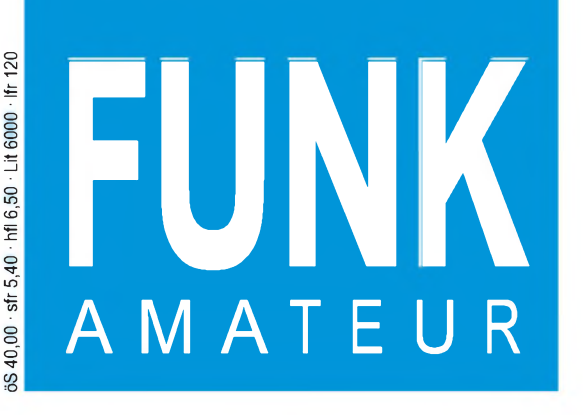

 $^{45.}$  JAHRGANG  $\cdot$  AUGUST 1996  $\phantom{00}8\cdot96$ <br>5,40 DM  $\cdot$  2A 1591 E

# Das Magazin für Funk Elektronik • Computer

**Ham Radio1996: Messe im europäischen Format**

**TY8G: e-Mail mit Folgen**

**Innovative Technologie Der Kompaß am PC**

**A Letter from America**

**WWW-Homepages mit PC selbst gestalten**

**L und C im VFO**

**Umschaltbarer Tiefpaß für den KW-Bereich**

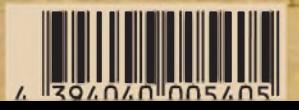

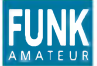

**FUNK** *Editorial FUNKAMATEUR*

**Magazin für Funk • Elektronik • Computer Herausgeber:** Knut Theurich, DG0ZB

R**edaktion:** Dipl.-Ing. Bernd Petermann, DJ1T(<br>(stellv. Chefredakteur)<br>Dr.-Ing. Reinhard Hennig Hannelore Spielmann (Gestaltung) Katrin Vester, DL7VET (Volontärin) Bernd Hübler (Labor)

**Ständigefreie Mitarbeiter:** Jürgen Engelhardt, DL9HQH, Packet Radio; Rudolf Hein, DK7NP, Rudis DX-Mix; Gerhard Jäger, DF2RG, DX-Infor-<br>mationen; Dipl.-Ing. František Janda, OK1HH, Ausbreitung; Dipl.-Ing.<br>Peter John, DL7YS, UKW-QTC; Franz Langner, DJ9ZB, DX-Informa-<br>tionen; René Meyer, Compu gramm; Dr. Hans Schwarz, DK5JI, Amateurfunk; Frank Sperber,<br>DL6DBN, Sat-QTC; Ing. Claus Stehlik, OE6CLD, OE-QTC; Dipl.-Ing.<br>Rolf Thieme, DL7VEE, DX-QTC; Andreas Wellmann, DL7UAW,<br>SWL-QTC; Peter Zenker, DL2FI, QRP-QTC

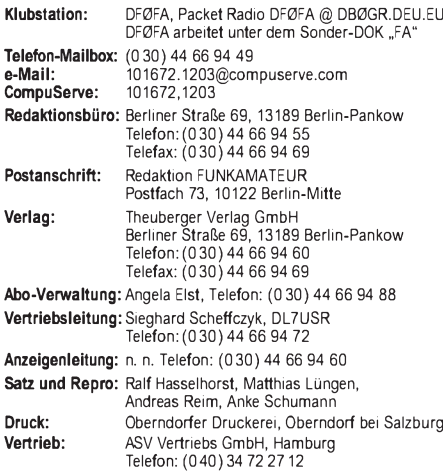

**Manuskripte:** Für unverlangt eingehende Manuskripte, Zeichnungen,<br>Vorlagen u. ä. schließen wir jede Haftung aus.

Wir bitten vor der Erarbeitung umfangreicher Beiträge um Rück-<br>sprache mit der Redaktion – am besten telefonisch – und um Beachtung unserer "Hinweise zur Gestaltung von technischen<br>Manuskripten", die bei uns angefordert werden können. Wenn Sie Ihren Text mit einem IBM-kompatiblen PC, Macintosh oder Amiga erstellen, senden Sie uns bitte neben einem Kontrollausdruck den Text auf einer Diskette (ASCII-Datei sowie als Datei im jeweils verwendeten Textverarbeitungssystem).

**Nachdruck:** Auch auszugsweise nur mit schriftlicher Genehmigung des Verlages und mit genauer Quellenangabe.

**Haftung:** Die Beiträge, Zeichnungen, Platinen, Schaltungen sind ur-<br>heberrechtlich geschützt. Außerdem können Patent- oder Schutz-

rechte vorliegen. Die gewerbliche Herstellung von in der Zeitschrift veröffentlichten Leiterplatten und das gewerbliche Programmieren von EPROMs darf nur durch vom Verlag autorisierte Firmen erfolgen.

Die Redaktion haftet nicht für die Richtigkeit und Funktion der veröffentlichten Schaltungen sowie technische Beschreibungen. Beim Herstellen, Veräußern, Erwerben und Betreiben von Funksendeund -empfangseinrichtungen sind die gesetzlichen Bestimmungen zu

beachten. Bei Nichtlieferung ohne Verschulden des Verlages oder infolge von Störungen des Arbeitsfriedens bestehen keine Ansprüche gegen den Verlag.

**Erscheinungsweise:** Der FUNKAMATEUR erscheint monatlich, jeweils am letzten Mittwoch des Vormonats.

**Preis des Einzelhefts: 5,40 DM Jahresabonnement: 55,20 DM für 12 Ausgaben (monatlich 4,60 DM)**<br>In diesem Preis sind sämtliche Versandkosten enthalten. Studen-<br>ten gegen Nachweis 46,80 DM. Schüler-Kollektiv-Abonnements auf Anfrage. Bei Versendung der Zeitschrift per Luftpost zuzüglich Portokosten. Jahresabonnement für das europäische Ausland: 55,20 DM, zahlbar nach Rechnungserhalt per EC-Scheck. Gern akzeptieren wir auch Ihre VISA-Karte und Eurocard, wenn Sie uns die Karten-Nr. sowie die Gültigkeitsdauer mitteilen und denAuftrag unterschreiben. **Neu: Abonnement mit Kündigungsmöglichkeit zur jeweils übernäch-sten Ausgabe monatlich 4,90DM.** Zahlung monatlich bargeldlos durch Bankeinzug vom Girokonto bei deutschem Kreditinstitut.

**Bestellungen für Abonnements** bitte an den Theuberger Verlag<br>GmbH. Kündigung des Jahresabonnements 6 Wochen vor Ende des<br>Bestellzeitraumes schriftlich nur an Theuberger Verlag GmbH. **Bankverbindung:** Theuberger Verlag GmbH,

Konto-Nr. 13048287 bei der Berliner Sparkasse, BLZ 10050000 **Anzeigen:** Anzeigen laufen außerhalb des redaktionellen Teils der

Zeitschrift. Zur Zeit gilt Anzeigenpreisliste Nr. 8 vom 1.1.1996. Für<br>den Inhalt der Anzeigen sind die Inserenten verantwortlich.<br>**Private Kleinanzeigen:** Pauschalpreis für Kleinanzeigen bis zu einer

maximalen Länge von 10 Zeilen zu je 35 Anschlägen bei Vorkasse (Scheck, Bargeld oder Angabe der Kontodaten zum Bankeinzug) 10 DM. Jede weitere Zeile kostet 2 DM zusätzlich. **Gewerbliche Anzeigen:** Mediadaten, Preislisten und Terminpläne

können beim Verlag angefordert werden. **Vertriebs-Nr. 2A 1591 E • ISSN 0016-2833 Redaktionsschluß:** 18.Juli <sup>1996</sup> /¡\

![](_page_2_Picture_2204.jpeg)

![](_page_2_Picture_22.jpeg)

# *Internet(tigkeiten)*

*Glückwunsch zum Start ins WWW. Toll, daß es den FUNKAMATEUR auch endlich im Internet gibt. Jetzt ist mein so begehrtes Amateurfunk-Magazin mit einer eigenen Homepage online. Herzlich willkommenim Netz.*

*Lang ist die Liste der Gratulanten, die es sich nicht haben nehmen lassen, unserer Zeitschrift einen Online-Besuch abzustatten und mal kurz bei <http://ourworld.compuserve.com/homepages/funkamateur/> "vorbeisurften". Wir haben uns dem Zeitgeist und vielen Leseranfragen nicht verschlossen und können bereits jetzt feststellen, daß unser neuer Service im Netz der Netze durchaus ankommt.*

*Und doch muß aus aktuellem Anlaß einmal mehr betont werden: Mit der FUNKAMATEUR-Homepage bieten wir einen unentgeltlichen zusätzlichen Info-Service, der erhöhten Arbeitsaufwand und auch Kosten verursacht. Dies mögen bitte all diejenigen zur Kenntnis nehmen, die immer gleich alles, auf der Stelle und sowieso völlig kostenlos fordern.*

*Keine Frage, wir stellen uns durchaus vor, zukünftig mit immer mehr nützlichen Informationen, Daten und Fakten unseren Lesern auch im Internet zur Verfügung zu stehen, so daß für viele Nutzer dann der Kontakt mit dem FUNKAMATEUR zum Ortstarif möglich wird. Nur- es macht halt einen kleinen, aber wesentlichen Unterschied, ob wir unsere Zusatzdienstleistung zurZeit zum für uns günstigen CompuServe-Tarif anbieten können oder einem Provider dafür monatlich einen größeren Betrag plus mengenabhängiger Datentransfer-Provision überweisen müssen. Hier zeigt sich auch ein Dilemma. Je mehr auf unsere Informationen zugegriffen wird, desto höher werden unsere Kosten. Okay, ginge es dabei um gewinnträchtige Verkaufsangebote - Sie aber erwarten von uns Listings, Datenblätter und dergleichen.*

*So werden wir also in den nächsten Monaten beobachten, wie sich die Akzeptanz der FA-Homepage entwickelt. Es wird also von Ihnen abhängen, liebe Leser, in welchem Tempo wir unsere Internet-Aktivitäten ausbauen und wann wir auf die virtuelle "Nobeladresse" [www.funkamateur.de](http://www.funkamateur.de) mit eigener Domain umsteigen.*

*Die momentan zur Verfügung stehenden <sup>1</sup> MB reservierter Serverplatz stellen also sicher nur eine Interimslösung dar. Ihre Meinungen und Vorschläge sind gefragt. Unsere e-Mail-Adresse kennen Sie...*

**Ihr** 

inhad Henni

Dr. Reinhard Hennig

*P.S. Unser reichhaltiger Software-Pool steht, nebenbei bemerkt, auch weiterhin in der FA-Mailbox allen Anrufern zur freien Verfügung. Mit einem einigermaßen flinken Modem relativiert sich da auch das Problem des Ferntarifs der Telekom, zumal, wenn man sich vorher die Dateiliste saugt und dann ganz gezielt auf bestimmte Files zugreift.*

![](_page_3_Picture_705.jpeg)

![](_page_3_Picture_2.jpeg)

### *Aktuell*

![](_page_3_Picture_706.jpeg)

### *OTCs QICS*

![](_page_3_Picture_707.jpeg)

![](_page_3_Picture_7.jpeg)

#### *Unser Titelbild*

*Richtungweisende Technik: Mit dem Sensor des US-amerikanischen Herstellers Precision Navigation Inc. kann man wie mit einem herkömmlichen Kompaß die Himmelsrichtungen anhand des Erdmagnetfeldes bestimmen. Der Sensor, den in Deutschland die Firma Unitronic vertreibt, hatjedoch den entscheidenden Vorteil: Er liefert seine Daten auch bei Schräglage und Erschütterungen; zudem lassen sich die Daten in einem PC auswerten. Lesen Sie dazu mehr ab Seite 876.*

*Fotos: FUNKAMATEUR (2)/Interest-Verlag Computergrafik: A. Reim*

## *Bauelemente*

![](_page_4_Picture_861.jpeg)

### *Computer*

![](_page_4_Picture_4.jpeg)

*Die Funktionsvielfalt des "audio surfer" geht über den Bedienkomfort der meisten herkömmlichen Radios weit hinaus. Leider funktioniert der RDS-Empfang nurim Vordergrund.*

*"audio surfer": RDS auf dem PC 864*

*Computer-Marktplatz 851*

*Ratgeber Cache-Software (4) 870*

![](_page_4_Picture_9.jpeg)

*Für das Erstellen einer eigenen WWW-Homepage bietet CompuServe seinen Mitgliedern den "Hompage-Wizard" als einfach zu handhabenden "visuellen HTML-Generator" zum kostenlosen Download an.*

*WWW-Publishing selbstgemacht (1): Die Homepage in CompuServe 872*

### **Elektronik**

![](_page_4_Picture_862.jpeg)

### *Einsteiger*

#### *Digitaltechnik: Zeitabhängige Schaltglieder 888*

![](_page_4_Figure_17.jpeg)

*Mit J/K-Flipflops der TTL-Reihe lassen sich unter Verwendung des dynamischen Takteingangs und entsprechender Beschaltung der Vorbereitungseingänge J und K einfache Frequenzteilerschaltungen realisieren.*

# *Funk*

![](_page_4_Picture_20.jpeg)

*Die deutschen Fernmeldesatelliten DFS-Kopernikus trugen bereits experimentelle K/Ka-Band-Nutzlasten an Bord.*

*Foto: DASA*

*Kommt das Ka-Band für die Satellitenkommunikation? 869*

### *Geschichtliches:*

*Technik-Rückblick: Kommerzielle Reportagegeräte für die Tonaufzeichnung 862*

*CB-Funk: DX-Empfang auf CB (2) 868*

#### *In der nächsten Ausgabe:*

*Gambia -*

![](_page_4_Picture_28.jpeg)

*alles kein Problem* Vom Umfeld her nicht, als sich aber die DXpeditionäre an den Aufbau der Antennen machten, mußten sie feststellen, daß sämtliches Antennenzu-

behör für den Beam, die R7 und die VHF/UHF-Antenne fehlte. Wide Web vor, unser Bild zeigten von Parismen<br>Panik machte sich breit. Foto: DL2RUM eine des "Disney-Imperiums" Panik machte sich breit. Foto: DL2RUM

![](_page_4_Picture_31.jpeg)

#### *Aufbau und Design von QRP-Stationen* Amateurfunkstationen geringer Sendeleistung

sind noch eine Domäne des Selbstbaus. Hier geht es darum, einen vorhandenen Stromlaufplan in ein Gerät umzusetzen.

- *...und außerdem:* • *Getestet: Der Rl-Minidipol*
- *Nachruf auf eine Rundfunk-Relaisstation*
- *Video-Kreuzschiene fürjedermann*
- *Programmieren mit GFA-Basic: Serielle Schnittstelle*
- *NF-Auskoppler mit galvanischer Trennung*
- *Rückkopplungsempfänger-Schaltungen*
- *Komparator-Modem "Simpel <sup>2</sup>"*
- *• Die etwas andere Rauschbrücke*

*Programmierbarer Vorteiler 899 Die Ausgabe 9/96 erscheint am 28. August 1996*

![](_page_4_Picture_43.jpeg)

*WWW-Tips: What's cool...* Diese neue Serie stellt interessante Seiten aus dem World<br>Wide Web vor, unser Bild zeigt

![](_page_5_Picture_0.jpeg)

Redaktion FUNKAMATEUR Postfach 73 10122 Berlin

#### **Leserbrief: "Man spricht nicht nur Deutsch" von Gerfried Palme, DC8AG (FA 6/96, S. 614)**

*Den Bericht Gerfried Palmes finde ich berechtigt, aber leider sehr einseitig. Ich wohne im Ruhrgebiet undhabe die türkischsprachigen QSOs schon öfter gehört. Da ich die Sprache nicht verstehe, bat ich einen türkischen Mitbürger, der kein Funkamateurist und auch dasAFuG nicht kennt, einmal ein QSO zu übersetzen.*

*Was ermir übersetzte, hatweder mitAmateurfunk noch mit unserem Hobby etwas zu tun. Da werden Preise bei Rewe und Sonderangebote bei Aldi besprochen, Familienprobleme erörtert usw. Das ist CB-Funk mit Amateurfunkgenehmigung!* **Heinz Wagner, DJ1WO**

*Leider haben nicht deutschsprechende Funkfreunde von mir ähnliche Erfahrungen gemacht, wie sie OM Palme beschreibt....*

*Um Irrtümern (z. B. Bandeindringlingen) vorzubeugen, empfehle ich, sein eigenes Rufzeichen deutlich und zumindest in Englisch (im Buchstabieralphabet) in das QSO einzustreuen. Das hat sicherlich den gleichen Effekt wie der beschriebene, "daß Störungen kaum bis gar nicht auftreten, wenn deutsche Funkamateure mit türkischen OMs im QSO sind und die Verbindung in deutscher Sprache abläuft". Eine Praxis, die ich übrigens bei deutschen Funkamateuren im nicht deutschsprachigen Ausland ... beobachtet und übernommen habe und die meines Erachtens von einer guten Betriebstechnik zeugt.*

#### **Mario Fietz, DL4MFM (N0LAZ)**

![](_page_5_Picture_8.jpeg)

#### **Rudis DX-Mix: Vorurteile und Hintergründe aus Fernost (1)**

*Nun hat sich endlich unser aller Rudi, DK7NP (im FA 6/96, S. 624/625), seines Zeichens omnidisziplinär gebildeter DX-Literat, dem Land der aufgehenden Sonne angenommen. Und doch bleibt nach der Lektüre seines Beitrags eine herbe Enttäuschung zurück!*

*Nachdem er uns über alle möglichen und unmöglichen, nie gefragten Besonderheiten Nippons fachlich-potent aufklärt, bleibt er die Antwort auf die uns alle leidenschaftlich interessierende Frage, wo nämlich die entzückende YL aus Kyoto QRV ist bzw. wie Mann sonst noch mit ihr in Kontakt kommen kann, schuldig ...*

**Eilert M. Menke, DL9BDM**

#### **Murphy in Aktion**

Aufgrund einer Computerpanne beim Autor des Fortsetzungsbeitrags "IrDA-Kabelersatz per Infrarot-Datenübertragung" (Teil <sup>1</sup> im FA 7/96, S. 776 bis 778) kann der zweite Teil leider erst in der September-Ausgabe erscheinen. Wir bitten um Ihr Verständnis.

#### **Hilferuf**

*Fürdas PC-Testprogramm "Checkit" suche ich die Belegung der Prüfschleifenstecker fürLPTund COM-Schnittstellen. Außerdem suche ich für einen älteren 286er PC die BIOS-Setup-Diskette Phoenix ROM BIOS Plus, Ver. 3.10/00 M (1985 bis 1988). Wer kann helfen?* **Günther Zöppel,**

**Lubminer Straße 13, 01109 Dresden**

#### **Röhren-Empfänger von Anno dazumal**

Zu dem im FUNKAMATEUR 12/95 auf Seite 1280 vorgestellten Röhren-Empfänger erreichte uns ein Schreiben von Peter Salk, DL1GPS, das auf die folgenden Sicherheitsmängel eines solchen Röhren-Audions nochmals aufmerksam macht:

> **Entgegen vieler Klagen anderer BC-DXer erhielt ich die QSL-Karte der "Voice of Indonesia" nach ungefähr zehn Wochen. Der Empfangsbericht war adressiert an Radio Republik Indonesia, Overseas Service, P.O. Box 11 57 JI, Medan Merdeka Barat 4 & 5, Jakarta Pusat, Indonesia. Rückporto hatte ich nicht beigelegt.**

> > **QSL-Karte: Hartmut Peschke, Weißandt-Gölzau**

#### **Wußten Sie, daß...**

...Raucher ab sofort nicht mehr Raucher, sondern Kondensatoren heißen?

*Eine Zugentlastung für das Netzkabel existiert nicht. Da das Kabel nur angeschraubt ist, kann beim Ziehen u. U. das blanke, stromführende Ende bloßliegen.*

*Da die Lastwiderstände beim Betrieb eines transformatorlosen Audionssehr heiß werden und das innere Antennenkabel, das Lautsprecherkabel und das Netzkabel nicht ordnungsgemäß geführtwurden, besteht die Gefahr von Berührungen. So könnte es zu Entzündungen oder derFreisetzung giftiger Stoffe kommen. Durch das Wegschmoren derIsolierung des Netzkabels können weitere gefährliche Situationen entstehen.*

![](_page_5_Picture_26.jpeg)

**Funktionsfähig und schön anzusehen... Trotz konstruktiver Mängel sind diese 1990 in großen Stückzahlen gefertigten Röhrenaudions aus DDR-Produktion zu schade für den Müll.**

*Schaltungsbedingt liegt an der Platine und den Metallteilen je nach Polung des Netzkabels die volle Netzspannung. Welcher junge Radiointeressierte kennt sich denn noch mit transformatorlosen Schaltungen aus? So ist die Gefahr der arglosen Berührung gegeben, denn der Hinweis auf originalgetreuen Nachbau bietet keine Aufklärung. Leiderfehlen entsprechende Warnhinweise. Nur auf derPlatine befindetsich eine in englischerSprache verfaßte Warnung, die dazu noch fast zur Hälfte von dem Rückkopplungskondensator verdeckt wird. Erschwerendkommt hinzu, daß sich das Gerät sehr leicht auch von Kindern öffnen läßt! Die Antennenbuchse war sehr lose, so daß einAbdrehen des internen Zuleitungskabels möglich erscheint und Kurzschlüsse entstehen könnten. Vor dem letzten Antennenkoppelkondensator liegen immerhin ungefähr 70 V an.*

*An meinem Gerät habe ich einige Modifizierungen vorgenommen: Die Lautsprecher-, Antennen- und Netzkabel verlegte ich so, daß ein Berühren mit den Lastwiderständen unmöglich ist. Für das Netzkabel fertigte ich eine Zugentlastung. Das Gerät sicherte ich mit Schrauben gegen ein zu einfaches Öffnen. Aufder Geräterückseite brachte ich einen Warnhinweis aufHochspannung und Hitze an, der vor einem Öffnen mit eingestecktem Netzstecker warnt. Letztlich befestigte ich die Antennenbuchse. Nun erscheint mir der nostalgische Empfang von Rundfunksendern weitaus gefahrloser.* **Peter Salk, DL1GPS**

#### *Pocket Morsetrainer CWT 500*

Für nur 99 DM bietet KDK Satcom einen Taschen-Morsetrainer an, der gerade 76 x  $57 \times 18$  mm<sup>3</sup> groß ist. Er unterstützt die Farnsworth-Methode, verfügt über einen eingebauten Lautsprecher sowie Kopfhöreranschluß, liefert Buchstaben, Zahlen und Satzzeichen in Fünfergruppen oder endlos. Die Geschwindigkeit ist zwischen 5 und 50 WpM frei wählbar. Über die serielle Schnittstelle kann die Lernkontrolle mittels PC erfolgen.

*Bezug: KDKSatcom, BlankensteinerStr. 70, 45527 Hattingen, Fax (0 23 24) 93 59 61*

#### *Topfkreisfilter*

Dieses abstimmbare Topfkreisfilter will WiMo in sein Liefersortiment aufnehmen. Neben der abgebildeten Ausführung für das 2-m-Band wird auch eine 70-cm-Variante gefertigt.

![](_page_6_Picture_6.jpeg)

*Bezug: WiMo Antennen und Elektronik GmbH, Am Gäxwald 14, 76863 Herxheim*

![](_page_6_Picture_8.jpeg)

### *Power-Koaxialumschalter*

DL5UW vertreibt u. a. platzsparende Koaxialumschalter für hohe Durchgangsleistung mit selbstreinigenden Messerkontakten und keramischem Träger. Die fünf Eingangsbuchsen- und die Ausgangsbuchse, wahlweise in UHF- oder N-Ausführung befinden sich auf der Rückseite. *Bezug: Fritz A. Berendsen, DL5UW, Robert-Bosch-Straße 3, 68789 St. Leon-Rot, Tel. (0 62 27)8 80 00-1, Fax -4*

#### *HF-Präzisionsverstärker*

![](_page_6_Picture_12.jpeg)

Nicht nur für Meßtechniker gedacht ist der breitbandige Präzisions-HF-Verstärker VV30, der beispielsweise bei Messungen des Störspektrums zur CE-Zertifizierung eingesetzt werden kann.

Er arbeitet im Bereich zwischen 29 kHz und 40 MHz mit 17,5 dB Verstärkung und einer Welligkeit unter 0,1 dB. Der Eingang ist bis 25 mV übersteuerungsfest, die Rauschzahl beträgt 1,6 dB. Das HF-dichte Gehäuse beinhaltet die vergoldete Platine und trägt die Eingangs- und Ausgangsbuchsen (N-Norm).

*Bezug: Kolter Electronic, Steinstraße 22, 50374 Erftstadt, Tel. (0 22 35) 7 67 07, Fax 7 20 48*

![](_page_6_Picture_16.jpeg)

#### *Vier 0...20 mA-Ausgänge auf ISA-Karte DAC-4 U/I*

Vier unabhängig voneinander programmierbare Ausgänge mit 0...10 V und 0.20 mA bei <sup>12</sup> Bit Auflösung und galvanischer Trennung hat die neueste Version dieser ISA-Karte, die Kolter Electronic speziell für Versuchsaufbauten und die Fehlersuche entwickelt hat.

*Bezug: Kolter Electronic, Steinstraße 22, 50374 Erftstadt, Tel. (0 22 35) 7 67 07, Fax 7 20 48*

#### *Markt*

#### *Schaltregler*

Melcher stellt die überarbeitete Schaltreglerfamilie DE111 vor. Bei einem Eingangsspannungsbereich von 8,5 bis 36 V liefern die Bausteine eine galvanisch nicht getrennte, leerlauf- und kurzschlußfeste Ausgangsgleichspannung von 5, 12 und 15 V, je nach Ausführung 0,5 oder <sup>1</sup> A. Elektrische und mechanische Modifikationen sind möglich.

*Infos: Melcher GmbH, H.-Hertz-Straße 4, 79211 Denzlingen, Tel. (07666)931 93-1, Fax -9*

![](_page_8_Picture_4.jpeg)

#### *Umbauservice für CB-Geräte*

Fein raus sind die Besitzer von dnt-40-Kanal-CB-Funkgeräten der Typen Zirkon1, Saphir und Meteor. Sie können ihre Geräte bei CoRCoM auf 80 FM-Kanäle aufrüsten lassen. CoRCoM ist seit Beginn dieses Jahres für den Vertrieb sämtlicher dnt-Produkte zuständig. Dem Engagement der früheren dnt-Gesellschafterin und jetzigen CoRCoM-Geschäftsführerin, Frau Andrea Brunner, ist es zu verdanken, daß die Marke dnt weitergeführt werden kann, nachdem das Stammhaus dnt GmbH und

Co. KG 1995 in wirtschaftliche Schwierigkeiten geraten war.

*Infos: CoRCoM Communication GmbH, Voltastraße 4, 63128 Dietzenbach*

#### *Neue Kataloge*

#### **ICOM**

Icom (Europe) GmbH hatte rechtzeitig zur Ham Radio den neuen Amateurfunkkatalog '96 & '97 fertiggestellt, der u. a. die jüngsten Neuentwicklungen IC-R8500 und IC-821H enthält. Die 80seitige Broschüre im DIN A5-Format gibt es gegen 4 DM Schutzgebühr bei den Icom-Händlern. (Anschriften siehe Bezugsquellenverzeichnis)

![](_page_8_Picture_12.jpeg)

#### **BayCom**

Auch von der Baycom Hard- und Software GmbH (<http://www.baycom.de>) kann man sich eine aktuelle Zusammenstellung des Lieferprogramms speziell für Packet-Radio per Post ins Haus kommen lassen. Anforderungen mit 3 DM Rückporto (in Briefmarken) zu richten an:

*BayCom, Massinger Weg 3, 93107 Weillohe*

![](_page_8_Picture_16.jpeg)

![](_page_8_Picture_17.jpeg)

#### **Radau Funktechnik**

Vom Lörracher Amateurfunkhändler gibt es jetzt den etwa 120 Seiten umfassenden Katalog 1996/97, der gegen Voreinsendung von 10 DM verschickt wird. Der Katalog enthält ausfuhrliche technische Daten von Funkgeräte einschließlich Zubehör. Die 10 DM werden mittels Gutschein bei Bestellungen ab 200 DM zurückerstattet.

*Radau Funktechnik, Riesstraße 3, 79539 Lörrach*

#### **Segor electronics**

Segor electronics Berlin stellt für seinen Kunden das etwa 22000 Artikel umfas-

![](_page_8_Picture_23.jpeg)

sende Angebot auch auf Datenträger zur Verfügung, wenn eine leere 3,5"-HD-Diskette samt frankiertem Rückumschlag oder 3,50 DM in Briefmarken eingesandt werden.

*Segor electronics, Kaiserin-Augusta-Allee 94, 10589 Berlin*

*Modembesitzer können eine (einigermaßen) aktuelle Version aus derFUNKAMATEUR-Mailbox, Telelefon (030) 446694 49 downloaden.*

### **FUNDGRUBE FUNK**

#### **Spulen hoher Güte**

![](_page_8_Picture_29.jpeg)

Große Keramikkörper mit aufgebrannten Silberwicklungen hat die Fa. Oppermann im Sortiment. Das Geamtprogramm ist in einer Sonderliste zusammengefaßt, die man unter Beifügung von 3 DM in Briefmarken anfordern kann.

*Bezug: Oppermann GbR, Postfach 1144, 31593 Steyerberg*

### *Letzte Meldung*

#### **ESCOM-Konkurs**

Nach jahrelangem erbitterten Kampf um den deutschen Computermarkt mußte ESCOMjetzt Konkurs anmelden. ESCOM-

Kunden mit Gewährleistungsansprüchen müssen jetzt schnell tätig werden. Ob das *V*obis-Männeken weiter lachen kann, bleibt abzuwarten, denn auch *V*obis klagt über sinkende Erträge..

![](_page_8_Picture_36.jpeg)

# <span id="page-9-0"></span>*EA 3022 SMX: 22-A-Schaltnetzteil*

*Wer einen Transceiver ohne eingebautes Netzteil kauft, benötigt zwangsläufig ein leistungsfähiges Netzteil. Neben sogenanntem "Originalzubehör" gibt es von Drittherstellern interessante Alternativen. Haro electronic zum Beispiel bietet seit Juli ein neues 13,5-V-Schaltnetzteil an, bei dem im Unterschied zu bereits am Markt befindlichen Geräten der Maximalstrom satte 22 A beträgt und mit einem Zeigerinstrument angezeigt wird.*

Sie sind klein, verhältnismäßig leicht und arbeiten mit gutem Wirkungsgrad. Trotzdem sind Vorbehalte gegen Schaltnetzteile weit verbreitet. Sei es, daß ihre Stromergiebigkeit die Vollaussteuerung des Transceivers vereitelt, HF-Einstreuungen den Empfang beeinträchtigen oder gar HF die Funktion des Netzgeräts beeinflußt. Diese und andere Kriterien wollen wir beim neuen EA3022SMX kurz betrachten.

![](_page_9_Picture_4.jpeg)

**Masse und Maße:** Mit 2,9 kg und einer Größe von 177 mm  $\times$  68 mm  $\times$  275 mm entspricht es fast gramm- und millimetergenau einem TS-50 und paßt auch gut zum IC-706 oder TM-255/455...

**Innenwiderstand und Regelwirkung:** Im Bild unten links ist die Abhängigkeit der Ausgangsspannung vom Laststrom dargestellt. Aus den Messungen ergibt sich zwischen 4 und 21 A ein Innerwiderstand von 0,01  $\Omega$ ! Dies ist ein ausgezeichneter Wert. Untersuchungen hinsichtlich des dynamischen Verhaltens bei schnellen Laständerungen wurden nicht vorgenommen, laut Datenblatt regelt es solche Lastschwankungen, die beispielsweise bei CW-Betrieb auftreten, zwischen 10 und 90% des Maximalstroms bis auf weniger als 50 mV aus.

 $1est = 250W$ tΩ ÞΩ tη  $10$  $20$  $1[A]$ 

**Gemessene Abhängigkeit der Ausgangsspannung vom Laststrom sowie festgestellte überlagerte Störspannung**

**Dauerlast:** 30 min nach dem Einschalten bei 22°C Raumtemperatur erreichte der Kühlkörper bei 22 A Laststrom 51°C. Auch nach einer Stunde wurde die Abschalttemperatur der thermischen Überlastsicherung (60°C) nicht erreicht. Es ist also mit Sicherheit davon auszugehen, daß amateurfunkgemäßer Dauerbetrieb selbst bei tropischen Temperaturen möglich ist.

**HF-Einstreufestigkeit:** Auch bei einem per "Hühnerleiter" gespeisten Dipol gab es keine Probleme durch eingestreute Hochfrequenz. **Kurzschlußsicherheit:** Laut Herstellerangaben ist das Gerät absolut kurzschlußsicher; was ein paar versehentliche Kurzschlüsse unter Beweis stellten.

**Überspannungsschutz:** Zum Schutz der gespeisten Verbraucher verhindert eine interne Schutzschaltung das Ansteigen der Ausgangsspannung über 13,8 V.

**Wirkunsgrad:** Der Wirkungsgrad eines Schaltnetzteils ist zwar nicht unbedingt ein Entscheidungskriterium für die Anschaffung, sollte aber wegen der verblüffend guten Werte dennoch Beachtung finden. Wir haben die netzseitig aufgenommene Leistung mit zwei Leistungsmessern aus den Versandsortimenten von Conrad und ELV gemessen. Das Diagramm zeigt Unterschiede, die aus der nicht identischen Behandlung der Blindkomponenten herrühren.

**Minimale Netzeingangsspannung:** Vor allem DXpeditionäre klagen über ungenügende Netzspannung an ihren QTHs. Das EA 3022 funktionierte bei 22 A (Vollast) in der Schalterstellung 230 V (umschaltbar auf 115 V) bis hinab zu Eingangsspannungen von 195 V. Unterhalb sank die Ausgangsspannung deutlich ab. Dazu ist anzumerken ist,

![](_page_9_Figure_14.jpeg)

**Abhängigkeit des Wirkungsgrades vom Laststrom gemessen mit zwei verschiedenen Leistungsmessern auf der Netzseite**

![](_page_9_Picture_16.jpeg)

daß Amateurfunk-Transceiver typischerweise ab 11,7 V sicher arbeiten. Tests mit abweichenden Netzfrequenzen waren leider nicht möglich; laut Herstellerangaben verarbeitet es alles zwischen 45 und 440 Hz !

**HF-Störstrahlung:** Schaltnetzteile produzieren naturgemäß der Ausgangsspannung überlagerte Störspannungen, die letztlich an den Ausgangsklemmen gemessen werden können und über die angeschlossenen Kabel zum Verbraucher und in die Umgebung gelangen. Beim EA3022 SMX sind diese Störspannungen zwar gering, trotzdem empfiehlt es sich, die Antenne über ein Koaxialkabel anzuschließen. Vor allem bei schlechter Erdung des Equipments könnten sonst die frequenzvariablen Oberwellen der lastabhängigen Schaltimpulse auf den unteren Bändern Empfangsstörungen verursachen. Bei Versuchen mit einem IC-820H und "normal" abgesetzter Antenne waren auf 144 und 432 MHz keinerlei Störeinflüsse feststellbar.

**Komfort:** Das EA 3022 SMX arbeitet völlig geräuschlos, da wegen des guten Wirkungsgrades auf einen Lüfter verzichtet werden konnte. In der Praxis wird man das nützliche Zeigeristrument schon bald nicht mehr missen wollen, bringt doch ein kurzer Blick auf den Ausschlag Gewißheit, ob alles richtig funktioniert.

Beim Transport des Netzteils ist Vorsicht geboten, da der Kühlkörper scharfkantige Rippen hat.

**Preis:** Mit über 500 DM nicht gerade billig. Das Geld bleibt aber in Deutschland, denn das Netzteil ist "Power made in Germany". **Bezug:** Haro electronic, Industriestr. 9, 89347 Bubesheim, Tel. (08221) 31047, Fax 34456 **DG0ZB**

![](_page_9_Figure_22.jpeg)

**Abhängigkeit der Ausgangsspannung von der Netzspannung. Die Daten von Transceivern werden meist ab 11,7 V garantiert.**

## *Computer-Marktplatz*

#### *RENÉ MEYER, CIS 100736,114*

#### **Unternehmen**

**Gupta** hat seinen Firmennamen in **Centura Software** geändert und heißt damit genauso wie seine erfolgreiche Produktlinie.

#### **Hardware**

Für 1999 DM bekommt man bei **Vobis** einen 20"-Monitor mit drei Jahren Garantie. Der **Highscreen MS 2095P** mit 0,28 mm-Lochmaske hat "Dynamic Focus" sowie Antistatik- und Antireflexionsbeschichtung, erlaubt gängige **Einstellungen und Speicherung von Parametern** wie Farbtemperatur, Kissen- und Trapezentzerrung. Der plug&play-fähige Monitor kann  $1600 \times 1280$  Pixel darstellen.  $1280 \times 1024$ werden mit 70 Hz geschafft. Die Horizontalfrequenz beträgt 82 kHz.

![](_page_10_Picture_7.jpeg)

**NEC** bietet sein neues **8fach-Speed-CD-Laufwerk CDR1400** zu einem **Straßenpreis von rund 250 DM** an. Das IDE/ ATAPI-Gerät schafft 1200 KB/s, hat eine Transferrate von 140 ms, läßt sich vertikal betreiben und unterstützt übliche Standards wie CD+, CD-I und Photo-CD.

**HP** hat den Preis seines in der Fachpresse gelobten **CD-Brenners SureStore 4020i** auf 1615 DM gesenkt. Mit Hilfe der mitgelieferten Software des SCSI2-Gerätes lassen sich **CD-ROMs, Audio-CDs und Photo-CDs** brennen. Zwei Rohlinge stecken im Paket.

Anhand der oben gezeigten Abbildung will **Kyocera** zeigen, wie **umweltschonend** seine **Ecosys-Drucker** sind: Der Tonervorrat reicht 10 000 Seiten; Druckertrommel, Entwickler- und Fixiereinheit sind **extrem langlebig**. Bei 300 000 Seiten fallen so **150 l Abfall** an (Verpackung, Tonerbehälter) -bei herkömmlichen Druckern <sup>500</sup> bis 700 l.

![](_page_10_Picture_11.jpeg)

**Apple, IBM, Netscape, Oracle und Sun** setzten sich zusammen und definierten **Standards für Internet-Computer** (Network Computer, NC). Das **NC Reference Profile 1** gibt Richtlinien für Standard-Funktionen (VGA, Steuergerät wie Maus, Möglichkeit zur Texteingabe, Lautsprecher, TCP, FTP), legt aber keine Limits fest. Softwareseitig wird sich, was wunder, an **HTML, HTTP und Java** orientiert. **Motorola** schloß sich dem Konsortium an und will Modem und Prozessor liefern.

![](_page_10_Picture_1469.jpeg)

**Creative** stellte **verschiedene Multimedia-Pakete** zusammen – etwa das rund 550 DM teure Game **Blaster CD32 8x**. Es besteht aus einer SoundBlaster 32 PnP (= Plug& Play), einem 8fach-CD-Laufwerk, zwei Stereolautsprechern, einem Joystick und einer ganzen Reihe von Spielen, etwa Full Throttle, Nascar Racing und Little Big Adventure.

Ähnliche Pakete sind mit **Edutainment-Titeln** von Disney, **Infotainment/Arbeiten** und **Spielen/Infotainment** ausgestattet.

**Hardware-Preise sinken dramatisch**: 16 MB RAM wurden bereits für 250 DM gesehen, Flachbettscanner mit guten Leistungsdaten gibt es schon ab 400 DM, 8fach-CD-Laufwerke kosten im Durchschnitt nur noch 200 DM, Festplatten mit 2,5 GB sind für 600 DM, Maus mit Pad für ganze 10 DM zu haben. Dennoch: **RAMS jetzt kaufen,** aus Renditegründen werden demnächst weniger 16-MB-Chips produziert.

#### **Software**

**Epson** legt seinen (überdies preisgesenkten) Stylus-Druckern eine **CD-ROM** bei, die Treiber, 75 Schriften, das Einrichtungsprogramm Ambiente, das Gestaltungsprogramm Studio sowie CardMaker (512 Kartengrüße) enthält. Gegen eine Schutzgebühr sollen auch die Käufer, die vor dem 1. April einen **Stylus (820, Color II und IIs)** erworben haben, die CD bekommen. Außerdem wird ein **Bestellzettel für das "Creative Power Pack"** beigefügt, das 500 Schriften, 1000 ClipArts und das Zeichen- und Präsentationsprogramm CCP Draw Business enthält und 42,50 DM kostet.

**Sun** vergibt **Lizenzen der Internet-Programmiersprache Java** nun auch für die Integration in Betriebssysteme (und nicht nur in Zusatzprogramme). **Microsoft** und **Apple** haben erklärt, Java in ihre Systeme einbinden zu wollen.

**Apple** hat eine umfassende **Lizenz** seines Mac-Betriebssystems **an IBM verkauft**.

Nach den 32-Bit-Versionen hat **Borland** sein Datenbank-Programm **Paradox 7** nun für Windows 3.x vorgestellt, das ab 399 DM (Update 199 DM) erhältlich ist.

#### **Netzleben**

Nachdem **CompuServe** im Februar auf DM-Umrechung umstellte und dabei eine saftige Preiserhöhung einführte, teilt der Konzern nun mit, daß **wieder die günstigeren Dollar-Grundgebühren** (9,95 \$/ Monat) gelten. Als Begründung werden Schwierigkeiten mit dem neuen Abrechnungssystem angegeben. Hintergründig könnten auch zahlreiche Proteste und Kündigungen eine Rolle gespielt haben.

Außerdem hat CompuServe angekündigt, **alle Angebote im Internet-Standard (HTML)** anzubieten.

**AOL** hat **in Deutschland mittlerweile 100 000 Mitglieder**. Ab Juli soll **in allen Einwählknoten auch der ISDN-Zugang möglich** sein; neue Knoten gibt es in Bremen, Haltern, Heilbronn, Hildesheim, Ingolstadt, Koblenz, Mönchengladbach, Pforzheim und Wolfsburg.

![](_page_10_Picture_26.jpeg)

#### *Literatur*

![](_page_11_Picture_1.jpeg)

**Engels, H., (Hrsg.): Erfolgreiche Fehlersuche**

Eine schnelle und zielgerichtete Fehlerortung ist bei steigendem Wartungsaufwand und kostenbewußter Instandhaltung komplexer Schaltungen und Systeme von großer wirtschaftlicher Bedeutung.

Wer mit der Entwicklung der Prüftechnik Schritt halten möchte, findet in diesem Buch ein Standardwerk, das sich mit modernen Prüf- und Meßverfahren sowie den entsprechenden Meßmitteln auseinandersetzt. Der Leser wird in die Handhabung von Multimeter, Oszilloskop, Logikanalysator, Clip-Textsystemen, Funktionsgeneratoren sowie Expertensystemen eingeführt, erfährt alles Wesentliche über den Einsatz von PC-Hard- und Software in der Prüftechnik.

Die Autoren vermitteln ein umfangreiches Wissen über die Ursache von Störungen, Ausfallerscheinungen und die Ortung von Fehlern anhand moderner Prüfverfahren. Simulierte Meßübungen und -beispiele stellen den Bezug zur Praxis her.

Aus dem Inhalt: Messen und Prüfen mit dem Multimeter, Prüfen analoger und digitaler Bausteine mit Clip-Testsystemen, Erkennen und Beseitigen von Netzstörungen, Prüfen mit Analog- und Speicheroszilloskopen, Prüfen von Digital- und Prozessorschaltungen mit dem Logikanalysator u.v.a.m.

**Franzis Verlag GmbH, Poing 1995, 422 Seiten, 89 DM, ISBN 3-7723-7811-0**

![](_page_11_Picture_8.jpeg)

#### **Tangermann, W. P.: Neue Chancen im CB-Funk**

Durch die Anwendung jeglicher Antennen und die Freigabe des digitalen Übertragungsverfahrens Packet-Radio im CB-Funk eröffnen sich dem CB-Funker Möglichkeiten für weitreichende Verbindungen und faszinierende Experimente.

Das Buch informiert den technisch interessierten CB-Funker über die vielen verschiedenen Möglichkeiten, die ihm offenstehen, macht jedoch zugleich auch auf die Grenzen aufmerksam.

Neben den wesentlichen Grundlagen widmet sich das Buch im ersten Teil ausführlich dem Thema Antennen. In seinem zweiten Teil informiert es über das digitale Übertragungsverfahren Packet-Radio, das lediglich die Datenübertragung zu kommerziellen Zwecken ausschließt.

Da sich das Buch insbesondere an Einsteiger in das Hobby CB-Funk wendet, wurde auf eine leichtverständliche Darstellung einzelner Aspekte und eine große Praxisnähe Wert gelegt. Aber auch der am Antennenbau Interessierte findet hier die eine oder andere kleine praktische Anleitung.

Im Anhang befinden sich eine Vielzahl nützlicher Informationen (Bestimmungen und Verfügungen, Anschriften verschiedener Institutionen, Vereine usw.) rund um das Hobby.

**Pflaum Verlag GmbH & Co. KG, München 1995, 80 Seiten, 24,80 DM, ISBN 3-7905-0723-7**

![](_page_11_Picture_16.jpeg)

#### **Klawitter, G., u. a.: Rundfunk auf Mittelwelle**

Reizt es Sie, auf Mittelwelle nicht nur deutsche Sender zu hören, sondern auch einmal auf Sender jenseits des Atlantiks zu horchen? Die typisch amerikanischen Rundfunkstationen aus demNorden zu empfangen oder Grenada mit karibischen Klängen, Sender aus Dubai, Qatar oder Thailand?

Die Autoren blicken zunächst zurück auf die Entwicklung des deutschen Rundfunks, der auf der Mittelwelle begann. Danach beschreiben sie den Mittelwellenrundfunk mit all seinen Besonderheiten. In dem Kapitel über Empfangstechnik stellen die Verfasser besonders geeignete Empfänger vor und gehen ausführlich und leichtverständlich auf die Antennenfrage ein.

Der Hauptteil des Buches lädt den Leser zu einer Weltreise auf Mittelwelle ein; sie beginnt in Großbritannien und Spanien, zwei Ländern, in denen der Mittelwellenrundfunk auch heute noch einen hohen Stellenwert einnimmt. Von dort aus geht es weiter durch Europa, den Mittelmeerraum und schließlich über alle Kontinente.

Eine detaillierte Mittelwellenfrequenzliste gibt Auskunft über sämtliche nur erdenklichen Sender auf Mittelwelle, eine Bandscan-Liste verzeichnet alle auf Anhieb hörbaren Mittelwellensender.

**Siebel Verlag, Meckenheim 1996, 224 Seiten, 26,80 DM, ISBN 3-89632-010-6**

![](_page_11_Picture_23.jpeg)

#### **Maday, M.: Grundlagen und Software...**

Das vorliegende Buch beschäftigt sich mit den Grundlagen und der Software für allerlei Berechnungen im Zusammenhang mit Satelliten, konkret bezogen auf Amateurfunksatelliten.

Dem, der nicht nur einfach ein gebräuchliches Satellitentrakkingprogramm zur Satellitenbahnverfolgung nutzen möchte, sondern die ihmzugrundeliegenden mathematischen Beziehungen und mehr zusammengefaßt finden möchte, sei dieses Büchlein empfohlen.

Die Formelsammlung gibt einen Überblick über Grundlegendes der Satellitenbahnberechnung: Keplerelemente, die Berechnung der Bahnellipse und Bahnverfolgung, den Dopplereffekt, Leistungsberechnungen usw.

Kapitel B widmet sich der Programmierung mit Formeln der sphärischen Trigonometrie. Der Darstellung der Programmstruktur einer Satellitenbahnberechnung folgen Erläuterungen zum Programm sowie drei Pascal-Programmlistings.

Das Kapitel C beschäftigt sich mit dem Programmieren mit Vektorformeln. Auch hier werden die Programmstruktur und das Programm der Vektorrechnung vorgestellt, gefolgt von zwei Listings und Möglichkeiten der Programmerweiterung. Kapitel D informiert über Satelliten-Utilities, Kapitel E geht näher auf astronomische Berechnungen ein.

**beam-Verlag, Marburg 1995, 152 Seiten, 38 DM, ISBN 3-88976-047-6**

### *Ham Radio1996: Messe im europäischen Format (1)*

#### *BERND PETERMANN - DJ1TO*

*Mehr als 20000 Besucher in den drei letzten Junitagen und 292 ausstellende Firmen aus <sup>44</sup> Ländern - das macht die Dimension der 21. Ham Radio deutlich. Der Vergleich dieser Zahlen mit dem Vorjahr zeigt eine geringfügig rückläufige Tendenz, aber die istja derzeit praktisch allgegenwärtig. Ungeachtet dessen bleibt die Ham Radio also da s europäische Amateurfunkereignis.*

Wer in den vergangenen Jahren bereits die Ham Radio besuchte, brauchte sich nicht umzustellen, fast alles befand sich an seinem gewohnten Platz. Das betraf nicht nur die Bestimmung der einzelnen Hallen, sondern auch die Position der verschiedenen Aussteller. Halle 1, die Bodenseehalle, beherbergte die großen und kleineren Amateurfunk-Technik-Anbieter, in Halle 2 samt Vortragssälen hatten wieder Amateurfunkklubs, -verbände und -interessengruppen, mit dem DARC als ideellem Träger der Veranstaltung an der Spitze, das Amateurfunkmuseum und die QSL-Collection sowie eine Vielzahl ausländischer Amateurfunkverbände und die Tagungsstation DK0FN ihr Domizil, Halle 7 gehörte den Verlagen und den Computervertreibern, in Halle 8 ging es wie immer etwas gemischt zu, in Halle 9 schließlich standen dicht gedrängt die mehr als 1000 m Flohmarkttische, und Antennen beherrschten das Freigelände vor der Halle 1.

Die Frage, wie sie mit dem Umsatz zufrieden gewesen wären, beantworteten die meisten Aussteller salomonisch mit "den Erwartungen entsprechend", wobei sie aber diese Erwartungen niedriger als früher angesetzt hätten.

Was Käufer als unverhoffte Schnäppchen lobten, sahen die deutschen Händler ganz anders: Italienische Anbieter veräußerten eine ganze Reihe von Geräten weit unter den üblichen Preisen, was bei den in diesem Segment üblichen geringen Margen kaum zu erklären ist. Das führte folgerichtig zu einem Eklat, der sich im nächsten Jahr wohl nicht wiederholen wird.

Einen Effekt der Ham Radio sollte man übrigens nicht unterschätzen: Sie zieht wegen ihres relativ breiten Charakters nicht nur Funkamateure an; auch andere Besucher kommen hier mit unserem Hobby in engen Kontakt.

Um diese Wirkung zu verstärken, hatte der DARC seinen Infobus, in dem alle wesentlichen Amateurfunk-Betriebsarten vorführfähig zusammen mit auskunftsbereiten Experten zur Verfügung standen, vor dem Haupteingang aufgestellt und in Halle 2 erstmals eine Aktionsbühne für

![](_page_12_Picture_9.jpeg)

Vorträge errichtet, die sich an Einsteiger und Interessierte wandten.

#### **47. Bodenseetreffen des DARC**

Die Ham Radio stellt nicht einfach einen Kaufmarkt dar. Außer dem Vergleichen und Probieren diverser Technik zur Vorbereitung einer späteren Kaufentscheidung spielt das Flair der (internationalen) Begegnung eine Hauptrolle. Vom Zeltlager über die Infostände in Halle 2 bis zu den Vorträgen (übrigens keiner, der sich mit Schaltungstechnik oder Bauprojekten beschäftigt hätte), Diskussionsrunden, Meetings und dem Ham-Fest (diesmal statt im Graf-Zeppelin-Haus am Bodensee etwas rustikaler auf dem Messegelände) reicht das Spek-

![](_page_12_Picture_13.jpeg)

**Vor dem Haupteingang hatte der DARC seinen Infobus plaziert, in dem alle wesentlichen Amateurfunk-Betriebsarten demonstriert wurden.**

**Messetreiben. In Halle 7 dominierten die Verlage und die Computerhändler.** trum. Nicht zuletzt nahm der DARC erneut die Möglichkeit wahr, Kontakte zwischen den Amateurfunkverbänden zu pflegen und IARU-Entscheidungen vorzubereiten.

Eine Besonderheit der Ham Radio besteht schon seit Jahren darin, daß Ausländer ganz unbürokratisch eine sieben Tage gültige Amateurfunk-Gastgenehmigung erhalten, so daß auch jeder Weitgereiste sein Handy benutzen konnte. Beim Abklappern der 2-m- und 70-cm-Kanäle auf dem Gelände hörte man so oft mehr fremdsprachliche als vertraute Laute.

Eine Zusammenfassung der Lage des Amateurfunks vermittelte wie gewohnt die Eröffnungsveranstaltung. Von der Wertschätzung zeugte die Schirmherrschaft des Bundesministers für Post und Telekommunikation, Dr. Wolfgang Bötsch. Grußworte kamen vom Friedrichshafener Bürgermeister Kurt Brotzer und dem Chairman der IARU-Region 1, Lou van de Nadort, PA0LOU, der zwar feststellte, daß das Basteln noch lange nicht out sei, aber seine Besorgnis über die Zukunft des Amateurfunks unter den neuen Rahmenbedingungen der Kommunikationsgesellschaft äußerte. Umdenken sei angesagt, und auf die IARU komme in diesem Zusammenhang besonders in Vorbereitung auf die WRC '99 eine Fülle von Arbeit zu.

In ähnlicher Weise äußerte sich der Vorsitzende des DARC, Dr. Horst Ellgering, DL9MH. Er stellte die Frage nach dem Selbstverständnis der Funkamateure. Wegbereiter der Funktechnik - das war einmal. Und das Ansehen der Amateure als Träger einer völkerverbindenden Idee, als Notfunker und Ausbilder schwindet. Wird der Funkamateur einfach Konsument, der seinem Hobby nachgeht? Der Wind bläst den Funkamateuren ins Gesicht und trägt einen Teil ihrer Rechte davon. DL9MH sieht das Image des Funkamateurs in der Zukunft als das eines Experten, der mit seinen Kenntnissen keine wirtschaftlichen Interessen verbindet, u.a. mit seinen EMV-Kenntnissen wichtig für andere ist.

Bezüglich der europäischen Harmonisierung zeigte er sich zuversichtlich. Das neue

![](_page_12_Picture_21.jpeg)

Telekommunikationsgesetz diene in erster Linie der Ordnung des Telekommunikationsmarktes und ersetze das Fernmeldeanlagengesetz nur teilweise. Bezüglich der jüngsten unangemessenen Entscheidung bei mangelhaft immunen 70-cm-ISM-Anwendungen zuungunsten der Funkamateure wandte er sich unmittelbar an das Ministerium, in dieser Sache die Entscheidung zu revidieren.

#### **Neues Amateurfunkgesetz**

Aktuelle Entwicklungen bei der Erarbeitung des neuen Amateurfunkgesetzes bildeten den Schwerpunkt der Ausführungen von Horst Ehrensprenger, Ministerialdirektor im BMPT. Der Entwurf, bei dem auch die Vorschläge des Runden Tisches Amateurfunks berücksichtigt worden seien, müßte inzwischen bei den anderen Ministerien zur Abstimmung vorliegen. Nach der Sommerpause beschäftigen sich dann das Bundeskabinett, der Bundestag und der Bundesrat damit.

![](_page_13_Picture_4.jpeg)

**In diesem Jahr erhielt Dr. Karl Meinzer, DJ4ZC (l.), den Horkheimer-Preis des DARC für 25jährige Arbeit in der AMSAT DL und als Initiator des Amateurfunk-Satellitenbaus aus den Händen des DARC-Vorsitzenden, Dr. Horst Ellgering, DL9MH.**

den CEPT-Ländern gegenseitig anerkannt. Funkamateure dürfen die passive Störfestigkeit ihrer Geräte selbst bestimmen. Der Funkamateur unterliegt bezüglich EMVU den Bestimmungen für ortsfeste Sendefunkanlagen. Er benötigt keine (gebührenpflichtige) Standortbescheinigung,

![](_page_13_Picture_7.jpeg)

Der vom Bundeskabinett verabschiedete Text wird dann auch den Amateurfunkverbänden zugänglich gemacht.

Der gegenwärtige Entwurf enthalte die Begriffe Funkamateur, Amateurfunkstelle und Amateurfunkdienst, was die weltweite Anerkennung des Amateurfunks als Funkdienst unterstreichen soll. Er wird als von Funkamateuren untereinander, zu experimentellen und wissenschaftlich-technischen Studien, zur eigenen Weiterbildung, zur Völkerverständigung und zur Unterstützung von Hilfsaktionen in Notund Katastrophenfällen (wobei es sich nicht um einen Sicherheitsfunksdienst handelt) wahrgenommen.

Zur Frequenznutzung wird es im AFuG eine Sonderregelung geben, so daß sich wie bisher Frequenzbänder frei nutzen lassen. Mit bestandener Prüfung erwirbt der Funkamateur das Recht auf ein individuelles personengebundenes Rufzeichen. Auch die Herausgabe einer Rufzeichenliste durch die Regulierungsbehörde istwieder geplant. Der neue Begriff Amateurfunkzeugnis schafft eine klare Abgrenzung gegenüber anderen Telekommunikationsbereichen. Harmonisierte Prüfungsbescheinigungen werden in

**Auch in diesem Jahr konnte man sich wieder an den Ständen der ausländischen Amateurfunkverbände informieren. Etliche arabische Länder waren ebenfalls vertreten. Wer sein Log dabei hatte, konnte u.a. Karten von 5A1A oder 3V8BB erhalten.**

![](_page_13_Picture_12.jpeg)

**QLF (geben Sie mit dem linken Fuß) war unter der Hoheit von DJ8WL das Stichwort beim KW-Referat des DARC. Und das im wahrsten Sinne des Wortes: Es galt, mit dem linken Fuß mit einer überdimensionalen Taste möglichst schnell und fehlerfrei einen Text vom Blatt zu morsen. Auch A71CW ließ sich diesen Spaß nicht nehmen.**

muß aber vor Betriebsaufnahme die Berechnungsgrundlagen und die ergänzenden Meßprotokolle für die ungünstigste Antennenkonfiguration seiner Amateurfunkstelle der Regulierungsbehörde vorlegen! Die drei nachfolgenden Rechtsverordnungen sind zunächst eine über die Durchführung und die inhaltlichen Anforderungen der fachlichen Prüfung, den Ausbildungsfunkbetrieb und die Einteilung der Amateurfunkzeugnissen eine weitere, die die technischen und betrieblichen Rahmenbedingungen des Amateurfunkdienstes festlegt und schließlich eine über die einmaligen Gebühren und Auslagen. Jährliche Beiträge regelt das Telekommunikationsgesetz.

#### **Horkheimer-Preis**

Der diesjährige Horkheimer-Preis des DARC ging (traditionsgemäß bei der Eröffnungsveranstaltung) für seine 25jährige Arbeit in der AMSAT DL und als Initiator des Amateurfunk-Satellitenbaus an den Marburger Diplomphysiker Dr. Karl Meinzer, DJ4ZC. Er zeigte, daß sich Forschung und Lehre mit Projekten verbinden läßt, mit denen sich auch viele Nichtwissenschaftler befassen können und bringt sie so vor allem auch jungen Menschen nahe. Dr. Meinzer erklärte, er nehme den Preis stellvertretend für sein Team entgegen und wolle ihn für die Fortführung der Arbeiten verwenden. Das nächste Ziel bestünde darin, den neuen Phase-3D-Amateurfunksatelliten mit einer Ariane 5 in den Orbit zu bringen.

#### **Neuheiten**

Eine Vorschau, die bereits die wichtigsten erwähnenswerten Neuheiten technischer Art enthält, konnten Sie bereits in der vorigen Ausgabe ab Seite 730 lesen. Wenn auch keine technologisch revolutionierenden Techniken oder Technologien zu konstatieren sind, gab es doch eine Fülle weiterer Erzeugnisse zu sehen, wobei nachfolgend nur eine Auswahl in bunter Folge vorgestellt werden soll.

#### **Funktechnik**

Lediglich unter einer Plexiglaspyramide zu bewundern war bei**stabo-RICOFUNK** das großsignalfeste und 9600-Baud-fähige FM-Mobilgerät C 5908 B mit abnehmbarem Bedienteil von **Standard,** das 35, 50 bzw. 45 W liefert, auf den drei Bändern 70 cm, 2 m und 6 m funktioniert, wobei immer zwei (auch dasselbe) kombiniert werden können und Zweiband-Vollduplex möglich ist. Der Empfangsbereich reicht von 44 MHz fast durchgehend bis 530 MHz. CTCSS und DTMF sind eingebaut.

Das robuste (MIL 810) 2-m-FM-Mobilfunkgerät FT-3000 von **YAESU** mit CTCSS

![](_page_14_Picture_1.jpeg)

**Das mit allen Extras ausgestattete 9600-Baud-fähige FM-Mobilgerät C 5908 B mit abnehmbarem Bedienteil von Standard arbeitet auf 70 cm, 2 m und 6 m.**

gibt mit 70 W gegenüber dem gegenwärtigen Standard deutlich mehr Ausgangsleistung ab, erlaubt 9600-Baud-Packet-Radio und kann in fünf Frequenzbereichen von 110 bis 999 MHz (mit drei Lücken von insgesamt 425 MHz), u.a. auch auf 70 cm hören. Um die Wärme abzuführen, braucht es aber zwei Lüfter.

**Alinco** bewies mit der kommerziellen Variante DX-701 des DX-70, daß Amateurfunkgeräte heute eine preislich sehr attraktive Lösung für kommerzielle Funklinien darstellen. Wie zu erwarten, gab es dort nun auch die 70-cm-ISM-Version des DJ-41S, ihm äußerlich praktisch völlig gleich, nur orange statt grün beschriftet und eben mit nur 10 mW unter der sinnreichen Bezeichnung EC10 zu sehen, wobei der günstige Preis diesem Typ vielleicht doch mehr Zulauf beschert als vergleichbaren Typen.

Der bereits auf den Marktseiten 4/96 angekündigte digitale Kommunikationsempfänger KWZ-30 von **Kneisner+Doering** war nun in natura zu sehen. Es stehen 12 Filterbandbreiten zur Verfügung, außerdem die üblichen DSP-Funktionen. Der Unterschied zu professionellen Geräten dieser Art liegt dabei nicht in der Großsignalfestigkeit, Linearität und Qualität der Selektion, die denen durchaus vergleichbar sind, sondern in erster Linie in einigen technischen Möglichkeiten, die für ein Amateurgerät nicht erforderlich sind. An technischen Einzelheiten wäre als Besonderheit noch die Hängeregelung nachzutragen, deren Zeitkonstanten in weiten Grenzen einstellbar sind.

**Classic International** hatte wiederum die Palette von **MFJ** (hat übrigens kürzlich Ameritron und Mirage übernommen und deren Produktion an ihren eigenen Firmensitz verlagert) im Angebot. Dazu gabs gleich noch einen Tip: Ameritron vertreibt verhältnismäßig preisgünstig Eimac-Röhren 3-500Z. Erstaunlich wiederum die Vielzahl neuer Produkte von MFJ, die hier nachfolgend etwas verstreut bei den zugehörigen Produktbereichen erwähnt werden.

Das VHF Data Radio MFJ-8621 ist ein kompletter 2-m-Einkanal-FM-Transceiver mit 5 W Ausgangsleistung (Originalfrequenz 145,01 MHz) und schneller PIN-Dioden-Sende/Empfangs-Umschaltung, der 1200 bis 9600 Baud verarbeitet und mit allen TNCs mit Hardware-DCD funktioniert, an europäischen Gepflogenheiten jedoch ein wenig

**70 W mobil auf 2 m: Der FT-3000 von YAESU macht's möglich.**

**70-cm-ISM-Version des DJ-41S.**

**EC10 heißt die**

![](_page_14_Picture_11.jpeg)

vorbeigeht. Eine Ausführung für 70 cm soll es jedoch demnächst geben.

Das 6 m SSB Adventure Radio MFJ-9406 offeriert einen preisgünstigen Einstieg in dieses interessante Band. Es arbeitet im Bereich 50,0 bis 50,3 MHz, liefert 10 W HF, beherrscht auch CW (optional mit Semi-BK), verfügt über einen Sprachprozessor sowie zur Eliminierung von TVI über ein siebenpoliges Tiefpaßfilter.

Schließlich wurden als Pendants zum 20 m SSB Travel Radio MFJ-9420 nun die 40 m- und 80-m-QRP-Transceiver MFJ-9440 und MFJ-9480 nachgeschoben.

Bei **Eisch electronis**, bekannt für allerlei VHF/UHF/SHF-Baugruppen, gab es den Peiler nach DL2NI zu sehen. Er wird als Zusatzgerät in die Antennenleitung eines Handfunksprechgerätes eingeschleift. Als

![](_page_14_Picture_16.jpeg)

Antenne dient eine einfache Anordnung aus zwei Dipolen. Die Richtung bestimmt man nach der Lautstärke eines Überlagerungstons. Je nach Antennenanordnung funktioniert der Peiler im Frequenzbereich zwischen 20 und 500 MHz.

Der Vervierfacher nach DL6NCI liefert 150 mW auf 10 GHz.

Ein Set von Steuersender, Endstufe und Empfänger nach DC8SE und DF2VO dient dem Aufbau von 23-cm-Linkstrecken.

Der temperaturstabilisierte 106,5-MHz-Quarzoszillator nach DF9LN liefert die Ausgangsfrequenz zur Generierung eines 10-GHz-Schmalband-Signals. Dazu kommen schließlich noch fünf Baugruppen<br>von DF9HH. (wird fortgesetzt) (wird fortgesetzt)

**Der digitale Kommunikationsempfänger KWZ-30 mit DSP von Kneisner+Doering ist etwas für den anspruchsvollen Kurzwellenhörer.**

**Fotos: DJ1TO (6), Werkfotos (3)**

![](_page_14_Picture_23.jpeg)

### *TY8G-Expedition 1995: E-Mail mit ungeahnten Folgen*

#### *JOHNNYJOHANSEN - LA5IIA*

*Manchmal sieht es im Leben so aus, als ob eine Reihe von Zufällen unsere Wege lenken. Die norwegische Expedition nach Benin im September '95 ist ganz bestimmt ein Beispiel dafür.*

*Roger, LA4GHA, aktivierte vor einigen Jahren mehrere Länder im Mittleren Osten und Bj0rn, LA9IY, funkte als 9Q5IYim vergangenen Winter aus Zaire. Die Lust auf weitere Aktivitäten war vorhanden, aberfür eine "richtige" DXpedition fühlten wir uns trotzdem noch nicht bereit. Hätten wir nur geahnt, wie sehr wir uns täuschten...*

Alles begann im Herbst '94, als wir im CQ-WW-RTTY-Contest Peter, TY1PS, aus Benin arbeiteten. Von diesem kleinen Land in Westafrika hatten wir noch nicht viel gehört, und so war die Freude groß, ein QSO mit ihm im Log zu haben. Die QSL-Karte von Peter bereicherte schließlich unsere Sammlung um ein weiteres Land. Inzwischen hatte ich begonnen, im Internet zu "surfen" und mit Amateuren aus allen Himmelsrichtungen e-Mails auszutauschen. Als nun diese interessante Karte aus Benin die e-Mail-Adresse des Operateurs enthielt, nahmen die Dinge ihren Lauf!

Peter meinte es ernst. Er bot uns sein QTH, einschließlich der dazugehörenden Antennen und Transceiver, an. Die Lizenz würde er vorher beschaffen. Außerdem erfuhren wir, daß Peter gebürtiger Deutscher ist und mit Nachnamen Schultze heißt, schon seit 10 Jahren in Benin wohnt und dort seine eigene EDV-Firma betreibt, in der er digitale Kommunikationssysteme für öffentliche und private Dienste maßschneidert. Das angebotene QTH war sein schönes Privathaus, 100 m vom Atlantik entfernt und freie Sicht in alle Richtungen. Dort wohnt er zusammen mit Ehefrau Bibi und

![](_page_15_Picture_7.jpeg)

**Die Bilanz unserer Amateurfunkaktivitäten weist 13085 QSOs in drei verschiedenen Betriebsarten auf neun Bändern auf.**

**NIGER** Niamey **FASO**  $\overline{\circ}$ Ouagadougou NIGERIA **BENIN** GHANA TOGO Novo Lagos Lomé Cotonou Accrao

gründlich vorzubereiten. Wir mußten entscheiden, wann wir fahren wollten, wie viele Operateure dabei sein sollten, für die Finanzierung und QSL-Karten mußte gesorgt werden usw. Außerdem wollten wir viel über dieses kleine Land in Afrika wissen. Schließlich aber hatten alle Teile dieses Puzzlespiels ihren Platz gefunden, und wir flogen am 16.9.95 via Oslo und Brüssel nach Cotonou, Benin.

#### **Begegnung mit Peter, TY1PS**

Gegen 10.30 Uhr (Lokalzeit) setzten wir unsere Füße erstmals auf den Boden von Benin. Eine Luftfeuchtigkeit von mehr als 90% und Temperaturen von über 30°C sind für Norweger, die "waagerechten Regen" und 10 bis 15 °C gewohnt sind, schwer verdauliche Kost. Sofort rann der Schweiß, der Atem ging schwer.

Der Flugplatz in Cotonou ist nicht das, was man sich normalerweise unter einem

![](_page_15_Picture_14.jpeg)

seinen Töchtern Christine und Angelika. Wie kann man als DXer einem solchen Angebot widerstehen?

**Peters Haus, das 100 m vom Atlantik entfernt lag und freie Sicht in alle Richtungen bot, war zehn Tage lang unser QTH.**

Die Antwort ist kurz und bündig: Man kann nicht! Jedenfalls konnten wir es nicht. Aber es kostet eine Menge Vorarbeit, wenn solch ein Unternehmen so gut wie möglich durchgeführt werden soll. Für uns waren solche Aktivitäten verhältnismäßig neu, deshalb galt es, die Erfahrungen anderer zu nutzen sowie sich internationalen Airport vorstellt. Die Atmosphäre war friedlich, die Leute hatten viel Zeit. Und damit meine ich: wirklich viel Zeit! Das ist vielleicht nicht so erstaunlich, wenn man hört, daß es nur zwei internationale Flüge pro Woche gibt. Vor dem Gebäude hörten wir das Rauschen der Palmen, zirpende Insekten und die ungewohnt lautstarken Ausbrüche der Wiedersehensfreude der Menschen. Es gab keinen Zweifel: Wir waren in Afrika.

#### **Einladung nach Benin?**

Meine erste e-Mail schickte ich Peter im Juni '95 und bekundete darin mein Interesse an Benin, seiner Geschichte, Kultur und Lebensart. Als DXer und im Bewußtsein der großen Nachfrage nach TY in CW fragte ich natürlich auch nach Amateurfunkaktivitäten.

Die Antwort von Peter war eine echte Überraschung! In seiner ersten Mail an einen ihm völlig unbekannten Norweger lud er uns zu sich ein, um dort zu funken. Meinte er das wirklich? Ich diskutierte die Sache mit Bjørn und Roger, und wir beschlossen, mit einer neuen Mail nachzuhaken und eine Menge Fragen über Peter, Benin, Lizenzformalitäten, QTH usw. zu stellen.

Die Paß- und Sicherheitskontrollen verliefen erstaunlich reibungslos. Ungefähr 300 Passagiere mußten durchgeschleust werden, so daß es einige Zeit dauerte, bis wir Peter in der Wartehalle begrüßen konnten. Es war unglaublich, ihn nun nach so vielen Monaten e-Mail-Kontakt persönlich kennenzulernen!

Peter erwies sich als überaus gastfreundlich und entgegenkommend; nicht mehr ganz unberührt vom afrikanischen Lebensstil. Entspannt und sorglos schlenderte er nach der Begrüßung mit uns hinaus zum Auto. Wir nahmen Kurs auf ein Restaurant, und aßen gut- nachdem wir eine Weile in der Speisekarte herumgerätselt hatten. Was? Wenn wir das wüßten. Aber gut war es auf jeden Fall!

#### **TY8G wird QRV**

Auf dem Weg zu Peters QTH wurden wir auf der Brücke, die Cotonou in zwei Hälften teilt, von einer Militärpatrouille angehalten. Diese Situation gefiel uns nicht besonders, aber die Soldaten erkannten Peter und winkten uns weiter. Ich nehme an, daß wir in diesem Moment alle merkten, wie wertvoll es war, als DXpeditionsteilnehmer in fremden Landen eine Kontaktperson dabeizuhaben.

Als wir zum ersten Mal Peters Shack betraten, war es kurz nach Mitternacht. Mit freudiger Erregung schob ich den Bencher-Stecker in Peters Transceiver und rief auf 10 MHz CQ. SM6CST war der erste im Log, gefolgt von UY5UG. Roger arbeitete danach einige US-Stationen auf 20 m in CW, bevor wir zunächst Schluß machten. Wir hatten uns geeinigt, nur ein paar QSOs zu fahren und verbreiten zu lassen, daß die

#### **Die Bevölkerung Benins war überaus freundlich.**

vereinbarten, daß Roger weiter Betrieb machen sollte, während Bjørn und ich in die Stadt fuhren, um weitere Antennen, einen zusätzlichen PC und einen Reservetransceiver zu organisieren. Das meiste fanden wir in Peters Firma "Euraf". Der dort angestellte Jaques, TY1JH, lieh uns freundlicherweise seinen FT-747 als Reserve.

Inzwischen konnten wir auch unser QTH, die Antennenfarm und die Umgebung erstmals bei Tageslicht betrachten. Wir befanden uns einige Kilometer außerhalb des eigentlichen Stadtkerns in einer Gegend mit relativ viel Platz zwischen den Häusern.

Der Strand war nur etwa 100 m entfernt, und die Kombination von Palmen- und Meeresrauschen sollte uns in den kommenden Tagen etwas in Richtung eines mehr afrikanischen Lebensstils beeinflussen.

Peters Dreiband-Yagi schwebte zwar nicht allzu hoch über dem Dach, aber die völlig flache Umgebung verhalf auf jeden Fall zu einer guten Abstrahlung. Hättenwir doch eine solche Umgebung zu Hause ...

#### **Piraten**

Zurück bei Peter begannen wir, die R 7 Vertikal aufzubauen. Das ging schnell und schmerzlos, und bald war Roger auf 18 MHz QRV, während Bjørn und ich weiterarbeiteten. Ein Halbwellendipol für 80 m wurde gebaut und als "inverted-Vee" aufgehängt. Peter half uns die ganze Zeit. Und vielleicht fand er es sogar angenehm, zur Abwechslung einmal Funkamateure im Hause zu haben. Jedenfalls saß er gern und oft bei uns und hörte den Pile-Ups zu. Inzwischen waren wir auch Bibi sowie den Töchtern Christine und Angelika begegnet.

Für den ersten Abend stand ein Restaurantbesuch auf dem Plan, um unsere Gastgeber noch besser kennenzulernen. Nach 1200 QSOs und mehreren während der ersten Stunden unseres Aufenthaltes in Cotonou aufgebauten Antennen hielten wir es für angebracht, eine Pause einzulegen, bevor wir auf die unteren Bänder wechselten. Im Laufe des Tages hatten wir 14, 18 und 21 MHz in CW und SSB aktiviert, und wir spürten die Spannung, die vor unserem Einsatz auf den niedrigen Frequenzen in der Luft lag.

Aber es kam uns jemand zuvor. Im nachhinein gaben viele an, TY8G genau am

Expedition in Gang gekommen war. Danach bewilligten wir uns Nachtruhe, denn inzwischen war es 3 Uhr morgens, und wir spürten die Erschöpfung der Reise. Am nächsten Morgen kämpfte Roger schon früh in SSB mit einem enormen Pile-Up auf 20 m. Die Nachfrage nach Benin war auch in dieser Betriebsart groß. Wir

**Das Logbuch-Programm von LA9UX funktionierte ausgezeichnet. Das Bild zeigt Johnny an der Station während des CW-Betriebs.** **Mr. Cakpo besuchte uns an der Station: Peter, TY1PS, Bj0rn, LA9IY, Johnny, LA5IIA (stehend v.l.n.r.), Roger, LA4GHA, und Mr. Cakpo (sitzend v.l.n.r.)**

![](_page_16_Picture_20.jpeg)

Abend des 17.9.96 auf 7 und 10 MHz gearbeitet zu haben, gerade zu der Zeit, in der wir ausgegangen waren. Aktivitäten von Piraten sind bei DXpeditionen ja ein ständig auftauchendes Problem, und dieser Kerl hat es wahrlich geschafft, viele zu täuschen! Es ist immer schade, Karten mit dem Vermerk "not in log" zurückschicken zu müssen. Von diesem Abend abgesehen bemerkten wir keine weiteren Piraten; für die Betroffenen aber war dies auch so hart genug.

ergab sich wenig SSB für die unteren Bänder. Ein großes Problem war das QRN auf diesen Bändern, das zeitweise beim Aufnehmen der Rufzeichen störte und somit zu niedrigen QSO-Raten führte. Noch schlimmer wurde es, als lokale Amateure plötzlich in SSB mitten im CW-Band auf 80 und 40 auftauchten. Es hatte wenig Zweck, sie anzusprechen, obwohl sie direkt in der Nähe wohnten und uns gut hören mußten. Zum Glück waren sie nicht ständig QRV.

> **Roger, LA4GHA, arbeitete auf dem 17-m-Band in SSB.**

![](_page_17_Picture_4.jpeg)

der Expedition Schwierigkeiten zu bereiten. Wir wollten uns von solchem Verhalten so wenig wie möglich beeinflussen lassen. Wenn es manchmal auch stark an der Geduld zehrte, blieben wir konsequent und gaben ein QSO nie auf, bevor nicht Rufzeichen und Rapport im Log standen.

Die "Breaker" erhielten im Pile-Up sehr geringe Beachtung, aber manchmal waren sie so stark, daß wir sie arbeiten mußten, um die Frequenz "sauber" zu bekommen. Die am stärksten störenden Stationen erhielten inzwischen zusammen mit der QSL eine kleine Ermahnung, daß es unter den Bedingungen beim nächsten Mal kein QSO gibt! Ansonsten versuchten wir, einen gleichmäßigen Rhythmus zu halten und alle gerecht zu behandeln.

Interessant wäre, zu erfahren, wie andere DXpeditionäre mit diesem Problem um-

![](_page_17_Picture_8.jpeg)

#### **Bedingungen**

Nach unserem Restaurantbesuch stürzten wir uns auf 10 MHz. Das Pile-Up war enorm! Unser Wirken hatte sich inzwischen offensichtlich herumgesprochen, und viele überwachten die angekündigten Frequenzen. Während der ersten beiden Stunden waren die Signale aus Japan sehr gut; nach Mitternacht wurden sie von denen aus Nordamerika abgelöst. Die mitgenommenen Ausbreitungsvorhersagen erwiesen sich als für diese Gebiete zutreffend. Insbesondere machte es Spaß, die Öffnungen auf 80 m nach Japan wahrnehmen zu können, die jeden Abend eine bis anderthalb Stunden anhielten und optimal genutzt wurden.

Ein neuer Tag begann: 18.9.95 stand auf dem Bildschirm. Nach vier Stunden auf 30 m übernahm Bjørn die Nachtschicht und stimmte auf 40 m ab, um dort genau das gleiche Pile-Up zu erleben. Schonjetzt konnten wir feststellen, was sich später immer wieder bestätigte: Europa kam auf den unteren Bändern schlecht durch. Selbst wenn wir speziell auf Europa hörten, waren die meisten Signale sehr schwach. Diese Tatsache überraschte uns sehr, denn mit Europa hatten wir viele Kontakte auf den unteren Bändern geplant.

Nun fanden wir auch unseren Rhythmus für die Nachtschicht: Ich arbeitete bis ungefähr 0200 UTC, dann übernahm Bjørn die Zeit bis zum Sonnenaufgang. Hierdurch

**Bj0rn, LA9IY, überprüft die Endstufe, die wir normalerweise nur auf den unteren Bändern benutzen.**

#### **Amateurfunklizenz**

Lange, beeindruckende Titel sind in öffentlichen Ämtern Afrikas weit verbreitet. Mr. Capko, der unsere Lizenz ausstellen sollte, bildete darin keine Ausnahme. Am Vormittag des 18.9. fuhren wir in die Stadt, um ihn zu besuchen und den Preis der Genehmigung zu diskutieren. Wegen unserer stark beschränkten Französischkenntnisse wollte Peter das Gespräch für uns führen. "Setzt euch nur hin und schaut etwas dumm drein, aber nicht zu dumm!", riet er uns auf dem Weg in die Stadt.

Mr. Capko erwies sich als netter, jovialer Mensch. Peter einigte sich mit ihm auf einen akzeptablen Preis und lud ihn dann zum Abendessen zu sich nach Hause ein. Bei dieser Gelegenheit konnte er die Station inspizieren, und nach mehreren Runden mit dem besseren Whisky war alles paletti.

#### **Was macht man mit "LIDs"?**

Manche Funkamateure benehmen sich beim DXen aufgrund fehlender Erfahrung unvernünftig, andere versuchen bewußt,

gehen. Wir hatten den Eindruck, daß Länder, bei denen wir mit einem hohen Anteil an "LIDs" gerechnet hatten, gar nicht so schlimm waren. Um so schockierender war das schlechte Auftreten anderer Länder, die wir bisher mit gutem Takt und Ton auf den Bändern verbanden. Eine mögliche Erklärung dafür könnte sein, daß Westafrika für diese Länder schwer erreichbar ist und die Nachfrage nach TY daher besonders groß war. Vor allem auf 80 m litt die QSO-Rate stark unter undisziplinierten Operateuren. Ohne Übertreibung kann ich sagen, daß hier bei etwas besserer Disziplin ein Vielfaches an QSOs möglich gewesen wäre.

#### **Letzte Aktivitäten**

Mehr als eine Woche waren wir auf allen Bändern in allen Betriebsarten QRV. Mindestens eine Station war durchgehend aktiv, zwei, wenn wir Gelegenheit dazu hatten. Die Geräte funktionierten ausgezeichnet, und unser Signal war offensichtlich gut. Die Endstufe benutzten wir nur für die unteren Bänder; auf den oberen zeigte sich nie ein Bedarf nach höherer Leistung.

### *Amateurfunk*

![](_page_18_Picture_1.jpeg)

Nach und nach stieg die Zahl der Doppelverbindungen, und allmählich wurde deutlich, daß die meisten, die ein QSO wünschten, es inzwischen bekommen hatten. Man darf aber auch nicht vergessen, daß es viele Amateure gibt, die keine ausgesprochenen DXer sind, trotzdem jedoch gern ein QSO mit einer relativ seltenen Station wie TY8G fahren wollen. Diese sollten ebenfalls ihre Chance bekommen. Das verläßlichste Band für solche Kontakte ist natürlich das 20-m-Band in SSB. Roger verbrachte daher einige Zeit auf diesem Band, während sich Bjørn und ich tagsüber an 18 und 24 MHz hielten.

Überhaupt erwies sich das 17-m-Band als unser bestes Band, da 20 m um die Mittagszeit ein deutliches "Down" hatte. Kurze Bandöffnungen auf 28 MHz ermöglichten Verbindungen bis hinaufnach Dänemark, und auf 24 MHz erreichten wir die südlichsten Teile von Norwegen, Schweden und Finnland. Japan bekamen wir auf den beiden obersten KW-Bändern überhaupt nicht.

Inzwischen war der 24.9.96, und es standen uns noch zwei Nächte für Aktivitäten auf den unteren Bändern zur Verfügung. Also versuchten wir, Europa auf 80 m und 40 m zu bevorzugen, aber auch Japan auf diesen Bändern zu berücksichtigen, wenn es die kurzen Öffnungen zum "Land der aufgehenden Sonne" ermöglichten. Nordamerika kam ständig mit guten Signalen auf den unteren Bändern durch, die OMs dort waren gut versorgt. Jedenfalls äußerte man sich zufrieden, was das bekannte Phänomen wieder einmal bestätigt: Eine gute DXpedition ist eine, die "ich" erreicht habe!

Den vorletzten Tag nutzten wir, um die VHF/UHF-Antennen abzubauen und Ansichtskarten an Freunde und Verwandte zu verschicken. Für einen Gruß nach Hause ist es bekanntlich ja nie zu spät! Langsam wurden wir Cola, Seven-Up und der lokalen Biermarke "La Beninois" überdrüssig und sehnten uns nach den Milchprodukten **Unser Aufbau für OSCAR-13: Enttäuscht waren wir, als der Transceiver uns seine Dienste versagte und damit keine Verbindungen über Satellit zustande kamen. Fotos: Autor**

aus heimischen Gefilden. Die Flüssigkeitszufuhr war in diesen Tagen enorm, und so gab es viele Fahrten zum Getränkeladen. Unser Gepäck packten wir am Abend vor der Abreise, und es fand sich tatsächlich noch Platz für einige Souvenirs. Wir bauten eine Station ab und benutzen in der letzten Nacht Peters FT-1000.

Vor der Abreise verbrachten wir mit ihm und seiner Familie noch einen netten Abend. Es war schon etwas seltsam festzustellen, daß die zehn Tage nun vorbei waren und wir in 24 Stunden wieder auf dem Weg Richtung Regen und Kälte sein würden. Wir nahmen uns vor, eines Tages wieder zurückzukommen, denn nicht zuletzt dank der Herzlichkeit unserer Gastgeber hatten wir phantastische Erlebnisse gehabt.

Das letzte QSO fuhren wir am 26.9. um 1658 UTC mit S59WA auf 20 m in SSB. Danach hielt Roger für die zuhörenden Stationen eine kleine Dankesrede, bevor wir die Station um 17.58 Uhr (Ortszeit) abschalteten; um 19.30 Uhr sollten wir ja am Flugplatz sein.

Zwischen Palmen und strohgedeckten Hütten verewigten wir uns mit Familie Schultze bei einem kleinen Fototermin unten am Strand. Es war ein schöner Abschluß eines inhaltsreichen und interessanten Aufenthaltes in einem für uns bisher unbekannten Land. Vor der Abfahrt zum Flugplatz konnten wir ein letztes Mal Bibis Kochkünste genießen, dann kam die Stunde des Abschieds. Sogar unsere Freunde von der Wachmannschaft winkten uns nach.

#### **Berge von QSLs**

Im Schutz der Nacht landeten wir auf dem Weg in Richtung Norden kurz in Burkina Faso, wünschten aber nichts als eine möglichst baldige Weiterreise. Zehn Tage ununterbrochener Expeditionsaktivität zehrten doch an den Kräften, und wir sehnten uns danach, nach Hause zu kommen und auszuruhen.

In Oslo empfingen uns DX-Freunde auf dem Flughafen. Besonders freuten wir uns, Arnfinn, LA8CJ, zu treffen, der bei der Vorbereitung des Unternehmens so viel geholfen hatte. Natürlich mußtenwir auch die wertvolle Lizenz vorzeigen, die schon bald zur Anerkennung der Expedition an die ARRL geschickt werden sollte. Und natürlich wurde auch gleich lebhaft über die Erlebnisse auf beiden Seiten des Pile-Ups diskutiert.

Zu Hause in Trondheim erwartete uns im Expeditionspostfach ein beträchtlicher Berg an QSL-Karten. Wir fingen gleich damit an, die Post zu öffnen, zu sortieren und für den Versand vorzubereiten. Es sollte aber noch etwas dauern, bis die Karten für TY8G fertig waren, weil wir einige der 180 unterwegs aufgenommenen Bilder als Motive verwenden wollten. Die QSL, die bereits vorab im FA 4/96, S. 472, veröffentlicht wurde, ist eine Faltkarte mit Farbbildern auf der Vorder- und Rückseite, und wir haben uns besonders bemüht, ein ansprechendes Design zu entwerfen.

![](_page_18_Picture_2116.jpeg)

Die Bilanz der Tour sind 13084 QSOs in drei Betriebsarten und auf neun Bändern: 6728 in CW, 5772 in SSB und 584 in RTTY. Beim Studium der Bänderstatistik stellten wir fest, daß diejenigen, die wir bevorzugt hatten, die gewünschten Ergebnisse aufwiesen.

Die Reise nach Benin übertraf bei weitem auch alle Erwartungen hinsichtlich Bevölkerung, Kultur und Atmosphäre eines solchen Landes.

Zum Abschluß möchten wir die Gelegenheit nutzen, allen recht herzlich zu danken, die uns auf irgendeine Weise behilflich waren, diese Expedition durchzuführen. Wir nennen niemanden ausdrücklich, um niemanden zu vergessen! Der Dank geht auch an alle, die uns gearbeitet und wichtige Rückmeldungen gegeben haben.

Schließlich noch eine Bemerkung an all diejenigen, die vielleicht einen kleinen Traum über das Funken unter fremden Sternen mit sich herumtragen. Sie besteht nur aus zwei Worten: Tu es!

(Aus dem Norwegischen übersetzt und gekürzt von Uli Heuberger, LA0CX)

### *Rudis DX-Mix: ALetterfrom America*

#### *ROODY HYNE - KF4KLH*

*Dear Rudi, vielen Danke, daß Du mir Deine Seiten überläßt und lieber in Urlaub fährst. Ich werden versuchen und Dich so gut wie möglich vertreten. Da ich ja noch Mix-Novize bin, gibt es diesen Monat nur kleine Häppchen von diesem und jenem aus dem Mutterland des DXCC, smalltalk und eine Anweisung, wie Germany und die States näher zusammenwachsen können.*

Darf ich mir vorstellen: Ich bin Deutschamerikaner aus Ormond Beach, Florida, mit DK7NP zwar nicht verwandt, aber so nah befreundet, daß man uns schon als siamesischen Zwillingen bezeichnen könnte. Wir schreiben uns täglich electronische Mails, so daß ich fast alles weiß, was auch er weiß. Deshalb hat er mich gebeten, trotz meines imperfecten Deutsches, die Hochsommerausgabe seiner Rubrik zu übernehmen, während er sich auf der Insel relaxt.

#### **Adventure in DL**

Anderntags fiel mir eine very interessante Anzeige in einer hiesigen Zeitschrift in die Augen. Vielleicht kennen Sie das Blatt? Es wird genannt *QST* und berichtet meistens über intime (oder heißt das interne?) Details aus der American Radio Relay League, unserem Dachverbund, dem immerhin etwa ein Drittel aller lis oms und yls hier beiwohnen.

*"Ödet es Sie nicht an, jeden Sommer den gleichen alten Kram zu machen?"*

*"Zeigen Sie Abenteuermut! Fahren Sie dieses Jahr nach Deutschland!"*

Sofort frug ich bei Rudi an, ob es in DL jetzt auch schon so gefährlich ist, wie bei uns in Florida, wo man immer wieder hört über *car-jackers*, die ausländischen Touristen die Autos und noch viel mehr rauben, aber er hat mich beruhigen können, daß in good old Bavaria noch Ruhe und Ordnung herrschen. Die Reisebeschreibung war auch zu verlockend, als daß ich hätte verzichten wollen:

*"Der Hauptpunkt der von der ARRL gesponserten Reise wird das jährliche Hamfest in Friedrichshafen, Germany, sein [...]*

*Aber das ist nur die Spitze des Eisbergs. Sie werden auch Gelegenheit haben, das weltberühmte SchloßNeuschwanstein zu sehen, das übrigens dem hochgelobten Schloß in DisneyWorld als Vorbild diente.*

*Lehnen Sie sich zurück, und stellen Sie sich ein Alpenpanorama, Schloß Linderhof und eine Bootsfahrt auf dem Ammersee vor. Sie werden all dies und noch viel mehr,* *München und seine Biergärten, die bayerische und andere regionale Küchen beund versuchen, und, und, und ...".*

Alles Wichtige in DL in nur neun Tagen und für nur \$ <sup>1945</sup> - unwiderstehlich.

#### **DXCC-2000**

Wie ich Euch beneide, liebe Germanen. Ihr habt Städte, die älter sind als 2000 Jahre, Traditionen, die noch älter sind und ein Reinheitsgebot, das fast so alt ist. Over here ist eine 50jährige Geschichte schon eine

![](_page_19_Picture_17.jpeg)

**Inserat in der QST für eine von der ARRL gesponserte Reise nach Deutschland mit Ham-Radio-Visite und Besuch typisch deutscher, sprich bayerischer, Örtlichkeiten.**

Ausnahme, die man ein ganzes Jahr lang feiert, wie zum Beispiel die *QST*-Konkurrenz *CQ* oder den Dreh- und Angelpunkt unseres DXer-Lebens, das DXCC. Kaum hat man sich an die letzten Ungereimtheiten der Ausschreibungen gewöhnt, soll schon wieder alles anders werden, vielleicht sogar logisch und verständbar.

N4MM, John Kanode, hat dem ARRL Board of Directors in January 1996 einen Antrag vorgelegt, wegen Gründung eines neuen Komitees, namens DXCC-2000. Der Antrag ist angenommen, John Vorsitzender und die eigentliche Absicht der ganzen Action vergessen worden. Dabei hatte er nur beantragt, ad hoc (bei Notwendigkeit) eine Gruppe von ARRL-Offiziellen und *erfahrenen/prominenten DXern* einzuberufen und in diesem Rahmen aktuelle Problematiken eines immer problematischen Diplomprogramms zu besprechen.

Resultat: wütende Polemik über Leistungen und Fehlleistungen des Komitees. Funny thing dabei ist, daß man sich am 21.7.96 das erste Mal treffen *wird,* und daß bis jetzt nix, aber auch gar nix entschieden ist, obwohl zum Beispiel es schon diskussionswürdig wäre, ob die 18 QSLs, die für die erste und einzige P5-Expedition ausgestellt worden sind, anerkannt bleiben sollen, ob Nordkorea in der Länderliste bleiben darf and many more ...

Übrigens hat ein gewisser Professor Heisseluft aus Grossmaul an der Donau in der Aprilausgabe von *QST* eine neue Droge vorgestellt, die gewisse Verluste bei der Zellteilung ausgleicht, wodurch man viel älter werden kann und mithin länger *Top of the DXCCHonor-Roll*bleibt oder zumindest genug Zeit hat, abzuwarten, bis die weiter oben Stehenden aus biologischen Gründen Platz machen.

#### **Novice and Extra**

Glücklicherweise bin ich ja noch ein freshman mit nagelneuer Licence (Technician Plus, wenn Ihnen das etwas sagt) und damit so weit von Honor Rolls und ähnliche geheimnisvollen Dingen entfernt, daß sie mich nur sehr peripher tangieren.

Nachdem Rudi inzwischen die mehr als 2500 Direktanfragen für VK9XY und VK9CR beantwortet hat, habe ich ihm vorgeschlagen, eine US-Licence zu machen und das DXCC from scratch, von ganz unten neu zu beginnen, von Florida aus.

Stellen Sie Ihnen vor: Er findet die Idee cool und empfiehlt sie sogar weiter. Deswegen hier einige fundamentals.

#### *Volunteer Examiners*

Bis in 1982 mußten wir, wie in Germany, vor der Behörde, vor der Federal Communications Commission (FCC) unsere Prüfung ablegen und dafür manchmal weit reisen - und lange auf das Resultat warten. In jenem Jahre aber unterschrieb unser Obercowboy Ronald Reagan das Goldwater-Firth Gesetz und erlaubte der FCC, "die *freiwilligen und unbezahlten Dienste von lizenzierten Funkamateuren bei der Vorbereitung und Abhaltung von Lizenzprüfungen"* in Anspruch zu nehmen. Seitdem gibt es etwa 30 000 dieser freiwilligen Prüfer, die auch in DL in Dreierteams die Prüfungen abhalten. Weltweit koordiniert wird das ganze Verfahren von einigen wenigen *Volunteer Examiner Coordinators (VEC).*

Nehmen wir an, Sie wohnen in Bamberg, Friedrichshafen, Bitburg, Frankfurt/M. oder sonstwo, wo VEs anzutreffen sind und möchten aus für die uninformierte Öffentlichkeit völlig undurchsichtigen Gründen ein amerikanisches Rufzeichen zur Liste Ihrer persönlichen Trophäen hinfügen. Was ist zu tun?

#### *Checklist for the Spanish Inquisition*

**Herausfinden, wo die nächste Prüfung stattfindet:** der schwierigste Teil bei der ganzen Angelegenheit. Wenn in Ihrer Umgebung keine amerikanische Garnison vorhanden ist, don't panic. In Friedrichshafen oder beim nächsten Besuch in den States findet sich Gelegenheit; im Zweifelsfall bei der ARRL nachfragen<sup>[1](#page-20-0)</sup>.

**Prüfung vorbereiten:** Es gibt für jede Lizenzklasse spezielle Bücher, in denen aber normalerweise auch nix anderes steht als die offiziellen Fragen und Antworten. So ist es billiger und ganz easy, sich gleich die Fragenkataloge straight from the horse's mouth, also an der Quelle zu holen: Internet: [www.arrl.org/arrlvec/](http://www.arrl.org/arrlvec/).

**Amerikanische Adresse besorgen:** Zum späteren Versand der Lizenzurkunde und wegen Zuordnung des Präfixes brauchen Sie unbedingt eine US-amerikanische Postanschrift. Befragen Sie den Erbonkel oder einen amerikanischen QSO-Partner.

**Ausweis mit Lichtbild einpacken:** Die Prüfer benötigen einen gültigen Ausweis mit Konterfei, um Ihre Identität zweifelsfrei feststellen zu können.

**\$\$\$ besorgen:** In Bamberg dürfen die VEs einen Unkostenbeitrag für postage usw. von \$ 6.05 (six dollars and a nickel) erheben; andere Orte andere Tarife.

#### *Equal Goes it Loose - gleich geht'<sup>s</sup> los*

Glaubt ja nicht, dear Germans, daß Ihr den Papierkrieg erfunden habt. Wir können das auch. So - am Prüfungstag besonders gut ausgeschlafen sein, die Englischkenntnisse entrosten, auf daß die ersten Hürden, Belehrung durch den leitenden VE und das Ausfüllen der Formulare gut über die Bühne gehen. Die eigentliche Prüfung ist dann leichter.

**Teil <sup>1</sup> - CW:** Begonnen wird mit dem Höllentempo 20 WpM, entsprechend 100 Buchstaben/min - wird gebraucht, wenn man ganz nach oben will. Die procedure ist derliche korrekte Antworten; die Advanced Class ist übrigens die mit Abstand schwerste Prüfung):

![](_page_20_Picture_1633.jpeg)

![](_page_20_Picture_14.jpeg)

**Examiners (VEs) nach einer Amateurfunkprüfung beim Sortieren der vielen Unterlagen Foto: DK7NP**

**Die Volunteer**

bei allen Tempi die gleiche: 5 min fortlaufender QSO-Text vom Band werden so gut als möglich mitgeschrieben. Bestanden hat man, wenn man anschließend bei einem multiple choice test (vier Antworten je Frage sind vorgegeben, die richtige ist anzukreuzen) sieben von zehn Fragen correctly beantwortet oder in seiner Mitschrift 100 Zeichen hintereinander fehlerfrei erfaßt hat. Statt der Fragen kann es auch Lückentexte geben.

Wer 20 WpM geschafft hat, geht zur ersten Kaffeepause, die weniger Glücklichen versuchen sich nacheinander an 13 WpM und an 5 WpM, entsprechend 65 oder 25 Buchstaben in 60 s.

**Teil <sup>2</sup> - Theorie:** Die Inhalte sind ähnlich denen, die Ihr auch in Germany wissen müßt. Mit einer deutschen Lizenz und einiger Vorbereitungszeit läßt sich auch die oberste Klasse schaffen. Raten allein reicht hier vielleicht für die Einsteigerlizenz ... Hier die Prüfungsanforderungen (Fragen und mindestens erfor-

![](_page_20_Picture_1634.jpeg)

**Der Lohn aller Mühen, das Zertifikat über die erfolgreich absolvierte Prüfung, unterschrieben von den drei VEs**

In der Praxis ist das ganz einfach: Ihr füllt den Novicefragebogen aus, die VEs checken die Antworten, bei genügend richtigen gibt es den Fragenbogen für Technician and so on - bis Euch das Rateglück verläßt.

Es gibt auch eine no-code licence, ohne Morsen, nämlich den Technician, der dann eingeschränkte Privilegien genießt, mit bestandener Morseprüfung, egal welche speed, hat man dann Technician Plus.

#### *The Days After - wo bleibt mein Call?*

Ob und was man bestanden hat, erfährt man gleich vor Ort. Das Rufzeichen wird direkt von der FCC vergeben, was normalerweise innerhalb von 10 Arbeitstagen geschieht. Der glückliche Kandidat füllt noch ein Formular #610 aus, und die Dinge gehen ihren Behördengang. Für Ungeduldige gibt es die Möglichkeit, nach entsprechender Wartezeit aus dem Internet Erleuchtung zu erhalten: Zum einen publiziert die FCC täglich die Neueintragungen in ihrer Database unter *<http://www.qrz>. com/new\_hams.html,* zum anderen werden die gängigen Rufzeichenserver, wie z.B. *<http://www.qrz.com>* oder *<http://www.ualr>. edu/doc/hamualr/callsign.html* nächtlich mit den aktuellen Updates gefüttert.

Was man mit den einzelnen Lizenzklassen so alles darf, schreibe ich Euch in einem der nexten Letters from America, wenn Rudi mich läßt.

Best wishes from Florida Roody

<span id="page-20-0"></span><sup>&</sup>lt;sup>1</sup> in Bamberg ist am ersten Septemberwochenende eine Prüfung vorgesehen

### *Technik-Rückblick: Kommerzielle Reportagegeräte für die Tonaufzeichnung*

#### *Dipl.-Ing. CONRAD H. v. SENGBUSCH - DJ2DK*

*Ab 1935 entwickelte die AEG gemeinsam mit der IG Farben erste tragbare Reportagegeräte für die Rundfunkanstalten, aus denen später militärische Versionen abgeleitet wurden. In der Nachkriegszeit verhinderten Restriktionen der Alliierten die Neuentwicklung von Geräten.*

*Nach der Lockerung der Auflagen begann ab 1948 die Zentraltechnik des NWDR mit der Entwicklung neuer Reportagegeräte, die ihre Höhepunkte in den 50er und frühen 60er Jahren erreichten. Mit derAuflösung der Zentraltechnik 1957 übernahmen die Schweizer Hersteller Nagra-Kudelski und Stellavox die Weiterentwicklung dieser Ausrüstungen.*

Als Urahnen der tragbaren Reportagegeräte gelten die ersten "Magnetofone", die bereits 1935 verfügbar waren. Aus den "verkofferten" Studio-Ausführungen für die Rundfunkanstalten leitete man ab 1939 militärische Versionen ab und stellte an die Geräte, die an allen Fronten zum Einsatz kamen, sowohl elektrisch als auch mechanisch hohe Anforderungen. Die bekanntesten Aufzeichnungsgeräte waren die "Tonschreiber a, b, c und d".

Den "Ton. S. a." hatte man für die stationäre Verwendung bestimmt und z.B. im Horchdienst sowie für die Aufzeichnung von Ferngesprächen eingesetzt.

dergabekopfmit vier Luftspalten und einem gemeinsamen Kern. Dieser Kopf ging auf ein deutsches Patent von Schüller (No. 721 198) aus dem Jahre 1938 zurück. Der Sinn dieser Einrichtung war folgender: Der Agentenfunk wurde oft in Schnelltelegrafie (z. B. 100 WpM) abgewickelt, der nur von wenigen erfahrenen Funkern gelesen werden konnte. Diese Aussendungen wurden mit 72 cm/s Bandgeschwindigkeit aufgezeichnet und konnten später mit bis zu einem Viertel der ursprünglichen Aufnahmegeschwindigkeit wiedergegeben werden. Der übliche 800-Hz-Ton war nun mit 200 Hz hörbar, und die Aussendung wurde auf

![](_page_21_Picture_8.jpeg)

Der "Ton. S. b." war ebenfalls für den stationären Betrieb konzipiert und wurde bei der Abwehr in Verbindung mit Funkhorchempfängern betrieben. Entsprechend dieser Aufgabenstellung gehörten zur Ausstattung interessante technische Details: Die Bandgeschwindigkeit ließ sich in Grob- und Feinstufen von 9 bis 120 cm/s wählen. Den wichtigsten Zusatz, damals eine absolute Neuerung, bildete ein rotierender Wie**Laufwerkteil Tonschreiber "Bertha", Ausführung "Ton S. b1", 1943, ohne "Dehnerkopf" Quelle:**

**Archiv, Sammlung Dr. H. Richter**

lesbare 25 WpM reduziert. Indem man das Band nun über den rotierenden und in der Drehzahl zu variierenden "Dehnerkopf" führte, ließ sich die Relativgeschwindigkeit zwischen dem laufenden Band und der Geschwindigkeit des abtastenden Tonkopfes so verändern, daß sich die ursprüngliche Tonhöhe von 800 Hz wieder einstellte. Dabei tastete der rotierende Kopf die Magnetisierungen in der Art eines Scanners mehrfach ab, wobei jeweils nur einer der vier Köpfe im Eingriff war. Das Verfahren war auch umkehrbar und ermöglichte damit die Generierung komprimierter Signalfolgen. Bei den Alliierten gab es zwischen 1939 und 1945 kein vergleichbares Gerät.

Der "Ton S. c." war ein geteiltes Aufnahmeund Wiedergabegerät, das speziell bei den Kriegsberichterstattern der Propagandakompanien (PK) zum Einsatz kam. Das Gerät wurde mit Batterien betrieben. Der Aufnahmeteil enthielt einen Federwerkantrieb für 4,5 min Laufdauer. Der Wiedergabeteil hatte einen Motorantrieb.

Hinter der Bezeichnung "Ton S. d." verbarg sich ein kombiniertes Aufnahme- und Wiedergabegerät, das man insbesondere bei den PK-Kompanien zur Aufzeichnung und Wiedergabe der Feindpropaganda, aber auch für die Berichterstattung vor Ort, die Wiedergabe von Rundfunksendungen und zur Truppenbetreuung einsetzte. Das Gerät betrieb man ebenfalls mit Batterien.

Der Bau der Sonderkonstruktionen "Ton S. e., f. g. und h." erfolgte nur in Kleinserien oder einzelnen Mustern.

#### **Nachkriegsentwicklungen aus der Zentraltechnik des NWDR**

Von den Tonschreibern, die den Krieg unbeschädigt überstanden hatten, erhielten die Rundfunkanstalten von den Alliierten überwiegend die Typen "Ton S. c." und "Ton S. d.", auch als "Cäsar"- und "Dora"-Geräte bezeichnet.

Die Verwendung im Rundfunk machte jedoch eine technische Überarbeitung dieser Apparate erforderlich. Da Umbauten im Gegensatz zu Neuentwicklungen erlaubt waren, wurden die vorhandenen Geräte von der Industrie und der Zentraltechnik des NWDR modernisiert. Unter Verwendung noch vorhandener Bauteile des "Ton S. b. 1" entstand bei AEG-Tfk die mit deutschen Stahlröhren bestückte zivile Ausführung "Ton S. b.  $2$ ".

Nach einem Konzept der Zentraltechnik des NWDR versah man hauptsächlich die "Dora"-Geräte, die in Ü-Wagen eingebaut wurden, nachträglich mit einer HF-Vormagnetisierung. Die Dynamik, der Klirrfaktor und der Frequenzgang ließen sich so wesentlich verbessern.

Ab 1948 begann mit der Lockerung der Restriktionen bei der Zentraltechnik des NWDR die Weiterentwicklung der kommerziellen Reportagegeräte, und zwar für alle westdeutschen Rundfunkanstalten. Dabei arbeiteten die Entwickler eng mit den Nachbaufirmen Maihak A.G. und Ihle zusammen. Die Konstruktionen orientierten sich an bewährten Details der Vorgängergeräte. So wurde der Federwerksantrieb auch weiterhin bei fast allen Geräten beibehalten. Der Trend ging zu einer geringe-

![](_page_22_Picture_1.jpeg)

ren Masse, der Verbesserung des Frequenz-

(1948), "R 25a" (1950), "R 85" mit Motorantrieb (Hersteller Ihle, 1954) und die "R 85a" mit zusätzlichem Pilottonkopf. Die noch röhrenbestückten Reportagegeräte "MMK  $3^{\circ}$  = "R 86" und "MMK 4"  $=$   $\mathbb{R}$  87" entstanden Anfang der 50er Jahre

Die Transistorisierung begann ab 1956 mit der weiterentwickelten "Reportofon"-Serie, die nach wie vor den Federwerksantrieb nutzte. Als erste Ausführung kam die kleinformatige "MMK 3 tr" heraus, gefolgt von der "MMK 6" aus dem Jahre 1958/59 mit

einen Abschluß.

bei der Maihak A.G.

einer erweiterten Ausstattung:

**"Ton S. b 1", Einzelheit mit "Dehnerkopf" Quelle: G. Hütter**

#### **Nagra-Kudelski - Wegbereiter moderner Reportagetechnik**

gangs "über alles", einer Verlängerung der Bandlaufzeit, der Einführung des Pilottonverfahrens (für bildsynchrone Tonaufzeichnung) bis hin zur Transistorisierung und erreichte in den frühen 60er Jahren Bekannte Reportagegeräte der 50er und 60er Jahre aus der Entwicklung der Zentraltechnik waren die Typen "B-R 25" Der Wegbereiter der modernen Reportagetechnik war und ist bis heute die Schweizer Firma Nagra-Kudelski. Der Dipl.-Ing. (ETH) Stefan Kudelski konstruierte 1959/ 1960 die legendäre "NAGRA III B", die in verschiedenen Ausführungen für den Einsatz beim Hörfunk und beim Fernsehen gebaut wurde.

> Der Entwickler hatte es damals schwer, sein Produkt auf den deutschen Markt zu bringen, der ihm später immerhin 11 % seiner Produktion abnahm. Wenn die Märin Fachkreisen stimmt, dann überzeugte Kudelski die Zweifler einer großen deutschen Rundfunkanstalt, indem er bei einer Demonstration seine "NAGRA III" kurzerhand aus dem Fenster im ersten Stock warf. Das heraufgeholte Gerät hatte die Tortur unbeschädigt überstanden, man schaltete es ein ... und es lief. Tatsächlich wurde Kudelski zum "Hoflieferanten" von Rundfunkanstalten, Musikstudios, Filmgesellschaften, Militärs

![](_page_22_Picture_6.jpeg)

**Kudelski, NAGRA IV und 4.2, Modulbauweise, Standardgerät bei Rundfunkanstalten in aller Welt seit 1969**

Zwei Mikrofoneingänge, ein Mischer, getrennte Aufnahme- und Wiedergabeköpfe sowie ein Pilottonkopf brachten mehr Komfort.

Das bereits im Jahre 1960 fertig entwikkelte kleinere Reportagegerät "Reportofon MMK 7" wurde schließlich 1963 eingeführt. Im Grunde genommen waren die Massen der beschriebenen Geräte zwischen 9 und 20 kg noch erheblich, so daß erst die neue Gerätegeneration, die statt der Röhren nun Transistoren verwendete, entscheidende Veränderungen mit sich brachte.

![](_page_22_Picture_10.jpeg)

**Draufsicht auf das Standardgerät "NAGRA IV" Quelle: Autor**

und kommerziellen Diensten und das weltweit! Die ersten 7,1 kg schweren "NAGRA III" kamen ab 1962 auf den deutschen Markt. Das robuste und elektrisch ausgereifte Gerät wurde fast unverändert bis 1969 gebaut und ist vereinzelt heute noch im Einsatz!

Das Nachfolgemodell war die ebenso gelungene und noch vielseitiger einsetzbare "NA-GRA IV", die von 1969 bis 1971 gefertigt wurde. Die nochmals überarbeitete Version "NAGRA 4.2" war ab 1971 im Programm. Das fast 7 kg schwere Gerät bewährt sich seit 25 Jahren weltweit und wurde zum Standard der kommerziellen Reportagegeräte für die Tonaufzeichnung. Im Laufe von Jahrzehnten erweiterte Nagra-Kudelski das Fertigungsprogramm um kleinformatige, leichtere und Stereogeräte, die dem jeweiligen Stand der Technik angepaßt wurden.

Wenn es jemals eine Konkurrenz zur "NAGRA 4.2" gab, dann allenfalls das Gerät "SP 8" der damaligen Firma Stellavox. Es handelt sich um ein leichtes Magnetbandgerät (Masse 3,5 kg), das der damalige Inhaber der Firma, Dipl.-Ing. Georges Quellet, entwickelte und wie die "NAGRA" auf einem modularen Grundkonzept aufbaut. Eine Anpassung der Geräte an verschiedene Aufgaben und Normen war so leicht möglich, und Änderungen, die dem technischen Fortschritt dienten, ließen sich leicht umsetzen.

#### **Ausblick**

Die Entwicklung der Reportagegeräte für die Tonaufzeichnung auf 1/4-Zoll-Band war im Grunde genommen schon in der Mitte der 70er Jahre abgeschlossen. In absehbarer Zeit werden mechanisch bewegte Teile ganz entbehrlich sein. Während die Analogtechnik noch auf das Tonband angewiesen war, geht die digitale Technik völlig neue Wege. Daten werden beispielsweise auf MiniDisks, digitalen Compactkassetten oder Festplatten gespeichert und mit der entsprechenden Software am Computer nachbearbeitet. Digitalisiert lassen sich Töne und Bilder damit über Leitung und Modem innerhalb kürzesterZeit in die Redaktion übermitteln. Nicht zu vergessen bleibt letztendlich, daß sich mit der Ablösung der Analogtechnik durch die Digitaltechnik auch neue Berufsbilder beispielsweise für den Journalisten oder den Tonmeister ergeben.

#### **Literatur**

- [1] Archiv, Sammlung von Sengbusch, Braunbuchunterlagen
- [2] Taylor-Cram, J. F. H.: Magnetic Tape Recorders used by the WW2 German Army, Militarry W.A.R.S., Waterlooville, Hampshire, Bullentin 21, Februar 1996
- [3] Trenkle, F.: Die deutschen Funknachrichtenanlagen bis 1945, Band 2, Hüthig Buchverlag GmbH, Heidelberg 1990
- [4] Werksdruckschriften Kudelski, Stellavox, Maihak, Uher

### *FA-Konstruktionswettbewerb '96 (1): Sparte Elektronik, Computer & Co.*

#### *Wettbewerbsgewinner*

Es ist soweit. Die Preisträger unseres diesjährigen FA-Konstruktionswettbewerbs, Teil 1, stehen fest. Wie bereits in der Ausschreibung (FA 2/96) angekündigt, hier nun die Gewinner der ersten drei Preise.

Sind Sie Videofilmer und haben das Problem, Ihr Bildmaterial von diversen Videoquellen zusammenzuschneiden? Beschäftigen Sie sich mit Amateurfunkfernsehen? Oder tragen Sie sich mit dem Gedanken, Ihr Grundstück mit einer Videoüberwachungsanlage auszurüsten? Mit dem Bau einer preisgünstigen Video-Kreuzschiene schalten Sie künftig Ihre Signalquellen

von bis zu acht Eingangskanälen wahlfrei elektronisch aufvier Ausgänge durch und sind so stets richtig im Bilde. Diese Lösung war uns den **1. Preis** wert. **Claus Marin, DK4KN,** aus Lappersdorf kann sich über **500 DM** freuen.

Modellbauer, hergehört: Wie wäre es mit einer problemlos realisierbaren speicherprogrammierbaren Steuerung für die unterschiedlichsten Einsatzgebiete? Vom Modellauto bis hin zum mobilen Staubsauger in der Wohnung - "lernen" Sie das System an und freuen Sie sich, daß Ihr mobiles Gerät auch komplizierte Bewegungsabläufe immer wieder brav nachvollzieht. Dafür

# *"audio surfer": RDSauf dem PC*

#### *STEFAN KUROWSKI- CIS 102354,2251*

*RDS (Radio Data System) ist im Straßenverkehr bereits ein altes Eisen. Schon seit Jahren schätzt man dort seine Vorteile, wie das schnelle Auffinden von Sendern und die automatische Ersatzfrequenzsuche an der Sendebereichsgrenze. Anfangs konnte nur der Sendername und eine Programmkennung zum Hörer übertragen werden. Zahlreiche Radiosender nutzen RDS in letzter Zeit auch für weitergehende Informationen. Einen entsprechenden Empfänger vorausgesetzt, können neben den herkömmlichen Informationen nun auch Wetterdaten, Veranstaltungshinweise, Verkehrsmeldungen und vieles andere mehr empfangen werden.*

Was im Verkehr inzwischen heftig umstritten ist, da es die Autofahrer abgelenkt und auf diese Weise schon für so manchen Blechschaden gesorgt haben soll, ist für den PC geradezu ideal als kostenlose Informationsquelle geeignet. Die Erfurter Elektronikschmiede Technotrend hat sich das wohl auch gedacht und vertreibt seit geraumer Zeit eine RDS-Radiokarte für den PC.

#### **Technik**

Auf den ersten Blick machte die Karte einen etwas experimentellen Eindruck (die halbe Leiterplatte glänzte mit leeren Lötaugen). Die Inbetriebnahme verläuft problemlos. Leider werden neben einer I/O-Adresse auch noch einer der häufig sehr knappen Interrupts (übrigens beides noch steinzeitlich per Jumper einzustellen) benötigt. Mangels Wurfantenne muß ein Koaxialkabel zum PC gelegt werden, was aber der Empfangsqualität nur dienlich ist.

An eine evtl. vorhandene Soundkarte läßt sich der audio surfer bestenfalls per Line-In-Buchse anschließen. Eine interne direkte

Verbindungsmöglichkeit gibt es nicht. Vielmehr geht die Dokumentation sogar vom Anschluß separater Lautsprecher aus.

#### **Test**

Der Software des audio surfers genügt eine Diskette. Mitgeliefert wird (übrigens ausschließlich für Windows) ein Konfigurationsprogramm, die Radio-Software selbst und ein CD-Spieler (die Karte bietet einen Audio-Anschluß für CD-ROM-Laufwerke).

![](_page_23_Picture_17.jpeg)

**Mit dem audio surferwird der PC zum Hifi-Tuner. Da es technisch nur wenig zu bemängeln gibt, wird die Kaufentscheidung zur reinen Geschmackssache.**

#### gehen **300 DM** als **2. Preis** an **Dipl.-Ing. Jens Altenburg** nach Sömmerda.

Messen und Prüfen – unter den gefragten und beliebten Themen immer wieder Dauerbrenner. Wie wär's mit einer Schaltungslösung, die als Digitalvoltmetervorsatz eine HF-Eingangsleistung in eine proportionale Ausgangsspannung umsetzt? Hierfür vergeben wir **200 DM** als **3. Preis** an **Klaus Ludwig, DL7AIR,** nach Berlin.

In den nächsten FUNKAMATEUR-Heften können Sie dann selbst die Beiträge unserer Preisträger begutachten. Aber auch viele der anderen eingereichten Ideen, Schaltungs- und Konstruktionsvorschläge verdienen unsere Anerkennung. Auch sie werden in loser Folge veröffentlicht und natürlich auch honoriert, wie das ja bereits in der Ausschreibung angekündigt wurde.

Die Einstellung des Radioempfanges ist recht komfortabel. Auf Wunsch sucht die Karte alle empfangbaren Programme. Bei der Senderauswahl kann man sich gezielt auf bestimmte Programmkennungen beschränken (etwa Rock, Klassik oder Nachrichten). Neben der Lautstärke sind Höhen und Tiefen separat einstellbar.

Die Empfangsqualität des audio surfers braucht sich vor keinem hochwertigen Tuner zu verstecken. Leider funktioniert der RDS-Empfang nur, wenn die Software im Vordergrund läuft. Wollen Sie also lesen, was Sie gerade hören, legen Sie zwangsläufig Ihren PC für andere Arbeiten lahm.

Soll der Rechner eine Weile unbeaufsichtigt laufen, kann der audio surfer die RDS-Meldungen auch in einer Textdatei mitschneiden.

#### **Fazit**

Insgesamt stellt die Karte eine interessante Lösung dar. Dennoch fanden wir an verschiedenen Stellen noch viel Potential für Verbesserungen. Angesichts des bereits in der Entwicklung stehenden DAB (Digital Audio Broadcasting) mit seinen geradezu phantastischen digitalen Übertragungsmöglichkeiten scheinen die Jahre des herkömmlichen Radioempfanges und damit auch des RDS gezählt.

Trotzdem wird auch RDS noch lange Zeit seine Existenzberechtigung behalten. Ob Ihnen dieses bessere Radio 198 DM wert ist, können wir allerdings nicht beurteilen. Zu haben ist die Karte im Fachhandel und in einschlägigen Kaufhausketten.

*Kontakt: cph-Computer, 99099 Erfurt, Tel. (0361-4262663)*

### *BC-QSLs längst vergangenerZeiten: Raritäten aus Europa*

#### *LEO H. JUNG - DE4AAB, DH4IAB*

*Von längst vergangenen Zeiten berichtet auch diese Auswahl europäischer QSL-Karten aus den 50er und 60er Jahren. Rundfunksender wie beispielsweise "Radio Andorra", "Sud Radio" oder "Radio des Vallées" sind bereits seit vielen Jahren aus dem Äther verschwunden.*

#### **Radio Dänemark**

Wer heute auf Kurzwelle "Radio Dänemark" empfängt und für seinen Hörerbericht eine detaillierte QSL-Karte erhält, hat das Programm über Sendeanlagen in Norwegen empfangen.

Vor Jahrzehnten aber, als der Rundfunksender noch das Rufzeichen OZF3 führte, strahlte "Radio Dänemark" sein Programm noch von dänischem Boden aus. Die Sendeanlagen befanden sich damals im nordwestlich von Kopenhagen gelegenen Herstedvester.

![](_page_24_Picture_7.jpeg)

**Die QSL-Karte von "Radio Dänemark" stammt aus dem Jahr 1956.**

#### **QSLs aus Finnland**

![](_page_24_Picture_10.jpeg)

**Die QSL-Karte von 1954 zeigt den neuen 100 kW-Sender in Pori. QSL-Karten: Autor**

Der finnische Auslandsrundfunk "Radio Finnland" sendet heute zwar in mehreren Sprachen, darunter in Deutsch und Latein, QSL-Karten jedoch gibt es keine aus Helsinki. In den 50er Jahren freute sich das damalige "OY Yleisradio AB" über jeden Empfangsbericht und bestätigte diesen umgehend mit einer QSL-Karte.

#### **Kampf gegen Franco**

Schon reichlich beschädigt ist die QSL-Karte von "Radio España Independiente" (Radio unabhängiges Spanien), die über ein <sup>V</sup> Postfach in Prag in der damaligen ČSSR kam. Dort vermutete man auch die Sendeanlagen (Aussendungen z. B. auf 12 140 kHz).

Der Rundfunksender machte darauf aufmerksam, die einzige spanische Station ohne Zensur durch den Diktator Franco zu sein, und gab vor, aus den Pyrenäen zu senden: "estasión de Pirenaica" (Originalansage).

![](_page_24_Picture_16.jpeg)

**Die QSL-Karte von "Radio España Indepen diente" kam über ein Postfach in Prag.**

#### **OEY fast vergessen**

Aus Österreich konnte man jahrelang den "Schulungssender des österreichischen Bundesheeres" beobachten, der u.a. Morsekurse aus Salzburg und Wien übertrug. Die Rufzeichen waren OEY21 und OEY52. Als Empfangsbestätigung erhielt man eine große querformatige QSL-Karte. Zur Zeit ist Österreich auf Kurzwelle fast nur noch über die Sender von "Radio Österreich International" zu empfangen.

![](_page_24_Picture_21.jpeg)

**Der "Schulungssender des österreichischen Bundesheeres" übertrug u.a. Morsekurse aus Salzburg und Wien.**

#### **Radio Clube Portugues**

Seine Sendungen eingestellt hat auch schon vor vielen Jahren der private Sender "Radio Clube Portugues" aus Parede in Portugal. Man sendete auf MW- und KW-Frequenzen, verbesserte die Ausstattung und Anzahl der Sendeanlagen und verschwand wieder aus dem Äther. Das Rufzeichen lautete damals CSB.

![](_page_24_Picture_25.jpeg)

**Die QSL-Karte bestätigte 1956 den Empfang des Senders auf MW.**

#### **Nachrichten aus Monaco**

Die Sendeanlagen von "Radio Monte Carlo" und "Trans World Radio" befinden sich heute in Frankreich. Aber noch in den 50er Jahren kam das Programm von "Radio Monte Carlo" aus dem Staatsgebiet von Monaco selbst. Wie die QSL-Karte zeigt, verwendete man wie in Dänemark ein reguläres Rufzeichen.

Heute ist "Radio Monte Carlo" mit seinem französischsprachigen ProgrammüberLWoder UKW-Sender in Monaco und Frankreich zu hören.

![](_page_24_Picture_30.jpeg)

**"Radio Monte Carlo" aus Monaco benutzte die Rufzeichen 3AM2, 3AM3 und 3AM4.**

### *BC-DX-Informationen*

#### **60 Jahre Radio Prag**

Anläßlich des 60. Geburtstages am 31.8. bringt auch die deutsche Redaktion bei Radio Prag Ende August und Anfang September Sondersendungen.

In "Heute am Mikrofon" (freitags 1200 und 1500 UTC, samstags 0630 und 1000 UTC) erinnern sich ehemalige Mitarbeiter; "Kapitel aus der tschechischen Geschichte" (samstags 1200 und 1500 UTC, sonntags  $0630$  und  $1000$  UTC) und der "Kulturspiegel" (sonntags 1200 und 1500 UTC, montags 0630 und 1000 UTC) behandeln 60 Jahre tschechisch-slowakische Rundfunkgeschichte.

Die deutschsprachigen Halbstundenprogramme aus Prag sind um 1000 und 1200 UTC gut auf 6055 und 7345 kHz zu empfangen, um 0630 UTC auf 5930 und 7345 kHz, um 1500 UTC nur auf 5930 kHz. Radio Prag bestätigt Empfangsberichte mit einer Gedenk-QSL-Karte. Die Anschrift lautet: Radio Prag, Vinohradska 12, CZ-12099 Prag 2, Tschechische Republik.

Weitere deutschsprachige Halbstundenprogramme kommen aus Warschau um 1130 UTC auf 9525, 7145 und 6095 kHz sowie um 1400 UTC auf 9540, 9525, 7285, 7145, 6095 und 6000 kHz. Die Sendungen um 1130, 1500 und 1630 UTC werden auch über EUTELSAT II F-6 (H 11,474 GHz, Audio 7,38 MHz) ausgestrahlt. Die Anschrift lautet: Polskie Radio, 5. Programm, P. O. Box 46, Al Niepodleglosci 77/85, PL-00-977 Warszawa, Polen, Fax ++48-2 2444-123 oder ++48-2-645-5917.

#### **Radio ABC - Dänemark**

Neu im Kurzwellenäther ist die seit 1990 unabhängige private Rundfunkstation Radio ABC (P.O.Box 174, DK-8900 Randers, Fax ++45-86405522), die jeden Sonntag zwischen 0800 und 1200 UTC auf 7570 kHz Musik, Unterhaltung und Informationen bringt. Die dänische Hitparade ist um 1000 UTC, ein DX- und Medienprogramm um 1130 UTC zu hören. Benutzt wird ein 120-kW-Sender in Kalinin-

> **Diese Gedenk-QSL-Karte, die Radio Prag anläßlich des 60. Jahrgangs seiner Gründung 1996 herausgibt, ist das Duplikat einer QSL-Karte, die der Sender in den ersten Jahren seines Bestehens verschickte. Das Original befindet sich im Archiv des Komitees zur Erhaltung von Radio-Bestätigungen**

![](_page_25_Picture_9.jpeg)

#### **Hörerklub des Polnischen Rundfunks**

Der Hörerklub des Polnischen Rundfunks entstand im November 1971. Anläßlich dieses 25jährigen Jubiläums bittet Inka Jasiczek, die sich seit damals um den Klub und die Betreuung seiner Hörer kümmert, um Vorschläge zur Neuorganisation und stärkeren Einbindung der Hörermeinungen in die Programmgestaltung. Die Vorschläge sollen möglichst bis Oktober eingereicht werden, damit sie dann im Jubiläumsmonat November diskutiert werden können.

Weitere Informationen über den Hörerklub, seine Aufnahmebedingungen, den Jahrescontest sowie die Diplome gibt es in den sonntäglichen Klubsendungen um 1500 und 1630 UTC 7270, 7145 und 6000 kHz bzw. auf 9525, 7270, 6095, 6035 und 6000 kHz.

grad. Wie Empfangsberichte und Hörerzuschriften zeigen, ist der Empfang in ganz Europa gut.

**in den USA.**

#### **Testsendungen der Voice of the Mediterranean**

Nachdem die "Voice of the Mediterranean" (VOM) ihre Sendungen über das Relais der Deutschen Welle in Malta Anfang dieses Jahres einstellen mußte und schon über Sender in Italien Testsendungen ausstrahlte, wurden letztere täglich in englischer, französischer, deutscher und arabischer Sprache über Sendeanlagen in Rußland aufgenommen. Benutzt werden die Frequenzen 9765 und 12060 kHz zwischen 1900 und 2100 UTC. Der Empfang ist generell gut. Empfangsberichte mit Vorschlägen zur Programmgestaltung sind erwünscht an: Voice of Mediterranean, P.O.Box 143, Valetta CMR 01, Malta.

#### **Litauen wieder auf 9710 kHz**

Radio Vilnius kann wieder vormittags zwischen 0800 und 1200 UTC auf 9710 kHz mit dem Auslandsdienst in Litauisch und Englisch (ab 0830 UTC) empfangen werden. Um 0900 UTC wird das erste Inlandsprogramm, ab 1000 UTC das zweite übertragen.

#### **Transmitter Documentation Project SW 96**

"Transmitter Documentation Project SW 96", so heißt die neue Broschüre, die auf 68 Seiten nützliche Angaben über die Sendeanlagen der internationalen Kurzwellendienste auflistet, geordnet nach Ländern mit geografischen Koordinaten, Inbetriebnahme, Leistung und Herstellern. TDP SW 96 ist gegen 10 DM (6 IRCs oder US-\$ 7) erhältlich bei Ludo Maes, P.O.Box 1, B-2310 Rijkevorsel, Belgien.

#### **Neue Direktfrequenz aus Taiwan**

Die Stimme des Freien China wird ab 1.8.96 anstelle von 9610 kHz eine neue Direktfrequenz für das deutschsprachige 60-min-Programm einsetzen. Zur Auswahl stehen die folgenden drei Frequenzen: 9955 kHz von 1800 bis 1900 UTC, 9765 kHz von 1900 bis 2000 UTC oder 15125 kHz von 1900 bis 2000 UTC.

Empfangsbeobachtungen und Meinungen zur neuen Direktfrequenz sind dringend erwünscht und können an die VoFC, Deutsche Redaktion, P.O.Box 24-38, Taipei, Taiwan, oder Postfach 20 05 53, 53135 Bonn, gerichtet werden. Wer sich per Fax (++886-2-751-9277) meldet, erhält ein kleines Geschenk.

#### **Technische Probleme bei Stimme der Türkei**

Seit Ende Juni sendet TRT, die Stimme der Türkei, ihre deutschsprachigen Programme zwischen 1330 und 1430 UTC sowie von 1730 und 1830 UTC aufgrund technischer Probleme in der Sendestation Cakirlar nicht mehr auf 9445 kHz.

Für die Sendung um 1730 UTC wird nun der neue SSB-Sender in Emirler (maximal 500 kW,  $-6$  dB Trägerunterdrückung) eingesetzt, der im Zielgebiet Westeuropa relativ stark und auch in AM gut verständlich ankommt. Die deutschsprachige Sendung um 1330 UTC soll "so bald wie möglich" wieder auf 9445 kHz ausgestrahlt werden, vermutlich auch von Emirler aus.

Noch bis Mitte August läuft der "Wettbewerb '96", der in diesem Jahr den türkischen Spaßvogel Nasreddin Hodscha thematisiert. Zu gewinnen ist wieder eine kostenlose Flugreise in die Türkei. Die

![](_page_26_Picture_1.jpeg)

**Güler Gören moderiert jeden Mittwoch den "Briefkasten" der Stimme der Türkei. Foto: B. Klink**

Anschrift des Senders lautet: TRT, P.O.Box 333, 06-443 Yenisehir Ankara, Türkei, Fax ++90-312-4909845.

**Bernhard Klink, DG1EA**

#### **Niger auf 5020 kHz**

Der staatliche Rundfunk Nigers, der Office de Radiodiffusion Television du Niger (ORTN), ist mit seinem Inlandsdienst ab etwa 1800 UTC auf 5020 kHz auch in Europa zu empfangen. Neben lokalen Sprachen wird in Englisch und Französisch (französischsprachige Nachrichten um 1900 UTC) gesendet.

#### Die Stationsansage lautet "La Voix du Sahel". Der Empfang ist mitunter schwierig.

Empfangsberichte bestätigt man mit einer QSL-Karte, zwei IRCs sollten dem Bericht beigelegt sein. Die Adresse lautet: Office de Radiodiffusion Television du Niger, B.P. 361, Niamey, Niger.

#### **Französisch aus Bangui**

Ebenfalls in französischer Sprache ist der staatliche Rundfunkdienst der Zentralafrikanischen Republik Radio Centrafrique aus Bangui mit Anbruch der Dunkelheit auf 5034 kHz zu empfangen. Nach den Nachrichten um 1800 UTC folgen Reportagen und Interviews.

Empfangsberichte werden mit einer QSL-Karte bestätigt, sofern dem Bericht zwei IRCs für das Rückporto beigefügt sind. Die Adresse lautet: B.P. 940, Bangui, Zentralafrikanische Republik.

#### **Angolas Heimatdienst**

Der zentrale Rundfunksender "Radio Nacional de Angola" aus Luanda kann ab etwa 1800 UTC auf 4950 kHz auch bei uns empfangen werden. Empfangsberichte werden unregelmäßig in englischer Sprache bestätigt, sofern Rückporto beigelegt ist. Die Adresse lautet: Radio Nacional de Angola, C.P. 13 29, Luanda, Angola.

**Friedrich Büttner**

#### **Rußlands Kirche geht auf Sendung**

Der ökumenische Rundfunksender "Moskau Radio", der ausschließlich religiöse Sendungen ausstrahlt und sowohl von katholischen als auch russisch-orthodoxen Journalisten betreut wird, nahm vor kurzem in Moskau seine Tätigkeit auf.

Die neu eingerichtete Rundfunkstation sendet ihr Programm täglich von 0100 bis 2200 UTC auf Mittelwelle 1156 kHz in russischer Sprache und erreicht in einem Umkreis von 200 km ungefähr 21 Millionen Menschen.

Der verantwortliche Programmleiter für die russisch-orthodoxe Kirche ist Pfarrer Ioann Sviridov, die zuständige Programmleiterin der katholische Kirche Frau Irina Ilovaiskaya Alberti.

Finanziert wurde der Aufbau dieses ökumenischen Senders von der "Kirche in Not/Ostpriesterhilfe", Königstein/Taunus, sowie von verschiedenen nationalen katholischen Rundfunkanstalten in der ganzen Welt.

Ein weiterer katholischer Rundfunksender entsteht derzeit im sibirischen Krasnojarsk. Bislang werden die ungefähr 300000 Katholiken im europäischen Teil Rußlands regelmäßig vom russischen Staatsrundfunk mit religiösen Sendungen versorgt.

**Bruder Lambert Six, DK4RS**

#### BC-DX im August 1996 **Ausbreitungsvorhersage**

![](_page_26_Figure_23.jpeg)

#### **FA 8/96 • 867**

# *DX-Empfang auf CB(2)*

#### *KURT JENDRESCHEK*

*Die Umschalteinrichtung für den bei Empfangsbetrieb zuschaltbaren Antennenverstärker muß schnell und verlustarm, d. h., mit geringer Längsund Paralleldämpfung, von RX- auf TX-Betrieb erfolgen.*

#### **Umschalteinrichtung**

Das Umschaltrelais, für welches im vorliegenden Einsatzfall ein HF-Relais mit interner Schirmung und einem Umschalter Verwendung findet, muß auch entsprechend belastbar sein (Bild 4). Die Umschaltung zwischen Sende- und Empfangsbetriebsmodus sollte möglichst automatisch erfolgen, um unnötige Bedienhandlungen zu vermeiden und außerdem abschaltbar sein.

Die Schaltspannung für das Relais ist so den entsprechenden Bedingungen anzupassen, daß diese vom 13,8-V-Netzteil oder gegebenenfalls von dem vorhandenen Steckkontakt des Selektivruf-Geräteanschlusses am CB-Funkgerät erfolgen kann, wie dies z.B. beim Typ xm 5000 (siehe Bild 5) der Fall ist.

Um beim TX-Betrieb Störfelder zu vermeiden, ist die Umschalteinrichtung zwecks elektromagnetischer Abschirmung in ein Metallgehäuse einzubauen, welches mit einer Doppelkupplung direkt an den Antennenausgang des CB-Transceivers angeflanscht werden kann.

Realisiert wurde diese Schaltung im konkreten Fall durch den Einbau in einen Antennenumschalter Modell V2 von Zetagi (Bild 6). Da die Umschaltrelais eine starke

Hysteresis aufweisen (min.  $U_{an}=7,5$  V; max. Uab=2,5 V), ist eine Parallelschaltung mit Vorschaltung einer Z-Diode notwendig. Die Z-Diode hat daneben noch die Schutzfunktion bei der rückwärtigen Spannungsverschleppung im geöffneten Steuerkreis des PTT-Tasters bei TX-Betrieb.

Außerdem ist der Ansteuerkreis für jedes Relais mittels Ringkerndrosseln (8 Windungen) zu sieben. Im Gehäuse sind die Anschlüsse des Umschaltkontaktes direkt an die PL-Einbaubuchsen anzulöten. Die Verbindung zwischen den Relais sollte trotz der Kürze (etwa 5 cm) mittels RG-58- Leitung (GND-Verbindung einbezogen) erfolgen.

Die Ansteuerung der gesamten Umschalteinrichtung erfolgt vom PTT-Taster eines Hand- oder Stand-Mikrofons aus, indem vom Pin 3 des 4poligen Steckers Typ NC 514 eine Verbindung zur Umschalteinrichtung, z.B. Cinch-Kupplung, geführt wird, siehe Bild 7.

Beim Umschalten von Sende- auf Empfangsbetrieb wird Pin 3 nach Masse (GND) geschaltet, und die Relais schalten entsprechend um; beim Schalten vom Empfangsbetrieb in Richtung Sendebetrieb gehen sie wieder in ihre stabile Ausgangsstellung zurück. Bei den CB-Transceivern, wo

![](_page_27_Figure_13.jpeg)

monostabiles neutrales Relais, Kontakte Ag goldplatiert<br>R<sub>Spule</sub> = ca. 720 Ω ± 10 Ω, P<sub>err</sub> = 200 mW<br>U<sub>err</sub> = 9 … 21,5 V, P<sub>schalt</sub> = 10 W bei Z = 50 Ω<br>U<sub>an sicher</sub> > 7,5 V, U<sub>ab sicher</sub> < 2,5 V *Zur sicheren HF-Abschirmung des Steuerkreises vom Erregerkreis sind Pin 9, 10 und 12, 13 an Masse (GND) zu legen.*

**Bild 4: Als Umschaltrelais findet ein entsprechend belastbares HF-Relais mit interner Schirmung Verwendung.**

![](_page_27_Figure_16.jpeg)

**Bild 5: Steckkontaktbelegung des Selektivruf-Geräteanschlusses beim xm 5000.**

**Bild 7:**

**Ansteuerung vom PTT-Taster eines**

**des 4poligen**

**zur Umschalteinrichtung.**

![](_page_27_Picture_18.jpeg)

6polige Mike-Steckerim Einsatz sind, liegt in der Regel ebenfalls die PTT-Taste auf Pin 3.

#### **Praxistest**

Im praktischen Betrieb hat sich die Umschalteinrichtung, wie erwartet, als ausgesprochen nützlich erwiesen, da selbst bei räumlich sehr weit ausgedehnten Funkrunden ein totaler Signalausfall eher als eine Seltenheit einzustufen war. Wunder kann man von einem zuschaltbaren Antennenverstärker selbstverständlich nicht erwarten.

Natürlich liegt eben so manches Mal die Aufnahmemöglichkeit einiger CB-Stationen gerade so an der äußersten Grenze der Lesbarkeit, und es gibt auch kurze Aussetzer. Nur ist bei derartigen Situationen dann schon einigen anderen in der Funkrunde trotz günstiger Antennenlage längst die Puste ausgegangen.

Im Prinzip ist es ja auch für den praktischen Funkbetrieb auf den CB-Kanälen absolut ausreichend, wenn man *fast* alle aufnehmen kann, denn die meisten Unmutsäußerungen in Funkrunden ergeben sich aus typischen "Breaks" in nichtgehörte QSOs anderer Funkfreunde.

Auf die Ausschalteinrichtung des Gerätes sollte auf keinen Fall verzichtet werden, denn beim Hin- und Herwechseln zwischen den einzelnen Kanälen gibt es ansonsten sozusagen ein "Suchchaos", um die richtige Einstellung von Verstärker und Antenne wiederzufinden. Zuerst muß dabei die magnetische Antenne abgestimmt und danach der Aktiv-Antennenverstärker erneut eingestellt werden.

Also, zum Kurbeln gibt es nach dem Aufbau dieser Empfangsverstärker-Erweiterung auch weiterhin noch genügend Spielraum. Als recht erstaunlich empfand ich nur die Großsignalfestigkeit der CB-Funke xm 5000, da bei nahen Stationen, die ohne Aktiv-Antenne schon mit S 9 + 30 dB einfallen, keine Übersteuerung auftrat (RF-Gain-Einstellung konnte auf Maximalwert verbleiben). Bei einer vergleichenden Leistungsmessung mit und ohne Umschalteinrichtung konnte mit einem 10%-Instrument keine Längsdämpfung nachgewiesen werden.

![](_page_27_Figure_26.jpeg)

### *Kommt das Ka-Band für die Satellitenkommunikation?*

#### *Dipl.-Ing. HANS-DIETER NAUMANN*

*Das C-Band ist weltweit zum Überlaufen voll, für das Ku-Band eine gleiche Situation über kurz oder lang vorhersehbar. Ausweg ist die Nutzung höherer Frequenzbereiche für die Satellitenkommunikation, zunächst des K/Ka-Bandes. Sie wird seit langem vorbereitet und steht in kommerziellen Bereichen bereits aufder Tagesordnung.*

Weltweit sind heute Frequenzband-Bezeichnungen gebräuchlich, deren Ursprung vornehmlich in den USA liegt. Ihre Anwendung wird allerdings sehr großzügig gehandhabt, hat speziell im Fall der Satellitenkommunikation auch in der Fachsprache oft nur noch symbolhaften Charakter. Hier finden die Bezeichnungen des IEE-Radarstandards Anwendung.

Die Satellitenbezeichnungen werden dabei aus den Frequenzen der Uplinkstrecke zum Satelliten abgeleitet, die bei K<sub>u</sub>-Band-Satelliten im 13/14-GHz-Bereich liegen, während die Satelliten eigentlich im X-Band senden. Ähnlich bei den  $K_a$ -Band-Satelliten, deren Uplink bei 30 GHz liegt, die aber im K-Band senden. Nur der Downlink ist für den Empfang interessant, und Bezeichnungen wie  $K_{u}$ - oder  $K_{a}$ -Band-Ausleuchtzonen für die Empfangsbereiche sind deshalb eigentlich falsch.

#### **Erste Frequenzzuweisungen bereits getätigt**

Der 30/20-GHz-Bereich mit seinen hohen Bandbreiten ist durch die ITU bereits partiell aufgeteilt worden. So sind hier feste und mobile Funkdienste über Satelliten teils exklusiv angesiedelt, teils in gemeinsamer Nutzung mit terrestrischen oder anderen kosmischen Funkdiensten. Für den TV-Empfang ist zunächst der Bereich 21,4 bis 22 GHz von Interesse, der gemäß Zuweisungen der WARC 92 bis zum Jahr 2006 für vorbereitende und experimentelle Ausstrahlungen zur Verfügung steht, danach exklusiv für Rundfunksatellitendienste. Angedacht hatte man den Bereich, vor allem auf Betreiben Japans und Europas, ursächlich für das breitbandige HDTV. Der Bereich 19,7 bis 20,1 GHz wurde ausschließlich den festen Funkdiensten zugewiesen, was (wie heute im  $K<sub>u</sub>$ -Band) TV-Abstrahlung einschließt. Auch für künftige Daten-Highways via Kosmos sind bereits  $K/K_a$ -Zuweisungen erfolgt, so für das amerikanische Teledisc-System mit seinen 840 LEO-Satelliten im Bereich 18,9 bis 19,3 GHz.

#### **Japan und Europa mit Vorleistungen**

Japan und Europa treiben Untersuchungen zur Nutzung des K/K<sub>a</sub>-Bandes für Satellitenübertragungen bereits seit geraumer Zeit voran, vornehmlich zum Ausbreitungsverhalten, zur Entwicklung geeigneter Satellitennutzlasten und der Empfangsapparaturen.

In Europa waren es vor allem der ESA-Satellit Olympus, die deutschen Fernmeldesatelliten DFS-Kopernikus sowie Italiens Italsat-1, die K/K<sub>a</sub>-Band-Nutzlasten trugen. Japan verfügt mit seinen Satelliten Sakura 2 und Sakura 3 sowie den neueren Modellen N-Star und Superbird über eine Reihe von Transpondern in diesem Bereich, heute auch teils bereits für kommerzielle Nutzung, ebenso die USA mit ihrem NASA-Satelliten ACTS.

In Europa wurde 1992 bis 1995 unter Beteiligung von 13 Firmen und institutionellen Einrichtungen nahezu aller EU-Länder ein Gemeinschaftsprojekt HD-SAT realisiert, das die Erschließung des  $K/K_a$ -Bandes für TV-Übertragungen zum Ziel hatte. Bei der künftigen Nutzung werden allerdings wahrscheinlich die USA die Nase vorn haben, vor allem für den Mobilfunk und künftige Multimedia-Datenautobahnen via Kosmos, wobei es an die nationale Fernmeldebehörde

![](_page_28_Picture_2109.jpeg)

der USA FCC bislang etwa 15 Anträge hinsichtlich K/K<sub>a</sub>-Bandfrequenzen für weltweite und regionale Systeme gibt, deren Realisierung etwa 30 Mrd. Dollar kosten dürfte. Japan plant für 1998 einen Forschungssatelliten, der auch eine  $K/K_a$ -Band-Nutzlast für TV-Ausstrahlungen enthalten soll. Kommt Europa auch hier wieder einmal zu spät?

#### **Probleme weitgehend gelöst**

Sowohl die Satelliten- als auch Empfangstechnik zur Nutzung des K/K<sub>a</sub>-Bandes stehen heute einer operationellen Nutzung nicht mehr entgegen, das Ausbreitungsverhalten ist hinreichend untersucht, und für größere Störfaktoren sind mögliche Gegenmaßnahmen als Lösungen vorhanden. Das gilt auch für Rundfunksatellitendienste, die bei gleicher Satellitensendeleistung rein rechnerisch gleiche Empfangsantennengrößen erfordern wie im K<sub>u</sub>-Band, also etwa 60 bis 90 cm. Satelliten-Wanderfeldröhren erlauben heute bis 120 W Ausgangsleistung.

Technisch werden wegen der kürzeren Wellenlängen geringere Herstellungstoleranzen gefordert als im Ku-Band. Die Rauschzahlen liegen im K/Ka-Band derzeit bis zu etwa 1,5 dB höher als im  $K_u$ -Band, was jedoch wegen der höheren atmosphärischen Dämpfung nicht von vordergründiger Bedeutung ist. Wie bekannt, steigt oberhalb 10 GHz die atmosphärische Dämpfung stark an. Hauptursache: Wasserdampf. Starke Niederschläge, Gewitter, Nebel u. dgl. können dementsprechend starke Dämpfungsanstiege verursachen. Als Mittelwert kann man annehmen, daß im K/Ka-Band eine etwa dreimal so hohe atmosphärische Dämpfung auftritt wie im  $K_u$ -Band.

Gleiche Ausfallwahrscheinlichkeiten in beiden Bereichen würden bedeuten, daß jetzt 12 dB Systemreserve geplant werden müßten, was weitaus höhere Sendeleistungen erforderte. Hier aber hofft man, mit speziellen "Übertragungstricks" zum Zuge zu kommen. Die höhere atmosphärische Dämpfung führt jedoch außerdem noch zu einer höheren Gefahr von Depolarisationserscheinungen, mit der die Gefahr von Gleichkanalstörungen bei Verwendung unterschiedlicher Polarisationsebenen steigt. Deshalb dürfte das K/K<sub>a</sub>-Band vorwiegend für digitale Übertragungen prädestiniert sein.

Die Nutzung des K/K<sub>a</sub>-Bandes ist also zum Teil bereits im Gange und erreicht über kurz oder lang auch den Konsumbereich. Dieses Band wird für neue Dienste und Serviceleistungen zum Einsatz kommen, zunächst einmal vorrangig für den Mobilfunk und Multimediadienste, bei vorerst eher verhaltener Entwicklung, die herkömmliche Anlagen so bald nicht zu Schrott veralten läßt.

# *Ratgeber Cache-Software (4)*

#### *RENÉ MEYER*

*Im abschließenden Teil des Beitrages sollen noch einige weitere Cache-Programme, wie PC-Cache, Hyperdisk, Norton Speedrive und andere näher unter die Lupe genommen und ihre Parameter vorgestellt werden. Ein vergleichender Geschwindigkeitstest beschließt unsere Übersicht.*

#### **PC-Cache**

PC-Cache ist Bestandteil der PC Tools. Aufgrund seiner durchschnittlichen Leistung gibt es keinen Grund, ihn SmartDrive vorzuziehen, zudem PC-Cache nicht in der Lage ist, CD-ROM-Daten zwischenzuspeichern.

#### **HyperDisk**

Die Leistung von HyperDisk liegt vor allem in der hervorragenden Schreibverzögerung. Es ist auch die einzige Cache-Software, deren Funktionen Sie via Hotkeys steuern können - das allerdings nicht unter Windows. Vor der Multimedia-Zeit war Hyper-Disk allen anderen Cache-Programmen um Lichtjahre voraus. Frühere Versionen stellten für verschiedene Zwecke (etwa 286, 386) separate EXE-Dateien zur Verfügung. Mittlerweile haben Tools wie SmartDrive mächtig aufgeholt, während die Features von HyperDisk stagnieren. So kann Hyper-Disk immer noch keine CD-ROM-Laufwerke verwalten.

HyperDisk wird mit einigen anderen Utilities (etwa einem Bildschirmschoner) als SpeedKit angeboten. Die nicht eingeschränkte Testversion finden Sie sicher in jeder Mailbox und bei jedem Shareware-Händler. In der FUNKAMATEUR-Mailbox, Telefon (0 30) 44669449, kann Speed-Kit als Datei SK470S.ZIP aus dem Filebereich 40 (PC-Utilities) gesaugt werden. Diese 1994er Version scheint die neueste zu sein.

![](_page_29_Picture_1898.jpeg)

nur in Englisch erhältlich. Eigentlich sollte die Software laut Symantec Speedcache+ heißen, wurde aber in letzter Minute umbenannt. Grund dazu soll ein amerikanischer Journalist gegeben haben, der wegen einer ziemlich unstabilen Beta-Version Speedcache kurzerhand Speedcrash taufte.

Novell Cache 55 55

,In letzter Minute' scheint man diesmal wortwörtlich nehmen zu müssen: Packung und Handbuch dermir vorliegenden Version reden von Speedrive und SPEEDRV.EXE, während die Software sich Speedcache+ und SCPLUS.EXE nennt.

> **Bild 9: PC-Cache: Der erste Augenschein trügt - Einstellungen lassen sich kaum vornehmen.**

![](_page_29_Picture_12.jpeg)

Die Vollversion vertreibt CDV Software mit einem ausführlichen deutschen Handbuch für 99 DM.

#### **Norton Speedrive**

Speedrive ist eine Weiterentwicklung des Norton Caches und samt Handbuch leider **Bild 10: HyperDisk: Mit seinen vielen Möglichkeiten ist das Cache-Programm besonders für experimentierfreudige Technikfreaks geeignet.** Speedrive ist dem Norton Cache 2 sehr ähnlich und verwendet nahezu identische Parameter, kann aber zusätzlich CD-ROMs cachen. Dafür muß ein zusätzlicher Treiber nach MSCDEX installiert werden, den Sie an den Namen Ihres CD-Laufwerkes (siehe MSCDEX) anpassen:

#### *DEVICEHIGH C:\SCPCDEXT.EXE/D:MSCD001*

Leider wird das leistungsfähige Produkt nicht mehr angeboten; vielleicht finden Sie ein preiswertes Exemplar als Restbestand auf dem Flohmarkt oder aus zweiter Hand.

#### **CD-Blitz Light**

CD-Blitz Light ist ein reiner CD-ROM-Cache, der als Puffer Erweiterungsspeicher verwendet und den Sie für nur 19 DM (PowerSource, Rüsselsheim) erstehen. Das Programm kann ohne Rechnerwarmstart wieder aus dem Speicher entfernt werden und bietet für Systeme mit wenig Zusatzspeicher eine Minimal-Funktion an, bei der nur das Inhaltsverzeichnis einer CD-ROM gepuffert wird.

Obwohl die Software lediglich 67 KB groß ist, wird sie auf einer CD-ROM ausgeliefert. Der Rest ist passend gefüllt mit 88 (durchaus attraktiven) asiatischen Reiseimpressionen, jeweils im TIF-, BMP- und GIF-Format.

Die wenigen deutschen Sätze beschränken sich auf allgemeine Funktionen; eine ausführliche Dokumentation ist selbst in Englisch nicht vorhanden. Im einfachsten Fall wird das Programm in der AUTOEXEC. BAT aufgerufen, wobei als Parameter die Größe des Puffers in KB angegeben wird:

#### *CDBLITZ2000*

Das SETUP-Programm kopiertCD-Blitz in das Verzeichnis C:\CDBLITZ und nimmt den Eintrag in der Startdatei selber vor. Falls Sie CD-Blitz im Upper Speicher ausführen wollen, müssen Sie von Hand ein LOAD-HIGH voranstellen. CD-Blitz verbraucht je nach gewählter Puffergröße ungefähr 15 bis 20 KB Speicher.

#### **CD-Speed**

CD-Speed ist ein reiner CD-ROM-Cache, der für größere Daten einen Puffer auf der

![](_page_29_Picture_1899.jpeg)

![](_page_30_Figure_1.jpeg)

Festplatte anlegt. Für das Cachen von Festplatten und Disketten ist weiterhin ein zusätzliches Programm wie etwa SmartDrive notwendig.

Das Programm, ehemals vertrieben von Data Becker, ist nicht mehr erhältlich. Ich habe mich intensiv mit CD-Speed auseinandergesetzt und kann von der unausgereiften und rätselhaften Software nur abraten.

Das gleiche gilt für CD Speedway und seiner kruden Technik:

**PC-Cache-Parameter** Parameter Funktion X: Schaltet Cache für Laufwerk X: ein. Für Festplatten werden Lese- und Schreibzugriffe gecacht, für Disketten nur die Lesezugriffe. Dem Doppelpunkt können folgen: R nur Lesecache W Lese- und Schreibcache N kein Cache /? Hilfe anzeigen. /COMMIT Leert den Schreibcache. /FLUSH PC-Cache zurücksetzen und neustarten. /LOW Nicht in den Upper Memory laden. Minimalen Cache-Puffer im konventionellen Speicher anlegen. /OFF PC-Cache einschalten. /OK Auch bei Fehlermeldungen nicht auf Tastendruck warten. /ON PC-Cache ausschalten. Pausiert nach dem Anzeigen des Statusbildschirms. /QUIET Keine Bildschirmausgaben. /S(TATUS) Status anzeigen. /SIZE=x Cachegröße imkonventionellen Speicher auf x KB setzen. /SIZEXP=x Cachegröße im EMS auf x KB setzen. Falls Kompatibilitätsprobleme auftreten, verwenden Sie statt dessen /SIZEXPB (mit BIOS-Zugriff). /SIZEXT=x Cachegröße im XMS auf x KB setzen. /U(NLOAD) PC-Cache aus dem Speicher entfernen. /VIDEO Hilfe zu den Videooptionen anzeigen. Beim Start von Windows wird die Cachegröße auf ungefähr die Hälfte reduziert. /WINSIZE =x Gibt die Cachegröße unter Windows an. /WRITE: ON/OFF Schreibcache ein-/ausschalten.

#### **CD Speedway**

Bei jedem Dateizugriff auf CD-ROM kopiert Speedway diese vollständig auf die Festplatte, spätere Zugriffe erfolgen dann weitaus rascher. Aber: Ist die Datei größer als der Cache-Puffer, wird überhaupt nichts gecacht! Dabei verwendet Speedway nicht einmal einen Puffer, sondern nutzt einfach den freien Festplattenplatz, egal, wie fragmentiert er ist. Die gecachten Dateien können Sie in voller Länge im angegebenen Temporärverzeichnis begutachten, wenn

#### **HyperDisk-Parameter**

![](_page_30_Picture_1835.jpeg)

auch unter anderem Namen. Wenn Ihr PC abstürzt, müssen Sie sich selber um das Löschen der Dateien kümmern. Und anstatt Erweiterungsspeicher zu nutzen, empfiehlt Ihnen die Dokumentation, eine RAM-Disk für das Cachen zu verwenden.

#### **Geschwindigkeits-Test**

Getestet habe ich die besprochenen Platten-Caches mit Cache Test, einem Utility, das extra für das Testen dieser Software entwickelt wurde. Gemessen wurde auf einem 486SX-33 mit 4 MB RAM, von denen 1,5 MB dem Cache zugeteilt wurden. Die Ergebnisse sind in Tabelle 3 zusammengefaßt. Hier glänzen die Cache-Programme von Microsoft: Sowohl SmartDrive als auch der Cache von Windows 3.11 weisen sehr gute Ergebnisse auf.

Beim zweiten Test sollte eine 1,4 MB große Datei auf Diskette geschrieben werden. Ich wollte a) wissen, wie lange es dauert, bis ich weiterarbeiten kann und b) wann die Datei fertiggeschrieben ist. Dabei habe ich jeden Cache auf 2,5 MB mit Schreibverzögerung auf Diskette konfiguriert, verwendet wurde ein Pentium-PC (60 MHz, 16 MB).

Das Ergebnis (vgl. Tabelle 4): HyperDisk und der Novell Cache sind schnell im Beschreiben einer Diskette, letzterer unterstützt aber Schreibverzögerung nur für Festplatten. Dafür ist aber auch der Prozessor stark beschäftigt. Während ein Cacheprogramm im Hintergrund die Diskette beschreibt, läßt sich der Mauszeiger nur sporadisch bewegen. Alle Vorgänge am Bildschirm finden stark verlangsamt oder nur ruckartig statt.

#### **HyperDisk: Die Hotkeys**

![](_page_30_Picture_1836.jpeg)

#### **CD-Blitz-2000-Parameter**

![](_page_30_Picture_1837.jpeg)

### *WWW-Publishing selbstgemacht (1): Die Homepage in CompuServe*

#### *RENÉ MEYER*

*Eigenpräsentation auf moderne Art - das ist die eigene Homepage im Internet. In den USA schon längst Mode, schwappt die Welle privater WWW-Adressen nun nach Deutschland über.*

Normalerweise ist die eigene Web-Seite mit einer gehörigen Investition verbunden. Entweder man gönnt sich einen eigenen Server mit Standleitung, teurer Software und Pflege, oder man mietet Platz und Service eines Providers.

Nutzer von AOL und CompuServe dürfen im Rahmen ihrer Mitgliedschaft neuerdings kostenlos ihre eigene Homepage ins Internet setzen - die aus aller Welt aufrufbar ist. Europe Online (EOL) bietet sogar jedem Internet-Nutzer an, (zunächst befristet bis August) zum Nulltarif eine Homepage zu erstellen.

Für Studenten steht inder Regel kostenloser Platz auf dem Uni-Server zur Verfügung. Und auch die Preise kleinerer Provider sind im Sinken begriffen: Mondtarife mit exorbitanten Einrichtungs- und Monatsgebühren sind nicht mehrlänger zu halten, weil Interessierte problemlos Angebote aus den USA und Großbritannien zu einem Bruchteil des Preises nutzen können.

Grund genug für einen mehrteiligen Beitrag, in dem das Erstellen und Veröffentlichen von Homepages unter die Lupe genommen werden soll. Zunächst sehen wir uns an, wie Nutzer von CompuServe ihre WWW-Präsentation einrichten können. Später werden AOL und EOL behandelt.

Normalerweise ist das Erstellen von Sites mit dem Erlernen der Sprache HTML (Hypertext Markup Language) verbunden. Eine Vielzahl von HTML-Editoren nimmt einem aber die Arbeit ab: Das Erstellen von Web-Seiten wird so einfach wie das Gestalten von Grafiken.

Sie können einen beliebigen HTML-Editor einsetzen, um ihre Homepage zu kreieren. Neben einigen Shareware-Tools gibt es kommerzielle Helfer. Außerdem bieten einige Textverarbeitungen von Haus aus (Star-Writer 3.0) oder mit einem Zusatzprogramm (WinWord) HTML-Export an.

Wenn Sie sich intensiv mit dem Erstellen und Pflegen von Web-Seiten beschäftigen wollen, führt aber kein Weg um das Erlernen von HTML herum. HTML ist keine Programmier-, sondern eine Seitenbeschreibungssprache, die einfach zu erlernen ist. Mit ihrwerden wir uns in einer der nächsten Folgen auseinandersetzen. Hier nur ein paar kurze Anmerkungen: Eine HTML-Seite besteht aus reinem Text, kann also mit jedem ASCII-Editor geschrieben werden. Sie enthält Formatierbefehle, sogenannte Tags, die etwa sagen, daß der nachfolgende Text als Überschrift zu setzen ist oder die Grafik xyz.gif an diese Stelle kommt. Die Daten einer Site, also mindestens eine HTML-

Datei (\*.HTM) sowie Grafiken nach Bedarf, werden in einem separaten Verzeichnis des Servers gespeichert.

Der erste Teil des Beitrages zeigt Schritt für Schritt, wie CompuServe-Nutzer ihre Homepage gestalten und veröffentlichen können. Dabei gibt es viele allgemeingültige Tips.

#### **WWW-Seite in CompuServe**

Jeder CompuServe-Nutzer hat maximal <sup>1</sup> MB für seine Site zur Verfügung. Compu-Serve erwartet, daß der Inhalt der Homepage den Bestimmungen der Mitgliedschaft entspricht, die sich unter GO RULES abrufen lassen. Viel gibt es dabei nicht zu beachten - nichts Verbotenes, keine Pornographie, keine Blasphemie und so weiter. Interessanterweise ist nirgendwo ein Passus zu finden, daß die Homepage nicht gewerblichem Interesse dienen darf- eine erfolgreiche Amateurfunkzeitschrift :-) hat sich diese Großzügigkeit zunutze gemacht und bietet über CompuServe ihre eigene Homepage an *(<http://ourworld.compuserve.com/homepages/> funkamateur/).*

#### **Los geht's**

Zum Erstellen und ins Netz setzen bieten sich die Programme "Home Page Wizard" und "Publishing Wizard" an, die es in der Bibliothek des CIS-Forums HPWIZ gibt. Sie vereinnahmen installiert rund 1,5 MB auf der Festplatte.

Nach dem ersten Start des Home Page Wizards (HPW) wählen Sie einen Projektnamen sowie den Titel der Homepage aus, der in der Titelleiste des Fensters erscheint. Während der Projektname beliebig ist, sollte der Titel mit Bedacht gewählt werden. Er kann nachträglich über den Menüpunkt Page/Change Title geändert werden.

Im nächsten Fenster werden persönliche Daten abgefragt. Wenn ein Häkchen bei "Use Personal Information in Home Page" steht, überträgt der HPW die Daten automatisch in die Seite.

![](_page_31_Figure_19.jpeg)

Mit dem Begriff "Homepage" ist in der Regel nur die Startseite gemeint. Fast immer führen von ihr Querverweise (Links) zu weiteren lokalen Seiten. Die Gesamtheit aller Seiten wird als Site bezeichnet.

**Wer keine Lust hast, selber zu gestalten, bemüht eine Schablone. Trotzdem ist noch Feinarbeit vonnöten.** **Der Homepage Wizard kann kostenlos aus dem Compu-Serve-Forum HPWIZ gesaugt werden. Dort gibt es auch Support aller Art.**

![](_page_31_Picture_23.jpeg)

Nun geben Sie an, ob die Seite leer ("Blank Page") bleiben oder mit einer Schablone ("Template") unterlegt werden soll. Zur Verfügung stehen drei Muster, die jeweils Hintergrundgrafik und einige Gestaltungselemente umfassen.

Endlich landen Sie im Editor des HPW. Wurde das eben erwähnte Häkchen gelassen, ist die Seite praktisch fertig, könnte aber noch einen individuellen Anstrich vertragen.

Der HPW ist, es gibt ihn jetzt auch in deutscher Sprache, extrem leicht zu bedienen: Sie klicken jeweils nur gewünschte Elemente wie Überschrift, Text oder Grafik an und füllen sie mit Inhalten. Objekte stehen stets untereinander - Grafik und daneben Text ist nicht drin. Fertige Objekte editieren Sie mit einem Doppelklick.

Wollen Sie ein Objekt an eine andere Stelle rücken, klicken Sie es an und ziehen es an den gewünschten Platz. Um es loszuwerden, klicken Sie es einmal an und drücken die Entf-Taste. Alternativ betätigen Sie die rechte Maustaste einmal, worauf ein Menü

ground" an und wählen Sie ein GIF oder eine Farbe ("Select"). Neben 48 vorbestimmten Farben können Sie 16 Farben frei definieren.

#### **Überschrift**

Über jede Homepage empfiehlt sich eine Überschrift (nicht zu verwechseln mit dem erwähnten Titel). Die Überschrift sollte den Inhalt der Seite treffend kennzeichnen, etwa "Homepage von René Meyer". Bei der Hauptüberschrift sollten die Voreinstellungen ("Styles") belassen werden – Größe 1 sowie Zentrierung ("Center on Page"). Zwischenüberschriften sollten etwa in Größe 3 abgesetzt werden und müssen nicht zentriert werden.

Die Farbe des Textes läßt sich über Page/ Text Color selektieren. Sollen mehrere Farben miteinander abgestimmt werden, empfiehlt sich der Menüpunkt "Page Properties", der nach Klick auf die rechte Maustaste erscheint. Hier lassen sich die Farben für Hintergrund, Text und Link-Text wählen.

> **Mit Grafiken besser sparsam umgehen: So hübsch sie auch sein mögen, niemand wartet 10 Minuten, bis sich eine Seite aufgebaut hat.**

![](_page_32_Picture_9.jpeg)

erscheint, das "Edit" oder "Delete" des Objekts erlaubt. Zusätzlich stehen die Zwischenablage-Funktionen "Copy", "Cut" und "Paste" zur Verfügung – übrigens die einzige Möglichkeit, Text zu importieren.

#### **Hintergrund**

Wenn Sie kein Template verwenden, überlegen Sie, ob Sie eine Hintergrundgrafik oder eine bestimmte Hintergrundfarbe möchten. Als Hintergrund können beliebige GIF-Grafiken verwendet werden. Eine 500 KB große Datei, die in schlappen 5 Minuten geladen ist, erfreut allerdings Ihre Gäste genauso wenig wie eine übertrieben bunte, mit deren Hilfe das Lesen des Textes unmöglich wird.

Allemal seriöser wirkt ein einfarbiger Hintergrund, und der muß ja nicht zwangsläufig grau, sollte aber hell sein. Klicken Sie in der Symbolleiste (Toolbar) das Icon "Back**Text läßt sich normal, mit Bullet** ("rundem **Einleitungsstrich") und vorformatiert setzen. Im letzteren Fall muß man sich um den Zeilenumbruch selber kümmern.**

Eine waagerechte Linie (Ruler) dient zur Trennung einzelner Objekte, etwa unabhängiger Textblöcke. MitLinien heben sich Überschriften auch besser vom Text ab. Klicken Sie das Icon "Lines" an und wählen Sie Länge ("Length", 100 % gleich Seitenbreite), Dicke ("Height", 1 gleich dünn) sowie Ausrichtung ("Alignment", linksbündig, zentriert, rechtsbündig). Bei einer 100%- Linie ist die Ausrichtung natürlich gegenstandslos. Ich habe keine Möglichkeit gefunden, die Farbe der Linien einzustellen.

#### **Text**

Für Fließtext klicken Sie das Symbol "Text" an. Text und Überschrift haben die gleiche Farbe. Unter Options/Fonts wählen Sie Schriftart, Größe und Schnitt (fett, kursiv). Es gibt drei Arten von Text, unter "Styles" festzulegen: Normalerweise werden Zeilen automatisch umgebrochen; Enter und damit Absätze sind verboten. "Bulleted Text" wird mit einem Bullet, einem "runden Einleitungsstrich" versehen.

Für jede Aufzählung muß ein Textobjekt definiert werden. Soll der Text per Hand umgebrochen werden (etwa ein Programmlisting), wird die Option "Pre-Formatted Text" aktiviert. Für Normal- und vorformatierten Text können verschiedene Schriftarten ausgewählt werden; vorgegeben sind Times und Courier.

#### **Grafik**

Was wäre das WWW ohne bunte Bilder? Auch Sie können Ihre Homepagemit Grafiken anreichern, aber bitte nicht übertreiben! Zum einen bleibt die Beschränkung auf <sup>1</sup> MB, und zum anderen dauert das Laden von <sup>1</sup> MB mit einem 14'4er Modem im besten Fall 10 Minuten; und erfahrungsgemäß ist der Datendurchsatz von CompuServe weitaus geringer.

Um die Ladezeit zu reduzieren, können Sie mit Auflösung und Farbtiefe experimentieren: Eine 320x200-Grafik verbraucht in

![](_page_32_Picture_23.jpeg)

■ **Linie** Echtfarben (16,7 Mio) 192 000 Byte, in 256 Farben nur 64 000 Byte.

Um eine Grafik einzubinden, klicken Sie "Image" an und wählen Sie ein GIF (andere Formate werden nicht unterstützt) aus der Liste. Mit der Option "Copy Image to Image Library" kopieren Sie ein GIF aus einem beliebigen Verzeichnis in die Auswahlleiste.

In "Alternate Text" können Sie schreiben, was auf dem Foto zu sehen ist - bei vielen WWW-Browsern läßt sich das Laden von Grafiken ausschalten; in diesem Fall würde statt dessen der Text angezeigt. Im Fenster "Size" wählen Sie Größe und Proportion der Grafik aus - wenn das Häkchen bei "Maintain aspect ration" gesetzt ist, wird anhand der Höhe die Breite automatisch berechnet. Im Fenster "Styles" legen Sie fest, ob das Bild zentriert wird.

Wenn es tatsächlich nicht ohne mehrere hundert KB große Fotos gehen kann – ich habe die Erfahrung gemacht, daß der HPW damit deutlich langsamer wird. Es empfiehlt sich daher, aufwendige Grafiken erst zuletzt zu integrieren.

#### **Hyperlinks**

Bisher ist unsere Seite statisch: Der Leser kann sie ansehen, aber nirgendwo hinklicken. Mit Hilfe von Hyperlinks kommt ein wenig Interaktivität in die Sache: Mit dem Icon "E-Mail" wird Kontakt mit dem Autor der Seite aufgenommen.

Ein "Internal Link" ist ein Querverweis zu einer weiteren HTML-Seite, und ein "External Link" verweist zu einem beliebigen URL (Uniform Resource Locator = Adresse).

#### **E-Mail Link**

E-Mail erlaubt, per Mausklick eine E-Mail an eine bestimmte Adresse zu senden. Das wird meist die des Autors der Homepage sein. So können Interessenten bequem Kontakt aufnehmen. Verwendet wird die Funktion "mailto", die veranlaßt, daß der eingesetzte Browser sein Fenster "E-Mail schreiben" öffnet, wobei die Adresse des Empfängers bereits eingefügt ist.

Um das Objekt einzufügen, werden zwei Angaben benötigt: Einen Text, der auf dem Bildschirm erscheinen soll (wie "Hier klikken, um eine Mail an mich zu senden") und die Internet-Adresse, wohin die Post schließlich gehen soll. Das muß auch für Compu-Serve-Nutzer eine echte Internet-Adresse sein, also [100736.114@compuserve.com](mailto:100736.114@compuserve.com) statt 100736,114. (Das Postfach jedes CIS-Users nimmt übrigens nur 100 Mails auf. Wer also einen Ansturm von Reaktionen erwartet, sollte seine Post öfters abholen.)

#### **External Link**

Genauso einfach gestaltet sich der externe Link - von unserer Homepage kann per Mausklick in einen beliebigen Server gesprungen werden. Mit Klick auf das Symbol "External Link" werden der auf dem Bildschirm erscheinende Text ("Link zum Funkamateur") sowie die Ziel-URL  $($ "http:// $...$ ") eingetragen.

#### **Internal Link**

Mit den vorgestellten Objekten kommt man schon weit. In der Regel ist eine Homepage nicht nur eine HTML-Seite, sondern ein Verbund aus mehreren, zwischen denen per Querverweis gewechselt wird. Es ist besser, von der Homepage mehrere Verweise abgehen zu lassen, als nur eine meterlange Seite zu gestalten.

Das geht auch mit dem HPW: Mit Page/ Add Page (Strg+A) wird eine zweite Seite eingerichtet und mit Internal Links die Verbindung hergestellt. Für die zweite Seite ist ein Titel ("Meine Funkpokale") sowie ein Dateiname gefragt ("pokale"). Der Name sollte sinnvoll sein - es ist möglich, ihn mit "/" an den URL der Homepage zu hängen und somit direkt auf die "Unter-Seite" zu springen. Nun steht eine frische Seite zur Verfügung.

Obwohl vermutlich alle WWW-Browser eine Möglichkeit bieten, zur letzten Seite zurückzukehren, sollte eine interne Seite die Möglichkeit bieten, zur überliegenden Homepage zurückzukehren - mit einem internen Link und einem Text wie "<Zurück>".

#### **Symbole der Toolbar des Home Page Wizards**

![](_page_33_Figure_17.jpeg)

**Headline** fügt eine Überschrift ein. Möglich sind 6 Größen sowie die Option Zentrierung.

**Text**fügt Fließtext ein. Möglich sind Zentrierung, Vorformatierung sowie Bullets ("runde Bindestriche").

**Image** fügt eine GIF-Grafik skalierbarer Größe ein.

**Lines** fügt eine waagerechte Linie einstellbarer Stärke, Länge und Ausrichtung (links, rechts, Mitte) ein.

**External Link** fügt einen Link auf einen externen URL ein.

**Internal Link** fügt einen Link auf eine Seite der gleichen Site ein.

**E-Mail** fügt einen E-Mail-Link ein, mit dessen Hilfe Kontakt mit dem Autor der Homepage aufgenommen wird.

**Background** legt die Hintergrundgrafik (GIF) der Seite fest. Alternativ kann eine beliebige, auch frei mischbare, Farbe gewählt werden. Auch die Textfarbe wird unter diesem Symbol gewählt.

**Test** zeigt die Homepage mit Hilfe eines zuvor festgelegten Browsers an. Damit kann geprüft werden, wie die Site unter verschiedenen Browsern dargestellt wird.

**Publish** startet den Publishing Wizard, mit dessen Hilfe die Homepage ins System eingespeist wird.

**Help** ruft das Hilfesystem auf.

#### **Test**

Die Darstellung ist halbwegs "WYSI-WYG" - was der HPW anzeigt, bekommt man ähnlich im Internet zu sehen. Allerdings stellen Browser Web-Seiten unterschiedlich dar. Es ist daher nützlich, das Aussehen unserer HTML-Seite(n) mit ein bis zwei dieser Tools, etwa Netscape und Mosaic, auszuprobieren.

Alle diese Programme können offline Seiten anzeigen. Der HPW vereinfacht diesen Vorgang mit dem Icon "Test". Beim ersten Mal wird der favorisierte Browser angegeben. Klick, und HPW schaltet in den Hintergrund, während beispielsweise Netscape geladen wird. Dabei sollte geprüft werden, ob die internen Links richtig funktionieren. Steht eine Internet-Verbindung, können auch die externen Links ausprobiert werden.

#### **Publishing**

Ist die Site im Kasten, wird sie den was weiß ich wie vielen Millionen Internet-Nutzern zur Verfügung gestellt. Zur Anwendung gebracht wird dabei das Icon "Publish", das den Publishing Wizard (PW) startet.

"Upload Files" setzt die Homepage ins Netz, wobei eine eventuell vorhandene ersetzt wird. "Delete All Files" entfernt eine Homepage aus dem Internet. Als nächstes möchte CompuServe persönliche Daten, User-ID sowie Paßwort wissen-bei mir hat die Software die Infos eigenständig aus dem CIM-Verzeichnis gefischt, so daß ich nur noch "Next" anzuklicken brauchte.

Der "Publishing Process" kann jedoch nur stattfinden, wenn eine Internet-Verbindung läuft. Ist der Internet-Zugang über Compu-Serve installiert, wählt sich der Wizard selbständig ein; es geht aber auch jede andere Verbindung ins Netz.

Wer etwa aufgrund der wenigen Einwählknoten und des geringen Datendurchsatzes von CompuServe AOL bevorzugt, wählt sich dort ein, schaltet die Software in den Hintergrund und startet den "Publishing Process".

Die selbstgebastelte Homepage ist- von jedem Server der Welt-über den URL http:// <ourworld.compuserve.com/homepages/xxx> zu erreichen. Für xxx steht eine selbstgewählte Zeichenkette, die beim ersten Mal ausgewählt werden muß (Homepage-Titel!). Bestimmen Sie den Namen sorgfältig; er kann (derzeit) nicht geändert werden.

Außerdem legen Sie mit diesem Namen zugleich Ihren alphanumerischen Compu-Serve-Namen fest - CompuServe erlaubt nämlich künftig, parallel zu den bisherigen IDs (wie 100736,114) Alias-Namen wie [TorstenSchubert@compuserve.com](mailto:TorstenSchubert@compuserve.com) zu verwenden (GO REGISTER). Bei Updatesist das Eingeben des Namens nicht mehr notwendig - und so hat der Publishing Wizard ohne Vorwarnung meine mühevoll erstellte "richtige" Homepage durch den HTML gewordenen Schwachsinn ersetzt, den ich während des Schreibens dieses Artikels produziert habe (und der überdies rund 24 Stunden abrufbar war {B-(...

Wer seine Homepage nicht mit dem HPW erstellt, kopiert alle Dateien - \*.HTM sowie Grafiken - in ein separates Verzeichnis und ruft den PW separat auf. Im Dateiauswahlmenü wird "Remove all" angeklickt, um die alte Dateiliste zu löschen. Nun wählt man das Verzeichnis aus und klickt auf "Select all".

Das separate Starten des PW ist mitunter auch bei Updates der Site sinnvoll: Der HPW übergibt dem PW nämlich stets den kompletten Datensatz.

Selbst wenn nur eine HTML-Seite geändert ist, müssen sämtliche Seiten und vor allem alle Grafiken bei jedem Update neu übertragen werden. Sinnvoller ist es in diesem Fall, nur die geänderten \*.HTM-Dateien zu selektieren. Die Startdatei HOMEPAGE. HTM sollte auf jeden Fall dabeisein und als Homepage ausgewählt werden. Bei der Frage, ob auf dem Server vorhandene Dateien gelöscht werden sollen, klicken Sie ". No to all" an.

#### **Einschränkungen**

CompuServe bietet mit dem Duo Home Page Wizard und Publishing Wizard zwei Vorteile - sehr einfache Bedienung und sofortiges Veröffentlichen der Site. Allerdings erlaubt der HPW nur die Grundfunktionen eines HTML-Editors.

Wünschenswert wären Funktionen wie Text neben Grafik, graphische Links, Links im Fließtext, Eingabekästchen oder Tabellen. Für diese Features müssen Sie auf einen anderen HTML-Editor zurückgreifen oder die Funktionen manuell einbinden.

Auch in diesem Fall rufen Sie den Publishing Wizard als eigenständiges Programm aus und legen die "upzuloadenden" Dateien - mit allen Grafiken - selber fest.

#### **Marketing**

Was nützt die schönste Homepage, wenn sie niemand kennt? Immer häufiger ist zu beobachten, daß E-Mails mit dem URL der Homepages des Autors signiert werden.

Wenn auch völlig Unbekannte auf das Angebot der WWW-Seite aufmerksam gemacht werden sollen, empfiehlt sich ein Eintrag in populäre Suchsysteme wie Yahoo ([www.yahoo.com](http://www.yahoo.com)). Wer noch nie eine der nützlichen Suchmaschinen benutzt hat: Sie bieten meist zweierlei – eine Stichwortoder Volltextsuche durch Zehntausende von Websites und thematische sortierte Sites-Listen. In der Regel bieten diese Suchmaschinen die Möglichkeit, Adressen hin-

![](_page_34_Figure_12.jpeg)

**Querverweise (Links) auf interne (zur gleichen Site gehörende) oder externe Seiten lassen sich sehr einfach erzeugen. Der E-Mail-Link ist ein besondererVerweis, bei dem die Funktion "E-Mail schreiben" des benutzten Browsers aufgerufen wird.**

zuzufügen ("Add URL"). Bei Yahoo muß dabei eine thematische Kategorie ausgewählt werden. Zumeist bekommt man einige Tage später - Yahoo brauchte bei mir eine Woche - eine Bestätigung, daß der URL nun Bestandteil des Suchsystems geworden ist. Außerdem kann man sich mit Freunden einigen, in die Homepages einen gegenseitigen Querverweis aufzunehmen.

Eine andere Möglichkeit bietet die Initiative Link4Link, aus deren Info-Mail ich mal zitiere: "Aufgrund der dezentralen Struktur des Internets ist jeder Inhaber einer/mehrerer WWW-Seite/n darauf angewiesen, die Adressen dieser Seiten bekanntzumachen. Neben der Möglichkeit, sich bei Suchmaschinen eintragen zu können, werden zusätzlich immer öfter Hyperlinks auf "befreundete" und "besonders interessante" Websites plaziert. Oftmals wird dann ein sogenannter "Crosslink" als Gegenempfehlung gesetzt.

#### **Tips zum HPW**

Der HPW speichert HTML-Seiten erst beim Beenden dauerhaft auf die Festplatte. Um Datenverlusten, die etwa durch Abstürze hervorgerufen werden, vorzubeugen, macht es Sinn, das Programm gelegentlich zu beenden und neu aufzurufen. Da sich der HPW das aktuelle Projekt und die aktuelle Seite merkt, geht der umständliche Speichervorgang recht schnell. Alternativ ist auch möglich, zu einem anderen Projekt und wieder zurück zu wechseln.

Leider bietet der HPW keine Möglichkeit, Projekte wieder zu löschen. Die Daten jedes Projektes werden in einem separaten Unterverzeichnis im Ordner PROJECTS gespeichert – die vom Projekt namens "1" also im Verzeichnis PROJECTS\1. Es genügt nicht nur, das Verzeichnis zu löschen, auch die entsprechenden Einträge in der Datei HPWIZ.INI (im Windows-Verzeichnis) müssen korrigiert werden. So empfiehlt es sich, am Schluß der Datei den Namen der entsprechenden Projektdatei zu löschen. Außerdem reagiert der HPW empfindlich, wenn das aktuelle Projekt (am Anfang der INI) nicht mehr vorhanden ist.

Der HPW speichert seine Daten nicht nur als HTML-Datei, sondern auch in einem internen Format (\*.HPP) ab. Nur auf dieses greift er zurück. Manuelles Ändern der \*.HTM-Dateien macht daher (leider) keinen Sinn; es ist auch nicht möglich, mit einem anderen Tool erzeugte HTML-Dateien im HPW weiterzubearbeiten. Das Importieren von Seiten klappt nur, wenn sie mit dem HPW erstellt wurden und auch dann nur mit einen Trick: Wenn Sie eine Datei XYZ.HPP importieren wollen, erzeugen Sie mit dem HPW eine neue Seite namens XYZ. Sie beenden den HPW, um die Daten zu speichern, und kopieren die Datei XYZ.HPP in ihr Projektverzeichnis, wobei die eben erstellte überschrieben wird.

#### **Hier gibt's die Software:**

Den Netscape Navigator saugen Sie von [www.netscape.com](http://www.netscape.com); den Internet Explorer von Microsoft gibt es bei www.micro[soft.com/windows/ie/ie.htm](http://www.micro-soft.com/windows/ie/ie.htm). Der Internet Assistant 2.0 erlaubt das Einlesen und Editieren von HTML-Seiten für WinWord. Quelle: [www.microsoft.com/msoffice/free](http://www.microsoft.com/msoffice/free-stuf/msword/download/ia)stuf/msword/download/ia. Eine Liste von Internet-Tools wird auf [www.rpi.edu/](http://www.rpi.edu/) internet/guides/decemj/itools/top.html offeriert.

Speziell der Entwicklung von WWW-Seiten widmet sich [www.homepages.com/](http://www.homepages.com/) tools. Außerdem lohnt sich ein Besuch bei oneworld.wa.com/htmldev/devpage/devpage.html. Jede Menge Hintergründe findet man bei [www.meat.com/textures](http://www.meat.com/textures). Vor jede Adresse gehört natürlich http://.

Unter Windows ist das Anzeigen von HTML-Dateien kein Problem. Was macht man aber unter DOS? Ein kleines Tool löst das Problem. "View - the file viewer" zeigt blitzschnell HTML und eine Reihe weiterer Formate unter DOS an.

Wenn Sie mit dem Norton Commander arbeiten, können Sie View mit der Endung HTM verknüpfen und so per Tastendruck vom Inhalt der Datei Kenntnis nehmen. Das Tool finden Sie in der FUNKAMA-TEUR-Mailbox, Filebereich <sup>40</sup> - PC Utilities, als VIEW100E.ZIP.

(wird fortgesetzt)

### *Richtungweisende Technik: Der Kompaß-SensorVector 2X*

#### *Dr.-Ing. KLAUS SANDER, FRED ZIEBELL*

*Zur Richtungsbestimmung werden Kompasse verwendet. Daß es auch voll elektronisch im Selbstbau geht, beweist dieser Beitrag mit dem Sensor Vector 2X des amerikanischen Herstellers PRECISION NAVIGATION INC. Die vom Kompaß gelieferten Daten können durch einen PC dargestellt, zur Steuerung von Flug- oder Fahrzeugmodellen oder auch für Antennendreh-Vorrichtungen verwendet werden.*

Bereits zu Zeiten der Mammutjagd brauchte der Mensch Orientierungshilfen, um zurück zu seiner Höhle zu finden. Waren es anfangs markante Hindernisse, die den Weg zurück wiesen, so wurden später auch Himmelskörper hinzugenommen. Je größer die zurückgelegten Entfernungen wurden, um so präziser mußten natürlich auch die Navigations-Hilfsmittel werden. Und irgendwann wurde der Kompaß in seinen verschiedenen Varianten erfunden. Noch wesentlich genauer geht die eigene Standortbestimmung heutzutage mit Hilfe der Satelliten-Navigation (GPS). Aber für den "Hausgebrauch" reicht wohl meist vielleicht doch ein herkömmlicher Kompaß zur Orientierung im Gelände aus. Für den Hobbyelektroniker hingegen ist jedoch die vollelektronische Kompaß-Variante ein unbedingtes Muß.

#### **Kompaß auf elektronisch**

Ein vollektronischer Kompaß hat gegenüber seinen "mechanischen Brüdern" eine Reihe zusätzlicher Vorteile. An erster Stelle wäre dabei die einfache Anwendung zu nennen. Er kann z. B. während des Laufens benutzt werden und kontinuierlich die entsprechende Richtung anzeigen. Zudem ist er bei einer Ausgabe der Meßwerte über selbstleuchtende Displays auch bei absoluter Dunkelheit verwendbar.

Entscheidender als dies sind aber die Möglichkeiten, die sich an dieser Stelle durch die elektronische Bereitstellung der Meßwerte ergeben. Damit ist auf elegante Weise der Einsatz in Fahrzeugen mit automatischer Richtungsbestimmung und -korrektur mög-

![](_page_35_Picture_1706.jpeg)

lich. Gerade auch für den Modellbauer ergeben sich in diesem Zusammenhang sicher viele interessante Anwendungsgebiete. Und auch im Amateurfunk ist ein solcher Sensor zur Antennenfernsteuerung verwendbar.

#### **Sensormodul Vector 2X**

Seit einiger Zeit werden auf dem Markt verschiedene Kompaßsensoren angeboten. Das neueste Produkt dieser Gattung ist das Sensormodul Vector 2X der amerikani-

![](_page_35_Picture_12.jpeg)

**Bild 1: Auf der Sensorplatine befinden sich die beiden Spulen zur Messung der X- und Y-Komponenten des Erdmagnetfeldes.**

![](_page_35_Picture_14.jpeg)

**Bild 2: Die Intelligenz verbirgt sich unter dem "Harztropfen". Fotos: Autor**

schen Firma PRECISION NAVIGATION INC. Dieser Sensorbaustein wurde ursprünglich (wie so vieles) für militärische Zwecke entwickelt und steht nun auch industriellen und Privatanwendern für den Einsatz in eigenen Applikationen zur Verfügung.

Die genaue Erläuterung der Arbeitsweise des Sensors würde an dieser Stelle zu weit führen. Es sei hier nur soviel zur Funktion des Moduls gesagt, daß hierbei das Erdmagnetfeld ausgewertet wird. Dieses läßt sich als ein dreidimensionales Feld mit einer X-, Y- und der vertikalen Z-Richtung beschreiben. Der Sensor Vector 2X arbeitet nun mit zwei um 90° gedrehten Spulen, welche die Feldstärke in X- und Y-Richtung messen. Aus den Werten wird die Richtung des Sensors ermittelt, wobei gleichzeitig störende Feldkomponenten, die z. B. durch in der Nähe befindliche magnetische Gegenstände hervorgerufen werden könnten, kompensiert werden.

Der Sensor ist als kompaktes Modul auf einer ca. 35 mm  $\times$  40 mm großen Leiterplatte realisiert. Er beinhaltet nicht nur die beiden Spulen mit den zugehörigen Verstärker-ICs, sondern auch einen kompletten Prozessor.

Der Versuch, mit zwei Spulen einen Kompaßsensor selbst zu bauen, wäre zwar theoretisch möglich, würde aber praktisch wahrscheinlich ein ziemlich ungenaues Ergebnis liefern. Die besondere Leistung des vorgestellten Moduls steckt in der Intelligenz des Prozessors. Und der berechnet uns mit ganz bestimmten Algorithmen die exakte Gradzahl.

Was alles konkret in ihm an Funktionalität abläuft, darüber schweigt sich der Hersteller aus. Ein vergleichender Versuch mit dem Sensor beweist aber die mit einem herkömmlichen "mechanischen" Kompaß übereinstimmende Genauigkeit. Die Bilder <sup>1</sup> und 2 zeigen uns den Sensor von beiden Seiten der Leiterplatte. Den Prozessor auf der Platine in Form eines herkömmlichen ICs zu finden, ist nicht möglich. Er verbirgt sich auf der Unterseite unter einem dicken "Harztropfen".

Über 17 Pins wird der Sensor mit der Außenwelt verbunden. Die Pinbelegung können wir Bild 3 entnehmen. Die Signale werden in Tabelle 2 beschrieben.

#### **Betriebsarten**

Der Sensor ist in zwei Betriebsarten einsetzbar, im Master- und im Slavemodus. Im Mastermode übernimmt er die Steuerung und liefert automatisch Daten und Takt. Ein externes Schieberegister kann die Daten dann übernehmen und über entsprechende Siebensegment-Dekoder direkt auf einem LED-Display ausgeben. Im Slavemodus hingegen fordert ein externer
*R2 1k*

*BCD M/S RES XFLIP YFLIP*

*R3 1k R4 1k R5 1k JP1...3*

<sup>b</sup>

*IC4 V2X*

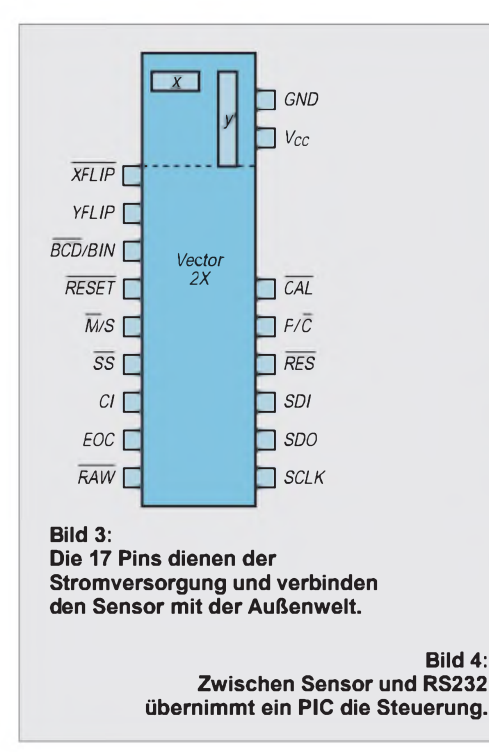

Prozessor die Daten ab und übernimmt sie dann zur weiteren Verarbeitung. Der externe Prozessor muß dazu von sich aus den notwendigen Takt und die entsprechenden Steuersignale in zeitgerechter Folge bereitstellen.

Mit diesen Eigenschaften ist der Slavemodus für den Hobbyelektroniker sicher die interessantere Einsatzmöglichkeit. Wir wollen demzufolge in diesem Beitrag eine Baugruppe realisieren, welche die Daten über eine serielle Schnittstelle bereitstellt. An der seriellen Schnittstelle kann dann ein PC zur weiteren Aufbereitung und Darstellung der Meßwerte angeschlossen werden. Wir verwenden ihn aber einfach nur nur als intelligentes Display.

Die Steuerung übernimmt ein zusätzlicher PIC-Controller. Das darin implementierte Programmbesitzt definierte Schnittstellen und kann somit später für eigene Applikationen, ohne PC, genutzt werden.

#### **Schaltung**

Die Gesamtschaltung unseres Kompasses zeigt Bild 4. IC2 stellt mit seiner Außenbeschaltung den Pegelwandler für die serielle Schnittstelle dar. Anstelle des eingesetzten MAX 232 können natürlich

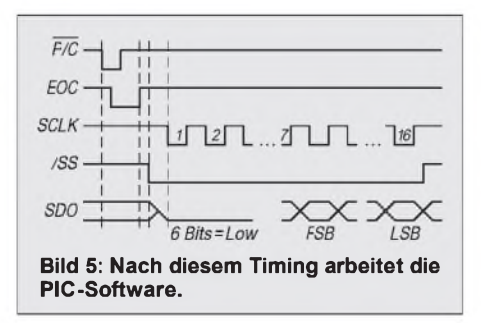

auch beliebige ähnliche Typen, wie z. B. der MAX 202 oder der ICL 232, verwendet werden.

*IC1*

*7805*

*<sup>1</sup> 2 IC2 MAX232*

 $C3$  $10\mu$ 

100<sub>n</sub>

*<sup>7</sup> <sup>10</sup> TO1 TI1*

*14/02 8 13 RI2*

*15*

<sup>7</sup>*<sup>2</sup>1* <sup>r</sup> *RO1 9F RO2 12*

*6 4 3*

**iti** *U<sup>b</sup>*

 $\circ$ 

 $\circ$  $\overline{a}$  $\circ$ 

*X1 RS232*

*C1 22g*

 $C2$ 

100r

 $10L$ 

Die nächste Stufe mit IC3 ist ein PIC. Je nach gewünschter Anwendung können wir hier den PIC 16C54 oder den PIC 16C84 verwenden. Der 16C54 ist dann sinnvoll, wenn wir z.B. nur das mitgelieferte oder ein eigenes Programm für alle Ewigkeit nutzen wollen, ohne weitere Modifikationen daran vorzunehmen. Machen sich aber in größeren Abständen Softwareänderungen (z. B. für zusätzliche Funktionen) erforderlich, empfiehlt sich der Typ 16C84, der aufgrund seines integrierten EEPROMs immer wieder neu programmierbar ist.

Port B des PIC und zwei Leitungen von Port A sind mit dem Sensormodul verbunden. Über diese erfolgt die Steuerung und das Einlesen der Meßwerte. Mit Hilfe der drei Jumper JP1 bis JP3 können die verschiedenen Betriebsarten des Moduls eingestellt werden. In der normalen Betriebsart ist XFLIP offenzulassen, und YFLIP ist mit Masse zu verbinden.

#### **Aufbau**

Der Aufbau des Kompaß-Moduls ist mit dem Platinenlayout aus Bild 6 und dem Bestückungsplan gemäß Bild 7 unproblematisch. Für den nicht ganz billigen Sensor verwendenwir Kontaktstreifen als Fassung. Dem PIC sollten wir auch eine Fassung spendieren, um später Softwareänderungen durchführen zu können.

Bevor wir aber die Schaltung erstmalig einschalten, sollte unbedingt die Schaltung auf eventuelle Kurzschlüsse (hier reichen unsere Augen) und die Betriebsspannung kontrolliert werden. Erst dann sind der programmierte PIC und der Sensor in die Fassungen zu stecken, aber bitte im stromlosen Zustand. Wir können nun die Verbindung zum PC herstellen und das Programm starten.

#### **Funktionelles**

**-L** *C10*

 $rac{C14}{10 \mu}$ 宇

> *RB0 RB1 RB2 RB3 RB4 RB5 RB6 RB7*

*C13* **-L**

**hi***SS - SCLK - SDO - P/C* **hi***CAL - CI - EOC* J*RAW* J*RESET*

*MCLR RTCC*

 $\frac{14}{7}$  *Vcc*  $4V$ <sub>SS</sub>

*RA0 RA1 RA2 RA3 16 OSCI*

*XTAL1 4MHz*

ψ

*OSC2 15*

*C12*<br>27p

 $\frac{1}{2}$  *C11*<br> $\frac{27p}{2}$ 

 $R_{1k}^{1}$ 

 $R_{100}^{7}$ 

R<sub>6</sub>  $\frac{2}{2}$ 

 $\begin{array}{c} \n\mu^{CS} \\
\downarrow^{10}\n\end{array}$   $\begin{array}{c} R_1 \\
\downarrow^{11}\n\end{array}$ 

 $=$  10 $\mu$ 

 $\mathcal{C}$ 

*RI1 RO1 I***<sub>23</sub>** *C<sub>3</sub> C<sub>3</sub> C<sub>3</sub>* 

Beschäftigen wir uns etwas näher mit den internen Abläufen. Was macht der PIC zwischen PC und Sensormodul? Zuerst einmal gibt er nach dem Einschalten einen 10 ms langen Impuls auf den RESET-Eingang. Als zweites übernimmt er, nachdem er den Befehl "Kalibrieren" vom PC erhalten hat, die Einstellung und Beendigung des Kalibriermodus am CAL-Pin. Und dann muß

#### **Tabelle 2: Pinbeschreibung**

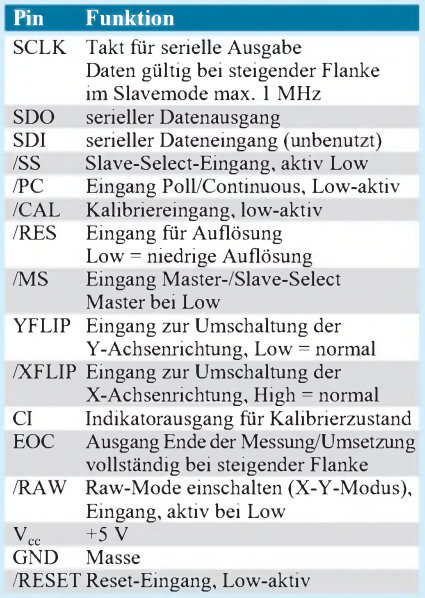

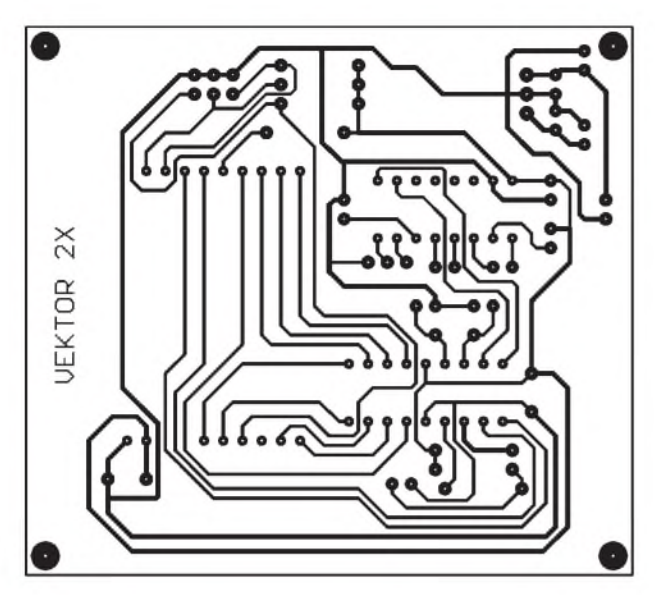

#### **Bild 6: Platinenlayout Bild 7: Bestückungsplan**

er noch Daten einlesen. Das erfolgt nach dem Taktschema in Bild 5.

Die im PIC implementierten Funktionen sind als Unterprogramme geschrieben und können auch von selbst erstellten Programmen genutzt werden. Auf eine Wiedergabe des Quellcodes wird hier verzichtet. Er ist gut dokumentiert und gehört zum Lieferumfang des Sensors.

Einen Eindruck von der zum Sensor mitgelieferten PC-Software erhalten wir durch Bild 8. Die Kompaßnadel und die Bandanzeige bewegen sich wie bei vergleichbaren mechanischen Kompassen. Zusätzlich werden noch die Himmelsrichtungen in verbaler Form (z. B. NO = Nord-Ost, SSW = Süd-Süd-West) angegeben. Die Bedienelemente erklären sich selbst bzw. können über die Hilfefunktion erläutert werden.

#### **Kalibrierung**

Bevor wir aber den Kompaß richtig nutzen können, muß er kalibriert werden. Dazu wird er auf eine Position <sup>1</sup> gelegt und der Kalibrier-Button mit der Maus betätigt. Erscheint die Meldung "Position 2 einstellen",

so stellen wir den um 180° gedrehten Kompaß auf eine zweite in der Nähe befindliche Postion und drücken wieder den Kalibrierbutton. Alles andere tut der Kompaß für uns. Und dann kann es losgehen.

Aber Achtung beim Einbau in ein Gehäuse. Jede elektrische Leitung erzeugt ein Magnetfeld, sobald sie vom Strom durchflossen wird. Sie sollten also entsprechend verlegt werden. Der Sensor kann zwar Gleichfelder kompensieren, nicht aber Felder, die durch sich lose bewegende Leitungen erzeugt werden.

#### **Anwendungen**

Der Sensor besitzt übrigens noch eine interessante Eigenschaft für Anwendungen, die mit einem herkömmlichen Kompaß absolut unmöglich sind. Über das Pin RAW läßt er sich in den X-Y-Modus umschalten. Er liefert dann keine Gradzahlen für die Richtung, sondern die Xund Y-Koordinaten. Wird der Sensor über eine Fläche bewegt, werden die aktuellen X- und Y-Positionen ausgegeben, ähnlich der Maus am Computer. Die Auflösung ist

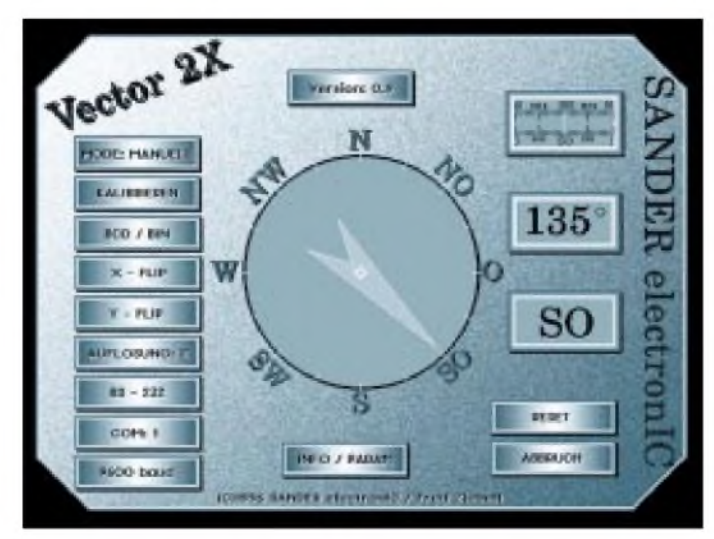

**Bild 8: Ein Screenshot zeigt die Bedienelemente und die verschiedenen animierten Ausgabe möglichkeiten der PC-Software.**

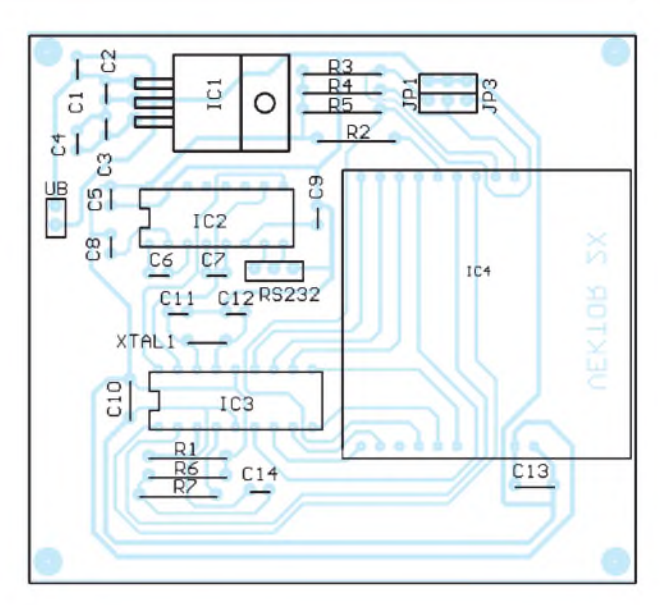

allerdings im Vergleich zur Computermaus relativ gering.

Bilder zu malen wäre recht schwierig. Interessant ist dieser Modus aber z. B. für automatische Fahrzeugleitsysteme in Werkhallen usw. Das System kann dann immer exakt die Position des Fahrzeuges ermitteln. Ähnliche Möglichkeiten sind im Modellbau gegeben. Und wenn sich das Modell den Weg merkt, kann es, wie die kybernetischen Mäuse und Schildkröten der sechziger Jahre, den Ausgangspunkt auf kürzestem Weg wieder erreichen.

Für die Anwendung des Sensors sei noch ein wichtiger Hinweis gegeben. Der Sensor arbeitet auf Basis des Erdmagnetfeldes. Dieses kann im Tagesverlauf um einige Grad schwanken, wie kürzlich in verschiedenen Zeitschriften zu lesen war. Zudem können stärkere Magnetfelder zu Verfälschungen der Meßwerte führen.

In der Praxis würde dies keine große Rolle spielen, da durch die Bewegung in einem relativ großen Gebiet der Fehler wieder kompensiert wird. Für ein Antennendrehgerät muß der Fehler aber berücksichtigt werden.

Eingangs wurde darauf hingewiesen, daß das Erdmagnetfeld auch eine Z-Komponente in der vertikalen Richtung besitzt. Betreiben wir den Sensor im X-Y-Modus und halten ihn senkrecht, so können wir auch die Höhenänderung messen. Ein solcher Sensor, der alle drei Feldkomponenten messen und anzeigen kann, wird von Precision Navigation Inc. auch angeboten. Er ist aber ein beachtliches Stück teurer.

#### **Literatur**

- [1] Vector 2X Electronic Compass Module, Data Sheet; Firmenschrift der Firma Precision Navigation Inc. Oct. 1995
- [2] Vector 2X Electronic Compass Module, Application Notes Version 1.03; Firmenschrift der Firma Precision Navigation Inc. Jan. 1996

# *I2<sup>C</sup> - das unbekannte Wesen*

#### *Dr.-Ing. REINHARD HENNIG*

*Analysiert man das Schaltungsdesign vieler unterschiedlicher Anwendungen in Unterhaltungslektronik, Telekommunikation, Steuer-, Regelungs-, PCoder Nachrichtentechnik, so lassen sich sehr oft Schaltungsteile isolieren, die bei unterschiedlichstem Entwurf letztlich doch gleiche Funktionen realisieren.*

*I2C ist ein von Philips Components entwickeltes Bussystem, welches dazu beiträgt, für die Systementwicklung diese funktionellen Ähnlichkeiten nutzbar zu machen und viele Schnittstellenprobleme zu lösen.*

Die Bezeichnung  $I<sup>2</sup>C$  leitet sich von "Inter-IC" ab und ist ein serieller Zweidrahtbus, dessen Funktion in der gesamten Kommunikationssteuerung der Schaltungen sowohl auf Platinen- als auch auf Geräteebene besteht.

Für diesen Zweck hat die Firma Philips Components eine umfangreiche Familie von CMOS- und Bipolarschaltkreisen entwickelt. Innerhalb einer Schaltung kann über dieses Bussystem jeder Controller mit jedem Peripheriebaustein bzw. mit jedem anderen Controller auf der Platine "kommunizieren". Die Zugriffspriorität wird dabei kollisionsfrei über Daten und Adressen festgelegt. Der notwendige Softwareaufwand bleibt sehr gering, denn jeder  $I^2C$ fähige Schaltkreis hat entsprechende Bussteuerhardware bereits "on chip".

Heute stehen neben den Philips-Produkten I2C-Schaltungen diverser anderer Hersteller zur Verfügung. Die Bandbreite reicht in diesem Segment von Mikrocontrollern über Uhren-ICs, RAMs, EEPROMs, Treiberschaltkreisen, Audio- und Video-Chips bis hin zu A/D- bzw. D/A-Umsetzern.

#### **Modulare Systemkonzepte**

Durch den konsequenten Einsatz von I2C-Bus-Schaltkreisen bei der Schaltungsentwicklung ergeben sich sehr flexible und modulare Konzepte. Der Systementwickler wird durch die einfache Handhabbarkeit und den problemlos (in Grenzen, siehe weiter unten!) erweiterbaren Ausbau des Bussystems in die Lage versetzt, optimierte Schaltungsentwicklungen auf der Basis von Bausteinen unterschiedlicher Hersteller durchzuführen. Er kann dabei einzelne Funktionsgruppen separat erstellen, die später lediglich über die beiden Busanschlüsse miteinander verknüpft werden.

Neben der hohen Flexibilität ergeben sich daraus auch unter Kostengesichtspunkten enorme Vorteile, denn im Vergleich zu vieladrigen parallelen Verbindungssystemen erlaubt ein serieller Bus einfachere und kleinere Platinenlayouts mit stark reduzierter Anzahl an Kontaktstellen und damit wesentlich erhöhter Systemzuverlässigkeit.

Da I<sup>2</sup>C-Bausteine ohne weitere Schaltungsmaßnahmen direkt an den Bus geschaltet werden (Bild 1), ist recht komfortabel ein "Rapid Prototyping" möglich, d. h., der Entwickler gelangt sehr schnell vom theoretischen Funktionsdiagramm zum realen Prototyp einer Baugruppe. Einzelne ICs können aus der Schaltung entfernt werden, ohne die Funktion aller anderen Bauteile zu beeinflussen.

#### **Technische Details**

Der I2C-Bus ist ein Zweidrahtbus mit den beiden bidirektionalen Leitungen SDA (serielle Datenleitung) und SCL (serielle Taktleitung). Jeder angeschlossene Baustein kann über diese Leitungen sowohl Steuerbefehle und Daten senden als auch entsprechende Informationen empfangen. Die maximale Bustaktfrequenz liegt bei 100 kHz, was einer Datenrate von 10 KB/s entspricht. Der Ruhepegel der beiden Leitungen SDA und SCL ist High, d. h., alle Signale sind Low-aktiv.

Die Protokolle zur Adressierung, Schreib-/ Lesesteuerung, Datenübertragung und Quittierung sind bereits hardwaremäßig in den angeschlossenen Bausteinen implementiert. Da jeder Controller im Bussystem gleichberechtigt arbeitet (Multimasterfähigkeit), ist zur Sicherung der Kollisionsfreiheit eine Arbitrationsfunktion integriert.

Mittels dieses Auswahlprozesses prüft jeder Mikrocontroller die Busaktivitäten ab und vergleicht diese mit dem jeweils eigenen Ausgabestatus. Aktiv als Sender kann immer nur derjenige werden, der zuerst einen Low-Pegel auf SDA erzeugt hat, alle anderen belassen ihre Ausgänge auf High.

#### **Datenübertragung**

Der Beginn einer Datenübertragung zwischen dem Sender- und dem Empfängerbaustein wird durch die sogenannte Startbedingung eingeleitet und über eine Stopbedingung beendet. Nehmen wir für ein Beispiel des Übertragungsmodus an, daß ein im System befindlicher Mikrocontroller  $(\mu)$  10 Datenbyte in einen ebenfalls angeschlossenen I2C-fähigen RAM einschreiben möchte. Dann erfolgt die Datenübertragung wie folgt:

Schritt 1: Sowohl SDA als auch SCL liegen auf High-Pegel. Da demnach kein anderer Baustein auf dem Bus aktiv ist, kann  $\mu$ C nun SDA aufLow legen (Bild 2) und damit die Startbedingung erfüllen. Das gleichzeitige Senden anderer Bausteine wird dadurch gesperrt.

Schritt 2: Durch das Auslösen der Startbedingung "hören" alle angeschlossenen Komponenten am Bus aufdie im folgenden von  $\mu$ C zu sendenden Bits. Die Übertragung eines Bits erfolgt, indem  $\mu$ C die Leitung SCL zuerst auf Low schaltet und dann das entsprechende Bit (Low = 0, High = 1) auf SDA legt.

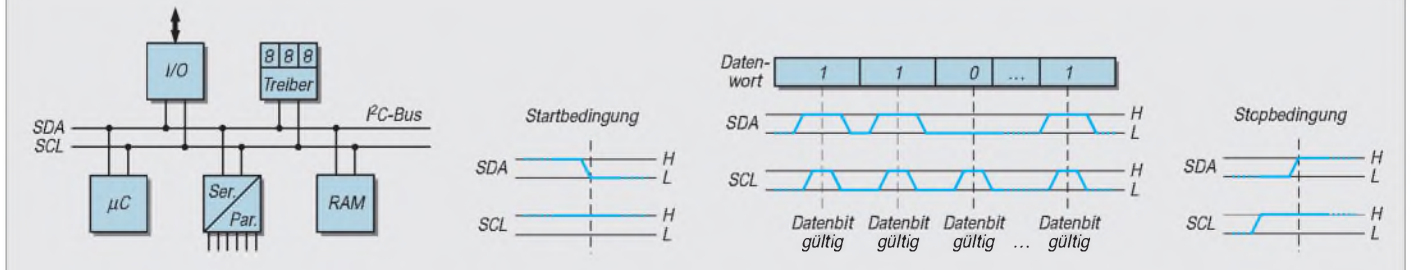

**Bild 1: I2C-Bausteine ermöglichen die Gestaltung eines einfachen Platinenlayouts, da derVerbindungsbus lediglich aus einem Zweidrahtsystem besteht.**

**Bild 2: Die Startbedingung ist gegeben, wenn der aktive PC-Baustein die Leitung SDA auf Low legt, während gleichzeitig SCL weiterhin High-Pegel führt.**

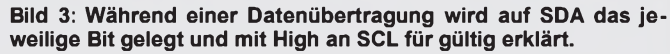

**Bild 4: Durch einen Low/High-Flankenwechsel bei High an SCL wird eine Stopbedingung ausgelöst und die Datenübertragung über den I2C-Bus beendet.**

Nachdem der Spannungszustand auf SDA eingeschwungen ist, wird die Leitung SCL im nächsten Taktimpuls wieder auf High gesetzt. Dies ist das Signal, daß das anliegende Bit auf SDA für gültig erklärt wird und von allen Baugruppen nun "gelesen" werden darf. Nach Beendigung des Taktimpulses wird SCL wieder auf Low zurückgenommen, das nächste Bit wird auf SDA gegeben und der Vorgang wiederholt sich entsprechend (Bild 3).

Diese acht ersten Bits werden als Adresse innerhalb des Busverbundes interpretiert. Damit wird eindeutig der vom Sender als Kommunikationspartner gewünschte Baustein (in unserem Fall ist das der RAM) angesprochen. Somit "wissen" die nicht adressierten Bausteine, daß die Folgedaten nicht für sie bestimmt sind. Das Adreßbyte besitzt einen festen Aufbau.

Sieben Bits dienen der Adreßauswahl. Damit ist die Anzahl der Bausteine im  $1^2C$ -Busverbund auf 128 begrenzt. Das achte Bit gibt an, ob der Sender nachfolgend vomEmpfänger Daten lesen (Bit  $8 = 1$ ) oder auf ihn Daten schreiben (Bit  $8 = 0$ ) möchte. Im Beispiel wäre Bit  $8 = 0$ , denn  $\mu$ C will 10 Datenbyte in den Empfänger-RAM einschreiben.

Schritt 3: Der Sender benötigt natürlich eine Rückmeldung, ob die Adreßauswahl und die Schreib-/Leseanforderung erfolgreich war. Diesem Zweck dient der neunte Taktimpuls nach Auslösen der Startbedingung. Durch das Setzen der SDA-Leitung für diesen Takt auf Low quittiert der Empfänger die Auswahl und signalisiert dem Sender somit die Bereitschaft zur weiteren Datenübertragung.

Schritt 4: Nach der Quittung nimmt SDA wieder High-Potential an, und es werden

die nächsten neun Bits (jeweils 8 Datenbits +1 Quittungsbit) wie beschrieben übertragen. Die Anzahl der zu übertragenden Bytes ist nicht begrenzt.

Schritt 5: Das Übertragungsende wird durch das Erkennen einer Stopbedingung bewirkt. Hierbei führt der Sender bei High-Pegel auf SCL einen Flankenwechsel auf SDA von Low nach High durch (Bild 4).

Damit sind die Ausgangsverhältnisse (keine Aktivität auf dem Bus) wiederhergestellt. Eine Verwechslung der Stopbedingung mit einer Flankenänderung aufSDA von Low nach High während der Taktzyklen bei der Datenübertragung ist ausgeschlossen, da ein Datenwechsel auf SDA dort immer nur während der Low-Phase von SCL erfolgt (vgl. Bild 3).

## *Interessante Stromversorgungsschaltungen mit modernen ICs (2)*

### *Ing. FRANK SICHLA - DL7VFS*

*Der zweite Teil des Beitrages stellt einige weitere Schaltkreise vor, mit denen der Elektronikamateur schnell und unkompliziert zu effizienten Schaltungslösungen für seine doch oft ganz spezielle Stromversorgungsproblematik gelangen kann.*

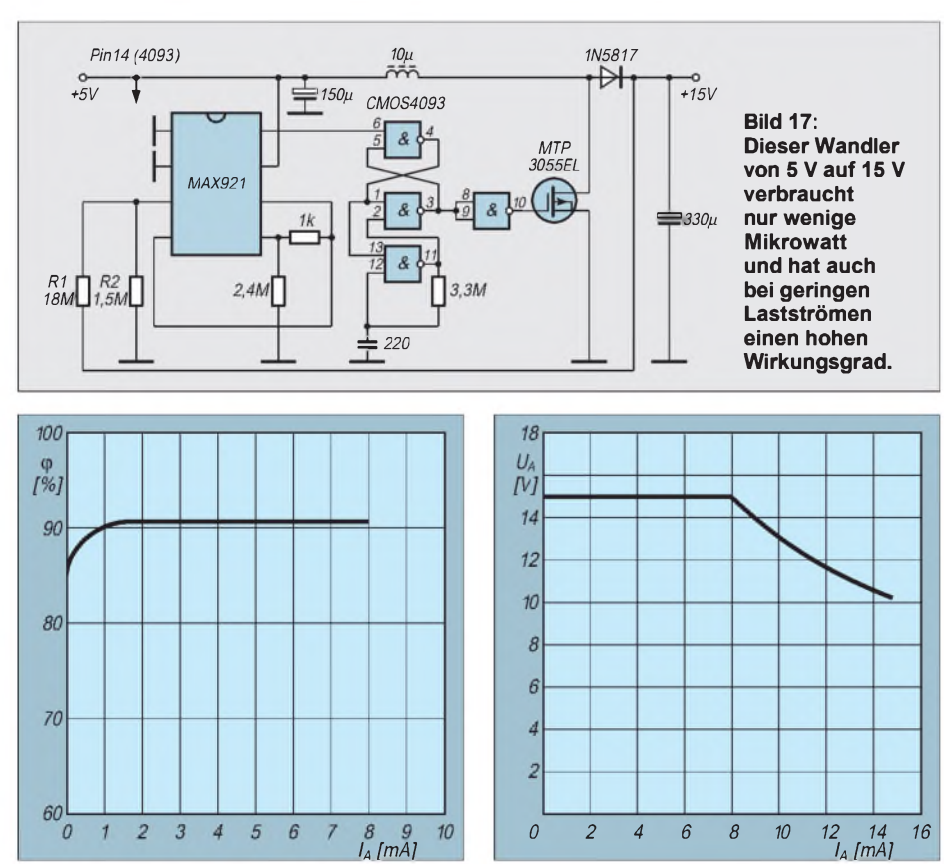

**Bild 18: Der Wirkungsgrad der Schaltung nach Bild 17 bei kleinen Ausgangsströmen liegt zwischen 85-90 %.**

**Bild 19: Niedriger Takt (Schaltung Bild 17) spart Leistung und begrenzt den Laststrom (siehe Diagramm).**

Aus dem MAXIM Engineering Journal 15/ 1994 wurde die Schaltung nach Bild 17 entnommen. Die normalen Versorgungsströme der meisten DC/DC-Wandler erlauben keinen hohen Wirkungsgrad bei geringen Lastströmen. Diese Schaltung benutzt jedoch Bauelemente mit extrem geringem Stromverbrauch, die es erlauben, 90 % Wirkungsgrad für Lastströme bis herab zu <sup>1</sup> mA beizubehalten.

#### **Interna von MAX**

Das vierfache Schmitt-Trigger-NAND-Gatter 4093 benötigt nur 0,25  $\mu$  A Ruhestrom, der MAX <sup>921</sup> - eine Kombination aus einer Spannungsreferenz und einem Komparator

verbraucht nur 2,5 µA. Dieses IC vergleicht seine eigene Referenzspannung mit der Ausgangsspannung der Schaltung. Das daraus resultierende Signal am Komparatorausgang, Pin 8, ist logisch 1, wenn die Ausgangsspannung größer und logisch 0, wenn die Ausgangsspannung kleiner ist.

Der CMOS-Schaltkreis ist als Taktgeber, Set/Reset-Halteregister und Puffer-Inverter konfiguriert. Das Halteregister blockiert die Pulse vom Taktgeber, während der Ausgang des Komparators hohe Spannung führt. Andernfalls aktivieren die Pulse über das Gate den Aufwärtsregler.

Der Gleichstrom-Ausgangspegel der Schaltung wird durch R4 und R5 bestimmt:  $U_A =$  $U_{\text{Ref}} \cdot (1 + R1/R2)$ . Die Referenzspannung erscheint an Pin 6. Die Welligkeit der Ausgangsspannung bei geringen Lasten hängt von der Hysterese des Komparators ab. Für die angegebene Dimensionierung beträgt diese <sup>1</sup> mV, so daß daraus eine Welligkeit von 15,4 mV resultiert. Die Bilder 18 und 19 zeigen wichtige Diagramme. Den MAX 921 CPA erhält man nach etwa einer Woche Wartezeit bei Segor electronics zum Preis von 10,50 DM.

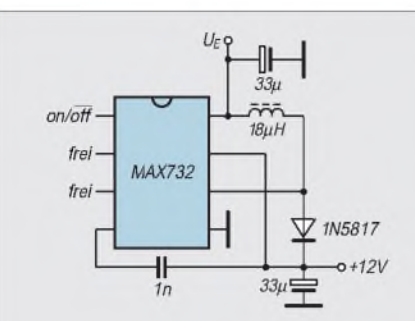

**Bild 20: Geregelter Aufwärtswandler für +12 V Ausgangsspannung mit dem MAX 732**

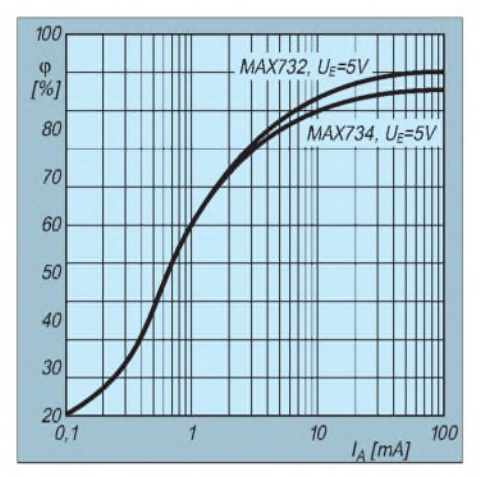

**Bild 21: Zusammenhang von Wirkungsgrad und Ausgangsstrom für die Schaltung nach Bild 20 (zum Vergleich: MAX 734)**

In Bild 20 ist eine universelle Stromversorgungslösung auf 12 V mit dem MAX 732 gezeigt. Die Eingangsspannung darf4 ... 9 V betragen, als maximaler Laststrom stehen 120 mA zur Verfügung. Die geschalteten Regler der Reihe 700 arbeiten mit Pulsbreitenmodulation und liefern hohe Ströme bei geringen Störungen. Die Taktfrequenz liegt zwischen 100 kHz und 200 kHz; es gibt einen 1,23-V-Referenzausgang, die Betriebsart Shutdown und überwiegend eine interne Abschaltmöglichkeit bei Unterspannung. Der MAX 732 CPA kann bei etwa einer

Woche Vorbestellzeit zum Preis von 17,50 DM bei Segor bezogenwerden. Es handelt sich dabei um eine High-current-Version des MAX 734 mit etwas besserer Effizienz (s. Bild 21).

Wie schon erwähnt, arbeitet eine Ladungspumpe zwar ohne Induktivitäten, kann aber auch keine Regelung der Ausgangsspannung übernehmen. Ohne zusätzlichen Schaltungsaufwand ist zudem auch keine Aufwärtswandlung auf Zwischenwerte  $- z$ . B. von  $3 \text{ V}$  auf  $5 \text{ V}$  - möglich. Doch durch zusätzliche Verwendung eines Komparators und einer Referenzspannungsquelle können jedoch sowohl Zwischenwerte erzeugt als auch geregelt werden! Bild 22, eine Herstellerapplikation, zeigt, daß dieser Aufwand tragbar ist. Die Ladungspumpe enthält einen 45-kHz-Oszillator, der Ladung vom kleinen in den großen Elektrolytkondensator überträgt, wodurch die Ausgangsspannung steigt. Wenn die Gegenkopplungsspannung an Pin 3 der Referenzspannungsquelle (MAX 921) den Wert 1,18 V überschreitet, schaltet der Komparator-Ausgang den internen Oszillator über den diskreten Transistor ab.

Die Hysterese des Komparators, die einfach eingestellt werden kann, ist auf0 V gesetzt. Nach dem Einschalten liefert der Oszillator nur zwei Pulse. Das genügt, um die Ausgangsspannung ein wenig über den gewünschten Wert zu bringen, wonach der Oszillator wieder über die Gegenkopplung abgeschaltet wird.

Die Amplitude der Schaltspitzen am Ausgang hängt in erster Linie vom Wert der Eingangsspannung und desAusgangsstroms ab. Bei 3 V Eingangsspannung und 1 k $\Omega$ Lastwiderstand werden exakt 5 V Ausgangsspannung bei 100 mV<sub>SS</sub> Störspannung gemessen. Bei 50  $\Omega$  Lastwiderstand ist die Ausgangsspannung auf4,59 V gefallen, und die Störspannung beträgt 150 m $V_{ss}$ . Segor electronics liefert beide ICs; den MAX 921 CPA muß man vorbestellen.

#### **Interessante Spezialschaltungen**

Unter einem Sepic-Wandler versteht man die Kombination eines Auf- und eines Abwärtswandlers. Die Schaltung in Bild 23 liefert eine stabile Ausgangsspannung von+5 V bis <sup>1</sup> A Laststrom, wenn die Eingangsspannung im Bereich 4 ... 14 V liegt. Die parallelgeschalteten Power-FETs Si 9430DY (im Schaltbild wurde derEinfachheit halber nur ein Transistor gezeichnet) wirken mit der Induktivität als Step-up-Wandler.

Über den 220-µF-Elko sind diese Bauelemente mit den Step-down-Komponenten L2 und der Diode 1N5818 verbunden. Durch den LTC 1148 phasenrichtig angesteuert, erniedrigt der Si 9410DY als synchroner Gleichrichter die Flußspannung der Diode und verbessert damit den Wirkungsgrad.

Gegenüber Sperrwandlern ergibt sich nicht nur der Vorteil des Einsatzes fertiger Induktivitäten, sondern auch noch ein höherer Wirkungsgrad bis 90%. Diese Schaltung von Linear Technology erschien in der Zeitschrift "Elektronik Informationen" 6/95. Den LTC 1148 kann man bei Segor kaufen.

Manchmal benötigt man auch eine vollkommen galvanisch getrennte Hilfsspannung, z. B. um Masseschleifen völlig zu vermeiden. Wie das ohne Transformator geht, wird in Bild 24 gezeigt.

Der High-speed-CMOS-Schaltkreis 74HCT14 enthält sechs Inverter mit Schmitt-Trigger-Eingängen. Man sollte daher die Pins 9, 11 und 13 auf definiertes Potential legen. Ein Gatter genügt als Oszillator (35 kHz).

Der Zweiweg-Spannungsverdoppler ist über zwei Kondensatoren an die Ausgänge der folgenden Inverter geschlossen.

Die CMOS-Technik erlaubt maximalen Ausgangsspannungshub und damit beste Effizienz. Am Ausgang stehen etwa 6 V bei 4 mA oder 8,5 V bei 1 mA Laststrom zur Verfügung. Diese Schaltungsidee stammt aus der Zeitschrift Electronic Design/September 5/95.

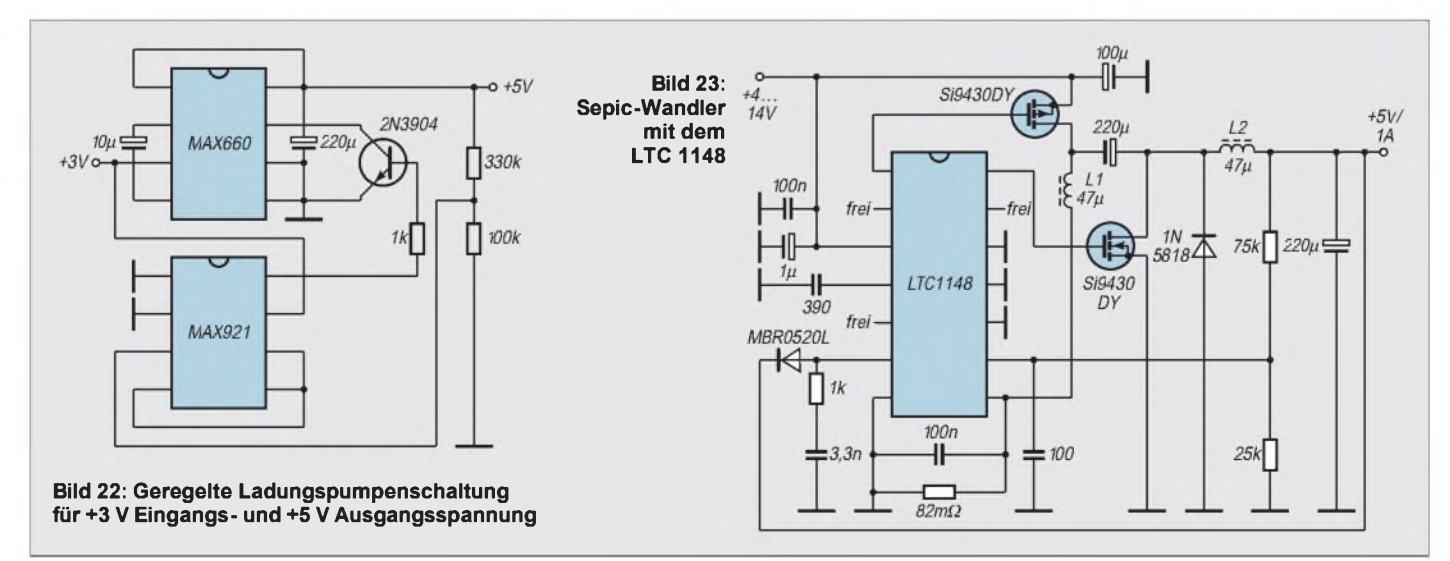

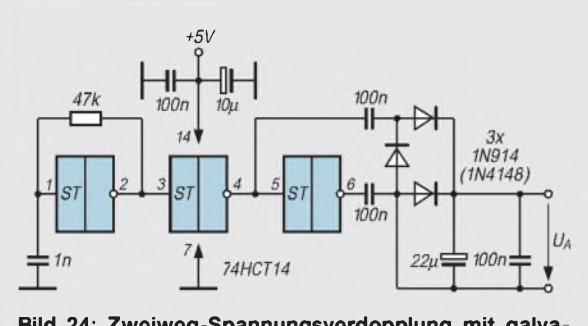

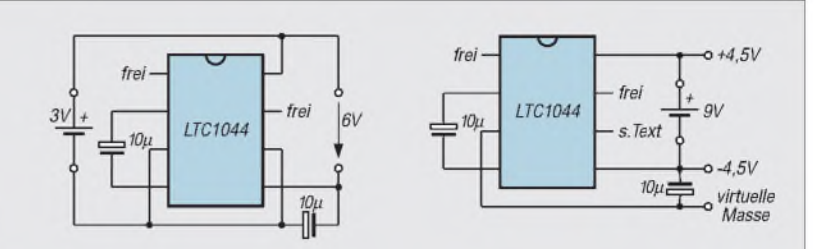

**Bild 25: Einfache Spannungsverdopplung mit dem LTC 1044 als Ladungspumpe**

**Bild 26: Einfache geregelte Spannungsteilung mit dem LTC 1044**

**Bild 24: Zweiweg-Spannungsverdopplung mit galva nischer Trennung**

#### **Einfach, aber nur gering belastbar**

Kehren wir nun noch einmal zum LTC 1044 zurück. Die Bilder 25 und 26 zeigen ihn als Spannungsverdoppler und -splitter. Das Spezielle ist hier die Einfachheit, aber auch die geringe Belastbarkeit. Stets können Eingangsspannungen ab 3 V angelegt werden; bei Werten über 6 V bleibt Pin 6 frei (Bild 25), bei Werten unter 6 V legt man es an virtuelle Masse (Bild 26).

Der Verdoppler eignet sich gut für CMOS-Schaltkreise. Die Strombelastbarkeit ist gering, bei 0,6 mA Laststrom sinkt die Ausgangsspannung gegenüber Leerlauf um 340 mV. Ähnlich verhält es sich mit dem elektronischen Spannungsteiler. Die Schaltungen stammen aus dem Linear Applications Handbook 1990 des Herstellers.

#### **MAX, die nächsten...**

Weiter mit MAXIM-Applikationen: Die Last eines Akkus sollte bei völliger Entladung entfernt werden, um eine Tiefentladung zu verhindern. Da sich die Klemmenspannung nach dem Abtrennen der Last wieder erholt, ist ein einfaches Abschalten ohne die Gefahr des Flatterns des Systems nicht möglich. Die Spannung eines abgeklemmten Akkus erholt sich beinahe aufdas Niveau eines vollständig geladenen Akkus, so daß eine Hystereseschleife auch keine ausreichende Sicherheit bietet.

Es ist eine Schaltung erforderlich, die den Akku so lange von der Last abgetrennt behält, bis ein externes Signal - beispielsweise von einem Ladegerät oder einem Taster - anzeigt, daß die Batterie

wieder voll aufgeladen oder ersetzt wurde. Eine solche Schaltung kann z. B. den zur Anzeige einer Batterieunterspannung verwendeten Komparator eines Linearreglers mit geringer Abfallspannung ersetzen, wie es Bild 27 zeigt. In dieser Schaltung teilen sich der Komparator für Batterieunterspannung und ein Fehlerverstärker eine gemeinsame Referenz sowie den externen Widerstandsteiler.

Mit dem angegebenen Widerstandswert wird der LBO-Ausgang (Batterieunterspannung, Pin 1) auflogisch 0 gesetzt, wenn die Ausgangsspannung um mehr als 8 % unter ihren Nominalwert sinkt. Dadurch werden Akku und Last abgeklemmt. Die Rücksetzung erfolgt mit dem Taster.

Zwei Faktoren erlauben die Haltefunktion in dieser Schaltung: Der Unterspannungskomparator bleibt im Gegensatz zu vielen vergleichbaren Schaltungen im Ruhezustand aktiv, und die Schaltung überwacht die geregelte Ausgangsspannung statt der Betriebsspannung. Die Reglerspannung kann sich also nicht erholen, bevor der Regler wieder eingeschaltet wird.

Darüber hinaus wird an Pin <sup>1</sup> ein /Powerfail-Signal bereitgestellt, welches 50 ms vor dem Abschalten des Ausgangs abfällt. Der IC nimmt dann seinen Ruhezustand ein und klemmt den Akku ab.

Der MAX 882 ist ein Linearregler, der 150 mA mit einer Abfallspannung von 350 mV liefern kann. Sein Ruhestrom beträgt  $10 \mu A$ , und er arbeitet mit Eingangsspannungen bis zu 11,5 V. Zum Preis von 8,70 DM wird er von Segor angeboten (ca. <sup>1</sup> Woche Vorbestellzeit).

Bild 28 resultiert aus einem Blick in die Zeitschrift Electronic Design (Oktober 2, 1995). Diese hocheffiziente RAM-Backup-Stromversorgung liefert +5 V/ <sup>1</sup> mA bei Eingangsspannungen zwischen 8 V und 32 V. Die meisten Schaltungen für diesen Bereich benutzen bipolare ICs, deren Eigenverbrauch im Bereich des Laststroms liegt. Hier werden hingegen nur etwa  $10 \mu A$ neben dem Laststrom benötigt. Der SFET arbeitet als geschaltete Stromquelle. Ein Elektrolytkondensator zwischen der Source und Masse bewirkt das Anlaufen. Bei 2 V Ladespannung wird der MAX 921 aktiviert, der einen CMOS-Mikropower-Komparator und eine 1,18-V-Bandgap-Referenz kombiniert. An Pin 6 steht die Referenzspannung, Pin 4 ist der invertierende, Pin 5 der nichtinvertierende Komparator-Eingang, und Pin 8 ist der Komparator-Ausgang.

Erreicht die Ausgangsspannung ihren Nominalwert, schaltet der Komparator-Ausgang auf niedrigeres Potential, so daß der SFET zusteuert. Dadurch fließt Strom aus dem genannten Elko in die Last, was zu einerÄnderung der Komparator-Ausgangsspannung führt.

Der SFET sollte -2 ...-6 V Pinch-off-Spannung, mindestens 40 mA  $I_{DSS}$  und mindestens 25 V  $U_{DS}$  aufweisen. Der zweite Elektrolytkondensator bestimmt die Welligkeit der Ausgangsspannung, die hier  $20 \text{ mV}_{SS}$  beträgt.

Die Einschaltzeit wird mit 45  $\mu$ s, die Ausschaltzeit mit  $230 \mu s$  angegeben. Den MAX 921 CPA erhält man bei Segor für 10,50 DM; eine Woche Bestellzeit ist einzukalkulieren.

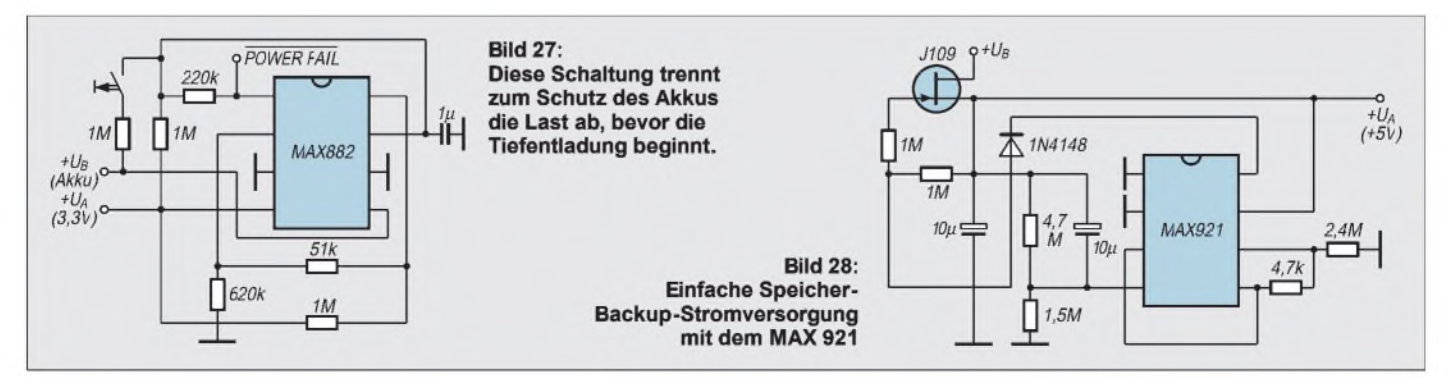

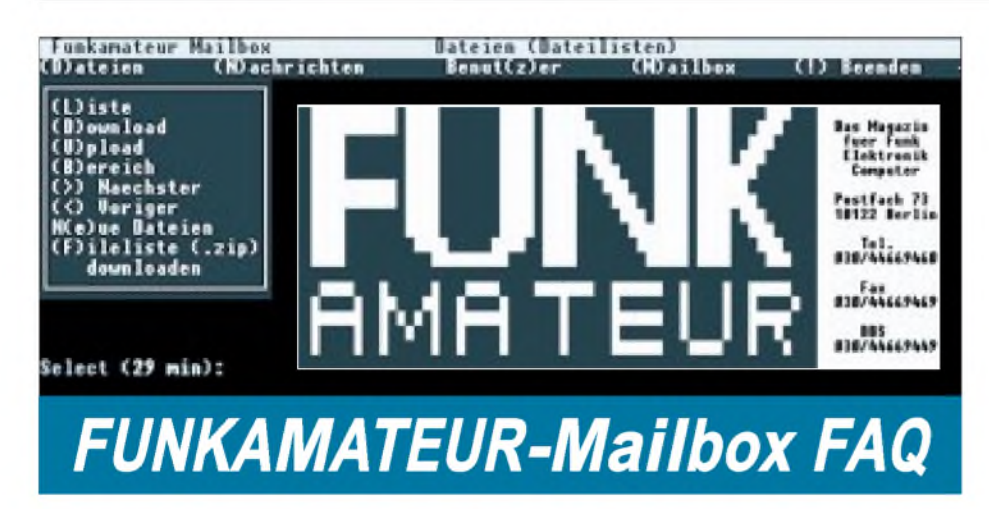

*Glücklicherweise treten Probleme mit unserer Mailbox nur selten auf. Das zeigen die zahlreichen User mit ihren vielen Connects. Megabytes sind schon durch die Leitungen transportiert worden. Aber manchmal funktioniert es einfach nicht. Diese FAQ (FrequentlyAsked Questions - häufig gestellte Fragen) soll in diesen Fällen weiterhelfen.*

#### **Frage:** *Wieso habe ich ein Download-Limit von nur 300 KB?*

**Antwort:** Das Download-Limit beträgt bei Neu-Usern zunächst 300 KB. Nach Prüfung der Angaben wird der Userlevel erhöht. Dann können Sie täglich bis zu 3500 KB herunterladen. Die Prüfung erfolgt normalerweise am nächstfolgenden Arbeitstag.

#### **Frage:** *Ich habe mein Paßwort vergessen. Wie komme ich wieder in die Box?*

**Antwort:** Am besten ist es, Sie loggen sich als Gast ein und teilen dem Sysop das Mißgeschick mit. Schreiben Sie Ihren Namen und Ihre Telefonnummer. Wir vergleichen die Angaben mit den Daten in der User-Datenbank. Ihre Daten werden dann gelöscht, und Sie können sich neu eintragen.

#### **Frage:** *Wie kann ich meinen User-Namen ändern?*

**Antwort:** Gar nicht. Schreiben Sie eine Nachricht an den Sysop, er wird das für Sie tun. Diese Änderung kann unter Umständen nötig sein, wenn der Name beim ersten Einloggen versehentlich falsch geschrieben wurde. Ein weiteres Problem sind Anrufer mit Umlauten in ihren Namen und die mit wechselnden Zeichensätzen (DOS/Windows) arbeiten. Am besten ist es, auf Umlaute ganz zu verzichten.

#### **Frage:** *Ich habe nur sehr schlechte Verbindungen mit der FUNKAMATEUR-Mailbox. Bei anderen Boxen habe ich keine Probleme.*

**Antwort:** Wir benutzen USRobotics-Modems (V34). Es kommt schon mal vor, daß sich bestimmte Modems untereinander nicht verstehen. Tests in Fachzeitschriften zeigen dies. Hinzu kommen Probleme, die durch den Übertragungsweg selbst verursacht werden. Auf die Leitungsqualität haben wir natürlich keinen Einfluß. Aber solange Kontrollanrufe problemlos ablaufen und nur sehr wenige Anrufer schlechte oder gar keine Verbindungen haben, liegt es wahrscheinlich nicht an der Box.

**Frage:** *Toll, daß in der FUNKAMATEUR-Mailbox Datenblätter zu finden sind. Ich habe einige heruntergeladen, kann sie mir aber nicht ansehen. Welchen Viewer benötige ich?*

**Antwort:** Die Datenblätter und viele Dokumentationen sind im PDF-Format gespeichert. Sie können sich diese Dateien mit Adobes Acrobat-Reader ansehen und ausdrucken. Den Acrobat-Reader finden Sie auf vielen CDs. Die Windows-Version befindet sich auch im Filebereich 40 (PC Utilities) unserer Box. Für Postscript-Dokumente gibt es dort auch einen leistungsfähigen Interpreter (Ghostscript).

**Frage:** *Obwohl ich den richtigen Dateinamen angebe, klappt derDownload nicht. Ich erhalte immer die Ausschrift "0 Dateien markiert". Wieso?*

**Antwort:** Damit der Datenbestand nicht zu unübersichtlich wird, sind alle Files in Bereiche einsortiert. Will man eine Datei downloaden, muß vorher der Bereich ausgewählt werden, in dem die gewünschte Datei gespeichert ist. Das geschieht im Menü Dateien durch Drücken der Taste **B** (Bereich) oder mit den Tasten **<** und **>**. Der aktuelle Bereich steht in der Mitte der obersten Menü-Zeile. Nun sollte der Download nach Eingabe des vollständigen Namens auch klappen.

#### **Frage:** *Ich kann Dateien zum Download auch markieren. Wie funktioniert das?*

**Antwort:** Mit dieser Funktion kann man zunächst alle gewünschten Dateien markieren und sie zum Schluß downloaden. Diese Arbeitsweise spart Telefonkosten und ist vorzugsweise zu benutzen. Die Bedienschritte: Bereich wählen und Liste anzeigen lassen. In der File-Liste steht vor dem Dateinamen eine zweistellige Nummer. **M** drücken, Nummer(n) der gewünschten Dateien eingeben, das war's. Zum Schluß mit dem Menü-Befehl **D** (Download) alle markierten Files downloaden.

#### **Frage:** *Welches Übertragungsprotokollsoll ich nehmen, ist es egal?*

**Antwort:** Z-Modem. Dieses Protokoll ist recht schnell und sicher. Außerdembereitet es wenig Probleme und erlaubt die Übertragung mehrerer Dateien.

**Frage:** *Ich benötige Software, die in einer FUNKAMATEUR-Ausgabe beschrieben wurde. Ich finde sie aber nicht in der Box.* **Antwort:** Software oder weitergehende Materialien zu Artikeln im FUNKAMA-TEUR sind normalerweise in den Bereichen 9 bis 12 abgelegt. Einige Dateien finden Sie auch in den Spezial-Bereichen. Es kommt auch vor, daß bestimmte Software nicht zum Download bereitsteht. Nicht alle Autoren stellen uns die Software zu ihren Projekten zur Verfügung.

Manchmal wird nach Dateien gefragt, die längst gelöscht sind. Wahrscheinlich hatten sie ihr "Haltbarkeitsdatum" überschritten und die Aktualität verloren.

```
ause mit "P", Anhalten mit "S".
11 #GFA438T.EXE 681846 17-04-96 GFA-Basic f.Win. Version 4.
                                                         0-Zeilen-Version) ohne Dem<br>ellen (Microchip) zur Prog
                             2082 17-02-95
   ADS LST.ZIP
                                                                             Program
                                                                mit den
03 ANS89.ZIP
                             4734 07-09-95
                                                         Treiber fuer
                                                                                                                FA
                                                              Benoetigt wird
                                                                                     ausserden das Programs
     AT89CPRO.ZIP
                                                               siersoftware AT89C2051
                                                        ichtigung und Warnungen<br>io-Interface (FA 11/95).<br>aercode zum Code-Schloss
             FRR
                                                              ode zum Code-Schloss (FA<br>d-Programm fuer 68HC11,<br>Sourcen, Funkamateur 9/9
    CODSCH.BIN
                                                                                               (FA 11/95)
                                                   Pascal-Sourcen, Funkamateur 9<br>Demoprogramm zum DTMF-Decoder<br>Eunkamateur 8/95
 8 DTHF PAS
                               638
                                    06 - 06 - 95MT8870.
   EPPBIOS7.00C
                                         03 - 94EPP-Bios (Ergaenzung zum
                                                           wentation
                                                   Dokumentation zum EPP-Bios (Ergaenzung zum<br>Beitrag, FM 11/95)<br>Schaltung, Platinenlayout, Bestueckungsplan<br>und Pascal-Listing zum
10 EPPFRAME.ZIP
                                                                         ern : 3 6 10
Markiert: D. Ok: Markieren
                                         der Dateien mit
```
## *Monitorabschaltung*

#### *UWE REISER*

*Im Büro bleibt der Computer den ganzen Tag eingeschaltet, obwohl er nicht ständig benötigt wird. Durch Abschaltung der Platte, des Displays sowie das Herabsetzen der CPU-Taktfrequenz kann in den Arbeitspausen der Energieverbrauch wesentlich verringert werden.*

Solche Sparfunktionen sind bei Desktop-PCs selten anzutreffen, da die Stromversorgung aus der Steckdose über eine scheinbar unendliche Kapazität verfügt. Im Zeitalter des wachsenden Umweltbewußtseins und derVerteuerung von Elektroenergie werden neuere Modelle mit einem Energiesteuerprogramm ausgestattet.

Den Grundgedanken der Baugruppenabschaltung greift das hier vorzustellende Selbstbauprojekt auf und schaltet den Monitor nach einer frei wählbaren Zeit der Tastaturpassivität von der Stromversorgung ab. Durch die Betätigung einer beliebigen Taste wird der Monitor wieder zugeschaltet.

#### **Schaltungsfunktion**

Die Aktivität des Computernutzers wird über das Clocksignal der Tastatur ausgewertet. Da das Keyboard ohnehin über einen von außen zugänglichen Steckverbinder angeschlossen ist, erfordert das Abgreifen entsprechender Signale keinen Eingriff in die Hardware des Rechners. Der 5polige DIN-Stecker führt neben dem Clocksignal das Datensignal sowie die 5-V-Betriebsspannung für den Tastaturprozessor. Bei jeder Tastaturbetätigung werden Signale erzeugt, die über zwei bidirektionale Leitungen zum Rechner übertragen werden [1]. Diese werden zur Timer-Steuerung genutzt, dernach einer akustischen Vorankündigung den Monitor abschaltet. Mit der in Bild <sup>1</sup> angegebenen Dimensionierung ist eine Verzögerungszeit bis zu 35 Minuten möglich.

Gesteuert wird D1 über den Resetanschluß durch das Taktsignal der Tastatur. Da der Oszillator des '4060 nur bei Low am Reseteingang schwingt, wird das bei Ruhe auf High liegende Taktsignal per bilateralem Schalter eines '4066 negiert. Mit einem High am Steuereingang von D3.1 wird der Schalter geschlossen und die fest verdrahtete Low-Information an den Reseteingang geschaltet.

Da bei jeder Tastaturbetätigung das Taktsignal eine Impulsfolge abgibt, führt das zum Öffnen von D3.1, und über R1 liegt High am Reseteingang. Nachfolgend werden der Oszillator gestoppt und alle internen Teilerstufen auf Null gesetzt. Bleibt die Impulsfolge über längere Zeit aus, werden nach Ablaufvon 75 % der Gesamtlaufzeit Q12 und Q13 auf High gesetzt.

Dadurch schaltet das Gatter D2.1 nach Low und aktiviert über den Negator D2.2 das als Multivibrator betriebene Gatter D2.3. Seine Frequenz wird von R7 und C4 bestimmt und liegt bei etwa 4 kHz. Dieses Signal wird bis zum Ablauf der Abschaltverzögerung bereitgestellt und kündigt über den Signalgeber LS1 die bevorstehende Abschaltung an. Weil ein als Dauerton abgegebenes Signal leicht zu überhören ist, wird es mit einem 16tel der Oszillatorfrequenz (Q4) über D3.4 getaktet. Geht die Teilerstufe Q14 nach High, werden folgende Aktivitäten der Schaltung ausgeführt:

-Die Ansteuerung des VTc1 und somit die Stromversorgung des Monitors wird unterbrochen. Der VTc1 ist ein Triac mit optischer Ansteuerung. Er gewährleistet eine galvanische Trennung zwischen der Stromversorgung der Schaltung und der 230-V-Betriebsspannung des Monitors. Der im Schaltbild angegebene Typ schaltet im Nulldurchgang der Wechselspannung und sorgt so für möglichst geringe Störungen auf der Netzspannung.

- Der Oszillator von D1 wird gesperrt, indem sein Takteingang durch den Transistor VT1 auf Masse gelegt wird. Durch diese Maßnahme wird der Schaltzustand von Q14 bis zum Eintreffen eines Resets erhalten. Da durch ein Reset alle Teilerstufen auf Null gesetzt werden, beginnt er wieder zu schwingen.

- Q14 öffnet den Schalter D3.3 und verhindert somit die Weiterleitung des Taktsignals der Tastatur an den Rechner. Dieses Schaltungsdetail wird für die Wiedereinschaltung des Monitors benötigt. Sie erfolgt bei dunklem Monitor durch Betätigung einer beliebigen Taste. Dies kann, wegen des fehlenden Bildes, unter Umständen zu ungewollten Reaktionen des Rechners führen. Deshalb wird das erste Tastatursignal nur zum Reset des D<sup>1</sup> genutzt und nicht zum Rechner durchgeschaltet. Das Gatter D2.4 eines '4093 erfüllt diese Aufgabe. Es negiert das Steuersignal für den Schalter D3.3 und gleichzeitig wird es durch die Zeitkonstante von R6 und C3 verzögert.

#### **Realisierung**

Für den Anschluß der Tastatur werden im PC-Bereich 5polige DIN-Stecker bzw. 6polige Mini-DIN-Stecker verwendet (Bild 2) [2]. Die in Bild <sup>1</sup> dargestellte Schaltung be-

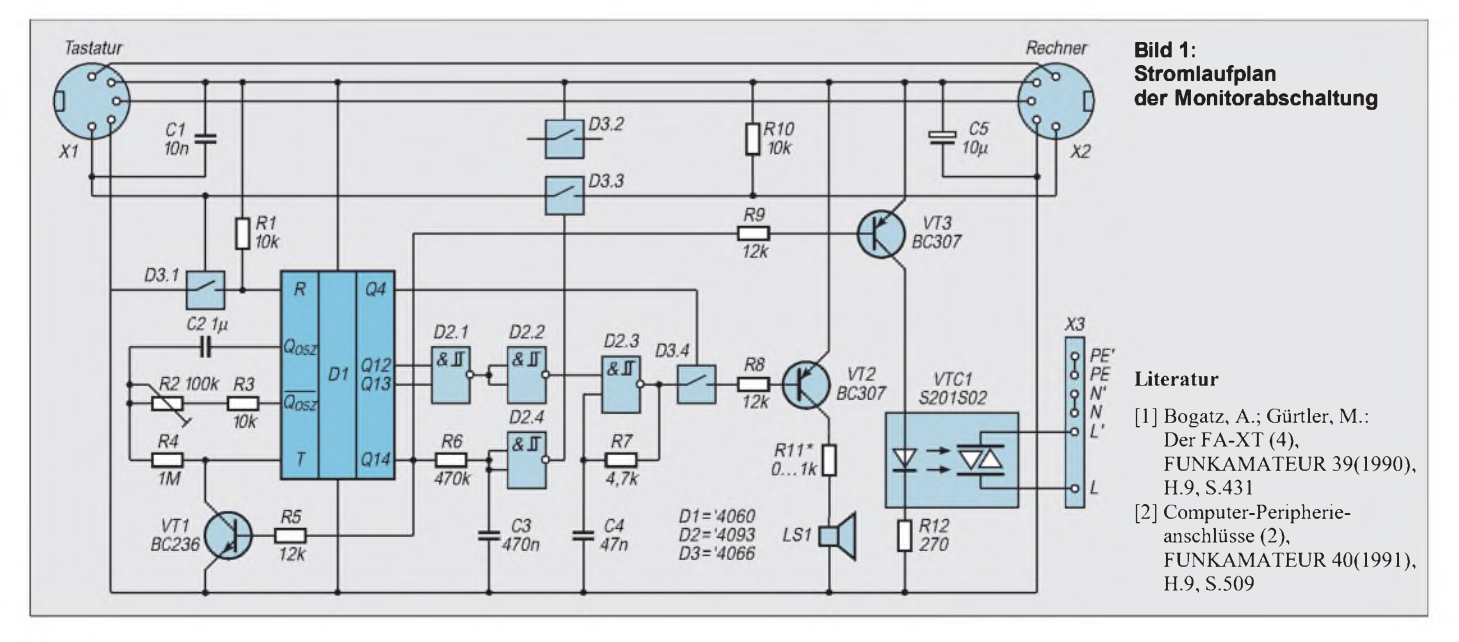

### *Praktische Elektronik*

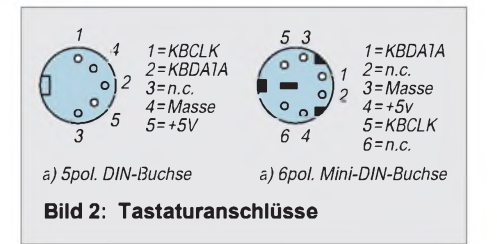

zieht sich auf den 5poligen Stecker, ist aber auch auf die zweite Variante übertragbar. Für beide Stecker wurden Leiterplatten entworfen, welche in Bild 3 bis Bild 6 zu sehen sind.

Da die Schaltung Aktivitäten der Computermaus nicht berücksichtigt, kann es bei einigen Anwendungsfällen zu ungerechtfertigter Abschaltung des Monitors kommen. Entweder Sie vergrößern die Laufzeit von D1 durch Erhöhung von R2, oder Sie müssen nach dem Ertönen des Signaltons eine für die momentane Programmanwendung unkritische Taste betätigen.

Als Signalgeber können sowohl piezokeramische als auch induktive Schallwandler eingesetzt werden. Die Lautstärke kann mit R11, aber auch durch gezielte Auswahl der Resonanzfrequenz mit R7 und C4 verändert werden. Bei Einsatz von aktiven Signalgebern kann auf den Generator D2.3 verzichtet werden, wobei C4 entfällt und R7 nach Plus und nicht zum Ausgang des Gatters zu schalten ist.

Die Verbindung der Schaltung mit der Tastatur erfolgt über die Printbuchse X1. Für den Anschluß zum Rechner wird an den auf der Leiterplatte mit X2 bezeichneten Lötstellen ein 20 bis 30 cm langes Kabel mit einem entsprechenden Stecker angebracht.

Die Betriebsspannung der Monitorabschaltung wird der Stromversorgung des Tastaturprozessors über X2.4 und X2.5 entnommen. Der Netzschalter des Monitors kann ständig eingeschaltet bleiben, da über die 5-V-Stromversorgung vom Rechner der Monitor zwangsläufig ein- bzw. ausgeschaltet wird.

Da die Schaltung mit der 230-V-Netzspannung in Berührung kommt, sind die Verbindungen für die Stromversorgung des Monitors (X3) besonders sorgsam auszuführen. Anschluß <sup>1</sup> und 2 sowie 3 und 4 sind für das Durchschalten der Phase L und des Nullleiters N bestimmt. Die Klemmen X3.5 und X3.6 sind für die Verbindung des Schutzleiters PE (gelb/grün) zwischen Ein- und Ausgang der 230-V-Netzspannung zu nutzen. Durch die Verwendung eines geschlossenen Kunststoffgehäuses ist der Berührungsschutz entsprechend den VDE-Vorschriften sicherzustellen. Der Einsatz eines Steckdosen-Gehäuses erhöht nicht nur die Sicherheit, sondern verleiht dem Gerät auch ein professionelles Aussehen.

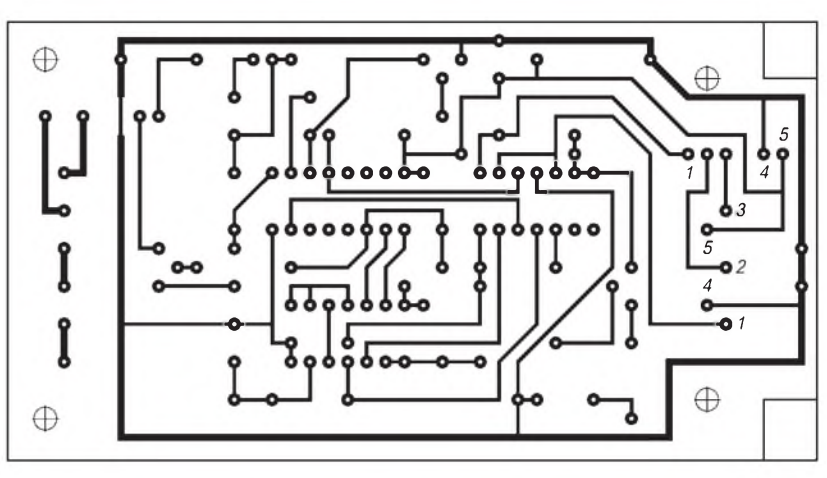

**Bild 3: Leiterseite der Platine (5pol.) Bild 4: Bestückungsplan der Platine (5pol.)**

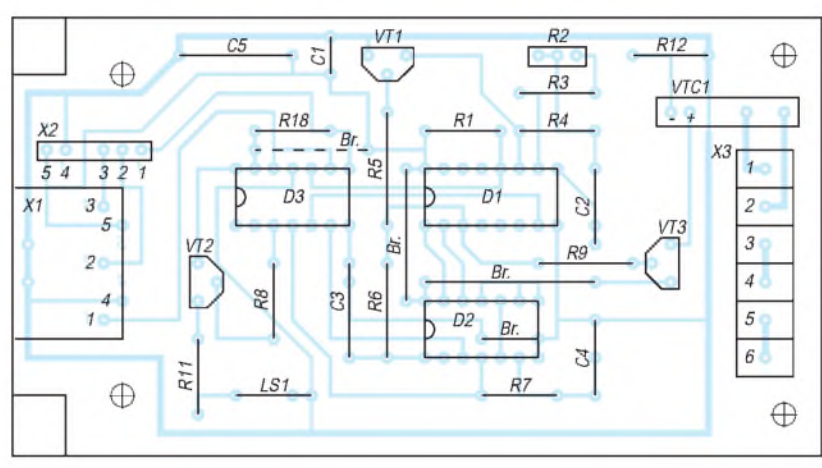

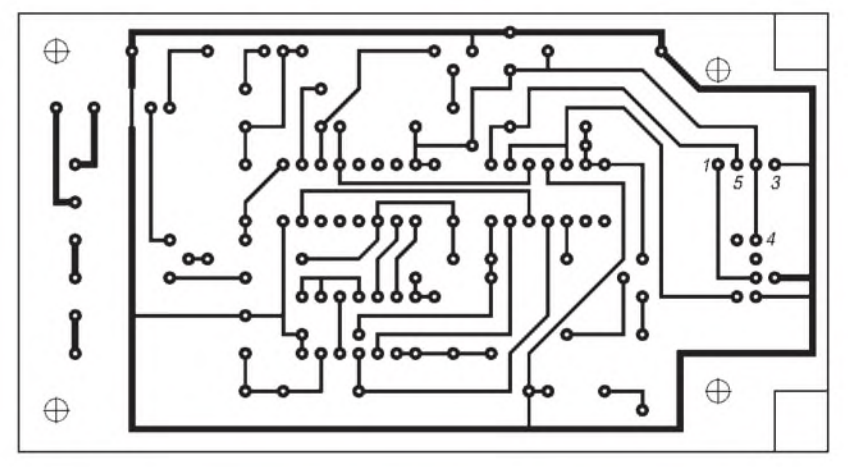

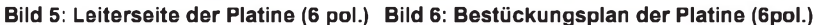

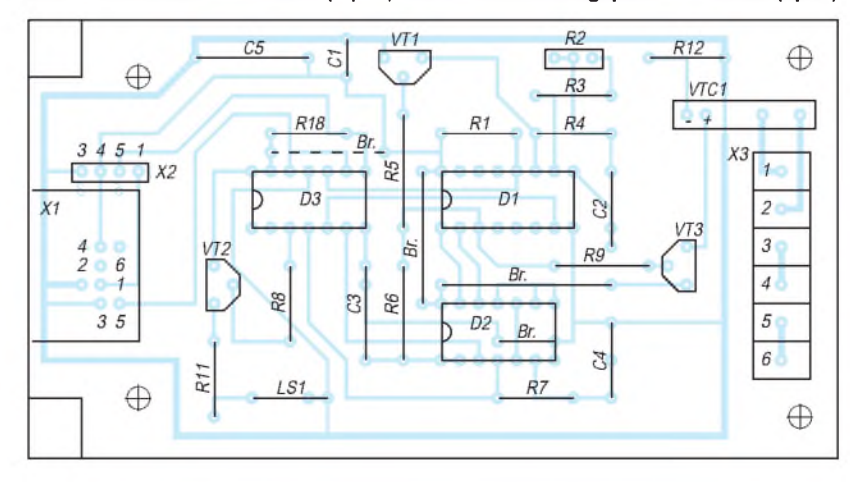

### *Abwärtswandler mit hohem Wirkungsgrad*

#### *Dipl.-Ing. FRANZ-PETER ZANTIS*

*Bei den konventionellen Netzteilschaltungen mit linearem Serienregler gibt es drei wesentliche Verlustfaktoren: den Netztransformator, den Gleichrichter und vor allem den Regeltransistor. Der Wirkungsgrad erreicht bei diesen Netzteilen deshalb höchstens 50%. Die Verlustleistung kann bis zu dreimal so groß sein wie die am Ausgang nutzbare Leistung. Abgesehen vom Energieverlust ruft ein Serienregler auch ein entsprechendes Kühlungsproblem hervor.*

Die Verluste im Serienregler lassen sich stark reduzieren, wenn man den kontinuierlich geregelten Transistor durch einen Schalter, wie im Bild <sup>1</sup> dargestellt, ersetzt. Um die gewünschte Ausgangsspannung tatsächlich zu erhalten, benötigt man zusätzlich ein Integrierglied, das den zeitlichen Mittelwert der getakteten Ausgangsspannung bildet. Die Größe der Ausgangsspannung läßt sich dann durch das Tastverhältnis v bestimmen:

 $\mathbf{v} = \mathbf{t}_{\mathrm{ein}} / \mathbf{t}_{\mathrm{aus}}$ 

wobei gilt:

 $t_{ein}$  = Einschaltzeit des Schalters  $t_{\text{aus}}$  = Ausschaltzeit des Transistors sowie:

$$
t_{ein} + t_{aus} = T = 1/f_s.
$$

Dabei ist f<sub>s</sub> die Taktfrequenz, mit der der Schalter angesteuert wird. Netzteilschaltungen gemäß Bild <sup>1</sup> bezeichnet man auch als sekundärgetaktete Wandler, da sich der Schaltregler auf der Sekundärseite des Netztransformators befindet.

#### **Flußwandler**

Ein sekundärgetaktetes Schaltnetzteil (SNT), bei dem die Eingangsspannung größer ist als die Ausgangsspannung, bezeichnet man als Abwärtswandler oder als Flußwandler. Das Prinzipschaltbild eines Flußwandlers ist im Bild 2 dargestellt.

Die Bezeichnung Flußwandler kommt daher, daß kontinuierlich Strom in den Speicherkondensator C fließt. Die Ausgangsspannung kann - zumindest theoretisch zwischen null Volt und der Eingangsspannung liegen.

Während der Einschaltphase des Transistors im Bild 3 ist die Spannung an der Speicherdrossel L gleich der Eingangsspannung. Die Diode D ist gesperrt. Es fließt Strom durch die Drossel in den Kondensator C. Gleichzeitig speichert die Drossel Energie.

Öffnet der Schalter, dann versucht die Drossel (gemäß der Lenzschen Regel) den Stromfluß aufrechtzuerhalten (Bild 4). Dazu kehrt sich die Spannung an der Drossel um. Die Diode D öffnet, und die zuvor in

der Drossel gespeicherte Energie wird teilweise oder vollständig an den Kondensator abgegeben. In einem derart aufgebauten Netzteil gibt es theoretisch keine potentielle Verlustleistungsquelle mehr.

#### **B** Schaltung

Bild 5 zeigt das Schaltbild eines praktisch ausgeführten Abwärtswandlers, dermit gutem Wirkungsgrad aus einer stark variieren-

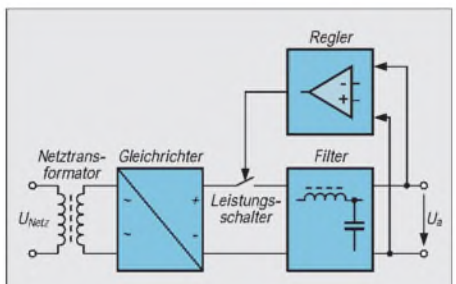

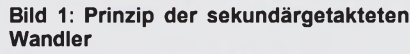

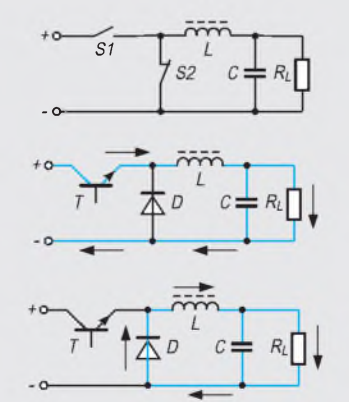

**Bild 2: Prinzipschaltung eines sekundärgetakteten Flußwandlers. Die Schalter S1 und S2 schließen und öffnen alternierend.**

**Bild 3: In der Praxis werden die SchalterS1 und S2 aus Bild 2 durch Halbleiter (Transistor und Diode) ersetzt. Bei geöffnetem Transistor fließt Strom durch die Speicherdrossel L zum Kondensator C und zum Verbraucher RL. Die Diode D sperrt.**

**Bild 4: Bei geschlossenem SchalttransistorT hältdie Drossel L den Stromfluß zum Kondensator C und zum Verbraucher R<sup>L</sup> zunächst aufrecht. Die in der Drossel während der Einschaltphase gespeicherte Energie wird dabei abgebaut. Die Diode D leitet.**

den Eingangsspannung zwischen 12 und 65 V eine konstante Ausgangsspannung von +5 V erzeugt.

Im Gegensatz zu vielen anderen Lösungen ist im vorliegenden Fall der Shuntwiderstand für die Strommessung in die Plusleitung eingeschleift, was den besonderen Vorteil hat, daß zwischen Eingangs- und Ausgangsmasse kein Potentialunterschied entsteht.

Alle Steuer-, Regel- und Überwachungsaufgaben übernimmt die integrierte Schaltung TDA 4716 der Firma Siemens. Dieser 16polige Baustein beinhaltet alle wichtigen digitalen und analogen Funktionen, die zum Aufbau von getakteten Wandlerschaltungen - von der Ladungspumpe bis zum Vollbrücken-Schaltnetzteil hoher Leistung - benötigt werden.

Daneben beinhaltet das IC auch Einrichtungen für überlagerte Regelgrößen. Die Taktfrequenz f<sub>s</sub> beträgt etwa 50 kHz. Die Versorgungsspannung für dieses IC wird von T6, D2, R2 und C2 sichergestellt.

Eingangsspannungsänderungen werden von der Vorsteuerung des TDA 4716 über R8 erfaßt und weitgehend unterdrückt. Der Regelverstärkervergleicht die interne Referenz mit der geteilten Ausgangsspannung und regelt das Tastverhältnis so, daß sich über den gesamten Lastbereich die Ausgangsspannung nur wenig ändert (Größenordnung etwa 0,4 V).

Mit Hilfe der im IC integrierten dynamischen Strombegrenzung wird der Strom im Drosselkreis überwacht und der Ausgang kurzschlußfest. Der zum Strom proportionale Spannungsabfall an R15 wird über die Basis-Emitter-Schwellenspannung des Transistors T3 geführt und an R11 abgebildet.

Die Ausgänge der ICs sind aktiv Low. Die Spannung an diesen Ausgängen beträgt aber auch im Low-Zustand

$$
0.5 \text{ V} < U_{LOW} < 1 \text{ V}.
$$

Damit diese "Low-Spannung" nicht stört, und um den gewünschten Eingangsspannungsbereich zuzulassen, ist für die Ansteuerung von T1 eine Pegelumsetzung mit Hilfe der Transistoren T2 und T3 notwendig.

Ist der IC-Ausgang hochohmig, so wird T3 über R6, R16 und R17 durchgesteuert. Im niederohmigen Zustand liegt an der Reihenschaltung aus R16 und R17 eine Spannung von maximal  $U_{LOWmax} = 1$  V. Damit fällt an R17 eine Spannung von

 $U_{LOWmax}$ /(R16+R17) · R17 = 1 V/(4700 Ω +1000 Ω) · 1000 Ω  $= 0.175$  V

ab, so daß die Schwellspannung des Transistors nicht überschritten wird und dieser deshalb sperrt. Mit dem Potentiometer P2

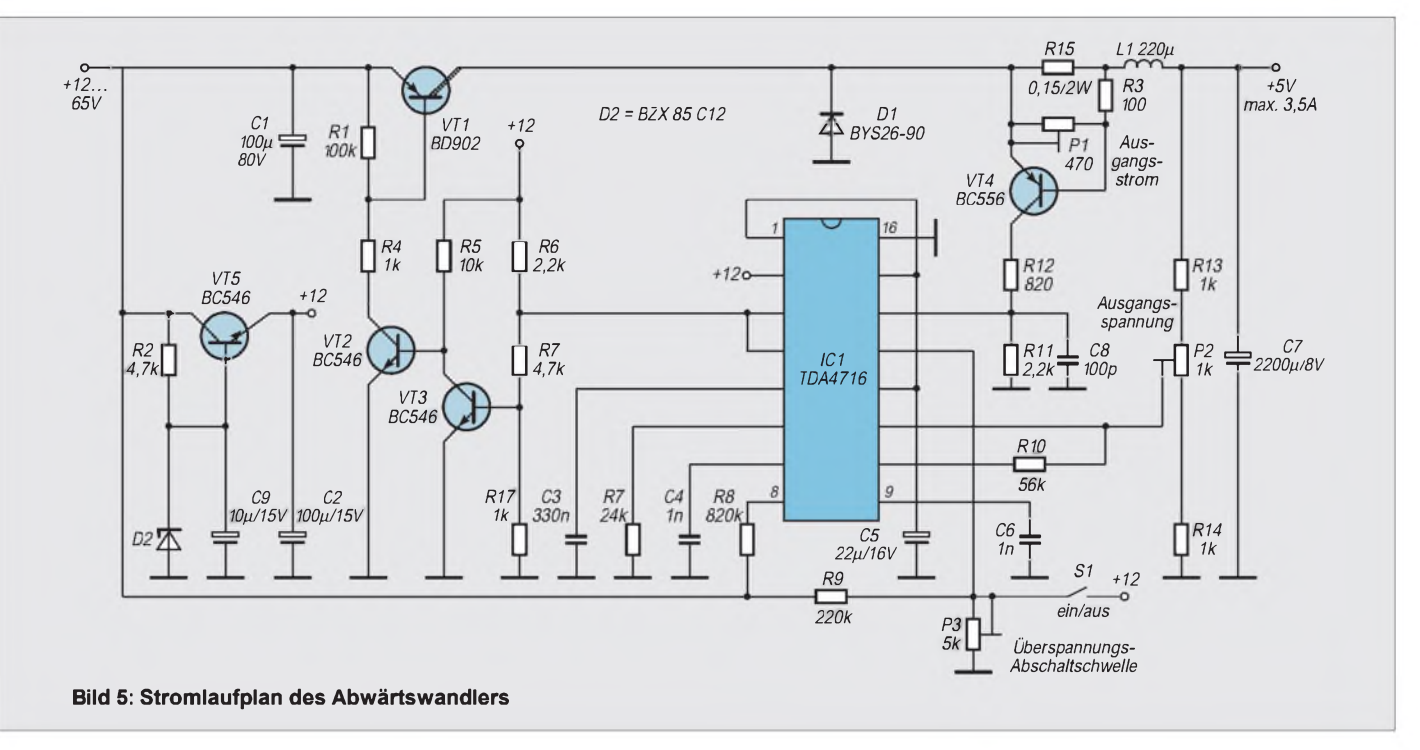

wird die Ausgangsspannung abgeglichen. Die angegebene Dimensionierung ergibt einen Einstellbereich von etwa 4  $V \leq U_A \leq$ 8 V. Der Einsatzpunkt der Strombegrenzung wird mit P1 eingestellt. Mit P3 legt man den Einsatz der Überspannungsabschaltung fest.

Bild 6 zeigt den Verlauf des Wirkungsgrades für die Schaltung nach Bild 5. Dieser Verlauf ist typisch für getaktete Wandler. Der Kurvenverlauf macht deutlich, daß für T1 in jedem Falle ein Kühlkörper erforderlich ist. Bei einem Ausgangsstrom von 3,5 A und einer Ausgangsspannung von 5 V ergibt sich die Ausgangsleistung zu  $P_A$  $= I_A \cdot \mathbf{U}_A = 3.5 \text{ A} \cdot 5 \text{ V} = 17.5 \text{ W}.$ 

Bei dem angenommenen Ausgangsstrom erhält man aus Bild 6 einen Wirkungsgrad von etwa 76 %. Für die Eingangsleistung ergibt sich damit folgender Wert:

 $P_E = P_A/v = 15,5 W / 0,76 = 23,03 W$ 

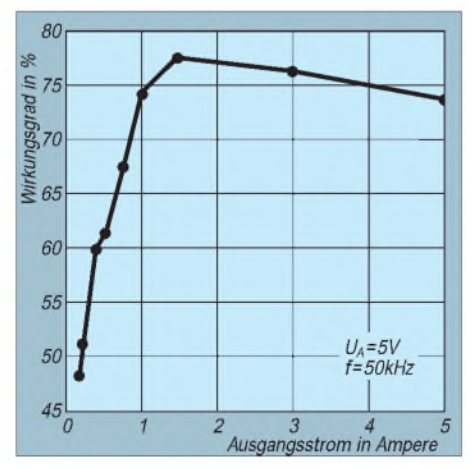

**Bild 6: Verlauf des Wirkungsgrades für die Schaltung nach Bild 5 bei einer Eingangsspannung von 13,8 V.**

Die Differenz zwischen Eingangs- und Ausgangsleistung ist die Verlustleistung  $P_V$ , die im SNT in Wärme umgesetzt wird:

 $P_V = P_E - P_A = 23,03$  W  $- 17,5$  W  $= 5,53$  W.

 $P_V$  wird überwiegend im Schalttransistor T1 umgesetzt, der zum Betrieb unbedingt einen Kühlkörper benötigt. Der Wirkungsgrad der Schaltung nach Bild 5 wird sich noch verbessern, wenn man anstelle des NF-Transi-

**Literatur** F.-P. Zantis:

F.-P. Zantis:

nungsreglern,

F.-P. Zantis:

F.-P. Zantis:

stors BD902 (T1) einen schnellen Schalttransistor einsetzt. Dabei ist allerdings zu beachten, daß dieser eine hohe Stromverstärkung aufweisen müßte. Steht nur ein Schalttransistor mit kleiner Stromverstärkung zur Verfügung, so kann dieser verwendet werden, wenn für den Transistor T2 ein Typ mit höherem maximal erlaubten Kollektorstrom eingesetzt wird und man den Widerstand R4 entsprechend verkleinert.

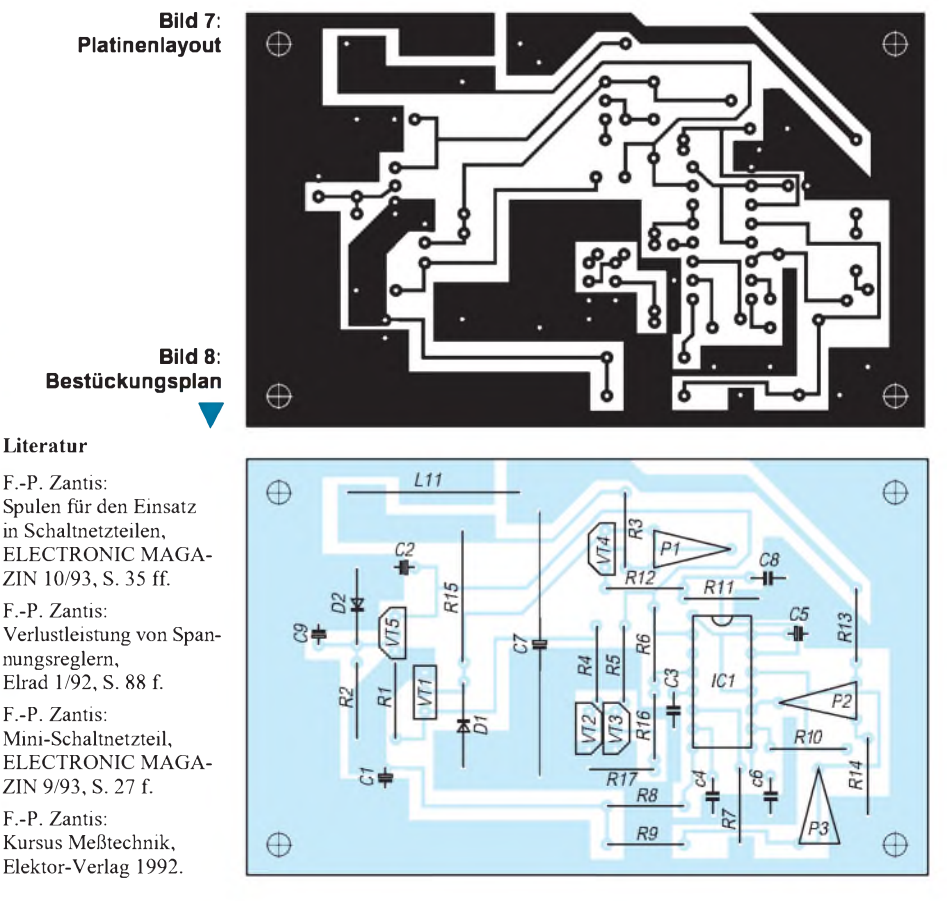

## *Digitaltechnik: Zeitabhängige Schaltglieder*

#### *Dipl.-Ing. HEINZ <sup>W</sup> PRANGE- DK8GH*

*Die meisten Schaltungen der digitalen Elektronik enthalten vorwiegend Schaltglieder, die statisches Verhalten zeigen. Von statischem Schaltverhalten spricht man, wenn die Ausgangssignale der Schaltglieder nur vom momentanen Eingangszustand abhängen. Schaltglieder, deren Schaltverhalten während der Änderung des Eingangszustands bestimmt wird, nennt man dynamische Schaltglieder. Die Änderung des Eingangszustands kann beispielsweise der Übergang vom Wert 0 des Eingangssignals auf den Wert 1 sein.*

*Dieser Beitrag befaßt sich mit solchem dynamischen Verhalten von Schaltgliedern. Hinzu kommt meist noch ein speicherndes Verhalten. Beides zusammen bewirkt dann das eigentlich zeitabhängige Verhalten der betreffenden Schaltglieder.*

#### **Statisches Verhalten**  $\mathcal{L}_{\mathcal{A}}$ **bei Schaltgliedern**

Das charakteristische Kennzeichen der Schalt- bzw. Verknüpfungsglieder (UND, ODER, NICHT, NAND und NOR), die wir in den bisher erschienenen Beitragsfolgen genauer betrachteten, ist der stets zu beobachtende direkte zeitliche Zusammenhang zwischen den gerade anliegenden Werten der Eingangssignale und dem zugehörigen Wert des aus der betreffenden Verknüpfung resultierenden Ausgangssignals.

Der laut Verknüpfungslogik hervorgehende Pegelwert des Ausgangssignals ist hierbei allerdings nur solange vorhanden, wie auch die zugehörige Kombination der Signalwerte an den Eingängen vorliegt. Ändert sich diese Kombination der Eingangssignale, so ändert sich damit auch sofort der Wert des Ausgangssignals. Genau dieses Verhalten nennt der Fachmann statisches Schaltverhalten. Im Gegensatz dazu steht das dynamische Verhalten.

#### **Dynamisches Verhalten bei Schaltgliedern**

Die digitale Signalverarbeitung erfordert es häufig, bestimmte Zustände von Schaltgliedern über die Dauer des Auftretens dieser speziellen Bedingungen hinaus festzuhalten, d. h. also zu speichern. Man kann diesen Sachverhalt auch anders ausdrücken: Es besteht oft der Wunsch oder auch die Notwendigkeit, bestimmte Ausgangssignalzustände, die von den zugehörigen Signalkombinationen an den Eingängen der Schaltglieder bewirkt werden - jedoch nicht dauernd zur Verfügung stehen -, festzuhalten.

Diese Forderung läßt sich mit (speziellen) Schaltgliedern realisieren, welche man sequentielle Schaltglieder oder, zu gut deutsch, Zeitfolgeschaltungen nennt. Meist gibt es sie in Form integrierter Schaltungen.

Bild <sup>1</sup> zeigt ein paar typische Vertreter solcher integrierter Schaltkreise aus der TTL-Familie. Falls Sie Bauelemente mit diesen Typenbezeichnungen in Ihrer Bastelkiste vorfinden, können Sie problemlos einige der in diesem Beitrag vorgestellten Schaltungen damit praktisch aufbauen und eigene Experimente mit ihnen durchführen. Meist haben Schaltglieder dieser Art sowohl statische als auch dynamische Eingänge.

Die im folgenden benutzten Symbole für die digitalen Schaltglieder entsprechen der Darstellung nach DIN 40900. Bild 2 verdeutlicht anhand des Signal-Zeit-Plans die Wirkung der dynamischen Eingänge: Beim dynamischen Eingang für die ansteigende, d. h. positive Signalflanke (links im Bild 2) ändert sich der Ausgangszustand zum Zeitpunkt des 0-1-Übergangs am Eingang, beim dynamischen Eingang für die abfallende Signalflanke am Eingang (rechts

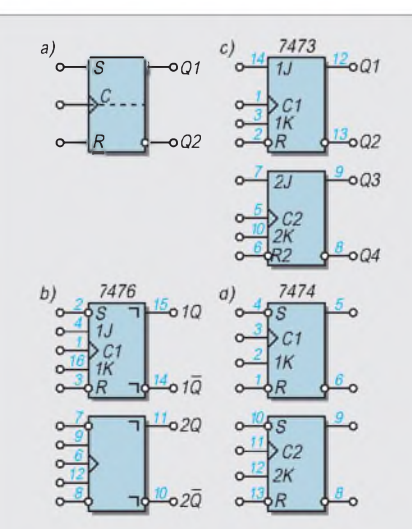

**Bild 1: Schaltzeichen digitaler Schaltglieder mit zeitabhängigem Verhalten: a) einfaches RS-Flipflop, b) TTL-IS 7476 mit 2 JK-Flipflops, c) TTL-IS 7473 mit 2 JK-Flipflops und d) TTL-IS 7474 mit 2 D-Flipflops.**

im Bild 2) ändert er sich hingegen genau zum Zeitpunkt des 1-0-Übergangs.

Die offene Pfeilspitze im Symbol bzw. die offene Pfeilspitze mit "vorgeschaltetem" Verneinungskreis kennzeichnen somit bereits in der Darstellung des Schaltzeichens eines Schaltglieds immer, daß es sich um dynamische Eingänge handelt. In älteren Schaltplänen wurde anstelle der heute gültigen Kombination von offener Pfeilspitze und Kreis die Pfeilspitze für den 1-0-Übergang geschwärzt (also ausgefüllt) dargestellt.

#### **Sequentielles Verhalten von Schaltgliedern**

Den logischen Zustand eines Schaltglieds erkennt man am Wert des Ausgangssignals. Die im Bild <sup>1</sup> gezeigten Schaltglieder behalten ihren Ausgangszustand auch dann noch unverändert bei, wenn die amEingang aufgetretenen Signalwerte, die zu diesem Ausgangssignal ursprünglich erst geführt haben, nicht mehr vorhanden sind. Das heißt, der Zustand des Ausgangs hängt hier sowohl vom aktuellen als auch vom vorhergehenden Zustand der Signalwerte am Eingang ab. Der einmal aufgetretene Eingangszustand wird vom sequentiellen Schaltglied gewissermaßen protokolliert, also gespeichert.

Bleibt der so gespeicherte Zustand einstweilen erhalten, bis eine neue Signalkombination an den Eingängen auftritt, die das Ausgangssignal in den anderen logischen Zustand umschlagen läßt, und bleibt dann auch dieser neue Zustand in gleicher Weise einstweilen erhalten, nennt man das Schaltverhalten eines derartigen Schaltglieds bistabil.

Jedes bistabile Schaltglied kann demnach zwischen zwei stabilen Zuständen wechseln:

Zustand  $Q1 = 0$ ,  $Q2 = 1$ , ist der eine Ausgangszustand; der Fachmann sagt in diesem Fall: das Schaltglied ist nicht gesetzt;

Zustand Q1 = 1, Q2 = 0, ist der andere Ausgangszustand; hierfür heißt es: Das Schaltglied ist gesetzt.

Die Norm geht mit den Symbolen im Schaltplan davon aus, daß im Einschaltzustand der gesamten Schaltung der obere Ausgang des bistabilen Schaltglieds den Wert 0, der untere Ausgang den Wert <sup>1</sup> aufweist. Somit herrschen an den beiden Ausgängen des bistabilen Kippglieds oder Flipflops - wie man es völlig gleichbedeutend auch nennt-normalerweise entgegengesetzte Zustände.

#### **Kennzeichnung für die Grundstellung**

Soll das bistabile Kippglied nach Einschalten der Versorgungsspannung eine bestimmte Grundstellung einnehmen, sollte man dies im Schaltzeichen besonders kennzeichnen. Drei Kennzeichnungen für die Grundstellung sind - falls dringend notwendig - gebräuchlich (Bild 3):

I = <sup>1</sup> bedeutet Ausgangszustand Q1 = 1,  $Q2 = 0;$ 

 $I = 0$  bedeutet Ausgangszustand  $Q1 = 0$ ,  $Q2 = 1$ ;

NV bedeutet, daß der gespeicherte Signalwert auch nach dem Abschalten der Versorgungsspannung erhalten bleibt und nach Einschalten der Versorgungsspannung wieder zur Verfügung steht, also nicht verlorengeht.

Die Kennzeichnung der Grundstellung kann entfallen, wenn keine besondere Grundstellung erforderlich ist oder man mit Sicherheit von der in der Norm angenommenen Grundstellung ausgehen kann. Die gestrichelte Linie in der Mitte des linken Symbols gehört eigentlich zur "alten" Norm und wird in der Darstellung nach neuer Norm nicht mehr verwendet; findet man in älteren Darstellungen jedoch häufig.

#### **Arten der bistabilen Kippstufen**

Die Legende zum Bild <sup>1</sup> weist bereits auf Bezeichnungen der dort vorgestellten Flipflops hin. Die folgenden Bilder zeigen die entsprechenden Schaltzeichen und zugehörigen Funktionstabellen.

Das sogenannte RS-Flipflop (Bild 4) ist die einfachste Form eines bistabilen Kippglieds. Es hat zwei statische Eingänge, die ihm seinen Namen geben:

Mit einem 1-Signal am Eingang S setzt man  $(=$  Zustand Q1 = 1, Q2 = 0). Mit einem 1-Signal am R-Eingang erreicht man das Rücksetzen (= Zustand Q1 = 0, Q2 = 1). Führen beide Eingänge gleichzeitig 0- Signal, bleiben die vorher vorhandenen Ausgangszustände erhalten. Man spricht dann vom Fall der Speicherung.

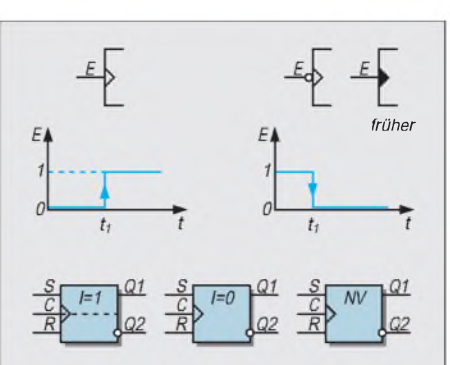

**Bild 2: Das linke Bild zeigt das Symbol und den Zeitplan für die Steuerung mit der ansteigenden Signalflanke und das rechte selbiges für die Steuerung mit der abfallenden Signalflanke.**

**Bild 3: Kennzeichnung der Grundstellung von bistabilen Kippstufen, die sich nach dem Einschalten der Versorgungsspannung einstellt.**

Wie die Tabelle zeigt, dürfen die Eingangssignale nicht gleichzeitig <sup>1</sup> sein, weil hierbei kein eindeutiger Schaltzustand zu erreichen ist. In unserem Signal-Zeit-Plan bewirkt die (durchgestrichene) Signalkombination  $S = R = 1$  zufällig den Zustand Q1 =  $Q2 = 0$  (vgl. Bild 4).

Da Setzen oder Rücksetzen bei diesem Flipflop mit einem 1-Signal erfolgt, nennt man die Eingänge darüber hinaus 1-aktiv. Setzund Rücksetz-Eingänge, die im Schaltzeichen einen Verneinungskreis aufweisen, werden mit einem 0-Signal aktiviert. Sie lernen dazu noch ein Schaltungsbeispiel kennen. Dementsprechend nennt man solche Eingänge dann 0-aktiv.

#### **JK-Flipflop mit Flankensteuerung**

Das sogenannte JK-Flipflop hat mindestens zwei statische (Vorbereitungs-)Eingänge und einen dynamischen (Takt-)Eingang. Im englischen Sprachgebrauch steht Clock für den Takteingang. Darum benutzt man als Klemmenbezeichnung den Buchstaben C. Wie wir aus Bild 2 wissen, kann die dynamische Steuerung entweder durch einen 0-1-Übergang (= positive Flanke) oder durch einen 1-0-Übergang  $(=$  negative Flanke) des Taktsignals erfolgen. So auch bei JK-Flipflops.

#### **B** Steuerung **mit der positiven Taktflanke**

Bild 5 beschreibt ein JK-Flipflop mit Steuerung durch die positive Flanke. Seine Funktionsweise erkennt man anhand vier charakteristischer Fälle in der Tabelle und in der Anwendung am Beispiel eines Signal-Zeit-Plans.

Man betrachtet die Signalwerte, die zum Zeitpunkt t<sub>n</sub> an J und K auftreten. Dann trägt man laut Tabelle die Werte ein, die an den Ausgängen Q1 und Q2 zeitlich nach der positiven Flanke des Taktsignals (= Zeitpunkt  $t_{n+1}$ ) erscheinen.

**Fall 1:**  $J = 0$  und  $K = 0$  bringt keine Änderung der Ausgangssignale gegenüber der Situation vor dem Auftreten der positiven Taktflanke.

**Fall 2:**  $J = 0$  und  $K = 1$  bewirkt immer Q1  $= 0$  und  $Q2 = 1$ , unabhängig davon, welche Ausgangssignale gerade vorher herrschten.

**Fall 3:**  $J = 1$  und  $K = 0$  bewirkt ebenfalls unabhängig von den kurz vorher vorliegenden Ausgangswerten  $Q1 = 1$  und  $Q2 = 0$ , also erfolgt das, was wir vorher Rücksetzen nannten.

**Fall 4:**  $J = 1$  und  $K = 1$  bringt am Ausgang das Gegenteil des vorherigen Zustands, negiert gewissermaßen die vorher am Ausgang auftretenden Signalwerte.

Kontrollieren Sie diese Aussagen bitte im Signal-Zeit-Plan von Bild 5! Vor dem Zeitpunkt t<sub>1</sub> beispielsweise sind  $J =$  und  $K = 0$ . Nach dem Zeitpunkt  $t_1$ , also nach der posi-

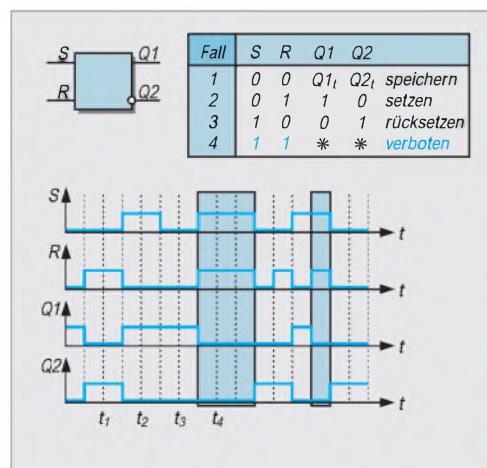

**Bild 4: Darstellung des einfachen RS-Flipflops mit Funktionstabelle und einem Beispiel eines Signal-Zeit-Plans.**

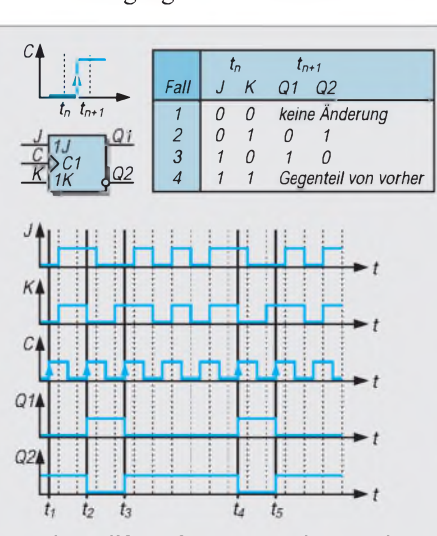

**Bild 5: JK-Flipflop mit Funktionstabelle und Signal-Zeit-Plan mit ansteigender Flankensteuerung am Eingang C.**

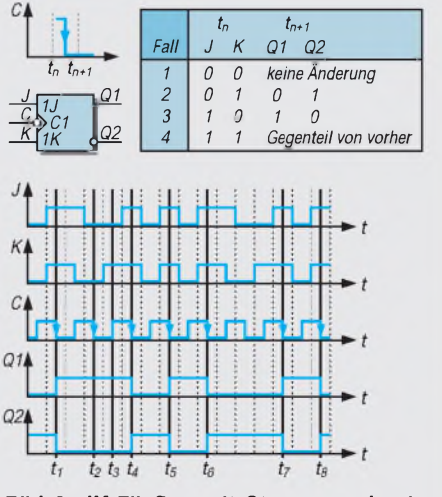

**Bild 6: JK-Flipflop mit Steuerung durch die abfallende Flanke des Taktsignals am Eingang C.**

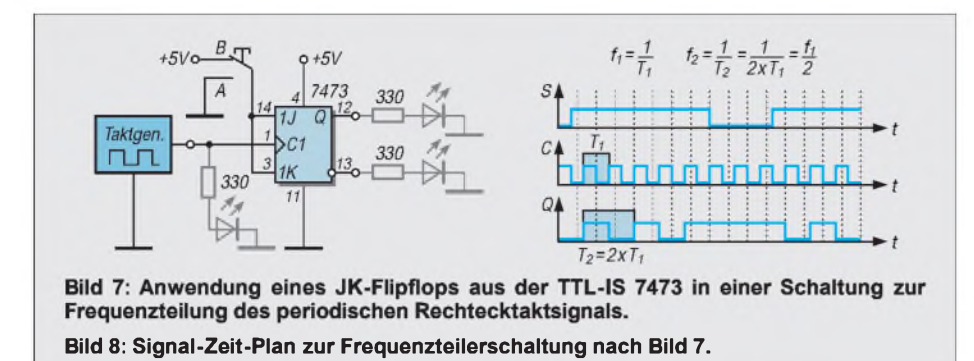

tiven Flanke des Signals C, darf an Q1 und Q2 keine Änderung auftreten: Die Ausgänge Q1 und Q2 behalten ihre derzeitigen Signalwerte 0 bzw. <sup>1</sup> von vorher bei. Vor dem Zeitpunkt t<sub>2</sub> ist  $J = K = 1$ . Nach

dem Zeitpunkt t<sub>2</sub> muß sich nach Tabelle am Ausgang das Gegenteil von vorher ergeben, das Ausgangssignal an Q1 sich beispielsweise von 0 auf <sup>1</sup> ändern.

Vor dem Zeitpunkt t<sub>3</sub> tritt schließlich die Kombination  $J = 0$  und  $K = 1$  auf. Nun muß nach t<sub>3</sub> auf jeden Fall Q1 = 0 und Q2 = 1 werden. Kontrollieren Sie einmal selbst die Zusammenhänge zu anderen Zeitpunkten, z. B. bei  $t_4$  und  $t_5$  oder auch zwischendrin.

#### **Steuerung mit der negativen Taktflanke**

Bild 6 zeigt die Funktion eines JK-Flipflops mit negativer Flankensteuerung. Die Funktionstabelle sieht im Prinzip genauso wie vorher aus. Man muß jedoch beachten, daß der dynamische Eingang dieses Flipflops die Steuerung beim 1-0-Übergang bewirkt. Dafür steht zusätzlich am dynamischen Eingang C der Verneinungskreis vor der offenen Dreieckspitze.

Die Wirkung der negativen Taktflanke verdeutlicht auch die Signalfolge in dem abgebildeten Beispiel eines Signal-Zeit-Plans.

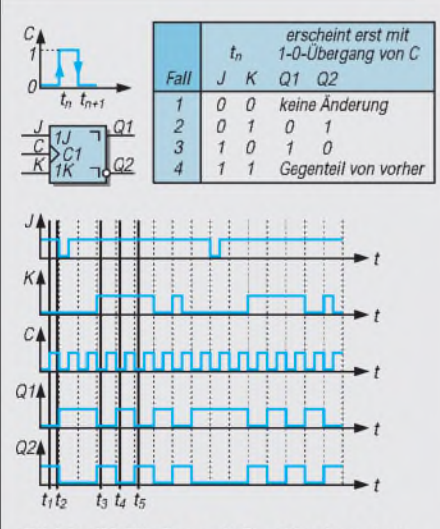

Bild 9: JK-Flipflop mit Zweiflankensteue**rung. Weitere Hinweise zur Funktion dieses Flipflops stehen im Text des Beitrags.**

#### **Frequenzteilerschaltung**

Die im Bild 7 gezeigte Schaltung verwendet eine der in Bild <sup>1</sup> vorgestellten integrierten Schaltungen. Wir benutzen nur eines der 2 JK-Flipflops aus der TTL-IS 7473.

Die beiden Vorbereitungseingänge J und K sind miteinander verbunden, bekommen somit immer den gleichen Signalwert. Sie können mit dem Kippumschalter S wahlweise das Signal 0 (Masse) oder  $1 (= 5 V)$ empfangen.

An den Eingang C ist ein (periodisches) Taktsignal anzulegen. Sie können das positive Rechtecksignal einem Funktionsgenerator (falls vorhanden) entnehmen oder eine Schaltung mit einem TTL-Baustein 7400 gemäß dem Hinweis in [1] aufbauen.

Wenn Sie die Frequenz des Taktgenerators hinreichend klein wählen, können Sie die Periodendauer der Taktfrequenz mit der Periodendauer des Ausgangssignals ohne Schwierigkeiten vergleichen.

Schließen Sie die gestrichelt eingezeichneten Leuchtdioden an, erkennen Sie das an deren Leuchtdauer. Eine Variante wäre, anstelle der Leuchtdioden mit 2 Treiberstufen aus der TTL-IS 7407 oder ähnlich, zwei Relais oder Summer anzusteuern.

Wie der Signal-Zeit-Plan im Bild 8 zeigt, ist die Periodendauer des Ausgangssignals genau doppelt so lang wie die des Taktsignals. Demnach ist die Frequenz des Ausgangssignals halb so groß wie die Taktfrequenz, denn die Frequenz ist ja bei periodischen Vorgängen genau <sup>1</sup> geteilt durch die Periodendauer.

Zu beachten ist hierbei allerdings: Die Frequenzteilung findet nur so lange statt, wie das Signal an den J- und K-Eingängen den Wert <sup>1</sup> hat, der Umschalter also tatsächlich in der Stellung B bleibt.

Die in den Tabellen betrachteten JK-Flipflops bezeichnet man als einflankengesteuerte Kippstufen im Gegensatz zu Schaltgliedern, deren Verhalten durch beide Flanken des Taktsignals gesteuert werden. Und das in der Frequenzteilerschaltung eingesetzte Flipflop ist ein zweiflankengesteuertes Schaltglied.

Diese Besonderheit fällt meist nicht direkt auf. Man erkennt sie im Schaltzeichen an den beiden Winkelhaken. Aber auch nur dann, wenn die Schaltung nach Norm richtig gezeichnet ist, was keineswegs immer zutrifft.

#### **Zweiflankensteuerung**

Bild 9 läßt die Zweiflankensteuerung im Beispiel des Signal-Zeit-Plans erkennen. Dazu muß man sich freilich mit beiden Flanken des Taktsignals befassen. Die Tabelle in Bild 9 gibt nämlich keine zusätzlichen Hinweise. Abzulesen ist die vor oder während der positiven Flanke an J und K vorliegende Wertekombination. Vor t<sub>1</sub> beispielsweise ist  $J = 1$  und  $K = 0$ abzulesen. Diese Wertekombination bestimmt, welches Ausgangssignal sich nach der negativen Flanke ergibt, hier z. B.  $Q1 = 1.$ 

Noch deutlicher ist dieses Verhalten an den Signalkombinationen zu den Zeitpunkten  $t_3$ ,  $t_4$  und  $t_5$  zu erkennen: Zum Zeitpunkt  $t_3$ herrscht J =  $K = 1$ . Somit muß zum Zeitpunkt t<sub>4</sub> das Ausgangssignal gegenüber vorher ins Gegenteil geändert sein. Die Eingangskombination  $J = K = 1$  bleibt selbst während der nächsten zwei folgenden Taktimpulse erhalten, wird also jeweils von der positiven Flanke in das JK-Flipflop eingelesen. Demzufolge muß der Wert des Ausgangssignals nach jeder der beiden folgenden negativen Taktflanken negiert, also "umgedreht" erscheinen. Kontrollieren Sie auch das am zeitlichen Verlauf der Signale.

Die ansteigende Flanke des Taktsignals registriert im ersten Schaltungsteil des JK-Flipflops gewissermaßen (als Meister) die gerade an J und K anliegenden Signalwerte und reicht diese Feststellung zur Weiterverarbeitung und Ausgabe an den als Knecht arbeitenden nachfolgenden Schaltungsteil des Kippglieds. Diese Vorstellung gab dann JK-Flipflops dieser Art den Namen JK-Master-Slave-FF. (wird fortgesetzt)

#### **Literatur**

[1] Prange, H. W.: Rechteckgenerator- Schnell aufgebaut. FUNKAMATEUR (42) 1993, H. 12, S. 799.

 $Anzeige$ 

### **FUNKAMATEUR - Bauelementeinformation**

### **Vielseitiger CMOS-Frequenzteilerschaltkreis**

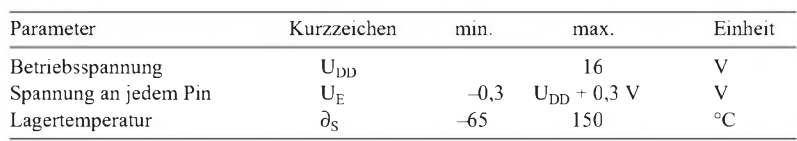

#### **Kennwerte** (U<sub>SS</sub> = 0 V,  $\partial_A$  = 0 ... 70 °C)

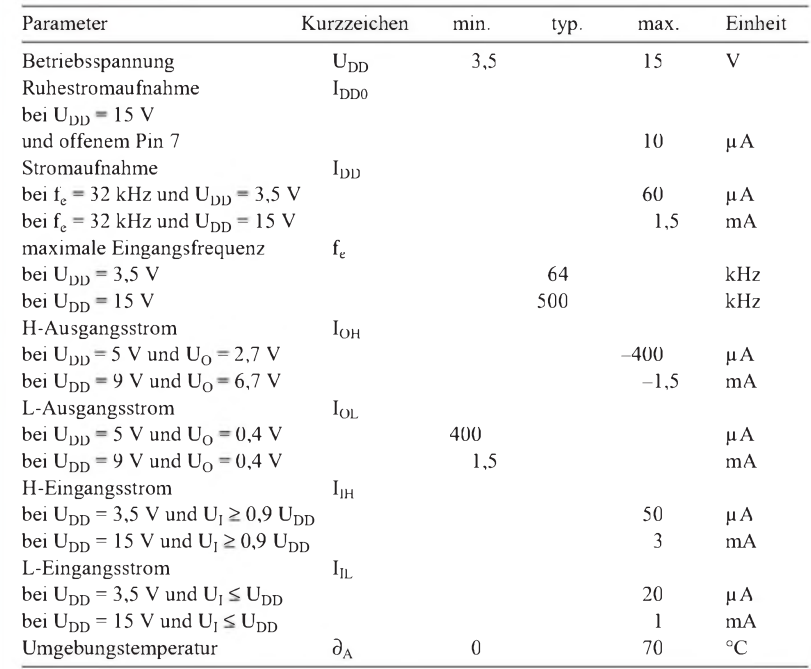

### **MM 5368**

#### **Grenzwerte Kurzcharakteristik**

- drei Ausgänge für <sup>1</sup> Hz, <sup>10</sup> Hz und 50 Hz oder 60 Hz
- °C interner Zählerreset
- weiter Betriebsspannungsbereich, niedriger Stromverbrauch
- Oszillator on chip

#### **Beschreibung**

Der MM 5368 dient dazu, aus der typischen "Uhrenquarzfrequenz" 32,768 kHz die Frequenzen <sup>1</sup> Hz, 10 Hz und wahlweise 50 Hz oder 60 Hz zu erzeugen. Zur Erzeugung von 50 Hz wird intern durch 655,36 und zur Erzeugung von 60 Hz durch 546,133 geteilt. Die beiden anderen Signale werden dann durch Teilen durch 5 oder 6 und 10 von dieser Frequenz abgeleitet. Im Gegensatz zu herkömmlichen CMOS-Schaltkreisen darf der 50/60-Hz-Auswahleingang auch freigelassen werden; dies bewirkt dann einen Reset. Der Quarz liegt bei 3,5 V Betriebsspannung zwischen Pin 5 und 6. Bei höheren Betriebsspannungen muß ein Widerstand zwischen Quarz und Pin 5 eingefügt werden (bei  $U_{DD} = 5$  V z.B. 100 k $\Omega$ ). Zwischen Pin 6 und Masse liegt ein Trimmer (etwa 40 pF), zwischen dem anderen Quarzanschluß und Masse ein Festkondensator 22 ... 27 pF.

#### **Blockschaltbild** *Oszillator-* $=1$ **Anschlußbelegung** *Eingang*  $1M$  $100k$  $\overline{Q}$ *Oszillator-* $:256$  $\Box$ *Ausgang*  $\overline{Q}$ *50/60-Hz-* $8 | U_{DD}$  $8$ pł *Ausgang <sup>1</sup> <sup>U</sup>SS 2 7 50/60-Hz-*Dekodier-*Auswahl 50/60-Hz-50/60-Hz* $und$ é *Oszillator-*Auswahl-*10-Hz-Auswahl Ausgang 3 6 Ausgang 10-Hz-* $\overline{3}$ Logik *Eingang*  $:5/6$ *Ausgang 1-Hz-Oszillator-Ausgang 4 5* Zähler-Reset *1-Hz-Ausgang* (on chip)  $:10$ *Ausgang*

**Bild 1: Blockaufbau des Oszillator- und Teiler-Schaltkreises Bild 2: Pinbelegung des DIL-Gehäuses**

### **FUNKAMATEUR - Bauelementeinformation**

### **Oszillator und 17stufiger Frequenzteiler**

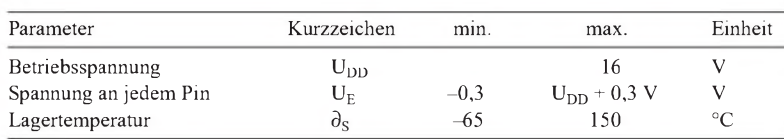

#### **Kennwerte** (U<sub>SS</sub> = 0 V,  $\partial_A$  = 0 ... 70 °C) • Option: MM 5369AA für 60 Hz

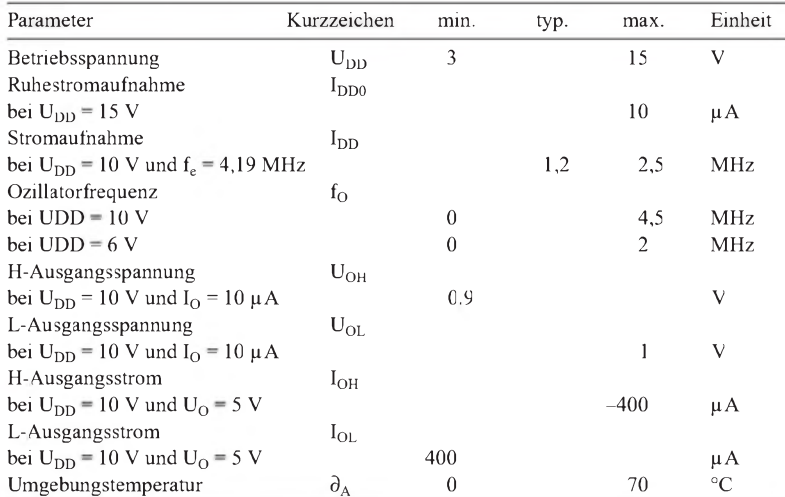

### **MM 5369**

#### **Grenzwerte Kurzcharakteristik**

- CMOS-Technik
- zwei gepufferte Ausgänge
- Quarzoszillator für Quarze bis 4 MHz bei 10 V Betriebsspannung
- weiter Versorgungsspannungsbereich
- geringe Leistungsaufnahme
- Ausgangsfrequenz bei 3,58 MHz Quarzfrequenz
- Lieferung im acht- oder 14poligen Plastik-DIL-Gehäuse

#### **Beschreibung**

Der MM 5369 besteht im wesentlichen aus einem Oszillator und 17 binären Frequenzteilerstufen. Der Oszillator benutzt ein einfaches invertierendes Gatter. Mit einem intern generierten Impuls können einzelne Stufen gesetzt oder rückgesetzt werden, so daß sich das Teilungsverhältnis variieren läßt. Der Schaltkreis besitzt zwei gepufferte Ausgänge, einen für die Oszillator- und einen für die Ausgangsfrequenz der Teilerkette. Der Quarz wird über einen Widerstand von etwa <sup>1</sup> kQ zwischen die Anschlüsse "OszillatorEingang" und "Oszillator-Ausgang" geschaltet. Direkt zwischen diesen Anschlüssen liegt ein Widerstand 20 MQ. Als weitere externe Komponenten kommen ein Festkondensator 27 ... 33 pF zwischen dem Verbindungspunkt Widerstand 1 k $\Omega$ /Quarz und Masse sowie ein Trimmer 40 pF zwischen dem anderen Quarzanschluß und Masse zum Einsatz. Der Ziehbereich mit einem Quarz 3,579545 MHz ist dann größer als 100 ppm.

#### **Pinbelegungen**

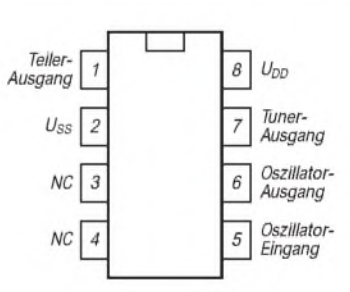

#### **Bild 2: Anschlußbelegung des achtpoligen DIP**

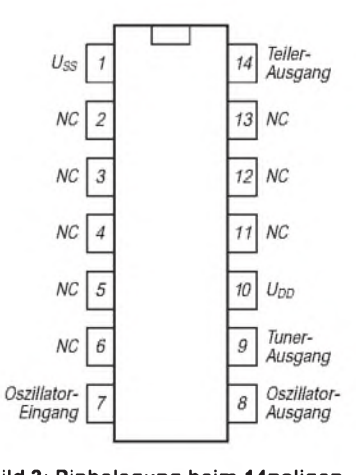

**Bild 3: Pinbelegung beim 14poligen DIL-Gehäuse**

### **Blockschaltbild**

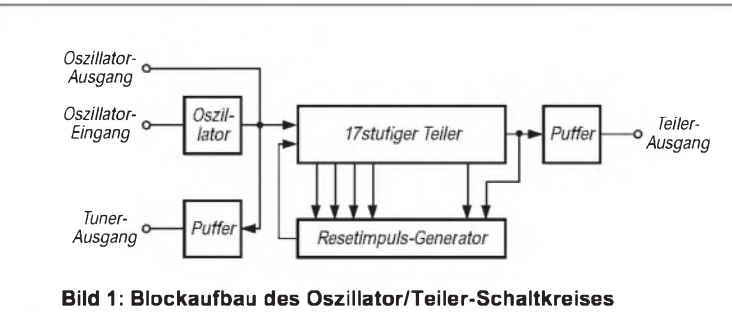

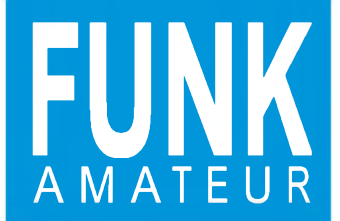

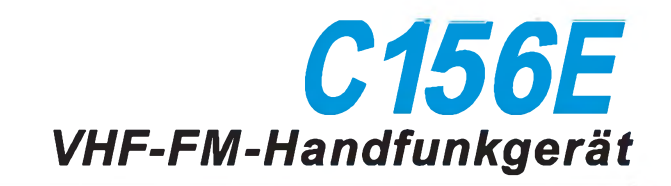

#### **Sender\_\_\_\_\_\_\_\_\_\_\_\_\_\_\_\_\_\_\_\_\_\_\_\_\_\_\_\_\_\_\_\_\_\_\_\_\_\_\_\_\_\_\_**

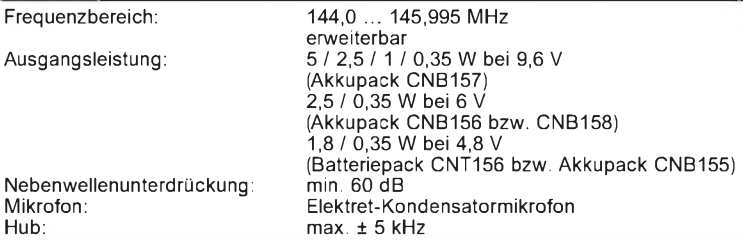

#### **Empfänger**

Frequenzbereich: Prinzip: Zwischenfrequenzen: Empfindlichkeit: Squelch-Empfindlichkeit NF-Ausgangsleistung: 144,0 ... 145,995 MHz, erweiterbar Doppelsuperhet 21,8 MHz (1. ZF) 450 kHz (2. ZF) ca. 0,16 pV für 12 dB SINAD 0,5 pV für 30 dB SINAD ca. 0,1 pV max. 0,25 W an 8 **Q** bei k = 10 %

**Besonderheiten**

- 
- 5 W Sendeleistung bei 13,8 V, reduzierbar auf 2,5 und 0,35 W Abstimmraster 5/10/12,5/15/20/25/50 kHz
- Betriebsspannungsbereich 4 bis 16 V bzw. 4,5 bis 16 V bei externer Speisung
- 
- automatische Abschaltfunktion (APO) • automatische Senderabschaltung
- Zweitkanal-Überwachung (Dual Watch)
- 
- Paging-Betrieb\* CTCSS-Rauschsperre \*
- 
- beleuchtbares Display mit 20 5x7-Punkt-Stellen für alphanumerische Darstellungen
- CTCSS-Koder eingebaut
- DTMF zum Senden und Empfangen von Texten (Paging)
- verschiedene Suchlauffunktionen
- 100 Speicherkanäle
- Speicherplätze lassen sich mit alphanume-
- rischen Notizen versehen
- Stromsparfunktion

\* gesetzliche Bestimmungen beachten

- Akkupack 4,8 V/600 mAh (CNB155) Akkupack 6,0 V/600 mAh (CNB156) Akkupack 9,6 V/600 mAh (CNB157) Akkupack 6,0 V/1200 mAh (CNB158)
- 

**Zubehör, optional\_\_\_\_\_\_\_\_\_\_\_**

- Tischlader (CSA181EB) Wandlader (CWC156K)
- Mobil-Stromversorgungskabel (CAW151B)
- Mobil-Stromversorgungskabel mit Störfilter (CAW152B)
- Tragetasche für C156E mit
- CNB155 (CLC155) Tragetasche für C156E mit
- 
- CNB/CBT156 (CLC156) • Tragetasche für C156E mit
- 
- CNB157/158 (CLC157)
- Mikrofonlautsprecher (CMP111)
- Ansteck-Mikrofon mit Ohrhörer (CMP113)
- 
- Ohrhörermikrofon (CMP123) Kopfhörer mit Mikrofon (CHP111) VOX-Kopfhörergarnitur (CHP150)
- CTCSS-Einheit (CTN115)

#### **Anschlüsse für Packet-Radio-Betrieb Allgemeines**

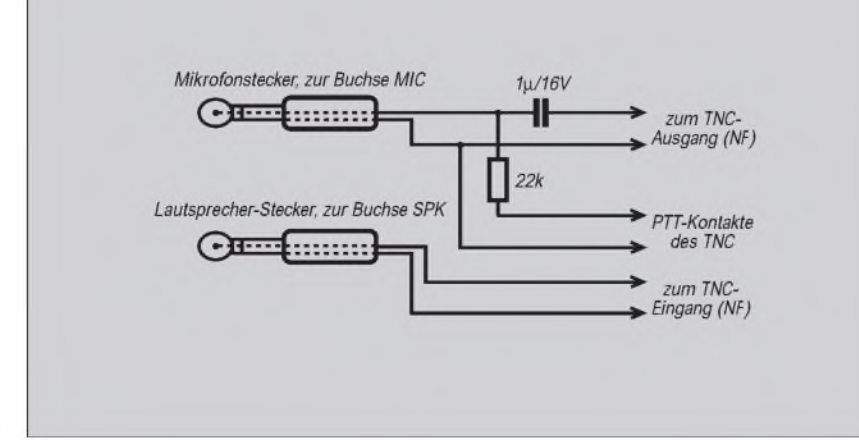

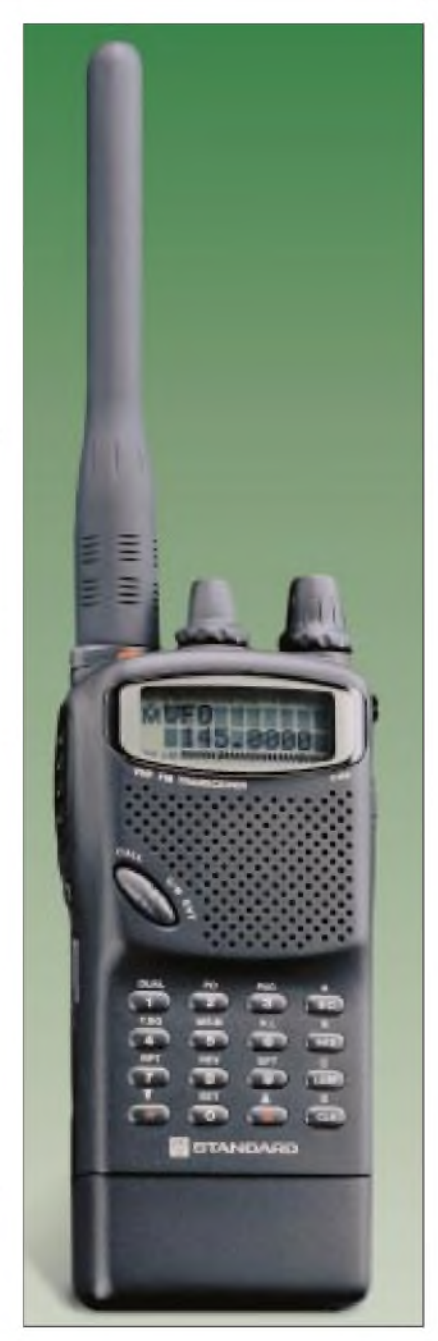

FM-Handfunkgerät für 2 m

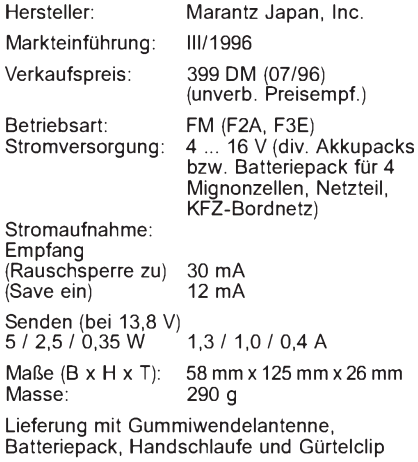

#### **Front- und Oberseite**

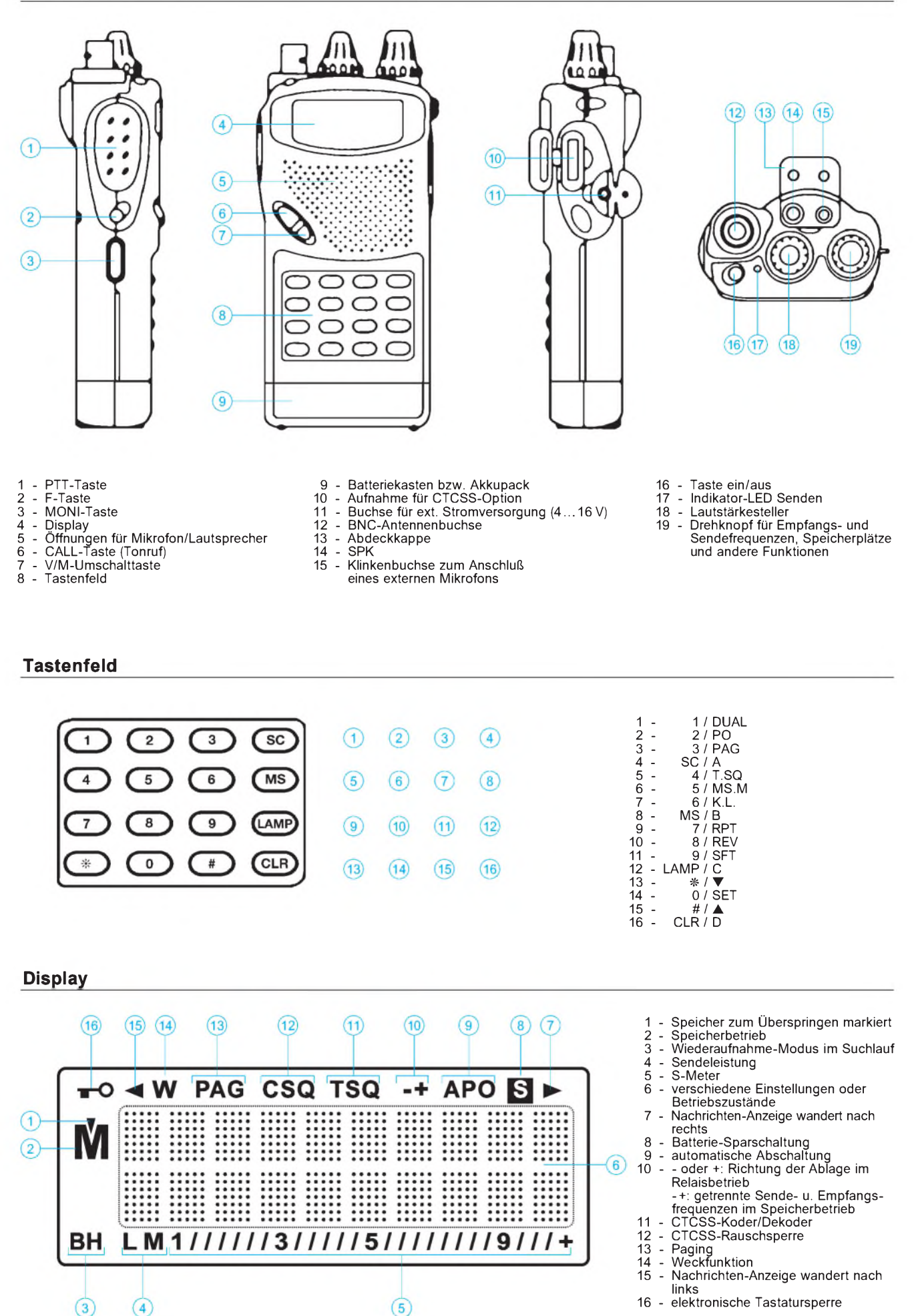

Quelle: Bedienungsanleitung Standard C156E / Foto: stabo Elektronik GmbH & Co KG

### **FUNKAMATEUR - Bauelementeinformation**

### **Array mit komplementären Transistoren**

#### **Grenzwerte** ( $\partial_A$  = max. 55 °C) **Kurzcharakteristik**

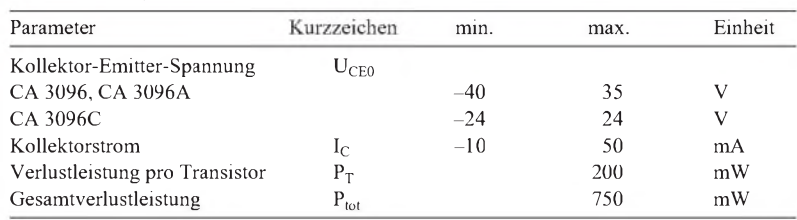

gleichen Leitfähigkeitstyps.<br>
negative Strom- und Spannungswerte nur pnp, positive nur npn<br>
men mennet om der der der der gleichen Leitfähigkeitstyps.

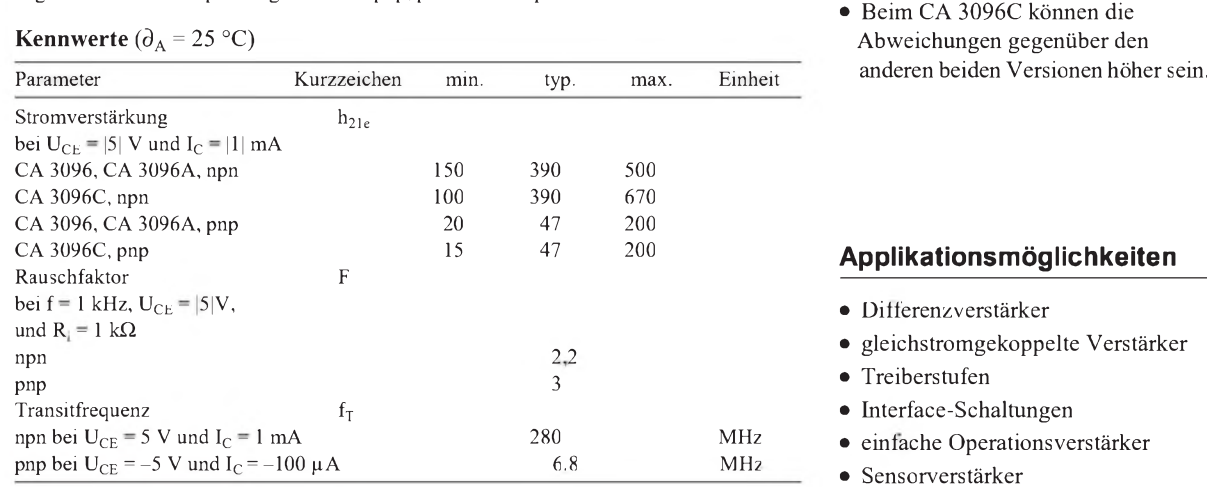

## **CA 3096**

- fünf unabhängige Transistoren
- extra Substratanschluß
- $\bullet$  drei Versionen: CA 3096, CA 3096A und CA 3096C
- Der CA 3096A bietet höchste Übereinstimmung der Transistoren
- Beim CA 3096C können die **Kennwerte**  $(\partial_A = 25 \text{ °C})$  Abweichungen gegenüber den anderen beiden Versionen höher sein.

#### CA 3096C, pnp <sup>15</sup> <sup>47</sup> <sup>200</sup> **Applikationsmöglichkeiten**

- Differenzverstärker
- 22 gleichstromgekoppelte Verstärker
- $\bullet$  Treiberstufen
- Interface-Schaltungen
- einfache Operationsverstärker
- Sensorverstärker

#### **Wichtige Diagramme**

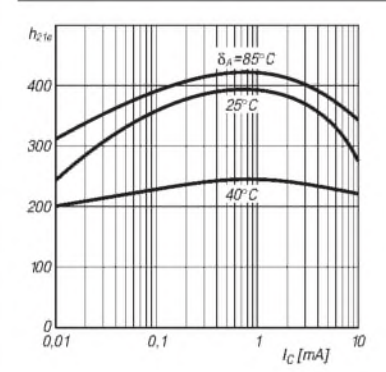

**Bild 1: Typischer Verlauf der Stromverstärkung der npn-Transistoren über dem Kollektorstrom**

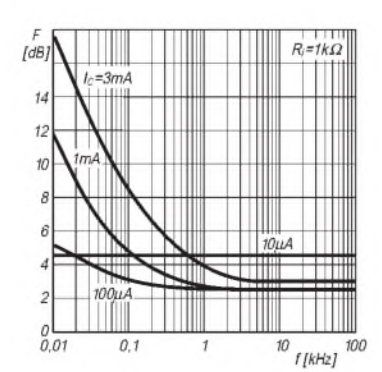

**Bild 3: Rauschmaß der npn-Transistoren über der Frequenz bei 500** Q **Quellwiderstand**

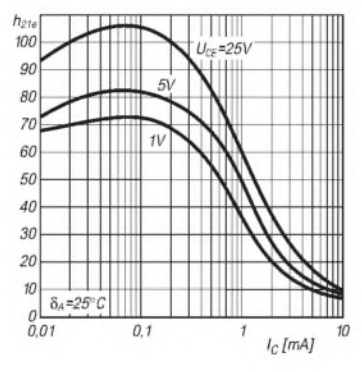

**Bild 2: Typischer Verlauf der Stromverstärkung der pnp-Transistoren über dem Kollektorstrom**

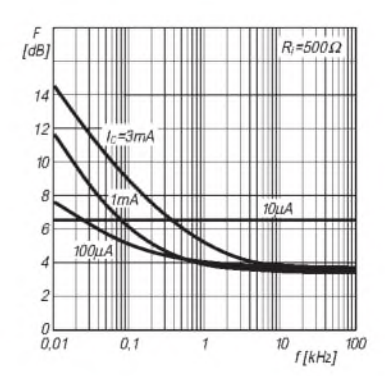

**Bild 4: Rauschmaß der npn-Transistoren über der Frequenz bei <sup>1</sup> k**Q **Quellwiderstand**

### **Aufbau und Pinbelegung**

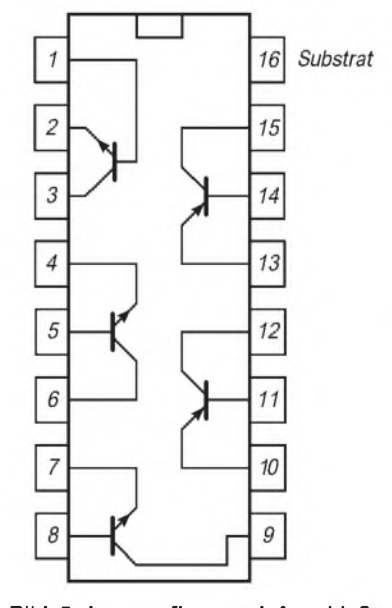

**Bild 5: Innenaufbau und Anschluß belegung**

#### **Typische Applikationsschaltungen**

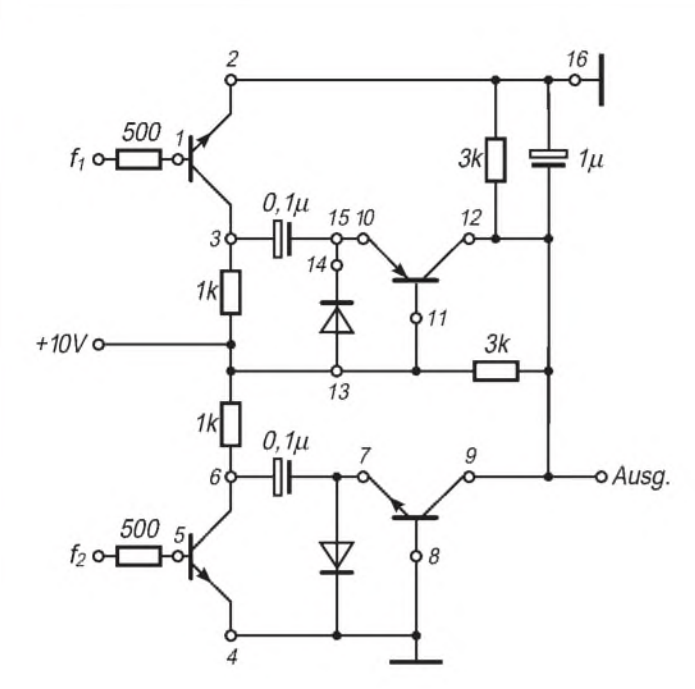

**Bild 6: Schaltung eines Frequenzkomparators mit dem Transistorarray CA 3096. Die obere Diode wird durch die Basis-Emitter-Strecke eines internen Transistors gebildet, die untere ist ein externes Bauelement (z. B. 1N4148). Die Eingangsfrequenzen f<sup>1</sup> und f<sup>2</sup> sollten nicht höher als 10 kHz sein. Bei deutlich niedrigeren Werten kann die Betriebsspannung gesenkt werden.**

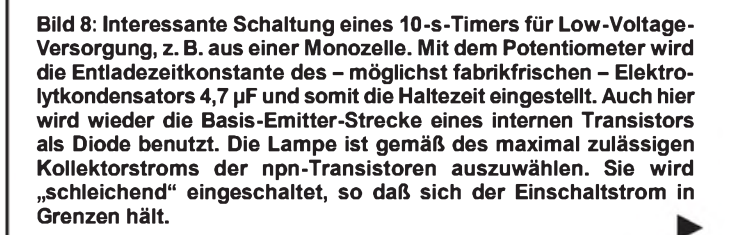

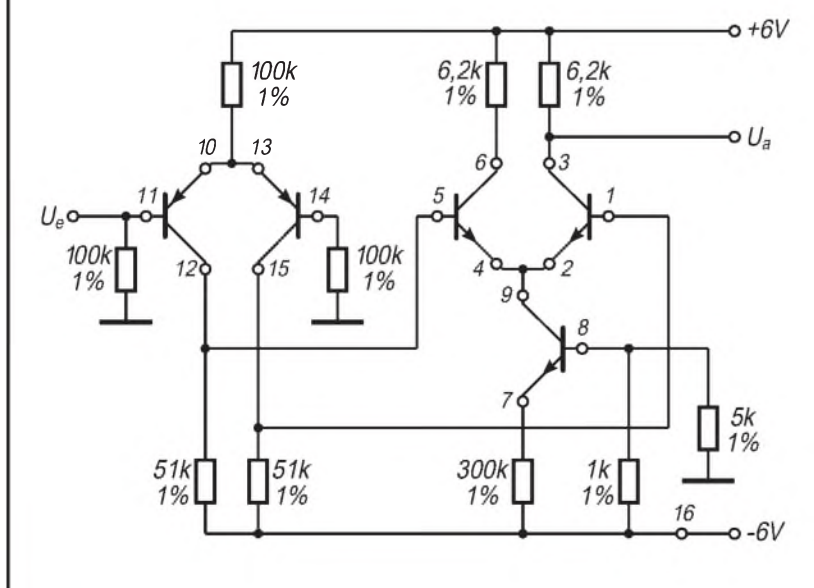

**Bild 9: Zwei Differenzverstärker in Kaskadeschaltung, aufgebaut mit dem CA 3096A. Diese Schaltung kann auch mit einer einfachen Versorgungsspannung betrieben werden. Bei ±6 V oder 12 V beträgt der Gleichtakt-Eingangsspannungsbereich ±5 V bzw. 0 .. 11 V. Der Eingangs-Biasstrom liegt unter <sup>1</sup> pA. Die Spannungsverstärkung liegt bis 100 kHz etwas über 60 dB und ist bei <sup>1</sup> MHz auf etwa 43 dB gefallen.**

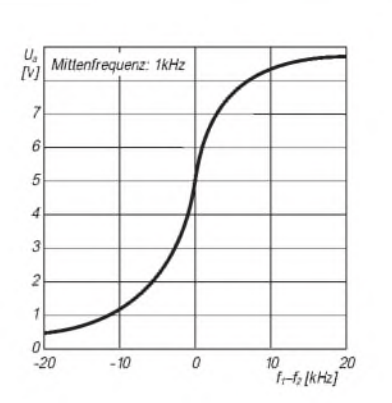

**Bild 7: Typischer Verlauf der Ausgangsspannung in Abhängigkeit von der Frequenzdifferenz. Man sieht, daß bei Werten über |10| kHz ein flacher Verlauf einsetzt, so daß die Auswertung erschwert wird.**

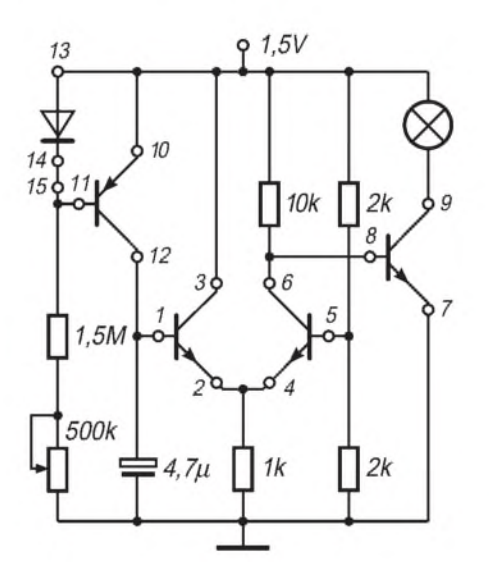

# *ProgrammierbarerVorteiler*

### *Dipl.-Ing. HANS DRECHSLER - DH7UHD*

*Angeregt durch Veröffentlichungen in [1] und [2], wurde eine preisgünstige und einfache Vorteilervariante für den Einsatz bis in den 23-cm-Amateurfunkbereich gesucht. Dabei interessieren nur Zähleranwendungen, für die ein Teilerfaktor von 1:10 bis in diesen Bereich ausreicht, wie z.B. die Typenreihe G 200X.500 des ehemaligen FW-Erfurt.*

Zähler, die einen natürlichen Zählbereich bis etwa 10 MHz aufweisen, fallen mit den in [1] und [2] angeführten Vorteilervarianten und Teilfaktoren von 1:100 in den oben genannten Anwendungsbereich.

Die zur Verfügung stehenden Zähler G 2001.und 2002.500 haben einen Zählbereich von <sup>10</sup> Hz- 60 (80) MHz bzw. 20 Hz -100(125) MHz. Die nicht eingeklammerten Werte sind der offiziell vom Hersteller angegebene Meßbereich; eingeklammert der durchschnittlich erreichbare Meßbereich.

Um bei den vorgegebenen Torzeiten bei fünf- bzw. siebenstelliger Darstellung möglichst wenig Stellen zu verlieren, andererseits nicht mit dem Taschenrechner arbeiten zu müssen, schied die preisgünstigste Teilervariante für den UHF- und SHF-Bereich, der Teilerschaltkreis U 664 B (U 891 BS) von Telefunken für 6,50 DM [6] mit einem Teilfaktor 1:64, aus.

Gewählt wurde der Motorola-Vorteiler MC 12080 [3] mit einem wählbaren Teilfaktor von 1:10 und 1:20/1:40/1:80, der bei einem durchaus für Funkamateure erschwinglichen Preis von 14,90 DM bis in den oben genannten Einsatzbereich verwendbar ist. Not-

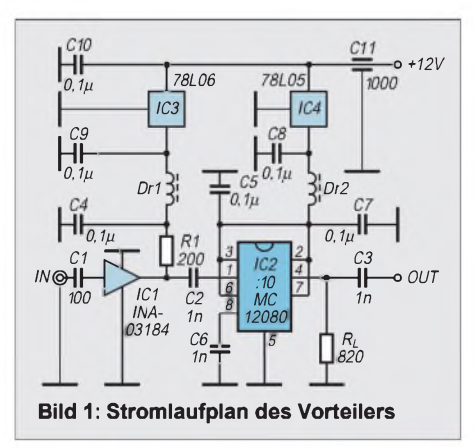

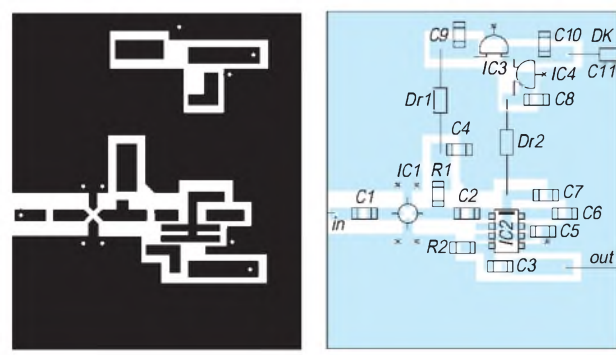

wendig wird ein Vorverstärker, wobei auf die in [1] verwendete Variante unter Einsatz des INA-03184 [4] für 15,20 DM gegriffen wurde. Damit ist bei geradem Teilerverhältnis der Einsatz o. g. Zähler bis in den UHFund SHF-Bereich preiswert möglich.

Der Vorteiler wird auf doppelt kaschiertem glasseidenverstärktem Halbzeug von 40 mm x 45 mm aufgebaut. Zu empfehlen ist in jedem Fall eine Abschirmung mittels gelötetem Weißblechgehäuse.

Die untere Leiterzugseite ist Masse und wird nur an den Drahtanschlußpunkten IN, OUT und  $+U_B$  mit einem 2-mm-Bohrer als Berührungsschutz angesenkt. Sowohl diese Punkte als auch vier Punkte am Vorverstärker, ein Punkt am Teiler und die Massepunkte der vorhandenen Festspannungsregler werden als einzige mit einem 0,8-mm-Bohrer durchgebohrt und dienen gleichzeitig als Anhaltspunkte zur Leiterzuggestaltung der oberen Leiter- und Bestückungsseite.

Den Teilerschaltkreis MC 12080 (ECL) von Motorola gibt es im 8poligen DIL-Gehäuse (2,54 mm Pin-Abstand). Hier stand zum o. g. Preis die 8polige SMD-Ausführung mit 1,27 mm Pin-Abstand zur Verfügung. Bis auf Zuleitungsdrosseln (Dr1 und Dr2 Miniatur-Fest-L =  $330 \mu$ H) und Festspannungregler sind alle Bauteile in SMD-Ausführung gehalten.

Die Betriebsspannung des Vorverstärkers IC1 beträgt +6 V, die des Teilers IC2 +5 V. Zur Festlegung des optimalen Arbeitspunktes dient bei IC1 am einfachsten IC3 und R1. Die Betriebsspannungsversorgung für IC2 wird von IC4 realisiert. Damit beträgt die für Vorverstärker und Teiler zugeführte Versorgungsspannung  $+U_B$ dann +9 V bis +12 V und kann aus dem Zähler entnommen werden oder separat erfolgen.

**Bild 2: SMD-Platinenlayout Bild 3: SMD-Bestückungsplan**

| Werte für $R_{L}$<br>bei verschiedenen<br><b>Teilerverhältnissen</b> |                       |
|----------------------------------------------------------------------|-----------------------|
| <b>Teilerverhältnis</b>                                              | Rт                    |
| $\div 10$                                                            | $820 \Omega$          |
| $+20$                                                                | $1.6 \text{ k}\Omega$ |
| $+40$                                                                | $3.3 k\Omega$         |
| $\div 80$                                                            | $6.2 \text{ k}\Omega$ |

Bei einem Teilerverhältnis von 1:10 sind Pin 3, 6 und 7 mit Pin 2 ( $V_{CC}$  = +4,5 V bis +5,5 V) zu verbinden. Durch Auftrennen der Leiterzüge gestattet das Layout der vorgestellten Platine auch andere Teilerverhältnisse.

Der MC 12080 ist ein Vorteiler für Frequenzen von 0,1 GHz bis zu 1,1 (1,4) GHz Eingangssignal, dessen Teilungsverhältnis durch Beschaltungsvarianten der Teilerstufen über Pin 3, 6 und 7 an die Betriebsspannung festgelegt wird. Demzufolge ändert sich auch der Arbeitswiderstand  $R_L$  am Ausgang OUT = Pin 4. Im Falle der Teilung 1:10 beträgt dieser 820  $\Omega$  für ^10 bei 1,1 GHz. Weitere Werte siehe Kasten.

Die laut Datenblatt vorgesehene Lastkapazität von 8 pF wird durch die Bau- bzw. Schaltkapazität der Leiterplatte gegeben. Der Teilerschaltkreis enthält einen Eingangsoperationsverstärker, dessen nicht invertierender Eingang Pin 8 über <sup>1</sup> nF an Masse gelegt wird.

Durch die hohe Verstärkung des Vorverstärkers von 25 dB (bis 2,4 GHz) an 50  $\Omega$ wird eine Eingangsempfindlichkeit von < 45 mV bei 200 MHz erzielt. Die Stromaufnahme schwankte bei zwei aufgebauten Exemplaren zwischen 10 mA und 14 mA.

Die Eingangsempfindlichkeit des Teilers liegt laut Datenblatt min. bei 400 mVss  $(100 - 250 \text{ MHz})$ , max. bei 1000 mV<sub>ss</sub> (250 - <sup>1100</sup> MHz) bei einer Stromaufnahme < 4 mA (1:10) an Pin  $2 = +V_{cc}$ . Im Vergleich dazu liegt die Eingangsempfindlichkeit beim SP 8910 bis 4,2 GHz deutlich mit max.  $180 \text{ mV}_{ss}$  darunter. Die Ausgangsspannung war bei beiden Exemplaren > 1  $V_{ss}$  (bei 100 MHz). Damit ist eine ausreichende Ansteuerung der Zähler gegeben.

Durch Ändern des Teilerverhältnisses auf 1:40 und einfaches Nachschalten eines 74LS90 mit 1:2,5-Teilung (auch 1:80 und 1:1,25 Teilung sind möglich) ergeben sich Teilungsverhältnisse von 1:100 (R<sub>L</sub> beachten!). Praktische Messungen wurden mit dem Meßgenerator PG1 im Bereich bis 240 MHz Eingangsfrequenz durchgeführt und bestätigten alle Angaben der Datenblätter.

#### **Literatur**

[1] Wehkamp, B.(DC4BO), Vorteiler: Weit unter 10 GHz..., CQDL 5/95, S.347-349;

- [2] Ing. Sichla, F. (DL7VFS), Praktischer 1.3-GHz-Frequenzteiler-Tastkopf, FA 1/96, S. 44/45;
- [3] Motorola Datenbuch, Master Selection Guide, 1995, 3.1-25; Motorola, Hipercomm, High Performance Frequency Control Products, 1996, S. 84-86
- [4] HP-Datenbuch, Communications Components, 1993, 8-66/67;
- [5] Plessey Datenbuch, Professional Products, 1996, S.232-236
- [6] Profi-Electronic Vertrieb, Katalog 1996, S.86

## *Breitband-Phasenshifter BPS1 für den DDS1*

#### *DETLEF ROHDE- DL7IY*

*Der Breitband-Phasenshifter liefert über einen großen Frequenzbereich hinweg zwei um genau 90° verschobene Rechtecksignale, die sich in Verbindung mit dem im FA bereits beschriebenen Digital Direkt Synthesizer DDS <sup>1</sup> und einem NF-Phasennetzwerk sehr gut als Baustein eines SSB-Senders oder -Empfängers nach der Phasenmethode eignen.*

Der im FA 7 und 8/95 beschriebene Digital Direkt Synthesizer DDS <sup>1</sup> [1] hat ein breites Echo gefunden. Zahlreiche Zuschriften zeigen das Interesse der Amateure an dieser Schaltung. Die inzwischen dafür erhältliche Windows-Software DDSWIN bietet eine komfortable Bedienungsoberfläche mit hoher Flexibilität bezüglich der Anwendung des DDS<sub>1</sub>.

Nach wie vor wird an der Erweiterung der Anwendungsmöglichkeiten gearbeitet. Die Ansteuerung des Bausteins über einen digitalen Signalprozessor setzt tiefere Kenntnis der DSP-Materie voraus, d. h., die konsequente Anwendung digitaler Signalverarbeitung ist derzeit noch nicht im

Schnellstart zu erreichen und zudem noch wenig kosteneffizient. Von den Herstellern werden allerdings inzwischen jedoch sehr preiswerte Laborkits angeboten, die auch bei knappem Taschengeld erschwinglich bleiben. Nach Texas Instruments ist es nun die Firma Analog Devices, die so etwas anbietet (etwa 180 DM für das EZ-Lab ADSP 2181).

Im folgenden wird als Zwischenlösung ein Breitband-Phasenshifter für den DDS <sup>1</sup> beschrieben, der zwei rechteckförmige Ausgangssignale mit TTL-Pegel und 90° Phasendifferenz erzeugt, wie sie zur Ansteuerung von Mischern in einem SSB-Transceiver benötigt werden. Der BPS <sup>1</sup> ist selbstverständlich auch für andere VFOs

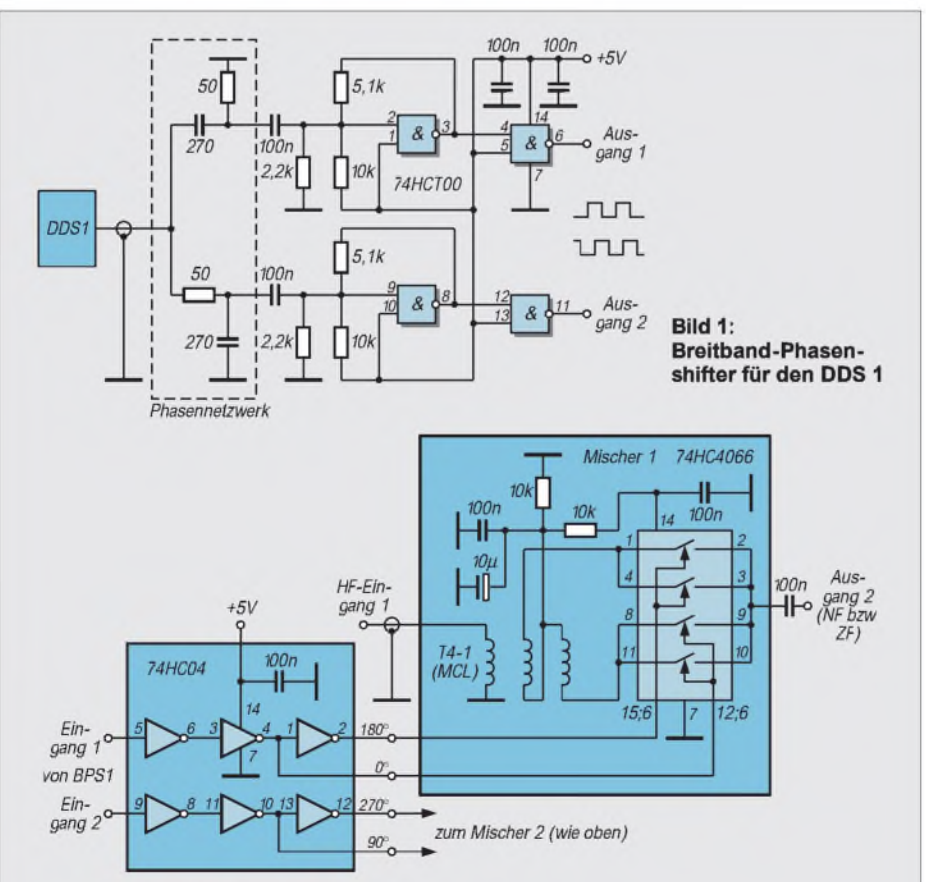

**Bild 2: Hochpegel-Mischer nach RF Design [6]. Alle Widerstände und Kondensatoren haben die Bauform 0805 SMD. Für SSB-Empfang werden zusätzlich Leistungsteiler, Kombinierer zum Verbinden der beiden HF-Eingänge, NF-Phasennnetzwerk, NF-Filter, Anpaß- und ggf. Leistungsverstärker benötigt. Der Mischer ist auch als Sendemischer verwendbar (Ein- und Ausgang vertauscht).**

geeignet und kann deshalb als sinnvolle Ergänzung zu nur teilweise digital arbeitenden Sende/Empfangs-Systemen dienen, die nach der Phasenmethode arbeiten.

#### **Motivation**

Der im Beitrag über den DDS <sup>1</sup> [1] erwähnte Transceiver nach KK7B ist bis auf den hier verwendeten DDS <sup>1</sup> noch durchgängig klassisch analog aufgebaut. Die Bandbreite des DDS <sup>1</sup> wurde bisher nur teilweise genutzt.

Möchte man mit dem Direktmischprinzip Mehrbandbetrieb durchführen, ist die Herstellung sehr breitbandiger 90°-Hybride ein bisher nicht befriedigend gelöstes Problem. Rick Campbell beschreibt in [2] einen westentaschengroßen Monoband-CW-Transceiver für 14 MHz, in dem für die Erzeugung der 90° gegeneinander verschobenen Lokaloszillatorsignale ein Breitbandhybrid verwendet wird, das schon vor einigen Jahren von R. E. Fisher, W2CQH, [3], [4], vorgeschlagen wurde.

Vor geraumer Zeit habe ich eigene Simulationsrechnungen mit dem Programm Supercompact durchgeführt, die zeigen, daß solche Hybride mit minimaler Phasendifferenz und maximal 1,5 dB Amplitudenschwankung über eine Oktave (z. B. 7 bis 14 MHz) realisierbar sind, wenn zwei solche Schaltungen kaskadiert werden. MCL (Mini Circuits Ltd.) bietet inzwischen ein Breitbandhybrid an, das im Bereich zwischen 3 und 30 MHz verwendbar sein soll; das 160-m-Band scheidet somit aus. Außerdem ist der Phasenfehler speziell an den Bereichsenden für gute Seitenbandunterdrückung zu hoch.

Der Preis macht seine Anwendung für Amateurzwecke uninteressant, da für einen ähnlichen Betrag auch ein gutes Quarzfilter erhältlich ist. Den Nachbau eines solchen Hybrides mit einigen Ringkernübertragern und anderen Komponenten habe ich verworfen, weil er mir zu kompliziert erschien.

#### **BPS <sup>1</sup> - eine einfache Lösung**

Von KK7B wie auch anderen wurde zu Experimentierzwecken ein sehr einfaches RC/CR-Netzwerk als Phasenschieber verwendet [5]. Es hält die Phasendifferenz über einen weiten Bereich gut ein, wenn sehr gut auf gleichen Wert ausgesuchte Kondensatoren und Widerstände zum Einsatz kommem, so daß nur geringe Abweichungen vom linearen Phasen- bzw. Frequenzgang entstehen. Diese Bedingung ist mit SMD-Chip-Komponenten leicht realisierbar.

In einer Korrespondenz mit KK7B erwähnte Rick die Möglichkeit, *hinter* dem Phasennetzwerk einen Begrenzer einzu-

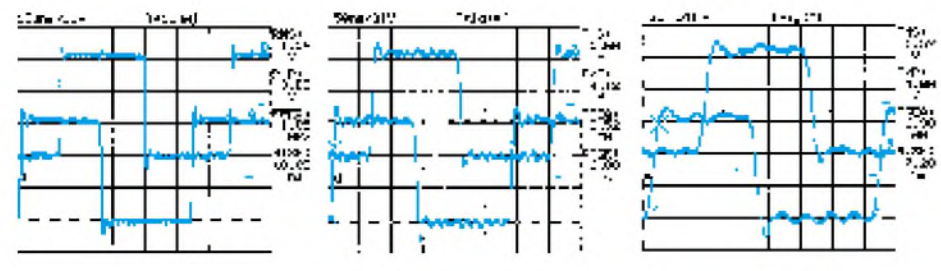

**Bild 3: Ausgangssignale des Breitband-Phasenshifters bei 1,85 MHz Bild 4: Ausgangssignale des Breitband-Phasenshifters bei 3,52 MHz Bild 5: Ausgangssignale des Breitband-Phasenshifters bei 6,98 MHz**

setzen, der den Nachteil der einfachen Schaltung beseitigt, daß die Amplitudengleichheit der phasenverschobenen Ausgangssignale nur bei einer Frequenz (bei  $|X_c| = R = 50 \Omega$  erreicht werden kann. Der von mir hier vorgeschlagene Phasenshifter greift diese Idee auf.

Einen Mischer darf man durchaus als Schalter verstehen. Schottkydioden-Ringmischer erfüllen ihre Aufgabe auch dann, wenn am Lokaloszillatorport ein Rechtecksignal liegt. Im BPS <sup>1</sup> entsteht es durch einen mit einem CMOS-Gatter 74 HCT 00 realisierten Begrenzerverstärker. Eine Regeneration des Mischerausgangssignals durch Filterung ist ohnehin notwendig. Statt des Mischers läßt sich im Kurzwellenbereich auch ein billiger CMOS-Schalter wie der 74 HC 4066 benutzen. Er hat zudem den Vorzug, mit deutlich weniger Oszillatorpegel zufrieden zu sein und hervorragende Intermodulationswerte (IP3 > 30 dBm) zu erbringen [6].

Bild <sup>1</sup> zeigt den einfachen Stromlaufplan des BPS 1. Dem DDS <sup>1</sup> nachgeschaltet, liefert er nun zwei um 90° phasenverschobene jitterfreie Rechteckspannungen mit hoher Phasen- und Amplitudenkonstanz (Bilder 3 bis 8).

Die Auswahl des Kapazitätswertes für die beiden Chipkondensatoren im Phasennetzwerk ist unkritisch, sollte jedoch die Forderung nach  $|X_c| = 50 \Omega$  für die Mitte des gewünschten Abstimmbereiches erfüllen. Der Arbeitspunkt der Eingangsstufe des Begrenzers läßt sich durch den Spannungsteiler am Gate verändern. Mit den angegebenen Werten wird ein Tastverhältnis der Ausgangsimpulse von etwa 50 % erreicht. Das Ausgangssignal ist ggf. noch dem verwendeten Mischer entsprechend im Pegel anzupassen. Bild 2 zeigt den Stromlaufplan eines Mischers nach [6]. Die Ansteuerschaltung habe ich etwas modifiziert. So kann ein zweiter Mischer für die Spiegelfrequenzunterdrückung angesteuert werden.

#### **Meßtechnik**

Leider ist die exakte Messung der Phasenbeziehung zwischen zwei Signalen von allerlei Faktoren abhängig, die das Meßergebnis ungünstig beeinflussen können. Je höher die Frequenz, desto drastischer wirken z.B. durch unterschiedliche Kabellängen in den Meßkanälen hervorgerufene Laufzeitunterschiede. Mit einem Zweikanaloszilloskop kann man die Voreinstellung grob vornehmen. Voraussetzung ist die Möglichkeit ausreichender zeitlicher Dehnung der Signale. Ein Oszilloskop mit 50 MHz Bandbreite, wie das beim Erstellen der Ausdrucke verwendete Fluke Scopemeter, erfüllt dabei gerade die Minimalforderung.

Es geht jedoch auch ohne: Ein fertig aufgebauter SSB-Sender oder Empfänger wird einfach auf beste Seitenbandunterdrückung abgeglichen. Dazu kann man z. B. das Signal eines Signalgenerators (z. B. mein MTG <sup>1</sup> aus [7]) empfangen. Dabei darf nur ein Überlagerungston zu hören sein bzw. der spiegelbildlich zum "Zero-Beat" empfangene Ton muß stark geschwächt erscheinen. Dämpft man den lauten Ton nach dem Abgleich mittels einer geeichten Dämpfungsleitung im Nutzseitenband auf denselben Pegel wie den noch hörbaren Spiegelsignalton, läßt sich die Seitenbandunterdrückung direkt in Dezibel ablesen. Mehr als 40 dB sollten dabei erreichbar sein.

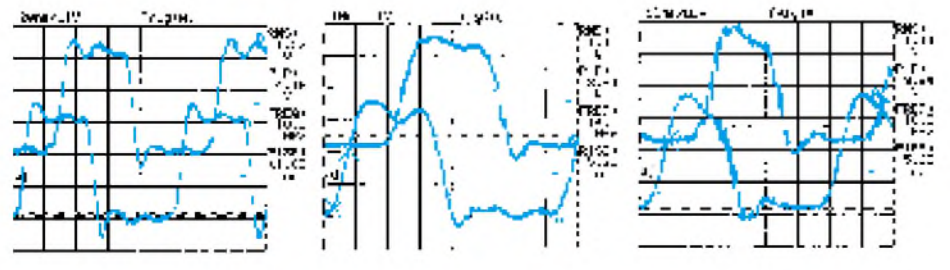

**Bild 6: Ausgangssignale des Breitband-Phasenshifters bei 10,1 MHz Bild 7: Ausgangssignale des Breitband-Phasenshifters bei 14,0 MHz Bild 8: Ausgangssignale des Breitband-Phasenshifters bei 18,0 MHz**

Gegebenenfalls lohnt es, eine geringfügige Änderung des Kapazitätswertes eines der beiden Kondensatoren des Phasennetzwerkes auszuprobieren. Zu beachten ist, daß auch die Amplitudengleichheit in den beiden den Mischern folgenden Anpaßverstärkerkanälen sowie der exakte Aufbau der notwendigen NF-Phasenschieber in die Messung eingehen.

#### **Zusammenfassung**

Es wurde gezeigt, wie man den DDS <sup>1</sup> um eine nützliche Funktion erweitern kann. Eine Kosten/Nutzen-Analyse macht deutlich, daß das vorgeschlagene Konzept entscheidende Vorteile gegenüber bisher bekannten Verfahren bietet. Der Bauteileaufwand ist bescheiden, es müssen keine Ringkerne bewickelt werden, und der Abgleich ist leicht zu realisieren.

Gegenüber klassischen Überlagerungsempfängern bzw. -sendern bietet das Direktmischkonzept einige Vorteile. Hierzu gehören vor allem Preiswürdigkeit der Komponenten und unkritischer Aufbau, da es sich um Signalverarbeitung im Basisband (NF) handelt. Nachteilig erscheint die Notwendigkeit der Frequenzagilität aller die Arbeitsfrequenz direkt beinflussenden Maßnahmen.

Es wurde eine attraktive Methode zur Erzeugung von in Quadratur vorliegenden Oszillatorsignalen für Sende und Empfangsmischer demonstriert. Ein damit aufgebauter Direktmischtransceiver benötigt keine bei Bandwechsel umzuschaltenden Phasennetzwerke mehr.

Mit den verwendeten CMOS-Logikbausteinen läßt sich ein äußerst preiswertes Eingangsteil für SSB-Transceiver aufbauen, das ausgezeichnete elektrische Eigenschaften aufweist und Mehrbandbetrieb über mindestens vier Amateurbänder gestattet.

#### **Literatur**

- [1] Rohde, D., DL7IY: Computergesteuerter Digital Direkt Synthesizer, FUNKAMATEUR 44 (1995), H. 7, S. 754, und H. 8, S. 862
- [2] Campbell, R., KK7B: A Small High Performance CW Transceiver, QST, November 1995, S. 41
- [3] Fisher, R. E., W2CQH: Twisted-Wire Quadrature Hybrid Directional Couplers, QST, January 1978, S. 21
- [4] Fisher, R. E.: Broad-Band Twisted-Wire Quadrature Hybrids IEEE Transactions On Microwave Theory And Applications, May 1973 pp, S. 355
- [5] Rick Campbell, KK7B: High Performance Single Signal Direct Conversion Receivers, QST, January 1993, S. 32
- [6] Coetzee, P. J.: A Low-Cost, High Performance Mixer for HF Applications, RF design, Engineer's Notebook, Vol. 1, Number 1, June 1995
- [7] Rohde, D., DL7IY: Multisignaltestgenerator MTG <sup>1</sup> für die qualitative Beurteilung von Sendern und Empfängern, CQ DL 66 (1995), H. 3, S. 193

# *Lund C im VFO*

#### *Ing. FRANK SICHLA - DL7VFS*

*Die Stabilität der Schwingfrequenz wird in einem richtig konstruierten Oszillator bekanntlich in erster Linie durch die Bauelemente des Schwingkreises bestimmt. Bei sorgfältigem Aufbau bewirken von allen äußeren Einflüssen Temperaturschwankungen die größten Frequenzänderungen, deshalb muß man den thermischen Problemen die Hauptaufmerksamkeit widmen. Dies ist in der Regel sehr zeitintensiv, die richtige Auswahl der Bauelemente kann diesen Prozeßjedoch abkürzen.*

Zeit ist nicht immer, aber oft, Geld. Dieser Beitrag will dem Praktiker zeigen, wie er zielstrebig und somit in kürzester Zeit zum temperaturstabilen VFO gelangen kann. Dazu wurden handelsübliche Fertigspulen sowie für stabile Schwingkreise empfohlene Kondensatoren näher untersucht und Schlußfolgerungen gezogen. Die Betrachtungen beschränken sich auf VFOs für den KW-Bereich.

#### **Spulen im Temperaturtest**

Die Selbstherstellung einer stabilen Spule erweist sich gegenwärtig aus Material-Verfügbarkeitsgründen eherschwieriger als vor vielleicht 20 Jahren. Wer besitzt z.B. noch Keramikspulenkörper mit Rillen, mit denen in der Vergangenheit stabile niederinduktive Spulen (selbst)gebaut wurden? Auch Keramikspulenkörper mit aufgebrannter Silberwicklung, die höchste Stabilität garantieren, sucht man heute wohl vergeblich. Bleibt der Ringkern, auf dem man eine Wicklung aus CuL-Draht mit dem Nagellack der (X)YL fixiert.

Doch gegenüber früher sind inzwischen Fertigspulen in vielen Bauformen leicht erhältlich. Die Güte (sie wird oft angegeben) ist für Oszillatoranwendungen fast immer akzeptabel. Wäre das nicht eine Alternative zur Selbstherstellung?

In der Testschaltung nach Bild <sup>1</sup> habe ich diverse Fertiginduktivitäten untersucht, indem die Temperatur per Fön von 20 °C auf 40 °C gebracht wurde. Dabei ist in der Regel ein Anstieg der Induktivität zu er-

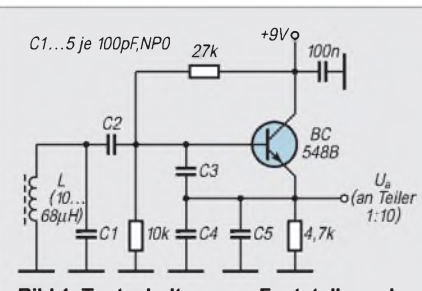

**Bild 1: Testschaltung zur Feststellung des mittleren TKs der Spule im Temperaturbereich 20 ... 40 °C**

**Bild 2: Typische temperaturabhängige Kapazitätsänderung fürWima-Polypropylen-Kondensatoren FKP 02, 1, 2 und 3**

warten. Während der Temperaturkoeffizient (TK) bei Luftspulen infolge der Ausdehnung des Materials grundsätzlich positiv ist, kann er bei Spulen mit Kern – was wahrscheinlich weniger gut bekannt ist auch etwa Null betragen oder negativ ausfallen. (Die 100-pF-Kondensatoren lagen TK-mäßig im negativen NPO-Streubereich, was berücksichtigt wurde.)

Los ging's mit einigen SMCC-Drosselspulen aus dem umfangreichen Angebot von Reichelt-Elektronik zum Stückpreis von 39 Pfennigen. Das Ergebnis war unerwartet schlecht: Der TK lag bei ungefähr 1000 ppm/K  $(0,1\sqrt{6}$ K). Daraufhin wurden diese Noname-Spulen künstlich vorgealtert (einige Male 15 min Bad in siedend heißem Wasser mit längerem Zwischenaufenthalt im Tiefkühlfach). Das neue Resultat verblüffte noch mehr: Der TK war jetzt auf etwa 1500 ppm/K angestiegen. Die Festinduktivitäten mit ein- oder mehrlagiger Wicklung auf Ferrit- oder Phenolharzkernen sind somit für VFOs gänzlich ungeeignet.

Diese Erfahrung führte zu Markenprodukten. In einer zweiten Testreihe hatten Siemens-Miniatur-Festinduktivitäten in Widerstandsbauform zu bestehen; sie waren bis 1995 bei Conrad erhältlich. Hier ergaben sich mit 100 bis 200 ppm/K gute Werte.

Als nächstes kam eine vorabgeglichene Neosid-Filterspule  $68 \mu$ H an die Reihe. 600 ppm/K waren hier das Ergebnis. Nimmt man die Spule einmal aus dem Abschirmbecher und sieht sie sich an,

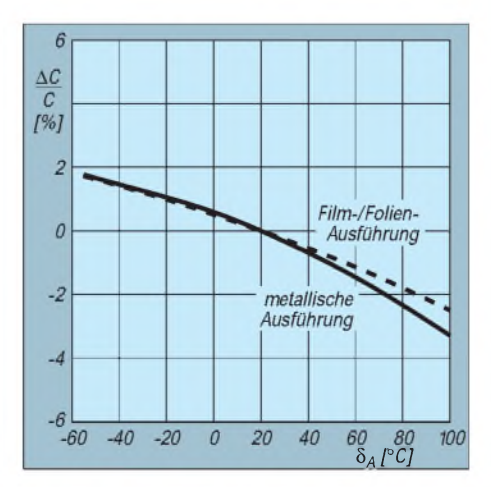

verwundert das nicht; die Wicklung scheint nur schwach fixiert. Eine abgeschirmte Spule ist übrigens auch wegen ihres trägen Einlaufverhaltens weniger gut für einen VFO geeignet.

Die einzigen mir bekannten Fertigspulen, für die in einem Katalog ein TK angegeben wurde, sind die Sd-75-Typen von Neosid.

Diese mit einem blauen Kunststoffbecher verkappten Spulen mit stehender Bauform erhält man z.B. bei Pollin-Elektronik für nur 25 Pfennig bei eingeschränktem Wertebereich und bei Conrad zum Einzelstückpreis von 95 Pfennig. Der TK wird mit etwa 200 ppm/K bei 23 °C Umgebungstemperatur angegeben. Im praktischen Versuch zeigten sich Werte um 250 ppm/K.

Schließlich habe ich noch einige der Mini-Festinduktivitäten, die nun ohne Herstellerangabe statt der Siemens-Typen im Conrad-Katalog stehen, getestet. Hier war ein recht weiter Streubereich zu verzeichnen, der von leicht negativen Werten bis fast 1000 ppm/K reichte.

#### **Tabelle 1: Kennzeichnung und Toleranz des TKs von Keramik-Kondensatoren der Gruppe I\***

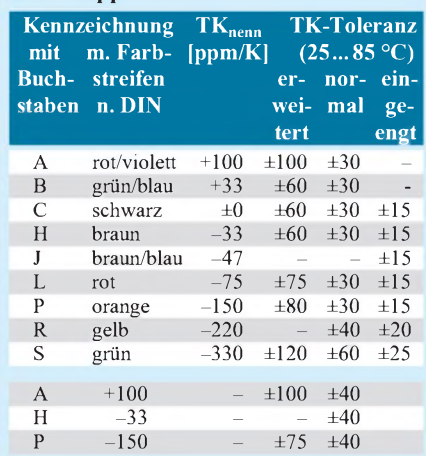

\* Dielektrizitätskonstante 15...150 bzw. NDK oben für professionelle Anwendung, unten für die Unterhaltungselektronik

#### **Tabelle 2: Kennzeichnung von Folienkondensatoren (nach DIN 41379)**

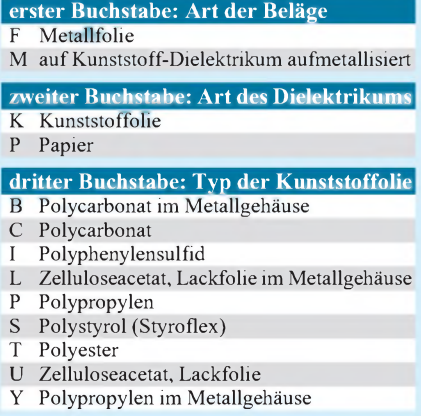

#### ■ Kondensatoren **für VFO-Schwingkreise**

Drei Kondensator-Typen sind es, die für stabile Schwingkreise im HF-Bereich geeignet erscheinen:

- -NDK-Keramik-(Vielschicht)-Kondensatoren,
- Polypropylen-Kondensatoren (KP) und
- Styroflex-Kondensatoren (KS).

Je nach Typ liegt der TK etwa bei Null oder ist deutlich negativ. Meist nur in Kombination läßt sich der positive TK der Spule bestmöglich kompensieren. Kein Kondensator sollte dabei einen wesentlich höheren TK-Betrag als die Spule besitzen. Je höher der TK, desto ausgeprägter sind seine absoluten Linearitätsabweichungen. DerAmateur hat ohne Vorkenntnisse bei der Kondensatorauswahl gewisse Probleme, weil die Kataloge meist keinen TK angeben.

Eine Ausnahme machen die keramischen Rechteckkondensatoren vom Typ EGPU von Philips im Conrad-Hauptkatalog. Man sieht hier, daß der TK an bestimmte Wertespielräume gebunden ist. Im Bereich 1,8 bis 100 pF heißt es NP0, als einziger N150- Typ steht jedoch nur der Wert 150 pF zur Verfügung. Das wäre vermutlich der passende Deckel auf einen Siemens-Mini-Induktivitäts-Topf. Einen geringen TK von z. B.  $\pm 30$  ppm/K darf man bei keramischen Vielschichtkondensatoren mit dem Material C0G erwarten. Solche Typen fertigt u. a. Siemens.

Keramische NP0-Kondensatoren zeigten sich bei mir thermisch nicht sehr stabil. Das läßt Tabelle <sup>1</sup> bereits vermuten und wird im Versuchsaufbau durch ständige "Unruhe" der 10- bzw. 1-Hz-Stelle des Zählerdisplays bestätigt. Zudem kehren diese Typen nach einem Temperaturwechsel nicht exakt auf ihre alte Kapazität zurück (Hysterese). Als besonders stabil erwiesen sich indes N33-Typen. Das wären wohl die geeigneten Partner für Festinduktivitäten aus dem aktuellen Conrad-Angebot, aber wo bekommt man sie her?

Polypropylen-Kondensatoren weisen TKs von -100 ... -300 auf, würden sich somit zur Kompensation üblicher Spulen-TKs anbieten, sind von der Bauform her jedoch relativ groß. Sie können daher äußeren Temperaturänderungen im Gegensatz zur Spule nur langsam folgen, was im praktischen Betrieb trotz guter statischer Kompensationsverläufe zu größeren Abweichungen führen kann. Man denke an das Einlaufverhalten. Werden nur kleine Werte benötigt, sind Größe und Reaktionszeit jedoch akzeptabel. Bild 2 zeigt den typischen TK-Verlauf.

Styroflex-Kondensatoren sind Polystyrol-Kondensatoren (Styroflex ist ein eingetragenes Warenzeichen der Norddeutschen

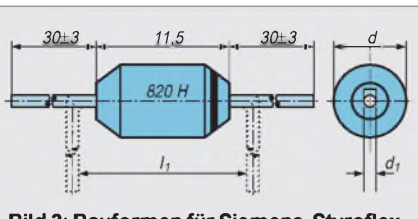

**Bild 3: Bauformen für Siemens-Styroflexkondensatoren. <sup>l</sup> beträgt für Werte von 47 bis 680 pF 4,7 mm, für 820 und 1000 pF 4,7 mm und für 1200 und 1500 pF 5,2 mm; die Längenangabe bezieht sich auf die vorstehenden Werte.**

Seekabelwerke AG). Hier kann der TK sowohl stark als auch mäßig negativ sein. Ersteres habe ich z. B. bei Typen aus DDR-Produktion festgestellt. Die Styroflex-Kondensatoren von Siemens für allgemeine Anwendungen (Bild 3) weisen jedoch ab 100 pF einen TK zwischen -100 und  $-250$  ppm/K auf.

Nicht nur deshalb, sondern auch auf Grund ihrer kleinen Bauform und guten Verfügbarkeit (z. B. bei Reichelt) sowie der hohen Konstanz bzw. Wiederkehrgenauigkeit dürften sie die empfehlenswertesten Kondensatortypen für stabile VFOs darstellen. Ein zu hoher TK wird durch Keramik-Vielschicht-Typen ausgeglichen. Tabelle 2 zeigt in vereinfachter Form den Schlüssel für die Folienkondensator-Kennzeichnung.

Abschließend noch ein Wort zu der oder den veränderlichen Kapazität(en) im VFO. Trimmer sollte man nach meiner Erfahrung möglichst vermeiden und statt dessen den Feinabgleich mit geringen Festkapazitäten vornehmen. Das funktioniert in der Praxis recht gut und ist billiger und wohl auch langzeitkonstanter.

### *Zwei Spannungsregler, vier Möglichkeiten*

Unter der Bedingung einer massefreien (!) Stromversorgung kann man problemlos mit einem Positivregler, z.B. 7809, eine stabilisierte negative und mit einem Negativregler, z.B. 79L12, auch eine stabilisierte positive Spannung erzeugen. Diese "verkehrten" Schaltungen sind dadurch

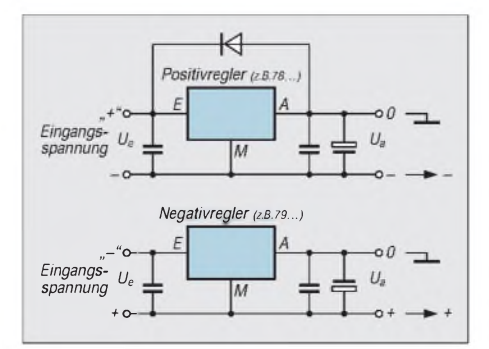

Für keramische Miniatur-Trimmer von Murata wird z. B. ein TK von  $\pm$  300 ppm/K genannt. Allerdings sollte die Trimmerkapazität bei optimaler Dimensionierung gegenüber der Gesamtkapazität nur recht gering sein. Das trifft mehr oder weniger ebenfalls für die Drehkondensator-Kapazität zu, wenn der VFO für ein Amateurband ausgelegt ist, so daß man auch diese Temperaturabhängigkeit meist vernachlässigen kann.

#### **Schlußbemerkungen**

Der Beitrag sollte insbesondere bezüglich Spulen eine Alternative zum Selbstherstellen sein - nicht mehr und nicht weniger.

Es zeigte sich, daß nur Markenprodukte bestehen konnten, am empfehlenswertesten sind die Neosid-Festinduktivitäten. Alle anderen Regeln und Erfahrungen für den VFO-Aufbau bleiben dabei selbstverständlich weiterhin gültig.

Angesichts des großen Angebots an z. T. geradezu spottbilligen Standard-Quarzen und der Existenz des Schaltkreises NE 602/ 612 sollte man aber heute auch eine VFO-Variante, die aus dem veränderlichen Oszillator und einer (oder für die höheren Bänder zwei) Summen-Mischstufe(n) besteht, besonders für die schmalen Bänder ins Auge fassen.

Diese Endfrequenzen sind natürlich nicht völlig nebenwellenfrei, jedoch für Empfangs- und einfache Sendezwecke bestimmt gut geeignet. Auf einen kalten Thermostaten kann man dann eventuell verzichten und trotzdem eine Stabilität von wenigen zehn Hertz je Stunde bis etwa 100 Hz/h erreichen.

gekennzeichnet, daß die Gerätemasse mit dem Ausgangsanschluß A des Schaltkreises und nicht wie üblich mit dessen Masseanschluß M verbunden ist.

Das obere Bild zeigt die Erzeugung einer negativen stabilisierten Spannung mit einem Positivregler, das untere die einer positiven mit einem Negativregler.

Die Diode (beim Negativregler andersherum zu polen) ist erforderlich, wenn eine sehr hochohmige Last vorliegt. Ohne die Diode wäre im Moment des Abschaltens der Eingangsspannung am Ausgang des Reglers an den Kondensatoren noch eine hohe Spannung vorhanden, die zur Zerstörung des Reglers führen kann. Die Diode ist im Moment des Abschaltens in Durchlaßrichtung gepolt und läßt einen Strom fließen, der die ausgangsseitigen Kondensatoren entlädt, dabei aber einen Stromfluß in den Regler hinein weitgehend unterbindet.

**Max Perner, DL7UMO**

## *Umschaltbares Tiefpaßfilter für den Kurzwellenbereich*

#### *Dipl.-Ing. MAX PERNER - DL7UMO*

*Der störungsfreie Betrieb von Senderendstufen im Kurzwellenbereich, insbesondere transistorisierten, erfordert auch für Selbstbaugeräte eine beachtliche Unterdrückung möglicher Neben- und Oberwellen. Dieser Beitrag beschreibt Aufbau und Meßwerte eines umschaltbaren Tiefpaßfilters für den Kurzwellenbereich.*

Früher hielt man es bei einem KW-Selbstbausender häufig für ausreichend, zwischen ihn und die Antenne einen einzelnen Tiefpaß mit etwa 30 MHz Grenzfrequenz zu schalten, um die geforderte Nebenwellendämfung von 40 dB bis 30 MHz und 60 dB darüber zu erreichen. Allerdings waren die Endstufen damals noch mit Röhren aufgebaut, die meist weniger Oberwellen als transistorisierte Endstufen erzeugten und vor allem noch eine Anpaßschaltung zur Antenne hin benötigten, die außer einer erheblichen Selektivität in der Regel auch noch Tiefpaßwirkung besaß. Trotzdem wurde hin und wieder jemand beispielsweise auf 28 MHz angerufen, obwohl er eigentlich auf 14 MHz sendete.

Mit dem Aufkommen von transistorisierten Breitbandendstufen fehlte diese Selektivität, und die Endstufen erzeugten von vornherein mehr Oberwellenenergie. Daraus ergab sich die Notwendigkeit einer besseren Oberwellenunterdrückung auch innerhalb des Kurzwellenbereichs. Das war nur durch umschaltbare Filter, meist Tiefpässe, zu erreichen, wie man sie in ähnlicher Form praktisch in jedem Kurzwellen-Transceiver findet.

Etwas Gleichartiges braucht man also auch bei Selbstbaugeräten (oder kann es in schwierigen Fällen einem industriell hergestellten Gerät nachschalten).

#### **Konzeption**

Über Konfiguration und Siebwirkung von Filtern verschiedener Ausführungen bei konstantem Ein- und Ausgangswiderstand kann man in vielen Literaturstellen nachlesen. Der senderseitige Ausgangswiderstand von 50 Q ermöglicht das Nachschalten von umschaltbaren Sektionen, die ein- und ausgangsseitig ebenfalls 50  $\Omega$  haben.

In der Praxis hat sich im Kurzwellenbereich sowohl für die kommerzielle Technik als auch den Selbstbau das elliptische Tiefpaßfilter 5. Ordnung durchgesetzt. Der Nachbau ist unproblematisch, da sich unter bestimmten Voraussetzungen und nicht überzogenen Anforderungen für die meisten Bauelemente handelsübliche Werte und Bauformen einsetzen lassen. Das betrifft Kondensatoren der Standardreihe E12 sowie handelsübliche Ringkerne T68 und T50.

Mit entsprechenden Tabellen [1] oder diversen Computerprogrammen (leider auch heute noch in BASIC) und in Verbindung mit den dazugehörigen Verfahren kann man sich ein oder auch mehrere Filter "maßschneidern". Die Verwendung von Miniatur-Relais (ein Umschalter) ermöglicht den Aufbau eines Filterblocks mit mehreren speziellen Einzelfiltern.

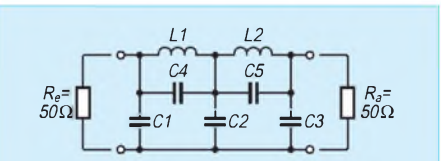

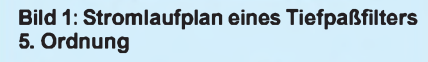

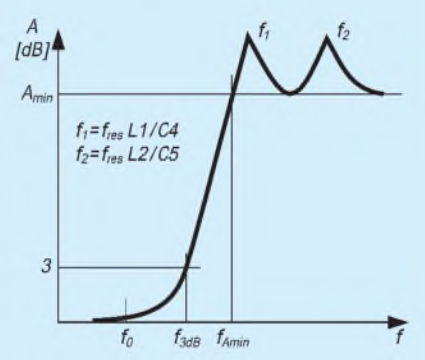

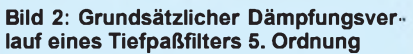

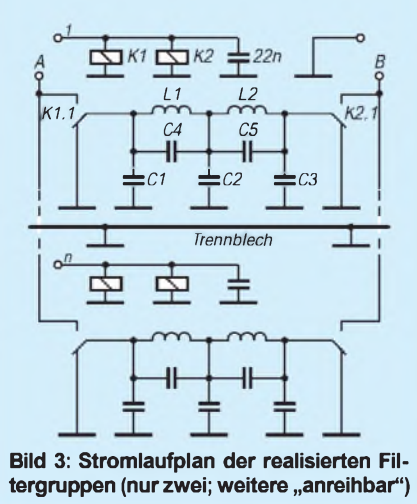

Für die nachfolgend beschriebenen Filter wurden gefordert: Ein- und Ausgangswiderstand je 50  $\Omega$ ; Dämpfung im Sperrbereich  $\geq$  48 dB; SWR im Durchlaßbereich < 1,2; Standardwerte der E12- Reihe für C1 bis C3; Relais mit Ruhekontakt, um das Filter im Ruhezustand ein- und ausgangsseitig kurzzuschließen; Belastbarkeit 100 W HF.

In Bild <sup>1</sup> ist der grundsätzliche Aufbau aller nachfolgend beschriebenen und gemessenen Filter dargestellt. Die beiden Kreise L1/C4 und L2/C5 bewirken je einen ausgeprägten Dämpfungspol (Sperrwirkung) auf den Frequenzen  $f_1$  bzw. f<sub>2</sub>.

Das ist aus Bild 2 ersichtlich, in dem außerdem noch einige Kennwerte der Filter markiert sind. Bei  $f_0$  beginnt eine Dämpfung, die im Punkt f<sub>3dB</sub> den bekannten Dämpfungswert 3 dB erreicht. Bis dorthin spricht man vom Durchlaßbereich. Es schließt sich ein Frequenzbereich an, in dem die Dämpfung bis zur Frequenz  $f_1$  sehr stark ansteigt. Der Bereich oberhalb f<sub>3dB</sub> wird als Sperrbereich bezeichnet. Die Lage von  $f_2$  bestimmt zusätzlich die Flankensteilheit beim Übergang vom Durchlaß- in den Sperrbereich. Je nach Bemessung der Filterelemente erreicht die Dämpfung im Sperrbereich einen bestimmten Wert (hier als Amin bezeichnet), der bei geeignetem Aufbau nicht unterschritten wird.

#### **Aufbau**

Bild 3 zeigt den Stromlaufplan lediglich für zwei Filtergruppen, weil alle anderen (von der Dimensionierung abgesehen) damit identisch sind. Die Sektionen der einzelnen Filter sind auch bei Platine und Bestückung (Bilder 4 und 5) gleich. Das Layout ist für fünf Filter ausgelegt; diese Zahl läßt sich problemlos vergrößern oder verringern. Für die Endausführung des Filterkomplexes wurde doppelseitig kaschiertes Material verwendet, dabei auf der Bestückungsseite lediglich die

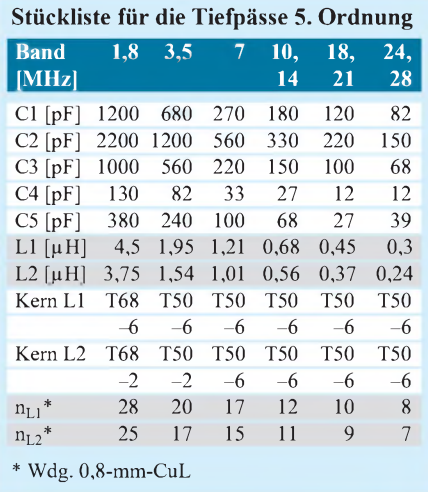

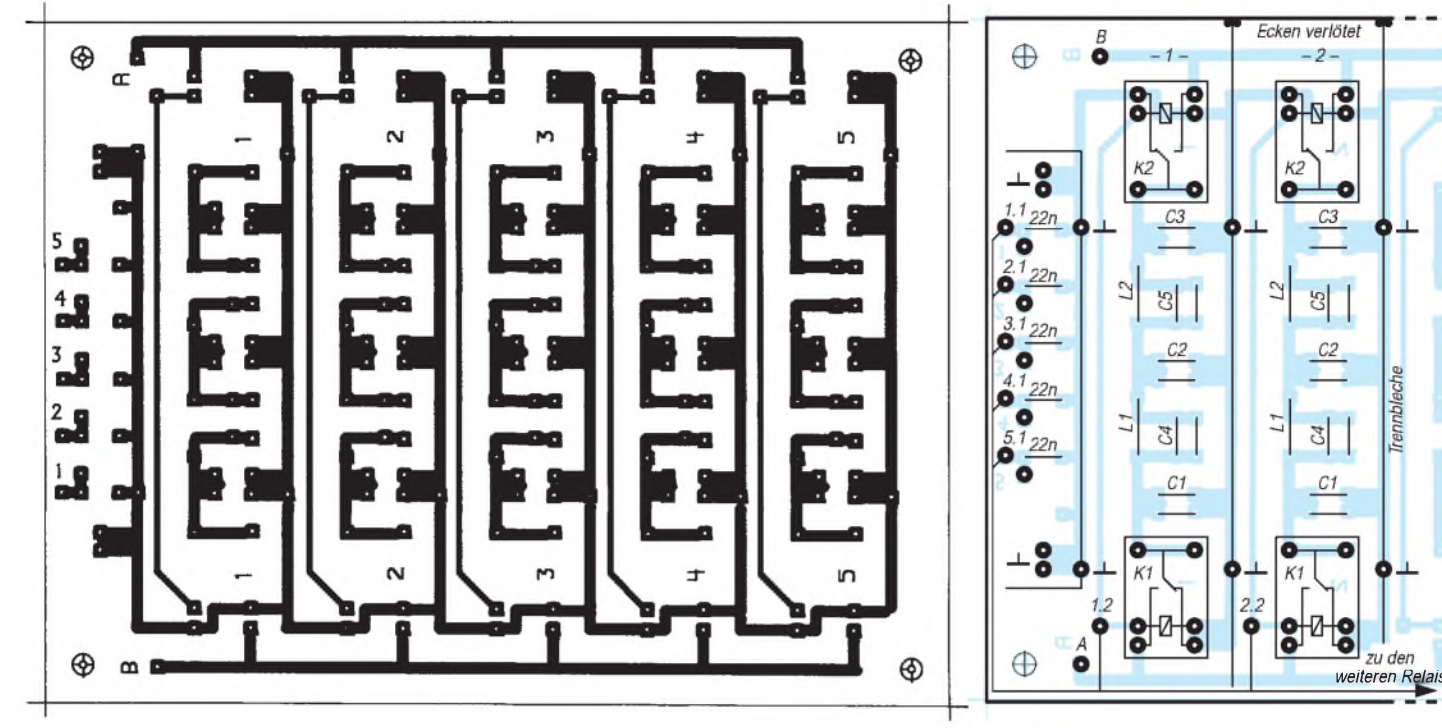

**Bild 4: Leitungsführung der Platine für die Tiefpaßgruppe aus fünf Filtern. Die Bestückungsseite wird als durchgehende Kupferfläche ausgebildet; die Bohrungen für nicht mit Masse verbundene Anschlüsse sind dementsprechend freizusenken.**

"heißen" Kontakte mit einem Bohrer freigesenkt. Zwischen den Relaiswicklungen (Lötaugen 1.2 bis 5.2) und dem stirnseitig angeordneten Anschlußteil (Lötaugen 1.1 bis 5.1) erfolgt die Verbindung durch eine fünfadrige Flachbandleitung.

Die erste Tabelle enthält die Stückliste aller Filterbauelemente. Die Werte der Kapazitäten C1 bis C3 liegen (als eine Vorgabe) in der E12-Reihe. Für C4 und C5 müssen die Kapazitätswerte u. U. durch Parallelschaltung erreicht werden.

Alle Kondensatoren sind Scheibentypen 500 V, RM5. Das Layout enthält grundsätzlich Lötaugen für jeweils zwei Kondensatoren.

Als Induktivitäten dienen Pulvereisen-Ringkerne T50-x, die mit 0,8-mm-CuL bewickelt werden. Die Relais stammen aus einem Angebot der Fa. Pollin und haben

die Bezeichnung Kleinrelais 211 SA D 012-M (12 V, 330  $\Omega$ , ein Wechsler). Für die Ringkerne sollte man die Anzeigenseiten hinsichtlich preiswerter Angebote prüfen.

Interessehalber habe ich auch eine Filtergruppe für 160 m aufgebaut und gemessen, die aber in der "Fünfergruppe" nicht enthalten ist. Ringkerne T50-2 boten hier nicht mehr genügend verfügbaren Wickelraum, so daß der Typ T68-2 eingesetzt werden mußte. Wegen der Kerngröße ist hierbei allerdings das Platinenlayout zu ändern!

#### **Meßergebnisse**

Die zweite Tabelle enthält die Meßwerte der endgültigen Filterkomplexe, die Bilder 6 bis 8 stellen die Dämpfungsverläufe der einzelnen Filter dar. Interessant ist, daß die

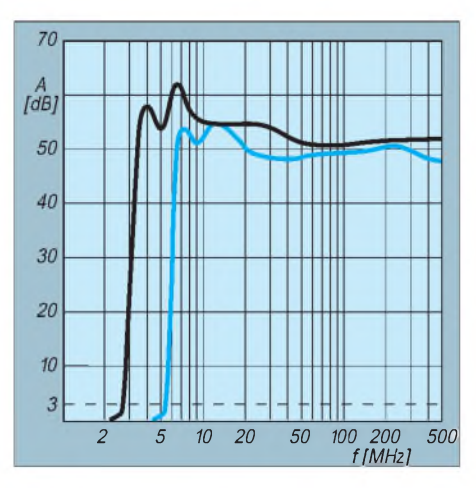

**Bild 6: Gemessener Dämpfungsverlaufder Filter für 1,8 MHz (schwarz) und 3,5 MHz (blau)**

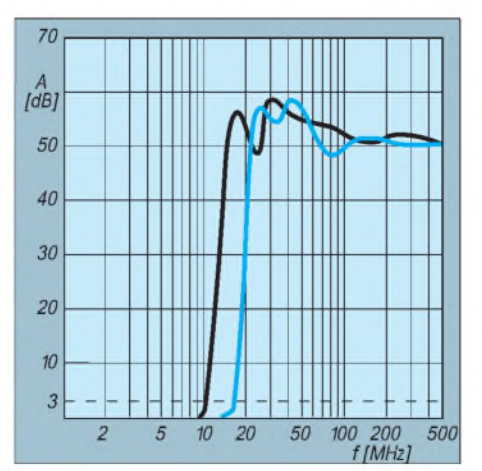

**Bild 7: Gemessener Dämpfungsverlauf der Filterfür 7 MHz (schwarz) und 10/14 MHz (blau)**

**Bild 5: Bestückungsplan der Leiterplatte der Tiefpaßgruppe (zwei von fünf Filtern). Die Masseverbindungen sind durchzukontaktieren.**

Dämpfungsvorgabe von mindestens 48 dB bis auf die Filter für 18/21 MHz und 24/28 MHz tatsächlich erreicht wird. Beachtlich ist auch die Flankensteilheit zwischen Durchlaß- und Sperrbereich. Die Frequenzvorgaben im Computerprogramm liegen in der Praxis um ±5 % daneben. Damit kann man leben.

Da der Filterkomplex in mehreren Etappen und verschiedenen Varianten aufgebaut wurde, ergaben sich beeindruckende Erkenntnisse "am Wegesrand". Die Kondensatoren wurden nicht ausgesucht. Die Induktivität der Spulen habe ich in Windungen umgerechnet, aber vorsichtshalber nachgemessen. Aus den Meßergebnissen darf man folgern, daß sich auch ohne spezielle oder "krumme" Bauelementewerte ein guter Dämpfungsverlauf im vorgegebenen Frequenzbereich erzielen läßt.

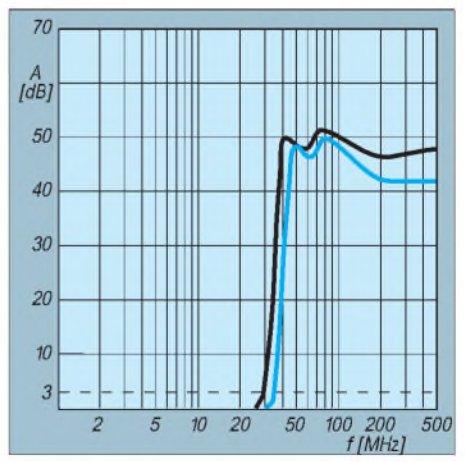

**Bild 8: GemessenerVerlauf der Filterfür 18/21 MHz (schwarz) und 24/28 MHz (blau)**

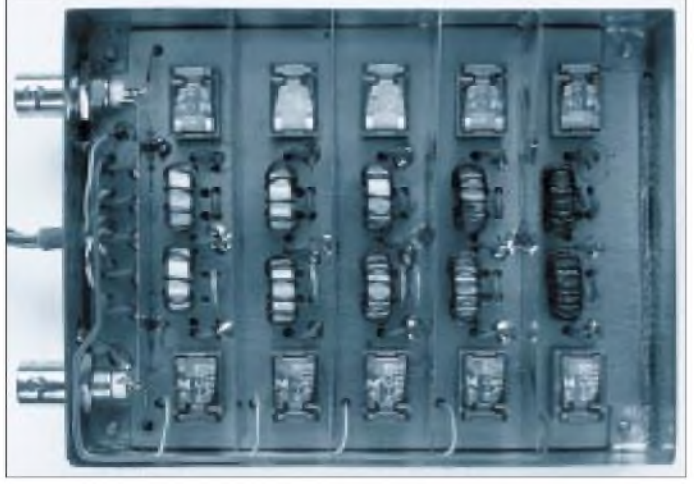

Wesentlich beeindruckender waren die Meßergebnisse in Abhängigkeit von der Aufbauweise der Filter.

Bezogen auf die Endausführung ergaben sich bei der Montage des Filterkomplexes auf einseitig kaschiertem Material identische Frequenzwerte für  $f_0$ ,  $f_{3dB}$  sowie  $f_1$ und f<sub>2</sub>. Die Dämpfung der beiden Pole bei

**7 MHz und 3,5 MHz.**  $f_1$  und  $f_2$  allerdings war etwa 12 dB geringer, im Sperrbereich oberhalb  $f_2$  lag sie sogar etwa 20 dB unter der der Endausführung. Die Verwendung von Trennblechen (geerdet, verlötet mit der Masse der Unterseite) zwischen den Filtergruppen ergab dabei eine Verbesserung um etwa 5 dB.

**Bild 9:**

**Blick in das fertige Filter auf doppelseitig kaschiertem Material und mit eingesetzten Trennwänden. Das fünfadrige Flachbandkabel verbindet Anschlußfeld und die jeweiligen Relais. Links die BNC-Buchsen für HF-Einund Ausgang und das Anschlußfeld mit den provisorisch befestigten Steuerleitungen. Es folgen nach rechts die Filter 24/28 MHz, 18/21 MHz, 10/14 MHz,**

#### **Meßwerte der Tiefpässe 5. Ordnung Band 1,8 3,5 7 10, 18, 24, [MHz] 14 21 28** fo [MHz] 2,3 4,8 8,5 14,7 26,0 29,0 f3dB [MHz] 2,7 5,3 9,6 16,1 29,0 32,5 f<sup>1</sup> [MHz] 4,1 7,3 16,4 25,6 42,0 48,5 f2 [MHz] 6,4 11,4 26,0 40,1 75,5 75,0 Ami<sup>n</sup> [dB] 50,5 48 48 48,5 46 42

Das Verlöten (jeweils zehn Lötstellen) von Deck- und Bodenplatte des Filtergehäuses brachte lediglich im Filter 24/28 MHz eine Verbesserung um 2 dB oberhalb 250 MHz. Das Aufsetzen der Deck- und Bodenplatte erbrachte keine meßbaren Verschiebungen der Kennfrequenzen. Nicht gerade neu, aber beeindruckend war die Verbesserung durch Verwendung doppelt kaschierten Materials.

#### **Literatur**

[1] Traxler, F., DM2ARD: Anwendung von Filterkatalogen zur Berechnung von Filtern, FUNKAMA-TEUR 26 (1977), H. 6, S. XXII

# *ACC-Adapter für den IC-706*

Wer an seinem neuerworbenen IC-706 die vertrauten ACC-Buchsen und die Anschlüsse für PTT und ALC sucht, dürfte enttäuscht sein, denn sie sind der Miniaturisierung zum Opfer gefallen. Die Signale liegen alle an einer 13poligen DIN-Buchse; ein PTT-Relais ist im IC-706 jedoch nicht vorhanden.

Nachdem wir beschlossen hatten, bei unserer diesjährigen DXpedition nach Gambia den IC-706 mitzunehmen und das vorhandene Zubehör weiter nutzen wollten, galt es, einen Adapter zu bauen, der o. g. Aufgaben übernimmt.

Die Adaptierung der Signale der 13poligen DIN-Buchse des IC-706 auf die achtpolige DIN-Buchse ACC1 und die siebenpolige DIN-Buchse ACC2 ist schnell realisiert, da im "Instruction Manual" entsprechende Informationen zu finden sind.

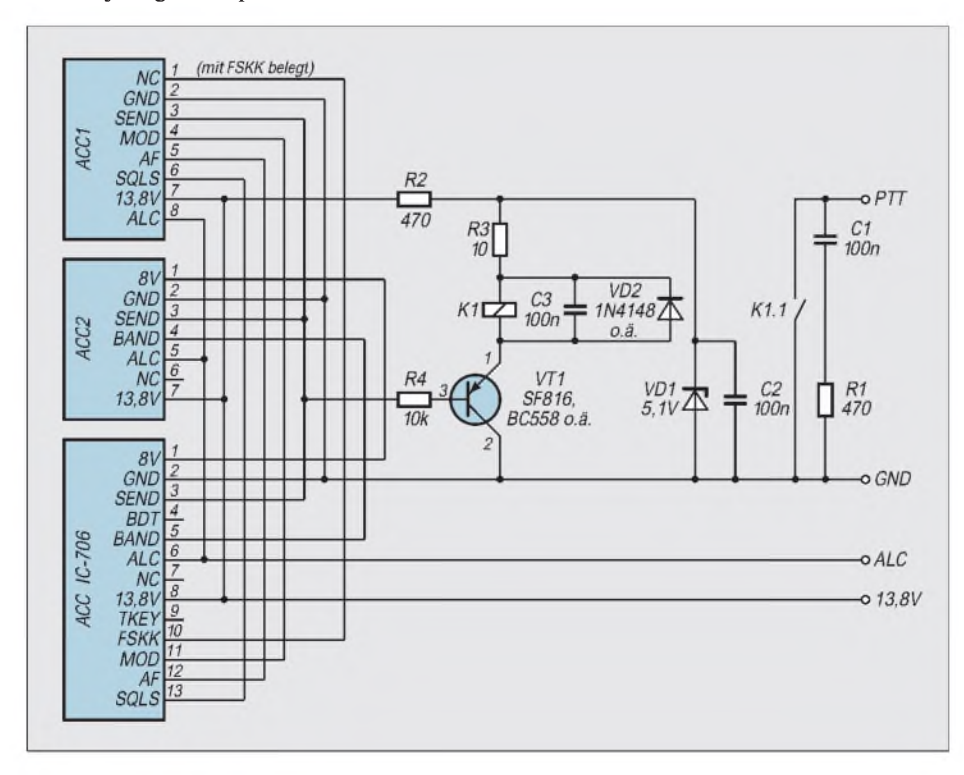

Für die Realisierung der Linearendstufen-Steuerung mittels PTT-Relais benötigt man einige Bauteile aus der Bastelkiste. Da die Spannung an der SEND-Leitung 5 V nicht überschreitet, wurde sie für die PTT-Schaltung mittels einer Z-Diode SZX 18/ 5,1 (ZPD 5,1) aus der 13,8-V-Betriebsspannung gewonnen.

Der Transistor SF 816 (BC 557 B) entkoppelt das Relais vom SEND-Signal. Die Freilaufdiode SAY 30 (1 N 4148), löscht" die Induktionsspannung des Relais, um VT1 zu schützen.

Für ACC1 und ACC2 kamen die üblichen Buchsen zum Einsatz. Abweichend von der Icom-Beschaltung habe ich den freien Pin <sup>1</sup> der ACC1-Buchse jedoch mit dem FSKK-Signal belegt. Damit läßt sich nun der vorhandene SCS-Pactor-Controller in RTTY und FSK betreiben. Das ALC-Signal und der Kontakt des PTT-Relais wurden auf die gewohnten Chinch-Buchsen gelegt.

Alle verwendeten Bauteile sind handelsüblich. Die Buchsen und die kleine Schaltung fanden in einem 70 mm x 50 mm x 26 mm großen Plastikgehäuse Platz.

Während der DXpedition C56CW/C56DX in diesem Jahr haben wir mit dem IC-706 und einer durch die beschriebene Schaltung gesteuerten Linearendstufe mehrere hundert QSOs in RTTY getätigt.

**Dipl.-Ing. Frank Rutter, DL7UFR**

#### **Literatur**

<sup>[1]</sup> Instruction Manual HF/VHF Transceiver IC-706, Icom Inc.

## *RTTY-Conteste leichtgemacht*

#### *BERND KOCH - DF3CB*

*Sie rufen in einem RTTY-Contest Stationen an und wundern sich, wie schnell die angerufenen Stationen darauf zurückkommen. Woran das liegt? Wie schaffen es einige "Big Guns" in nur einem RTTY-Contest 1000 QSOs und mehr zu machen und noch dazu ohne ein einziges doppeltes?Auch für RTTY gibt es (von WF1B) eine leistungsfähige Contestsoftware.*

WF1B und dessen Softwarepaket *RTTY* sind mittlerweile für die RTTY-Zunft ein stehender Begriff, ähnlich wie K1EA mit CT. Für den ambitionierten oder nur gelegentlichen RTTY-Contester gibt es keine auch nur annähernd äquivalente Software; sie ist gleichermaßen für den DXer gedacht.

Verwöhnt von anderen Contestprogrammen geht man mit einer gewissen Erwartungshaltung und einem Bündel von wünschenswerten Features an neue Software heran. Und diese Erwartungen werden hier durch einen überaus angenehmen Bedienungskomfort weit übertroffen.

Sie brauchen eigentlich nur noch eine Maus, um einen ganzen RTTY-Contest zu bestreiten, wobei natürlich Transceiver, Antenne und RTTY-Interface auch nicht schaden! Alle Standardtexte (CQ-Ruf, Rapportaustausch usw.) sind auf Funktionstasten gelegt und frei definierbar. Diese Tasten erscheinen gleichzeitig als Buttons (kleine Knöpfe) auf dem Bildschirm, wo sie sich per Mausklick aktivieren lassen.

Das Programm erkennt Rufzeichen auf Basis eines bestimmten Erkennungsmusters automatisch und checkt sie sofort gegen bisherige Logeinträge sowie gegen die Multiplikatorliste. Es ist augenblicklich ersichtlich, ob man die Station bereits gearbeitet hat oder nicht, ob es ein neues Land wäre, eine neue Zone usw. *RTTY* schreibt entsprechende Hinweise direkt hinter das identifizierte Rufzeichen.

#### **Praktischer Betrieb**

Gehen wir ein typisches Contest-Szenario durch (linkes Bild). Sie drehen im CQWW

RTTY Contest übers 20-m-Band und entdecken HH2PK. *RTTY* schreibt Ihnen "HH2PK"-DX-ZN auf den Bildschirm. HH2PK wäre ein neues Land sowie eine neue Zone auf diesem Band und in diesem Contest. Sie wollen ihn arbeiten und klicken mit der Maus auf die Stelle am Bildschirm, an der das Rufzeichen erkannt und eingeblendet wurde; es wird dadurch automatisch in die aktuelle Logbuchzeile übernommen. Nun klicken Sie mit der Maus auf die "F4"-Taste, um Ihr eigenes Rufzeichen zu senden, und HH2PK antwortet Ihnen anschließend mit "DL1XYZ 599-08". Jetzt sind Sie an der Reihe mit Ihrem Rapport und klicken dazu einfach den "F2"-Button an. *RTTY* sendet anschließend den Text für Ihren Rapportaustausch. HH2PK bestätigt die Verbindung, und Sie können das QSO loggen, indem Sie einfach den "Log"-Button anklicken. Das ganze QSO hat insgesamt gerade vier Mausklicks gekostet! Weiteres Absuchen bringt nach einiger Zeit

erneut HH2PK auf den Bildschirm. *RTTY* schreibt in diesem Falle "HH2PK"-DUPE auf den Bildschirm. Das heißt, schon gearbeitet- also weiterdrehen.

Nach den ersten geglückten QSOs dreht man sicher gern den Spieß um und ruft selbst CQ. Dazu genügt es, einfach auf den "F1"-Button zu klicken. Zur eigenen Überraschung rufen dann vielleicht vier Stationen gleichzeitig. Keine Panik! RTTY reiht alle empfangenen Rufzeichen selbständig in eine sogenannte Call-Queue ein, d.h. eine Liste der eben aufgenommenen Rufzeichen, die Sie der Reihe nach durch Mausklick "abarbeiten" (eingeklinkter verkürzter Ausschnitt im rechten Bild; es gibt real 10 Positionen).

Eine der Stationen hatten Sie vorher schon auf demselben Band gearbeitet. Macht nichts -*RTTY* erkennt das, und Sie senden einfach den gespeicherten "QSO-before"-Text. Der läßt sich selbst so gestalten, daß Sie dem Anrufer automatisch mitteilen können, wann das erste QSO stattgefunden hat. Auch Rapporte, inklusive z. B. US-Staat, Zone usw., werden durch Anklicken ins Log übernommen.

Die zu sendenden Standardtexte können völlig flexibel gestaltet werden. Platzhalter ("tags") füllen den Text zum Zeitpunkt der Aussendung mit bestimmten definierten Inhalten. So bedeutet beispielsweise der *tag* <11> das eigene Rufzeichen und <1> das Rufzeichen der anrufenden Station (rechtes Bild).

#### **Hardware-Voraussetzungen**

WF1B *RTTY* unterstützt die gängigsten Multi-Mode-TNCs. Dazu gehören der AEA PK-232, PK-900, MFJ-1278, Kantronics KAM, HAL PCI-3000, PCI-4000, den AMT-1 sowie eine benutzerdefinierte Einstellung. Der im deutschen Raum inzwischen sehr verbreitete PTC-II wird demnächst ebenfalls unterstützt. Die TNCs lassen sich softwaremäßig an COM1 bis COM8 mit einstellbaren Adressen und Interrupts konfigurieren.

#### **Erfahrungen**

Nach mittlerweile drei Jahren persönlicher Erfahrung und 4000 QSOs mit dieser Software steht fest: Es geht nicht mehr ohne! Nach einiger Zeit werden Sie feststellen, wie entspannend ein RTTY-Contest werden kann. Papier, Kugelschreiber und ggf. ein zweiter Computer gehören der Vergangenheit an. Die Tastatur kommt eigentlich nur noch ins Spiel, wenn ein bruchstückhaft empfangenes Rufzeichen per Hand zu korrigieren ist oder ein freier Text gesendet werden soll.

**Bezugsquelle:** WF1B's *RTTY* kann mit deutschem Handbuch bezogen werden bei: B3M, Schloßstraße 10, 84186 Vilsheim, Fax (0 87 06) 10 22.

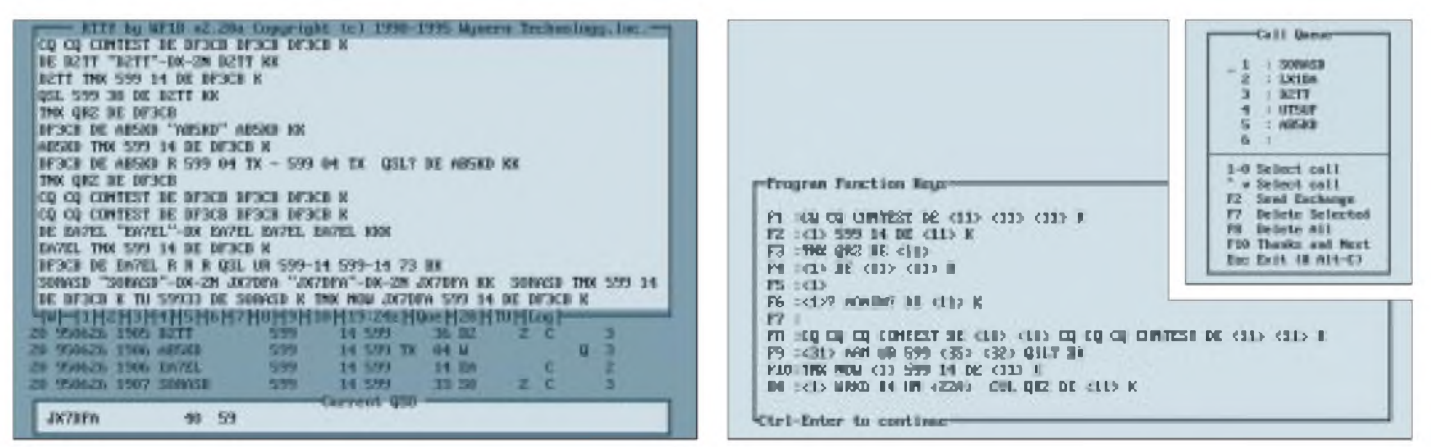

# *KW-Logprogramme-eine Übersicht(10)*

#### *CLAUS STEHLIK - OE6CLD*

*Lux-Log, das seinen Namen vom Heimatland seines Schöpfers herleitet und hierin der Version 2.01h für Windows getestet wurde, ist im Gegensatz zu den meisten anderen leistungsfähigen Logprogrammen Freeware. Als Windows-Programm benötigt es allerdings gewisse Systemressourcen und nicht unerheblichen Platz auf der Festplatte.*

#### **Lux-Log V2.01h für Windows**

Lux-Log stammt von Norbert Oberweis, LX1NO, und wird als Freeware weitergegeben, kostet also nichts. Es ist das Produkt einer langen Serie, wobei die erste Entwicklung mit einem C-128 und in BASIC begann. Nach einigen Versionen in Pascal entstanden die jüngsten DOS-Versionen von Lux-Log in C, wobei eine solche DOS-Version noch erhältlich ist.

Nachdem die grafischen Oberflächen mit Windows immer populärer wurden, schien eine Portieren auf Windows angebracht. Um sich nicht mit der Programmierung der Oberfläche und der Datenbank herumschlagen zu müssen, hat LX1NO den Power-Builder von Powersoft als Entwicklungswerkzeug gewählt. Die Umstellung dauerte damit knapp eine Woche, was die Mächtigkeit dieses Werkzeugs erkennbarmacht. Ein Nachteil besteht darin, daß zahlreiche Laufzeitroutinen benötigt werden, die die Größe des Programmpakets stark aufblähen, wodurch die Performance nicht immer die beste ist.

Das Programm selbst kommt in zwei Paketen: Zum einen wird die Powerbuilder-Laufzeitumgebung und die ODBC/SQL-Schnittstelle installiert, zum anderen das eigentliche Logprogramm mit der mehr als 33000 Einträge umfassenden QSL-Manager-Datenbank. Es lassen sich mehr als 33 000 verschiedene Logs führen, die aber alle in einer großen Datei (LUX-LOG.DB) landen.

Da die Abfragen über SQL und die ODBC-Schnittstelle erfolgen, ist die darunterliegende Datenbank austauschbar (verwendet wird das Paradoxformat); die Performance leidet jedoch darunter. So geschieht der Import einer CT-Datei mit gerade 3 QSOs/s.

Je nach der Leistungsfähigkeit des Rechners kann man bereits beim Anlegen einer neuen Datenbank einstellen, ob bei der Dateneingabe nach früheren Kontakten oder neuen Ländern gesucht, ob das Komplettlogbuch oder die Statistik angezeigt werden soll. Die einzelnen Features lassen sich jederzeit aktivieren bzw. deaktivieren.

> **Bild 42: Die QSO-Eingabemaske von Lux-Log**

für vorausgegangene Kontakte, darunter der eigentliche QSO-Eingabebereich. Von einem der Eingabefelder zum anderen gelangt man mit der Tab-Taste oder in beliebiger Reihenfolge per Mausklick. Das Fenster rechts oben ist für die Anzeige früherer Verbindungen mit der aktuellen Station reserviert. Das Feld darunter präsentiert die relevanten Informationen zu dem DXCC-Land, aus dem der aktuelle QSO-Partner stammt. Ganz unten links erscheinen Informationen zum DXCC-Stand. Die vier Felder dazwischen dienen der selektiven Aktivierung bzw. Deaktivierung der Zusatzfunktionen, wobei letzteres zur Erhöhung der Arbeitsgeschwindigkeit erforderlich sein kann.

Nicht selbstverständlich ist, daß Name, QTH und Diplominformationen aus bereits vorhandenen QSO-Informationen übernommen werden. Auf Wunsch kann man sich auf Knopfdruck alle Kontakte mit dem entsprechenden DXCC-Land in einem besonderen Fenster anzeigen lassen. Leider wird der QSL-Manager nicht direkt aus der Datenbank übernommen. Über einen eigenen Knopf in der Eingabemaske ist in die QSL-Manager-Datenbank zu wechseln, in der die Abfrage "händisch" geschehen muß, da auch das Rufzeichen nicht aus der Logmaske übernommen wird.

#### *Auswertungen und Diplome*

Wichtig in jedem Logprogramm sind neben den Standard-Logmöglichkeiten natürlich die Auswertungen und Listen. Lux-Log bietet neben den Diplomlisten wie Präfix- und DXCC-Liste, Status- bzw. Kreuzlisten nach Begriff (z.B. DXCC, WAZ, DIG-Nummer...) sowie Band usw. auch allgemeine Berichte, die wahlweise die ganze Datenbank, einen Bereich bzw.

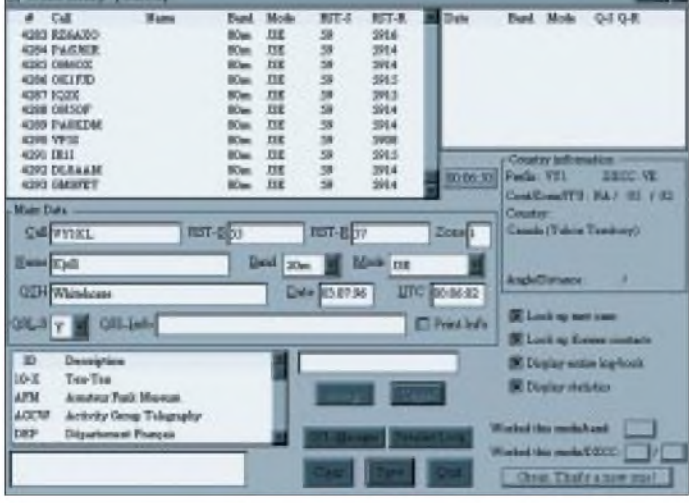

#### *Hardware und Installation*

**Collabo Extra 100621** 

Als umfangreiche Windows-Anwendung benötigt Lux-Log zumindest einen 486er PC mit 8 MB Hauptspeicher und eine schnelle Festplatte; Betrieb mit einem 386er und 4 MB hatte eine Arbeitsgeschwindigkeit von annähernd null zur Folge. Das Programm läuft auf allen Windows-Plattformen wie Windows 3.11, Windows 95 und Windows NT (getestet unter NT 3.51) problemlos.

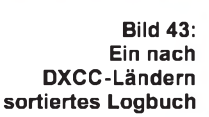

#### *Arbeiten mit dem Log*

Die QSO-Eingabemaske ist sehr übersichtlich, aber unveränderlich gehalten und ermöglicht auch die Definitionen für die unterschiedlichen Diplome (Bild 42, links unten). Links oben befindet sich ein Fenster

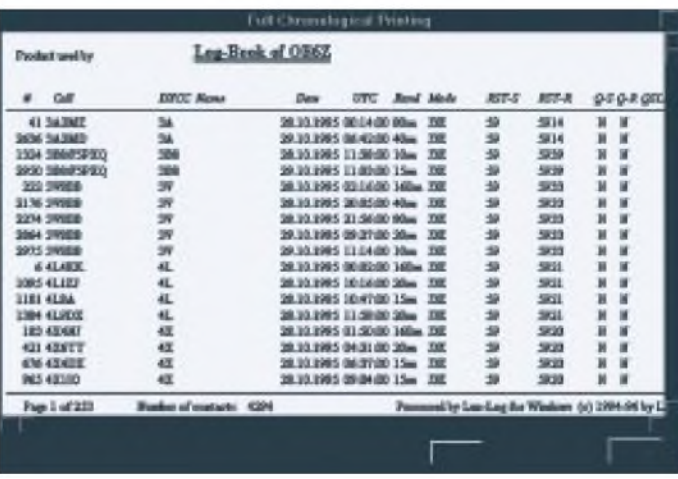

den Zeitraum zwischen zwei Datumsangaben umfassen. Diese Listen können entweder chronologisch oder nach DXCC-Land sortiert gedruckt werden. Bild 43 zeigt als Beispiel ein nach DXCC-Ländern geordnetes Log.

Nicht nur für die Listen benötigt Lux-Log geeignete Suchfunktionen. Neben den üblichen, Rufzeichen, DXCC-Land, Datum, Band und Modus, gibt es eine eigene Suchmaske (Bild 44), in der sich alle Felder im Sinne einer UND-Abfrage verknüpfen lassen; auch eine Routine zur Ausgabe des Logbuchs in chronologischer Reihenfolge gehört dazu.

Bei allen Abfragen nach dem Rufzeichen ist darauf zu achten, daß immer im String gesucht wird. Gibt man im Rufzeichenfeld z. B. OE ein, erscheinen neben allen OE-Stationen auch SM5AOE, N7DOE oder N1OEK. Das Programm unterstützt keine Wildcards, so daß die Suche nach OE\* beispielsweise keinen Treffer ergibt.

Als Besonderheit bietet das Programm diverse Statistiken mit grafischer Auswertung. So generiert es auf Wunsch ein Tortendiagramm mit den QSOs je Kontinent oder den geschickten/empfangenen QSL-Karten (Bild 46) sowie ein Balkendiagramm mit den QSOs je Band oder den Kontakten je Betriebsart (Bild 47). Bei allen Diagrammen lassen sich Auswertungszeitraum, Band und Modus parametrieren.

Die Diplomverwaltung darf als sehr gelungen gelten. Neben den Standardauswertungen für DXCC, WAZ und WAS kann Lux-Log auch DOKs und Oblaste, ja fast alle anderen Diplome verwalten, wobei mehr als 30 Beispiele bereits von Haus aus integriert sind. Für alle Diplome stehen umfangreiche Auswertungen, Listen und Bandmatrizen, zur Verfügung, die selbstverständlich auch ausgedruckt werden können. Dabei erhält jedes Diplom eine eigene Kennung wie 10 X, DIG, WAB, HSC o.ä. samt beschreibendem Text. In der Logmaske braucht dann nur der entsprechende Eintrag in einer Liste (Bild 42, rechts unten; z.B. 10-X) angeklickt und im danebenliegenden Eingabefeld die Mitgliedsnummer eingetragen zu werden. Selbstverständlich ist hier mehr als ein Eintrag möglich, die Angaben erscheinen nach Bestätigung ganz unten links. Die Zuweisungen lassen sich auch in eine ASCII-Datei zur externen Verarbeitung exportieren bzw. aus einer solchen importieren.

#### *QSL-Verwaltung*

Als sehr praktisch erweist sich auch die Möglichkeit, während des Ausdrucks von QSL-Karten bzw. beimPrüfen empfangener QSL-Karten Daten zu ändern. Zuerst fragt Lux-Log man nach einem Rufzeichen, das beliebig genau eingegeben werden kann. Je nach Eingabe erscheint ein Rufzeichen oder eine Liste aller Rufzeichen mit dem entsprechenden Substring. Ist die Liste nicht genau genug, schaffen weitere Einschränkungen im Rufzeichenfeld Klarheit.

Doppelklick auf den gewünschten Kontakt bringt ein Fenster auf den Bildschirm,

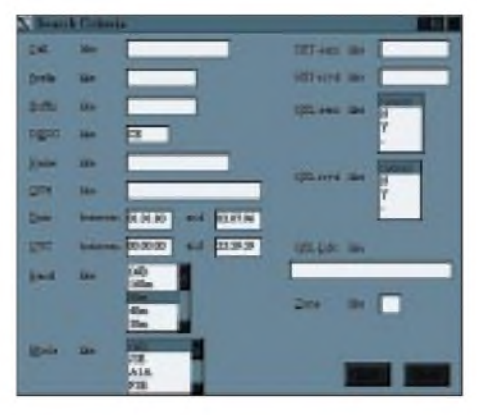

**Bild 44: Die Suche nach bestimmten QSOs wird durch eine Vielzahl möglicher Suchkriterien vereinfacht.**

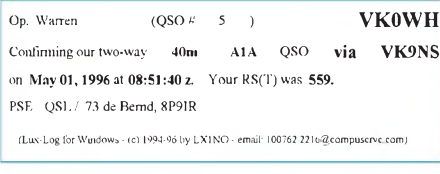

#### **Bild 45: So sieht ein standardisiertes QSL-Label von Lux-Log aus.**

in dem man alle Felder einfach ändern kann. Noch einfacher ist es, mit einem einfachen Klick die entsprechende Zeile zu selektieren und dann mit der Tabulatortaste von Feld zu Feld zu springen. So lassen sich schnell Datum, Uhrzeit, Rapport, die QSL-Statusangaben und der QSL-Manager ändern, ohne daß man in eine Dialogbox wechseln muß. Bei Name, QTH, Band und Modus funktioniert das im Moment nur über die Box, aber vielleicht schaffen da künftige Versionen noch Abhilfe. Nach Änderung eines Eintrags in der Dialogbox erscheint diese Information erst nach einer erneuten Selektion im Listfenster.

Auch Etikettendruck ist selbstverständlich möglich; als besonderes Feature trifft das sogar für Adreßetiketten zu. Bei den QSL-Etiketten werden momentan zwar nur drei Formate unterstützt (zwei für Matrixdrukker, eines für Laser/Deskjets; s.a. Bild 45), weitere sind jedoch in Arbeit. Für die diversen Ausdrucke kann jeder Drucker zum Einsatz kommen, für den in Windows ein Treiber installiert ist (einer der großen Vorteile dieses Betriebssystems).

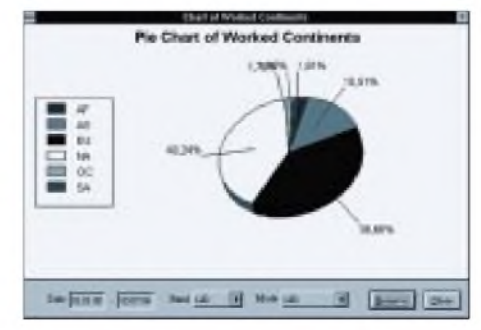

**Bild 46: Tortendiagramm; als Beispiel für die QSOs je Kontinent**

#### *Fazit und Bezugsquellen*

Da sich das Programm noch immer in Entwicklung befindet, gibt es in der aktuellen Version noch kein Packet-Interface bzw. keine Schnittstelle zu diversen CD-ROMs. Sonst bietet das Programm alles, was man von einem guten Log erwarten kann: Je Datenbank mehr als 30 000 Datensätze, Import- und Exportfunktionen, Übersicht über frühere Kontakte, Länderinformationen, zahlreiche Diplommodule, definierbare Datenbankabfragen, zahlreiche Statistiken mit Torten- und Balkendiagrammen, diverse Berichte und Etikettenformate, erweiter- und editierbare DXCCbzw. Präfixliste sowie eine umfangreiche QSL-Managerdatenbank usw.

Der größte Nachteil des Programms besteht meiner Meinung nach darin, daß die Oberfläche fest auf die Standard-VGA-Auflösung von 640 x 400 Pixeln eingestellt ist und eine Vergrößerung der Fenster keinen Erfolg bringt. Hier wäre eine Anpassung auf die gewählte Bildschirmauflösung wünschenswert, um vor allem bei den Abfragen mehr Informationen darstellen zu können.

Das Programm liegt auf zahlreichen Servern im Internet sowie in der FUNK-AMATEUR-Mailbox. Die PowerBuilder-Laufzeit-Umgebung und die ODBC-Schnittstellen sind unter den Filenamen LL\_BASE1.ARJ bis LL\_BASE6.ARJ, das eigentliche LogprogrammunterLL\_201H1. ARJ bis LL\_201H3.ARJ zu finden, wobei jedes Programmpaket ein eigenes Setup-Programm enthält.

Das Programm ist zwar Freeware – ich würde bei einer Registrierung jedoch auf alle Fälle dem Autor eine gewisse Summe für die Arbeit zukommen lassen. Übrigens hält er auch eine registrierte Version bereit, die dann Rufzeichen und Name im Startup-Logo, im Logo und auf den Ausdrucken enthält.

Anregungen, Wünsche, Lob bzw. Registrierungen bitte an Norbert Oberweis, 5 Cite Oricher-Hoehl, L-8036 Strassen, Luxemburg (e-Mail *100762.2216 @ com<puserve.com>* bzw. PR *LX9EG@LX0PAC. LUX.EU*).

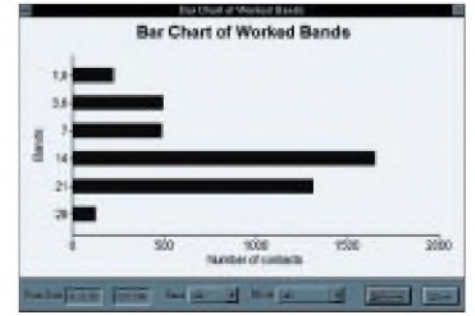

**Bild 47: Balkendiagramm; als Beispiel für die QSOs je Band**
## *TJFBV e.V.*

**Bearbeiter: Thomas Hänsgen, DL7UAP PF 25, 12443 Berlin Tel. (030) 63887-241, Fax 635 34 58**

### **Bastelprojekt Detektorverstärker (1)**

Das Bastelprojekt Detektorempfänger, das ich Euch im FUNKAMATEUR 4/96 auf Seite 466 vorgestellt habe, fertigte ich gemeinsam mit Kindern und Jugendlichen auf dem 4. Bundesjugendtreffen vom 16. bis 19.5.96 in Berlin. Mit den Geräten ließen sich in den meisten Fällen mehrere Sender in unterschiedlicher Lautstärke empfangen. Nun folgt ein Vorschlag, mit dem Ihr die Empfangsqualität Eures Detektors weiter verbessern könnt.

### **Verstärkerschaltung mit Transistor**

Die einstufige Verstärkerschaltung geht von der Verwendung eines NPN-Transistors aus und stellt eine Emitterschaltung dar, die den Emitteranschluß des Transistors sowohl im Eingangsals auch im Ausgangsstromkreis nutzt. Diese Schaltung erreicht unter den verschiedenen Schaltungsmöglichkeiten den größtmöglichen Leistungsverstärkungsfaktor.

Die Eingangswechselspannung wird der Basis des Transistors über den Kondensator C1, der nur die Wechselspannung passieren läßt, zugeführt. Der Basiswiderstand R3 stellt dabei den Basisstrom I<sub>B</sub> ein. Die Basis muß bei dem ver-

### **Knobelecke**

**Der abgebildete bipolare Transistor in Emitterschaltung hat einen Kollektorstrom I<sup>C</sup> von 6,2 mA und einen Emitterstrom I<sup>E</sup> von -6,25 mA.**

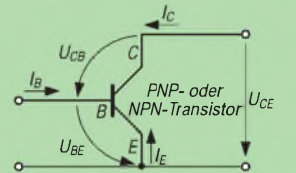

**Unsere Frage lautet: Wie groß ist die Stromverstärkung?**

**Schreibt Eure Lösung auf eine Postkarte und schickt diese an den TJFBV e.V., PF 25, 12443 Berlin. Einsendeschluß ist der 20.8.96 (Poststempel!). Aus den richtigen Einsendungen ziehen wir drei Gewinner, die je ein Buch erhalten.**

### **Viel Spaß und viel Erfolg!**

### **Auflösung aus Heft 7/96**

**Der Lösungsansatz lautete:**

$$
P = U I, R_i = \frac{U_K^2}{P}
$$

 $R_i = 18 \Omega$ .

**Die Widerstände R1 und R2 waren bei der Rechnung nicht zu berücksichtigen.**

### **Gewinner aus Heft 6/96**

**Je ein Buch erhalten: Hanswerner Grums, 26789 Leer, Jürgen Karneil, 59581 Warstein, und Günter Reichelt, 01796 Pirna-Liebethal. Herzlichen Glückwunsch!**

wendeten NPN-Transistor gegenüber dem Emitter stets positiv sein, da sonst kein Strom durch den Kollektorwiderstand (Kopfhörer, BH) fließt. Den Transistor betreibt man daher mit einer der Wechselspannung überlagerten Basis/Emitter-Vorspannung. Entnommen wird sie der Betriebsspannung über den Spannungsteiler R2 und R3.

### **Dimensionierung der Bauelemente**

Für den Spannungsteiler R2 und R3 werden Widerstände von 100 und 56 kQ verwendet. Mit dem Emitterwiderstand R5 (3,9 k $\Omega$ ) erfolgt die Stabilisierung des Arbeitspunktes des Transistors. Bei einer Zunahme des Kollektorstroms I<sup>C</sup> werden der Spannungsabfall am Widerstand R5 größerund die Basis/Emitter-Spannung kleiner. Die Schaltung arbeitet damit nach dem Prinzip der Gleichstromgegenkopplung.

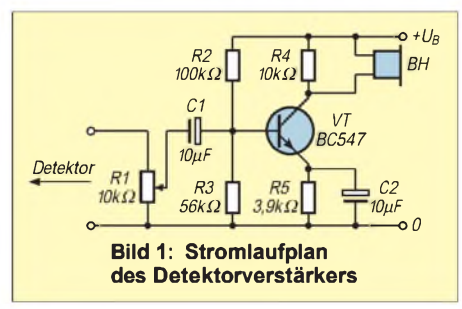

Die Parallelschaltung des Widerstandes R4 und des Kopfhörers (BH) bildet den Gesamtlastwiderstand des Transistors. Als Kopfhörer findet ein hochohmiger Ohrhörer (Kristallsystem) Verwendung. Der Betrieb der Schaltung erfolgt mit 3 V.

### **Bestückungsplan**

Kondensator, Transistor, Widerstände und Drahtverbindungen ordnet man dem Bestükkungsplan entsprechend aufder Leiterplatte an (Anzahl der Leiterplattenlöcher am oberen und rechten Rand des Bestückungsplans) und verlötet ihre Enden auf der Rückseite.

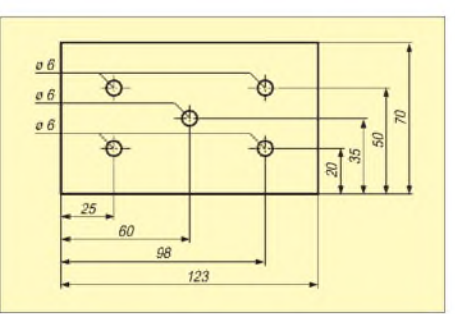

### **Materialbedarf**

<sup>1</sup> Kunststoffgehäuse mit Schnappverschluß (123 mm x 70 mm x 30 mm) <sup>1</sup> Universalleiterplatte mit Kupfer-Auflage (50 mm x 90 mm, Lochdurchm. 1,3 mm) 1 Elektrolytkondensator 10 µF (C1, C2) 1 Widerstand 3,9 kΩ (R5) 1 Widerstand 10 kΩ (R4) <sup>1</sup> Widerstand 56 k**n** (R3) <sup>1</sup> Widerstand <sup>100</sup> k**n** (R2) 1 Potentiometer (lin.) 10 kΩ (R1) (16 mm x 18 mm x 8 mm, Achsd. 6 mm) <sup>1</sup> NPN-Transistor, Typ BC 547 2 Buchsen mit passenden Bananensteckern 2 Klinkenbuchsen (3,5 mm) 2 Klinkenstecker (3,5 mm mit Anschlußkabel) <sup>1</sup> m Schaltdraht (Durchmesser 0,4 mm)

Da das Potentiometer R1, die beiden Buchsen zur Speisung der Batterie sowie die Klinkenbuchsen für den Verstärkerein- und -ausgang im Gehäusedeckel angebracht werden, mußt Du sie mit Hilfe von Schaltdrähten mit der Leiterplatte verbinden, d.h. ebenfalls verlöten.

### **Arbeiten am Kunststoffgehäuse**

Für den Einbau der Schaltung in ein Gehäuse bietet der Handel preiswerte, leicht verschließbare Kunststoffgehäuse an.

Zeichne zunächst von der unteren Längskante des Gehäuses drei Hilfslinien auf den Deckel (Abstand: 20 mm, 35 mm und 50 mm; vgl. Bild 2). Markiere nun die Mittelpunkte der fünf Bohrungen vom linken Rand (Abstand: 25 mm, 60 mm und 98 mm). Alle Bohrungen haben einen Durchmesser von 6 mm.

Nach dem Fertigen der Bohrungen schraubt man in die beiden linken je eine farbige Steckbuchse für die Stromversorgung. Die Bohrung in der Mitte nimmt das Potentiometer auf. Die Bohrungen auf der rechten Deckelseite sind für die Klinkenbuchsen des Kopfhörers und der Adapter zum Detektor vorgesehen.

### **Inbetriebnahme**

Verstärker und Detektor werden mit Hilfe des Adapters verbunden. Auf der Detektorseite (vgl. Stromlaufplan des Detektors im FA 4/96, S. 466) steht dazu die Klinkenbuchse für den Höreranschluß zur Verfügung. Speise nun mit Hilfe zweier Verbindungskabel aus der Spannungsquelle 3 V in den Verstärker. Mit dem Potentiometer R1 am Verstärker läßt sich die Laut-<br>stärke einstellen. (wird fortgesetzt) (wird fortgesetzt) Viel Erfolg und viel Spaß!

**Dipl.-Ing. Heinz Kaminski**

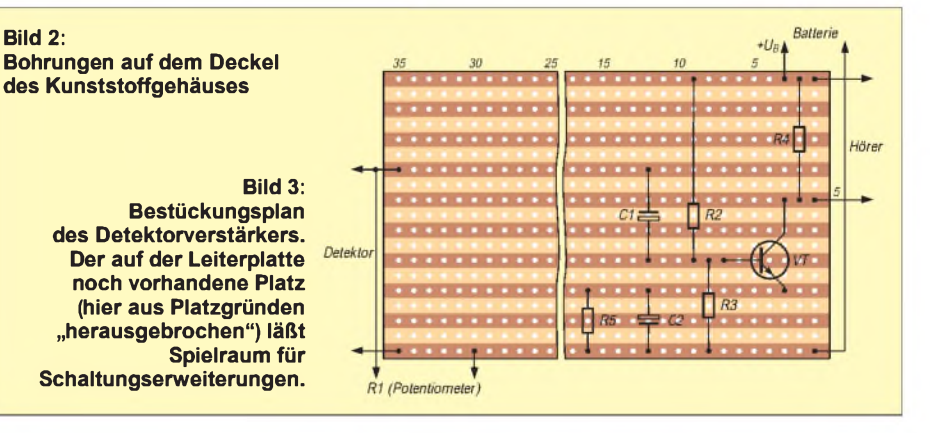

### *Arbeitskreis Amateurfunk & Telekommunikation in der Schule e.V.*

**Bearbeiter: Wolfgang Lipps, DL4OAD Sedanstraße 24, 31177 Harsum Wolfgang Beer, DL4HBB Postfach 1127, 21707 Himmelpforten**

### **"Jugend forscht"-Arbeit im Bereich Amateurfunk**

Es war ungefähr 4 Uhr morgens, als wir ziemlich müde auf dem Kieler Hauptbahnhof den Zug nach Köln bestiegen. Die Nacht zuvor hatten wir uns mit Vorbereitungen um die Ohren geschlagen, so daß wir nur knapp drei Stunden Schlaf hatten.

In Köln sollten wir die übrigen deutschen Teilnehmer des "4th EURISY Information Forum For Young Europeans" treffen, um von dort aus gemeinsam nach Amsterdam zu fahren. Die Teilnahme war aufVermittlung des AATiS e.V. zustandegekommen.

### **Überblick über die Arbeit in englischer Sprache**

In Amsterdam brachte uns ein Bus zunächst zur Jugendherberge und dann zum technischen Zentrum der ESA (ESTEC) in Noordwijk, in dem das Weltraumforum stattfand. Die für die Präsentation vorgesehenen Stände befanden sich in einer Weltraumausstellung zwischen meterhohen Raketen- und Satellitenmodellen. Da wir erst relativ spät ankamen, hatten wir zum Aufbau unseres Standes wenig Zeit.

Pünktlich um 18 Uhr fand die offizielle Begrüßung aller Teilnehmer aus 16 verschiedenen europäischen und nordafrikanischen Ländern statt. Dann folgte ein Rundgang der Jury und einiger anderer wichtiger Personen, denen wir einen kurzen Überblick über unsere Arbeit geben sollten - natürlich in Englisch.

Danach gab es ein indonesisches Abendessen in der Kantine der ESTEC, und wir erwischten durch Zufall einen Platz neben dem ersten deutschen MIR-Kosmonauten Klaus D. Flade. Er erzählte uns viel von seinem Aufenthalt in der großen russischen Raumstation MIR.

### **Orbit unter Weltraumbedingungen**

Am nächsten Morgen fuhren wir nach dem Frühstück zurück zu unserem Ausstellungsstand und ergriffen die Gelegenheit, unsere Präsentation zu vervollständigen. Anschließend begann eine Reihe von Vorträgen über die Fernerkundung der Erde und die Telekommunikation mit Hilfe von Satelliten. Einige finnische Schüler und Lehrer konnten die Vorträge mit Hilfe einer Videokonferenzschaltung über einen Satelliten verfolgen und sogar Fragen stellen.

Während einer Pause zwischen den Vorträgen nutzten wir die Möglichkeit, an einer Führung durch die einzelnen Gebäude der ESTEC teilzunehmen. Gezeigt wurde uns beispielsweise die Weltraumsimulationskammer, in der Satelliten vor dem Start in ihren Orbit unter echten Weltraumbedingungen, d.h. im Vakuum sowie bei extremen Temperaturen und Strahlungen, getestet werden.

### **Überlegungen zur Bestimmung des Gesamtelektronengehalts der Erdatmosphäre**

Nach den Vorträgen präsentierten wir am späten Nachmittag der Jury, die aus internationalen Fachleuten bestand, unsere Arbeit in Englisch, was nach einem etwas holprigen Anfang relativ gut ging. Im Rahmen unserer "Jugend forscht"-Arbeit hatten wir uns mit dem Thema "Überlegungen zur Bestimmung des Gesamtelektronengehaltes der Erdatmosphäre mit Hilfe des Faraday-Effektes" befaßt.

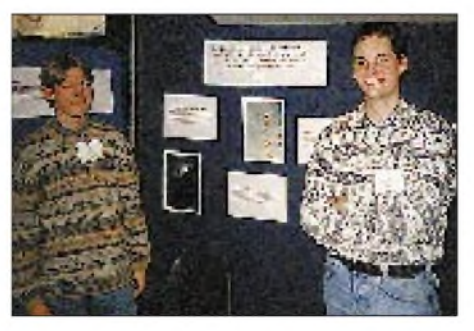

**Oliver Arp, DH2LAO (l.), und Hinrich Neitsch, DH4LAX, an ihrem Präsentationsstand in der Space Expo Noordwijk/Niederlande. Foto: DK8LT**

Die Theorie des Faraday-Effektes in ionisierten Medien besagt, daß die Polarisationsebene linear polarisierter elektromagnetischer Wellen, die sich in ionisierten Medien ausbreiten, unter Einwirkung eines Magnetfeldes gedreht wird. Für die experimentelle Durchführung benutzten wir den Amateurfunksatelliten Radio Sputnik RS 12/13 mit seinen zwei Telemetriebaken im 10-m-Amateurfunkband. Um die Polarisationsebenen und ihre Drehung analysieren und meßtechnisch erfassen zu können, bauten wir einen Dipol für dieses Band und entwickelten einen speziellen Rotor, um ihn vertikal und horizontal kippen zu können. Die so gewonnenen Feldstärkeverläufe analysierten wir mit Hilfe einer mathematischen Methode, der Kreuzkorrelation. Auf diese Weise erhielten wir eine überraschend gute Übereinstimmung mit dem Literaturwert für den Gesamtelektroneninhalt der Ionosphäre. Eine Zusammenfassung unserer Arbeit ist im "Praxisheft 4" des AATiS e.V. zu finden.

### **Ausgezeichnete Arbeit**

Nach diesem doch anstrengenden Tag fuhren wir mit Bussen zum Haus von Wubbo Ockels, einem niederländischen D1-Astronauten. Ein Party-Service sorgte für ein reichhaltiges Buffet.

Nach dem Essen hatten wir die Möglichkeit, uns mit dem Astronauten Videos von seiner Mission im Spacelab und von Parabelflügen, die er regelmäßig mit Studenten unternimmt, anzusehen.

Am nächsten Morgen fanden weitere Vorträge von Astronauten mit Autogrammstunde statt. Dann wurde es spannend, denn nun folgte die Preisverleihung. Wider Erwarten gewannen wir den zweiten Preis und einen Laptop, auf dem wir gerade den letzten Satz dieses Beitrags geschrie-<br>ben haben. **Hinrich Neitsch, DH4LAX**,  $Hinrich Neitsch, DH4LAX,$ 

**und Oliver Arp, DH2LAO, Betreuungslehrer: StD Otto Thies, DK8LT, Gymnasium Elmschenhagen, DF0GE, Kiel**

### **Amateurfunk auf der CeBit-HOME**

Die vom 28.8. bis 1.9.96 in Hannover stattfindende CeBit-HOME, die sich vor allem an den Fachhandel, Small-Office- und Home-Office-Nutzer sowie private Anwender richtet, präsentiert den Besuchern nicht nur eine breite Palette neuester Informations- und Kommunikationstechnologien, sondern auch Unter $haltungselektronik - und Amateurfunk.$ 

Im Rahmen einer vom AATiS unterstützten Amateurfunkpräsentation der Amateurfunkstation des Schulzentrums Harsum in Zusammenarbeit mit der Hildesheimer Allgemeinen Zeitung in Halle 2 sind folgende Schwerpunkte vorgesehen:

Betrieb der Amateurfunkstation DF0AIS, weltweiter Austausch von Grußbotschaften, Aussendung von Stimmungsbildern der Messe und Empfang von Bildern anderer Stationen, Abfragen schuleigener elektronischer und anderer automatischer Wetterstationen, Verfassen eigener Informationstexte und Grußbotschaften, Kodieren und Packen der Bilder als Vorbereitung zum Aussenden, Dekodieren empfangener Bilder und Mitteilungen, Anzeigen erhaltener Texte und Bilder mit Hilfe eines LC-Displays, Ausdruck einzelner Informationen, Aufnehmen von Bildern mit einer digitalen Kamera und ggf. Nachbearbeitung mit entsprechender Software, Eintragen der entstandenen Verbindungen in eine Deutschland- bzw. Weltkarte u.v.a.m.

Bitte senden Sie als Schulstation Grüße und Bilder aus dem Schulleben, von Aktivitäten an Schulstationen, Projektwochen usw. Die schönsten Grüße und nettesten Bilder, die ab sofort eingereicht werden können, werden während der Messe ausgestellt.

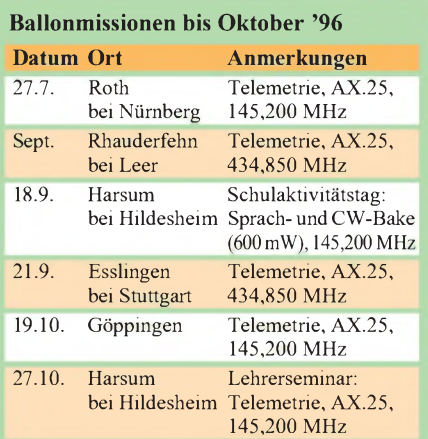

Auch im Winterhalbjahr werden verschiedene Starts durchgeführt. Ankündigungen erfolgen in den Packet-Radio-Mailboxen in der Rubrik "Schule".

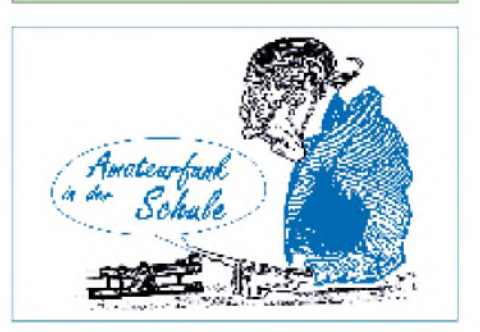

## *SWL-QTC*

### **Bearbeiter: Andreas Wellmann DL7UAW @ DB0GR [Andreas.Wellmann@t-online.de](mailto:Andreas.Wellmann@t-online.de) Rabensteiner Straße 38, 12689 Berlin**

### **Afu-Genehmigungskurs bei K 42**

Der OV Limburgerhof K42 bietet im Rahmen der Kreisvolkshochschule Ludwigshafen a. Rhein einen Vorbereitungskurs auf die Prüfung zur Amateurfunkgenehmigung der Klasse C an. Der Kurs geht über zwei Semester (16 Doppelstunden) und findet in der Carl-Bosch-Schule, Limburgerhof, statt. Ein Informationsabend führt am 5.9.96 um 19.30 Uhr in den Ablauf ein. Kursbeginn ist am 12.9.96 um 19.30 Uhr. Information und Anmeldung bei der Gemeindeverwaltung Limburgerhof, Tel. (0 62 36) 69 10 und bei Hans Winkler, DF3IN, Tel. (0 62 36) 69730.

### **Amateurfunklehrgang in Kassel**

Am 3.9.96 startet in Kassel ein Lehrgang zur Erlangung der C-Lizenz. Jeweils dienstags findet in den Räumen von DK0ASS in der Albert-Schweitzer-Schule der Vorbereitungslehrgang statt. Der Erweiterung auf die A- bzw. B-Lizenz wird durch die Abstrahlung von entsprechenden Lektionen über das Kasseler Relais unterstützt. Weitere Informationen sind erhältlich bei Bernd, DK1DU, via Packet-Radio oder Fax (05 61) 88 67 44.

### **Telegrafielehrgang in Goldenstedt**

Der OV Goldenstedt, DOK I50, plant in der Zeit vom 2.9. bis 8.11.96 einen Morselehrgang. Der erste Abend ist ein Informationsabend. Eingeladen sind alle Interessenten aus der näheren Umgebung und den Nachbarortsverbänden. Weitere Informationen erteilt Georg Sintke, DH1BAB, Tel. (04444) 21 08.

### **Sonder-DOKs**

Zur Belebung der Harzregion findet alljährlich das "Harzfest" statt. In diesem Jahr erfolgte die Vergabe dieser Veranstaltung, an der sich die Bundesländer Sachsen-Anhalt, Thüringen und Niedersachsen beteiligen, an Ilfeld und Neustadt. In der Zeit vom 16.8. bis 25.8.96 wird die Klubstation DL0SHZ (Südharz) mit dem Sonder-DOK **HARZ** QRV sein.

### **(tnx Axel, DG0OFC)**

Aus Anlaß von 50 Jahren Rheinland-Pfalz vergeben die Distriktsstationen DF0RPJ, DF0RLP, DK0RLP, DL0RP und DA0RP in der Zeit vom 30.4.96 bis zum 31.12.97 den Sonder-DOK **RP50.**

Ein weiterer Punkt für die DOK-Jäger könnte die Klubstation des Marcom-Funkverbandes DL0MCM sein. Die Klubstation ist an Bord des Traditionsschiffes in Rostock-Schmarl zu Hause und ist mit dem ständigen Sonder-DOK **MCM** QRV.

### **Sonderpräfix Z3**

Aus Anlaß des 50jährigen Bestehens des Amateurfunkverbandes von Mazedonien konnte in der Zeit vom 1.6. bis 1.7.96 der Sonder-Präfix Z350 verwendet werden.

## *IOTA-QTC*

**Bearbeiter: Thomas M. Rösner, DL8AAM PR: DL8AAM @ DB0EAM.#HES.DEU.EU E-Mail: [troesne@gwdg.de](mailto:troesne@gwdg.de) Wörthstraße 17, 37085 Göttingen**

### **Berichte**

**Europa:** Roberto, IK2MRZ, aktiviert unter IM0/ vom 29.7. bis 12.8. verschiedene Inseln um Sardinien, angekündigt hat er bisher Sant'Antioco, **EU-024** (IIA: CA-014), und San Pietro, **EU-165** (CA-013). - In der Woche vom 24. bis 31.8. wollen David, ON4BDS, und Tobi, DL5NEJ, von Texel, **EU-038,** und von Duiveland, **EU-146,** auf allen KW-Bändern außer 1,8 MHz in CW und SSB, möglichst auch in RTTY, unter PA/ON4BDS/P bzw. PA/DL5NEJ/P funken. Die Station besteht aus einer 140-Ah-Batterie, einer R7-ähnlichen Vertikal sowie Dipolen für 3,5 und 7 MHz, dazu vielleicht einem Dreielement-Dreiband-Beam. - Infolge schlechten Wetters wurde die für den 28. bis 30.6. angekündigte Expedition nach St. Tudwals Is., **EU-106,** auf August verschoben.

### **IOTA-Vorzugsfrequenzen**

**SSB:** 7060, 14260 und 21260 kHz **CW:** 14040 kHz

### **Informationen**

Die Bedingungen für das US Island Basic Award haben sich für DX-Stationen (d. h. hier außerhalb Nordamerika) geändert. Zur Erlangung sind für uns nur noch 50 verschiedene US-Inseln erforderlich. Zur Vergabe einer Referenznummer für eine aktivierte US-Inselmuß nun die Inselstation mindestens 25 QSOs in wenigstens zwei DXCC-Länder nachweisen.

Aus Amerika wird die Herausgabe des "Island Hopper" Magazins von N2AU und W9JOO gemeldet. Ein Probeheft gibt es für 10 IRCs bei Terry Long, W9JOO, 1385 Hauptstrasse, Berne, IN 46711-1710, USA.

### **Neue Referenznummern**

**OC-212** *(VK2) New South Wales State Centre Group,* durch VK2BRT von Broughton im April 96

**OC-213** *(YB8) Togian Islands,* durch YE8T (Ende April 96), YB8NA/8 und YB5NOF/8 (Anfang Mai 96)

**OC-214** *(VK6) Western Australia (NW Coast) East Group,* durch VK6ISL Mitte Mai 96 von Sandy Island in derLacepede Gruppe, QSL via I1HYW.

**OC-215** *(YB5) MentawaiIsland,* durch 8A5ITU Mitte Mai 96 von Siberut Island, QSL via YC5BLG.

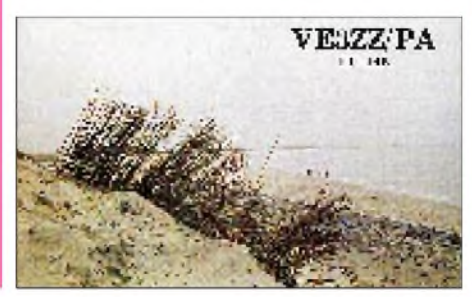

## *CW-QTC*

### **IARU-Diskussionspapier FASC**

Das Komitee Zukunft des Amateurfunks (FASC) der IARU hat im April ein Diskussionspapier "den Amateurfunkdienst betreffende internationale Bestimmungen" u.a. an die Mitgliedsverbände gesandt, um ab Ende Juni die Stellungnahmen auszuwerten und sie im Oktober der IARU-Region-1-Konferenz vorzulegen. Ziel ist es, sich darüber zu einigen, welche Vorstellungen die IARU beiderWelt-FunkkonferenzWRC-99, bei der u. a. eine Revision des den Amateurfunk betreffenden Artikels 25 der "Radio Regulations" ins Haus steht, vertreten soll.

Unterpunkt 25.5.3. (1) sagt aus, daß Personen, die eine Genehmigung zum Betreiben einer Amateurfunkstelle erwerben wollen, in der Lage sein müssen, Morsetexte korrekt von Hand zu geben und über die Ohren korrekt aufzunehmen. Die betreffenden Verwaltungen können bei Stationen, die ausschließlich Frequenzen über 30 MHz benutzen, auf diese Bedingung verzichten.

Das Papier stellt weder den Wert des Morsekodes noch das Recht einer Verwaltung, ihren Amateuren eine Demonstration ihrer Morsekenntnisse abzuverlangen, in Frage. Gegenwärtig sei eine solche Qualifikation vertragsverbindlich. Es wäre aberin Betracht zu ziehen, daß es um Vorschriften geht, die den Amateurfunkdienst im nächsten Jahrhundert regeln. Aus dieser Sicht erhebe sich die Frage, ob Morsefähigkeiten bestimmter Genehmigungsinhaber als vertragsverbindlich beibehalten werden sollten. Und wenn ja, wie sähen die Argumente aus, die die Verwaltungen überzeugen würden?

1994 kam das IARU CW Ad Hoc Komitee zu dem Schluß, daß für unter 30 MHz arbeitende Funkamateure wesentlich bleibt, international ohne Rücksicht aufAusrüstungs- oder Sprachbarrieren zu kommunizieren, um eine beschränkte Ressource optimal zu nutzen. Der Morsekode sei gegenwärtig das einzige Mittel, um allen Funkamateuren die Fähigkeit zur Interkommunikation zu sichern. Trotzdem könnten künftige technische Entwicklungen alternative Mittel schaffen, die genügend universell sind, diese Forderung zu erfüllen; außerdem sei denkbar, daß sich die Spektrumsansprüche anderer KW-Funkdienste reduzieren, was durch Ausweitung der Amateurfunkfrequenzbänder die Beibehaltung der (Morseprüfung) weniger zwingend erscheinen ließe.

Wenn man die 94er Argumentation ausschließlich aus heutiger Sicht überprüfte, könne man leicht schlußfolgern, daß sich seitdem wenig geändert hat und die Bestimmungen deshalb beibehalten werden sollten.

Doch sei das nicht der Fall: Die WRC-Tagesordnungen sind äußerst vollgestopft, so daß Verschiedenes wegen Zeitmangel abgesetzt wurde. Deshalb sei es unrealistisch, anzunehmen, daß Artikel S25, der auf der 99er Tagesordnung steht, in einer anderen Konferenz in absehbarer Zukunft erneut revidiert wird. Für die nächsten ein oder zwei Dekaden wünschenswerte Änderungen müssen darum jetzt erwogen werden. Auf dieser Basis hat das Komitee entschieden, daß S25.5 als Vertragsverbindlichkeit der Verwaltungen gestrichen werden sollte. **TO**

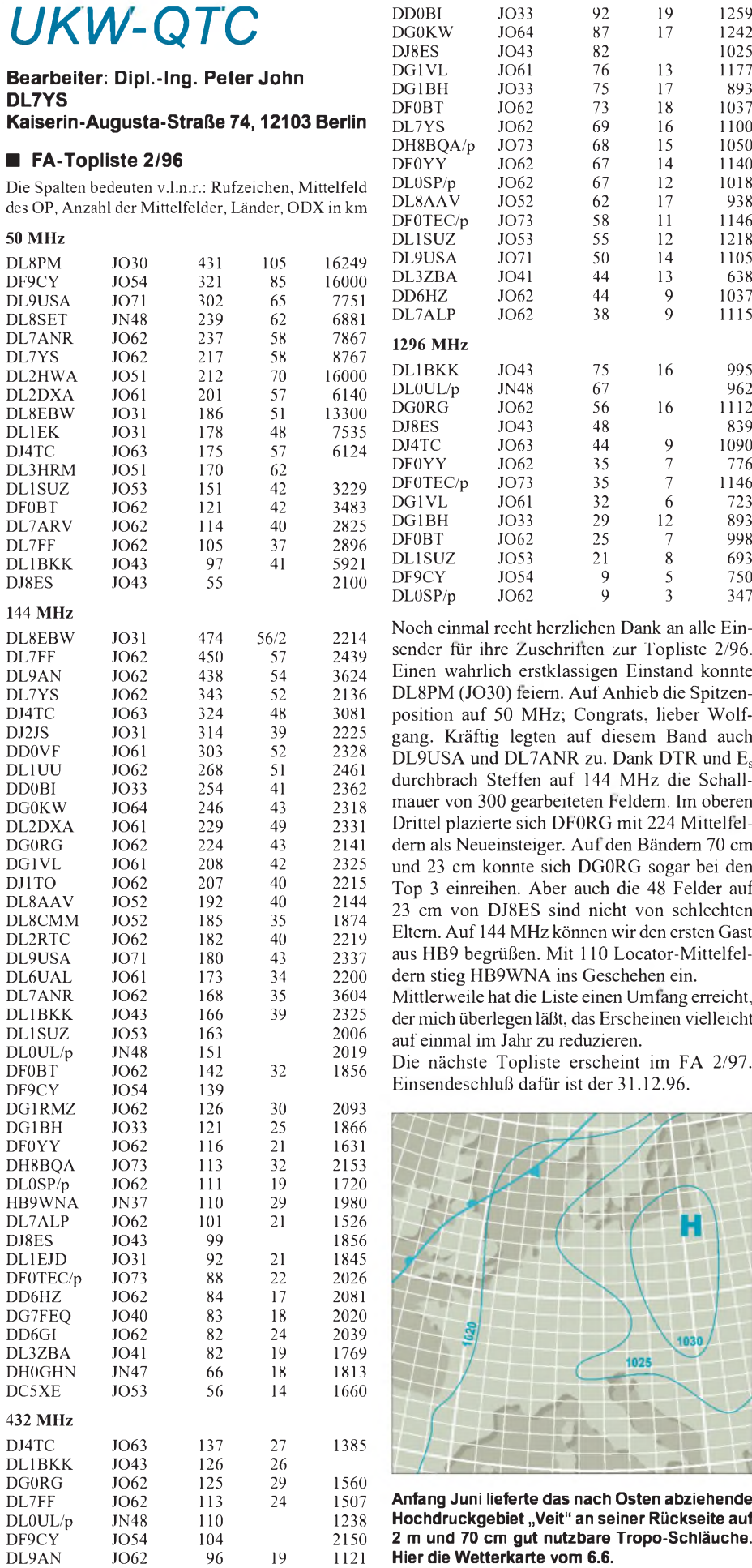

#### DL7YS JO62 69 16 1100 DH8BQA/p JO73 68 15 1050 DF0YY JO62 67 14 1140 DL0SP/p JO62 67 12 1018 DL8AAV JO52 62 17 938 DF0TEC/p JO73 58 11 1146 DL1SUZ JO53 55 12 1218 DL9USA JO71 50 14 1105 DL3ZBA JO41 44 13 638 DD6HZ JO62 44 9 1037 DL7ALP JO62 38 9 1115 DL1BKK JO43 75 16 995 DL0UL/p JN48 67 962 DG0RG JO62 56 16 1112 DJ8ES JO43 48 839 DJ4TC JO63 44 9 1090 DF0YY JO62 35 7 776 DF0TEC/p JO73 35 7 1146 DG1VL JO61 32 6 723 DG1BH JO33 29 12 893 DF0BT JO62 25 7 998 DL1SUZ JO53 21 8 693 DF9CY JO54 9 5 750 DL0SP/p JO62 9 3 347 ht herzlichen Dank an alle Ein-Zuschriften zur Topliste 2/96. erstklassigen Einstand konnte feiern. Auf Anhieb die Spitzen-MHz; Congrats, lieber Wolfegten auf diesem Band auch L7ANR zu. Dank DTR und  $E_s$ fen auf 144 MHz die Schallgearbeiteten Feldern. Im oberen sich DF0RG mit 224 Mittelfelsteiger. Auf den Bändern 70 cm nte sich DG0RG sogar bei den . Aber auch die 48 Felder auf ES sind nicht von schlechten Eltern. Auf 144 MHz können wir den ersten Gast len. Mit 110 Locator-Mittelfel-

VNA ins Geschehen ein. die Liste einen Umfang erreicht, en läßt, das Erscheinen vielleicht hr zu reduzieren.

pliste erscheint im FA 2/97. dafür ist der 31.12.96.

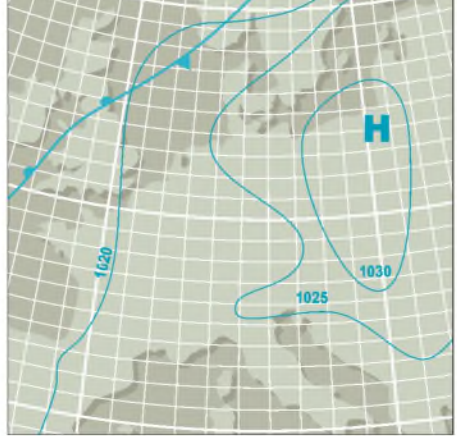

**Anfang Juni lieferte das nach Osten abziehende Hochdruckgebiet "Veit" an seiner Rückseite auf 2 m und 70 cm gut nutzbare Tropo-Schläuche. Hier die Wetterkarte vom 6.6.**

### **Tropo-Conds Anfang Juni**

Normalerweise sind die guten Tropo-Öffnungen in den heißen Sommermonaten eher dünn gesät. Heiße Luftmassen mit gleichmäßigen Temperaturen und Luftdrücken in der Troposphäre ermöglichen zwar immer wieder lokale und zeitlich begrenzte Inversionen; allerdings ermöglichen sie eben nicht die ultraweiten 2-m- oder 70-cm-QSOs. Anfang Juni allerdings bildeten sich für 2 m und 70 cm gut nutzbare "Tropo-Schläuche" an der Rückseite des nach Osten abziehenden Hochdruckgebiets "Veit".

Aus JO70HU (Landeskrone bei Görlitz) berichtet Dietmar, **DG1VR.** Am 7. und 8.6. gelangen mit QRP-Ausrüstung (5 W an einer 3-Ele.-Yagi) zahlreiche DX-QSOs. Highlights waren YU1WP (JN94) mit 779 km, 9A1KDE (JN95) mit 637 km, YU1EV (KN04) mit 808 km und YZ7MON (JN93) mit 851 km als ODX. Auf 145,500 MHz glückte Dietmar eine Verbindung mit OE5KPN/p (JN78), und das mit 5 W an einer X/4-Antenne! Dietmars Fazit: Es muß nicht immer QRO sein, bei guten Bedingungen tut's auch QRP.

Der Bearbeiter des UKW-QTC (JO62QL) mischte natürlich auch mit. Neben diversen QSOs mit YU und 9A konnte eine Verbindung von 9A2AE (JN85) nach OZ (JO57) übermehr als 1350 km mitgehört werden. Dabei ist zubeachten, daß die gesamte überbrückte Strecke über Land ging! Auf 70 cm wurde in Berlin YU1EV (KN04) leider nur gehört.

Olli, **DH8BQA/p** (JO73CF, s. Bild auf S. 938), erreichte zwischen dem 1. und 8.6. 70 Stationen aus Entfernungen über 500 km und sogar 12 Stationen aus über 700 km. ODX war YU1VG (JN85OO; 1022 km). YZ7NOU (JN95) brachte 978 km und 9A1CCY (JN85) 875 km ins Log. Da reichte auch das E**s**-QSO mit F1DUZ (IN97) mit 1246 km nicht viel weiter. Insgesamt fuhr Olli in den ersten beiden Juniwochen 350 QSOs auf 2 m.

### **KN09 und KN19 im Juli und August**

Wie Andy, SP6GVU, mitteilt, plant eine Gruppe aus SP6 zum Ende des Monats Juli bzw. am Anfang des August, die beiden Mittelfelder KN09 und KN19 auf 2 m via MS und Tropo zu aktivieren. Das genaue Reisedatum steht noch nicht fest.

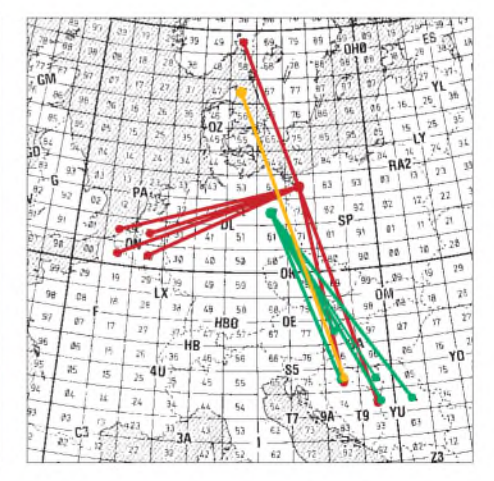

**Vom 1. bis 8.6. von DH8BQA/p in JO73CF und DL7YS in JO62QL erreichte DX-Stationen, gelb eine von DL7YS beobachtete 1350-km-Verbindung**

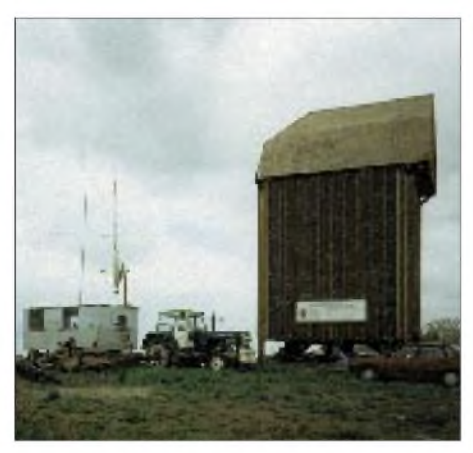

**Die Portabelstation von Ollie, DH8BQA, in JO73CF. DerAnhänger erlaubt längerdauern** $den$  **bequemen** Betrieb.

### **Bake DB0GD wieder QRV**

Seit dem 28.6.96 ist die Bake DB0GD (Heidelstein/Rhön) mit neuer Sendertechnik wieder in Betrieb gegangen. Auf Grund von Sanierungsarbeiten des Senders Heidelstein kann für den Bakenbetrieb zur Zeit nur ein gestockter Vertikalstrahler für 2 m, 70 cm und 23 cm verwendet werden.

Die Bake ist auf 144,875 MHz und 432,800 MHz zu hören; auf 1296,800 MHz ist sie z.Z. nicht QRV.

Die Sendeleistung beträgt jeweils <sup>1</sup> W. Die Bake strahlt als Kennung ihr Rufzeichen und den Locator (JO50AL) aus. Markus, DG6ZX@ DB0SRS, ist als Bakenverantwortlicher an Empfangsberichten sehr interessiert.

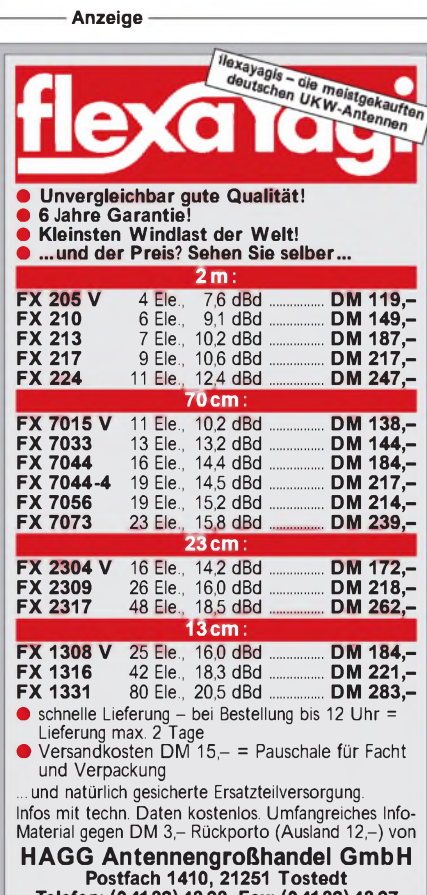

**Postfach 1410, 21251 Tostedt Telefon: (04182)4898, Fax: (04182)48 97 E-Mail: flexayagi @ T-<Online.DE>**

## *Sat-QTC*

**Bearbeiter: Frank Sperber DL6DBN @ DB0SGL E-Mail: [dl6dbn@amsat.org](mailto:dl6dbn@amsat.org) Ypernstraße 174, 57072 Siegen**

### **AO-13 Transponderfahrpläne**

AMSAT-OSCAR 13 hat seine neue Fluglage 220/0 erreicht und wird vorerst mit folgendem Transponderfahrplan betrieben: Mode-B: MA 0 bis 140; Mode-BS: MA 140 bis 240; Mode-B: MA 240 bis 256; Omni-Antennen: MA 250 bis 140. Untersuchungen der Kommandostation G3RUH zeigen, daß der Satellit bereits täglich um mehrmals 0,1° in seiner Lage gedreht wird. Ursache sind asymmetrische Kräfte, die der Luftwiderstand in nur 200 km Höhe auf die ungleichmäßige Form des Satelliten (herausstehendes Triebwerk) ausübt.

Es kann daher durchaus sein, daß im August eine völlig neue Fluglage von Alat/Alon 90/0 eingestellt wird. Dann wären alleAntennenaufbauten im Windschatten und vor Reibungseffekten geschützt. Das gilt auch für die Solarzellen, an denen die Luftmoleküle nur vorbeistreichen würden. Außerdem ist die Satellitenunterseite, die dann im Perigäum in Flugrichtung zeigt, symmetrisch und recht widerstandsfähig. So läßt sich zwar das Verglühen Anfang Dezember 1996 nicht verhindern, wohl aber ein vorzeitigerAusfall durch Überhitzung und Desorientierung verzögern. Die Lageänderung nach 90/0 brächte auch eine Signalverbesserung für die derzeit benachteiligte Nordhalbkugel mit sich.

### **JAS-2 Start im August/September**

JAS-2, der Nachfolger von Fuji-OSCAR 20, soll in den nächsten Wochen auf seine erdnahe, polareUmlaufbahn gebracht werden. Als Sekundärnutzlast hängt er vom Startfenster des Hauptsatelliten ADEOS ab. Es gibt noch keine Bestätigung, ob JAS-2 nach dem Absetzen von ADEOS durch eine weitere Raketenzündung auf eine andere Umlaufbahn gebracht werden kann. Wennja, strebt man einen elliptischenOrbit mit 1700 km Apogäums- und 940 km Perigäumhöhe bei 99° Inklination an; sonst verläuft die Bahn kreisförmig in 800 km Höhe.

Die Nutzlast von JAS-2 ähnelt denen seiner Vorgänger FO-12 und FO-20: Ein invertierender Lineartransponder, zu dem auch eine CW-Bake auf 435,795 MHz gehört, setzt 145,9 bis 146,0 MHz nach 435,9 bis 435,8 MHz um (Mode JA). Außerdemhat JAS-2 wieder eine Packet-Radio-Mailbox mit 1200-bps-BPSK bzw. 9600-bps-FSK und einer Downlinkfrequenz 435,910 MHz an Bord (Mode JD); die zugehörigen Uplinks befinden sich 1200-bps-FM-Manchester-kodiert bei 145,85, 145,87, 145,89 und 145,91 MHz. Der Kanal (145,87 MHz) kann auch mit 9600-bps-FSKarbeiten. In der Regel soll nur abwechselnd ein Modus zur Anwendung kommen.

Alternativ zur Mailbox kann auch ein Digitalker 25 s lange Sprachmeldungen in FM auf 435,91 MHz aussenden. Dann ist die Mailbox nicht in Betrieb. Ebenso können entweder nur die 1200-bps-BPSK oder die 9600-bps-FSK aktiviert werden. Sollte JAS-2 den Betrieb im Orbit erfolgreich aufnehmen, erhält er den Namen Fuji-OSCAR 29.

### *Packet-QTC*

**Bearbeiter: Jürgen Engelhardt DL9HQH @ DB0MER.#SAA.DEU.EU Rigaer Straße 2,06128 Halle**

### **Digipeater-News**

User-Hinweise förderten den Fehler am Userzugang von **DB0AAB** (München) zutage. Es stellte sich heraus, daß der Verursacher ein nicht korrekt funktionierender SCC-Baustein war, der offensichtlich fehlerhafte Signale produzierte. - Nachdem nun zum dritten Mal versucht wurde, den Digipeater **DB0APO** (Apolda) zu stehlen bzw. zu zerstören, wurde er vom Sysop vorsorglich abgebaut. Die Technik soll um- und etwas sicherer wieder aufgebaut werden. - Bei **DB0KH** (Knüll) wurde die Senderendstufe des 70-cm-User-Funkgeräts ausgetauscht. Als nächstes steht die Zuschaltung eines 9600-Baud-Zuganges an. Dafür wird dann der 2400-Baud-Zugang abgeschaltet. - Nachdem die 6-cm-Baugruppen von **DB0FTG** (Düsseldorf) vollständig sind, können die Aufbauarbeiten für den Link zu DB0RWI (Düsseldorf) begonnen werden. Bei beiden Digis muß in diesem Zeitraum der Inbetriebnahme des 6-cm-Links mit Abschaltungen gerechnet werden. - **DB0HOF** (Lobenstein) arbeitet immer noch mit "alternativer Stromversorgung". Anfang Juli wurde er im Dauerbetrieb betrieben, um die Akkumulatoren einmal vollständig zu entladen. Während des darauffolgendem Contests, bei dem die Digipeater planmäßig abgeschaltet werden sollte, ließen sie sich dann wieder per Notstromaggregat laden.

### **Linkstrecken**

Nach dem Abgleich mit dem Linktransceiver in Darmstadt bei DB0DAR funktioniert der Link zu **DB0AAC** (Kaiserslautern) wieder zufriedenstellend. - Seit dem 23.6. läuft der Link von **DB0ABZ** (Salzgitter) zu DB0OCA (Huy) mit 9600 Baud. Damit wurde eine Möglichkeit geschaffen, die Links über den Harz zu entlasten.

### **DB0NDS verbindet fünf Bundesländer**

Nachdem die Renovierungsarbeiten im Mastgebäude des Rundfunk- und Fernsehsenders Dannenberg abgeschlossen wurden, ist auch der Digipeater DB0NDS am dortigen Standort wieder QRV. Während der Abschaltung hat Volker, DK6OC, die Technik überprüft und erweitert. Seit dem 24.5. verfügt DB0NDS über eine weitere Interlinkverbindung, die mit 9600 Baud zu DB0MAR (Timmendorfer Strand/Schleswig Holstein) arbeitet. Der Link überbrückt immerhin 105 km, und die Betreiber hoffen, daß er auch längerfristig stabil arbeitet.Mit diesem Link nach DB0MAR verbindet DB0NDS nun fünf Bundesländer! Realisiert wird das außerdem mit den Links nach DB0DJ (Hamburg), DB0BRO (Brocken/Sachsen-Anhalt) und DB0LWL (Ruhner Berge/Mecklenburg-Vorpommern). Interessant wäre es, zu erfahren, ob es noch weitere Digipeater gibt, die fünf oder gar mehr Bundesländer miteinander verbinden?

Wenn es gelingt, den Link von DB0NDS zum Brocken (DB0BRO) zu stabilisieren, ergäbe das dann eine schnelle Verbindung über etwa 250 km vom Harz an die Ostsee über nur eine Zwischenstation!

### **Abweichungen zwischen Digi-Locator von DG1DS und dem Digi-Info-Text!**

Aufmerksame Leser der Digipeaterlisten von Fritz, DG1DS (Linkkoordinator), werden sicher schon bemerkt haben, daß die angegebenen Standorte lt. Liste oftmals nicht mit den Locatoren im Infotext der jeweiligen Digipeater übereinstimmen.

Zum Beispiel konnte ich bei DB0HRO (Rostock) drei (!) verschiedene Standorte ermitteln. Diese Unterschiede kamen durch Informationen aus C-Text vom Digipeater, Infotext und Aussage des Sysops zustande. Die Betreiber von DB0LOE (Kottmar/Oberlausitz) konnten kürzlich solche Differenzen erklären. Nach dem Einsatz eines GPS-Geräts "Magellan Meridian XL" wurde festgestellt, daß bis zum angegebenen Locator noch einige Meter fehlten! Der Locator von DB0LOE ist also JO71HA. Wer solche Ungenauigkeiten bemerkt, tut gut daran, diesen Fehler (nicht nur bei DG1DS) zu berichtigen.

### **Albrecht RL 402 mit 9600 Baud QRV**

Wie Ernst, DC6PS, berichtete, hat er mehrere Handfunkgeräte der Marke Albrecht RL 402 für 9600 Baud modifiziert. Nach dem Umbau können die Geräte mit 1200 und 9600 Baud betrieben werden. Natürlich läßt es sich auch noch als "normales" Handy benutzen! Getestet wurde das modifizierte Gerät bei DB0MAR und DB0NDS.

Die Umbauanleitung kann man in der Rubrik 9600BD finden. Geben Sie einfach ein "c < DC6PS" ein, und Sie werden mit hoher Wahrscheinlichkeit eine Beschreibung und einen Stromlaufplan (als Bild im TIF-Format) finden. Wer diesen Umbau an seinem RL 402 durchführen möchte, sollte allerdings etwas Erfahrung beim Löten von SMD-Bauteilen mitbringen. Eigentlich braucht man das Handy gar nicht wirklich umzubauen; es werden lediglich an der richtigen Stelle die NF eingespeist bzw. abgenommen und eine entsprechende Buchse eingebaut. Wer diese Umbauanleitung in der Mailbox nicht mehr finden kann, hat auch die Möglichkeit, die Unterlagen bei DC6PS gegen Erstattung der Kosten zu bekommen.

### **Neue RMNC/FlexNet Version 3.3f**

Nachdem es bei der Version 3.3e von RMNC/ FlexNet einige schwere Fehler (u. a. im Routing) gab, wurden diese in der nun verteilten Version 3.3f beseitigt. Sie zu finden und zu beseitigen,

erforderte umfangreiche Tests. Behindert wurden sie durch die "wilde" Verteilung der Testversionen. In Zukunft sollen die Testversionen nur noch mit einemfest einkodierten Rufzeichen herausgegeben werden. Unter anderem aus Zeitgründen wurde die neue Version als Update nun als Bulletin verteilt.

An neuen Befehlen sind hinzugekommen:

- D x liefert nicht mehr nur die Ziele, die mit ,x' anfangen, sondern auch alle Ziele, die mit ,x' aufhören.
- MH x verhält sich genauso.
- L \* zeigt zu dem entsprechendem Link die letzten 16 gemessenen Laufzeiten.

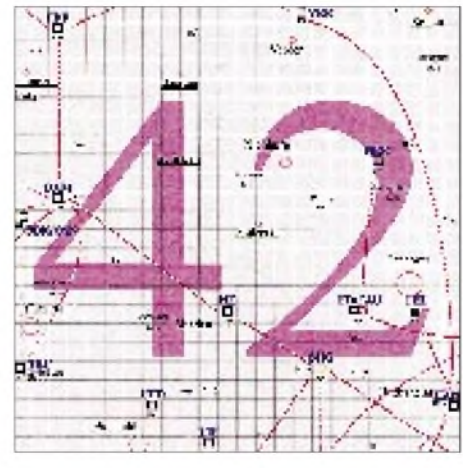

#### **Linkkarte des Locatorfeldes JO 42 Entwurf: DL9HQH**

### **PR und Whitesticker!**

Wer es noch nicht weiß: Auch blinde Funkamateure betreiben aktiv Packet-Radio! Sie haben verschiedene Möglichkeiten, ihren PC zu kontrollieren und damit natürlich unter bestimmten Voraussetzungen auch Packet-Radio zu betreiben.

Aleksander, DG1SEB, nutzt zum Beispiel eine Sprachausgabe, die von einem im Hintergrund arbeitenden Programm ständig mit Daten versorgt wird. Das geschieht über die serielle bzw. parallele Schnittstelle. Die Sprachausgabe wird vom aktuellen Bildschirminhalt mit Daten versorgt; von der Zeile, auf der der Cursor steht oder das Wort/Zeile unter dem Cursor, ganz nach Bedarf. Bei Programmen, die eine BIOS-Routine zur Bildschirmausgabe nutzen, liest die Sprachausgabe standardmäßig jede neu ankommende Zeile vor. Das ist z. B. bei SP der Fall.

Eine weitere Möglichkeit für einen blinden User ist das Arbeiten mit einer Braille-Zeile (Braille tastbare Blindenschrift). Diese Braille-Zeile ist ein Gerät, das sich ebenfalls über einen bestimmten Treiber über eine Schnittstelle mit Daten versorgen läßt bzw. die direkt an die Grafikkarte des PC angeschlossen ist. Dieses Gerät stellt jeweils eine Zeile des aktuellen Textbildschirms dar. Die Software verfolgt auch hier standardmäßig den DOS-Cursor.

Sehr viele PR-Programme arbeiten mit direkter Text-Eingabe von Befehlen. Genannt seien hier z. B. TOP, SP und BayCom. Solche Programme bereiten dem blinden User keinerlei Probleme, da hier nur die ESC-Taste gedrückt werden muß und danach der gewünschte Befehl eingegeben wird. Andere Programme, wie z.B. AIR-TE von DG0LRY, mit dem Aleksander arbeitet, verfügen wie die meisten Textverarbeitungen oder Datenbanken über eine sogenannte Menüleiste am oberen Bildschirmrand. Hier ist es meist erforderlich, die Sprachausgabe oder Braille-Zeile an das jeweilige Programm anzupassen.

Um nun Packet-Radio zu betreiben und die ankommenden oder abgehenden Texte zu kontrollieren, wird der Cursor im Sende- oder QSO-Fenster einfach von Zeile zu Zeile bewegt, und die Sprachausgabe liest die entsprechende Zeile vor. Die Sprachausgabe bzw. Braille-Zeile läßt sich natürlich auch unabhängig vom Cursor über den gesamten Bildschirm führen, um sich einen Überblick über den Monitorinhalt zu verschaffen. Wichtig ist weiter, daß ein blinder PC-User beim PR-Betrieb bei Worten, über deren Schreibweise ersich nicht sicher ist, z.B. bei Eigennamen, den Buchstabiermodus aufruft. Dieses Problem existiert natürlich für den Benutzer einer Braille-Zeile nicht.

Programme wie WinGT und PR4Win können von einem blinden User, dessen Sprachausgabe/ Braille-Zeile an Windows angepaßt ist, ebenfalls benutzt werden.

Nicht geeignet sind Programme wie Graphic-Packet, die unter DOS in den Grafikmodus schalten.

Ich möchte mich an dieser Stelle recht herzlich bei DG1SGB (Aleksander) für die Zuarbeit bedanken. Vielleicht hilft dieser Beitrag dem einen oder anderen blinden OM, am Packet-Betrieb teilzunehmen.

Bedanken möchte ich mich für die Zuarbeit bei DC6PS, DG0XC DG1SEB.

### *DX-QTC*

### **Bearbeiter: Dipl.-Ing. Rolf Thieme DL7VEE @ DB0GR Landsberger Allee 489, 12679 Berlin**

Alle Frequenzen in kHz, alle Zeiten in UTC Berichtszeitraum 5.6.1996 bis 9.7.1996

#### **Conds**

Es gab keine besonderen Höhepunkte. Die mittleren Bänder fungierten als Nacht-DX-Bänder, die niederfrequenten Bänder zeigten sich schwankend und von der QRN-Situation abhängig. Auch short Skip auf 10 m trat gegenüber den Vorjahren weniger auf. Am 12.6. ließen sich zwischen 1700 und 1800 auf 12 und 10 m Stationen von der nordamerikanischen Ostküste arbeiten. In Südwesteuropa wurde noch nach 2300 CY0AA auf 12 m erreicht.

### ■ DXpeditionen

DL7ALM und DL7UBA schlugen sich von Togo als **5V7ML** und **5V7HR** tapfer. Untergebracht waren sie im Gästehaus einer Blindenschule. Mit der Lizenz und dank der Hilfe von 5V7MD gab es auch beim Antennenaufbau keine Probleme. Lars und Roy hatten keine lauten Signale, hörten aberrecht gut und waren von 160 bis 15 m, selten auf höheren Frequenzen, zu arbeiten. Über 7500 QSOs stehen im Log. Als Antennen wurden eine AP8-Vertikal und ein 2x40-m-Dipol für 160 m benutzt. Da eine Röhre der Linearendstufe defekt war, standen nur 300 bis 400 W Ausgangsleistung zur Verfügung. Von 0700 bis 1400 waren alle Frequenzen nahezu tot, eine gute Zeit zum Schlafen und für Sightseeing! - **7O1JAF** soll eine genehmigte Aktivität aus Aden sein! Leider konnte OP Geraldo, IK8JAF, mit seinem Transceiver keinen Split-Betrieb durchführen. Dadurch gab es oft Chaos auf seiner Frequenz. Er blieb vier Wochen, wird jedoch im Oktober nochmals in Aden sein. Karl, DL1VU, der sich ohne Erfolg in Aden um eine Lizenz bemühte, ist bezüglich der Dokumente skeptisch. **9U5CW** hat nun dank der Hilfe von Peter, ON6TT, Antennen für 80 und 160 m und ist gelegentlich dort anzutreffen. - **XT2MM** gab als QSL-Information OH8SR an. Er war meist in SSB <sup>20</sup> <sup>m</sup> zu finden.- **CY0AA** brachte in den ersten Tagen nur leise Signale und tauchte sporadisch auf allen möglichen Frequenzen auf.-IK2BHX war im Berichtsmonat Juni als **9Q5HX** in der Luft. Die QSL geht via IK2MRZ. - KV5V ist unter **9N1ARB** QRV

geworden und funkte vornehmlich auf 20 m in CW. Brad ist QSL-Manager für 9N1RHM und 9N1ARB. - Auch der Gaza-Streifen wurde Mitte des Berichtsmonats durch G3NOM und einige Japaner aktiviert. Eine Anerkennung ist aber einstweilen nicht abzusehen.

#### **Informationen**

Nach einer Mitteilung von HA7VK (XU7VK), der sich zur Zeit mit seiner XYL an der ungarischen Botschaft in Phehjang aufhält, sind die offiziellen Stellen nicht bereit, über die Erteilung einer Funklizenz zu sprechen. Damit dürfte in den nächsten Monaten nicht mit einer Aktivierung von Nordkorea gerechnet werden. Nach einer Information von Bill Kennamer, K5FUV, werden jedoch Einheimische im Funksport trainiert, und man erwartet den Aufbau der ersten Klubstation ähnlich den Wiederanfängen in China. - LA9IW ist als **TZ6IW** in der Luft. Hauptsächlich trifft man ihn montags von <sup>1600</sup> bis <sup>2000</sup> in SSB. - Seit dem 21.6. ist **FT5WE** wieder QRV. Er hat jetzt eine Linear, und sein Signal ist damit "strong" geworden. - **4S7RPG** (G3REP) ist noch bis August auf 160 m in der Luft. Seine Sendefre-

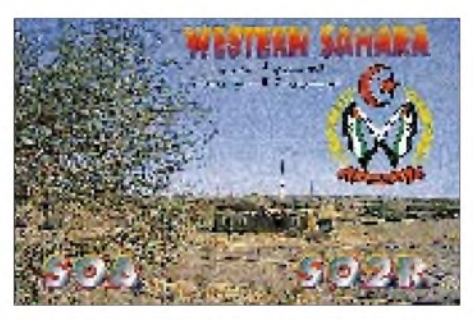

quenz ist 1827 kHz. - Lustig und vielleicht interessant für Oldtimer: VK3UYgab via Packet-Radio bekannt, daß er sein Log als **VK0RO** (Antarktis) von 1958/59 wiedergefunden hat. Wer noch eine QSL braucht, möge sich bitte direkt mit Rückporto an VK3UY wenden. - KC9IM, Dave, geht für zwei Jahre nach Guinea-Bissau und erhält das Rufzeichen **J52IM.** Geplant sind CW/SSB von 40 bis 10 m und etwas RTTY.- **9J2DI** war für drei Monate das Rufzeichen von N6DI.- OK1XV ist zur Zeit in Libyen tätig und einer der OPs von **5A1A.** Anzutreffen ist er meist Montag abends auf 20 m SSB. Zur Ham Radio '96 gab er die QSLs der von ihm gefunkten QSOs von 5A1A ins QSL-Büro! Dort gab es auch Karten von 3V8BB.-WH6XY ist für ein Jahr als **5W1PC** QRV.

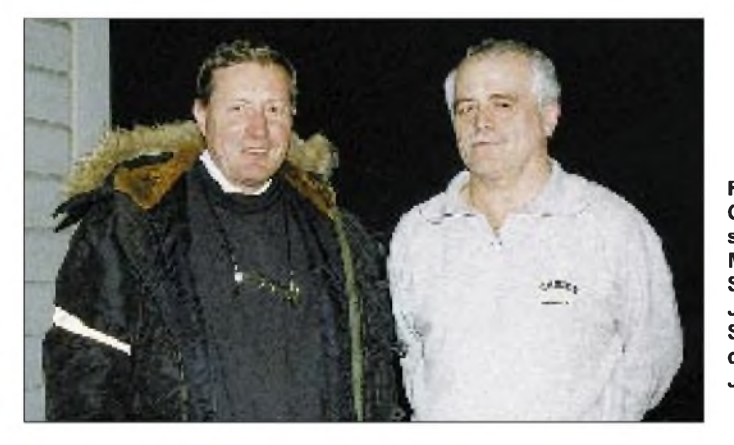

### **Rag, JW5HE und OZ8RO (l.), sowie der bekannte Manager vieler**

**Stationen von Jan Mayen, Spitzbergen und der Bäreninsel, Mat, JW5NM und LA5NM**

**Foto: OZ8RO**

### **Ham Radio 1996**

Die größte europäische Funkmesse bot auch 1996 wieder reichlich Gelegenheit, bekannte Funkamateure aus aller Welt persönlich kennenzulernen.

Vom DARC-Referat für DX- und HF-Funksport wurde die 1000. Ausgabe des DX-Mitteilungsblattes offeriert. Bill, K5FUV, checkte erneut zahlreiche QSLs für DXCC-Anträge und zeigte einen Diavortrag von der Operation XZ1A. Hans, DF5UG, bot einen Überblick über die jährlich im November stattfindenden Seanet-Treffen.

### **Vorschau**

OH2LVG/AH0W bereitet eine Multi-Operator-DXpedition nach **KH4** für Anfang August vor. Auch UA3AB hat vor, mit von der Partie zu sein. - DL4XS, DL6ET und DL3KDV funken ab dem 22.8. mit zwei Stationen für zwei Wochen aus **D6.** Danach wollen sie noch für eine Woche aus FH ORV werden. **3D2AG** plant für den August eine CW- und RTTY-Aktivität von Rotuma. - Ab Ende Juli wollte Franco, I4LCK, unter **HI9/I4LCK** in der Luft sein.

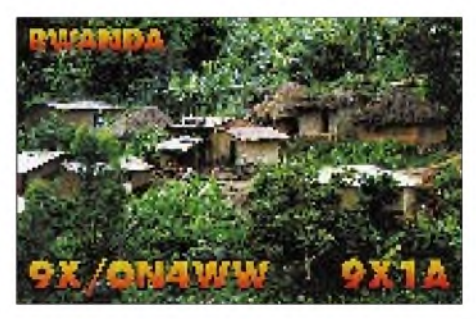

#### **Bandmeldungen im Berichtszeitraum**

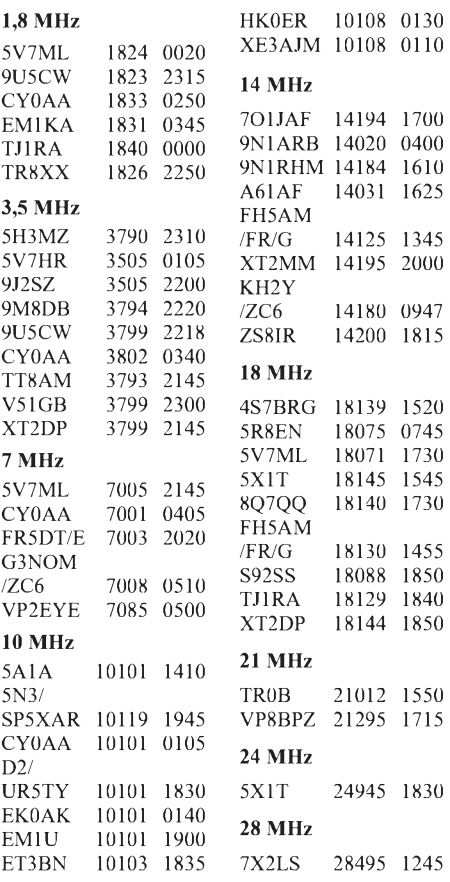

**938 • FA 8/96**

## *QRP-QTC*

### **Bearbeiter: Peter Zenker DL2FI @ DB0GR E-Mail: ZENKERPN @ Perkin-<Elmer.com> Saarstraße 13, 12161 Berlin**

### **Ham Radio**

Die diesjährige Ham Radio in Friedrichshafen war auch für die QRPer ein großer Erfolg. An zwei Ständen (G-QRP Club in Halle 7 und DL0AQB in Halle 2) wurden QRP-Geräte und -Aktivitäten vorgestellt. Die beiden Mannschaften um Rev. George Dobbs, G3RJV, und Roy Lewallen, W7EL, am G-QRP-Stand sowie Peter, DL2FI, Martin, DL7ARY, und Andreas, DH7ADR, am DL0AQB-Stand, hatten alle Tage voll zu tun. In dichten Trauben umlagerten die QRP-Interessierten die Stände und tauschten Erfahrungen und Ideen aus. Viele OMs hatten Eigenbautransceiver mitgebracht, um sie dort vorzustellen.

Besondere Aufmerksamkeit erregten am DL0AQB-Stand unsere Freunde und Gäste aus dem DARC-Ortsverband Ulm, P14. Uli, stik-Spray? Viel zu aufgeregt. Also die Lochrasterplatine zipp-zapp in UHU gebadet. Warum trocknet das Zeug denn nicht? Na, ja, dann eben erst ab zum Abendessen... Immer noch nicht hart? Aber die Hälfte ist auf den Teppich getropft! Und hat sich vorher an der Isolation des Koaxkabels auch noch schön schwarz gefärbt!

**Freitag, 23:10 MESZ:** Stockfinster! Regen! Aber Akkus der Taschenlampe geladen. Aufs Dach klettern ist zu gefährlich, also das Gebilde aus dem Fenster gehängt und raus in den Garten. Hätte ich die Drähte und die Schnur nur besser aufgewickelt. Also Entwirren ...

**Samstag, 00:05 MESZ:** Die Antenne (Inverted Vee, 2,5 m bis 4,5 m) hängt, tief abgewinkelt und mit einer Seite direkt über den Dachpfannen (darunter eine Alu-beschichtete Isolierung), aber sie hängt! Meine Zunge auch.

**Samstag, 00:35 MESZ:** Schleppe mich todmüde an den GQ40 und möchte die Antenne anstöpseln: BNC auf SO-239? Ooooh nein! Kann die Junkers eh schon nicht mehr vom Lötkolben unterscheiden ...

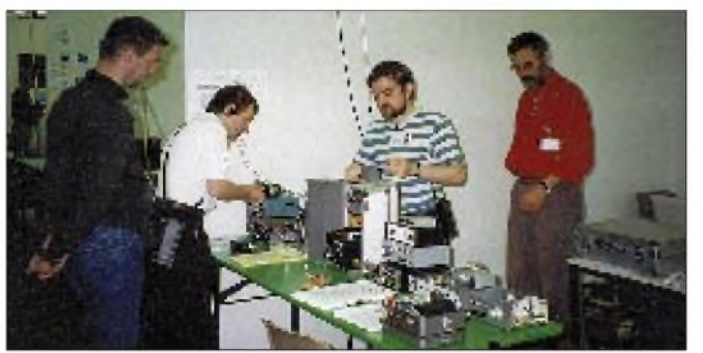

DK4SX, zeigte allen Interessierten den Prototyp eines neuen Highend-Eigenbautransceivers. Einzelheiten über dieses Dreibandgerät mit ungewöhnlich guten technischen Daten wollen wir in loser Folge ab Herbst im FA veröffentlichen. Der G-QRP-Club prüft die Möglichkeit, den Ulmer Transceiver als Bausatz herauszubringen.

Sheldon Hands, der Entwickler des GQ40 (s. Berichte im FA) hat für das nächste Jahr eine Mehrbandversion des erfolgreichen Gerätes angekündigt.

Für die Test-the-Kit-Serie habe ich auf der Ham Radio einen Bausatz für einen LCK-Transceiver gekauft, ein einfaches Gerät, das auf Grund seiner Baugröße für den Rucksacktransport geeignet erscheint.

### **QRP-Tagebuch**

Vorgeschichte: Ein frisch lizenzierter OM hatte um Auskünfte zu seinen ersten Bastelversuchen gebeten; ich schickte ihm mit der Antwort leihweise einen Transceiver GQ40 und erhielt folgenden Bericht (gekürzt):

**Freitag, 21:15 MESZ:** Wohnungsrenovierung unterbrochen. Was hat Peter geschrieben? 2 x 10 m Draht gehen immer? Also beide Drähte einseitig auf ein Stück Lochrasterplatte gelötet, RG-58 dran, zwei Löcher gebohrt und zwei geflochtene Nylonschnüre angeknotet. Regenschutz! Keine Zeit zum Suchen nach dem Pla-

**Am Ham-Radio-Stand von DL0AQB bzw. der Arbeitsgemeinschaft QRP Berlin war eine stattliche Auswahl von QRP-Geräten zu bewundern. Foto: DJ1TO**

**Samstag, 20:50 MESZ:** Adapterkabel gelötet und GQ40 angesaftet. Die Antenne bringt gute Signale und ist wesentlich ruhiger als mein Langdraht. Der Feintrieb ist wirklich klasse! Wow, die Trennschärfe ist Spitze! Vielleicht ein NF-Filter drin? Deshalb das Grundrauschen? Wo bin ich denn eigentlich? Mittels großem Receiver schnell eine kleine Skalen-Liste geeicht und ab auf 7030.

Kurbel, dreh, horchen, staun, Zweifel... Was ist denn hier los? Klingt ja als wenn jeder, der heute nicht mindestens mit 120 BpM funkt, seine Lizenz wieder abgeben muß! Oder habe ich wirklich schon alles verlernt? PC an, CW-Programm laden, 60 BpM einstellen: Tatsächlich, da komme ich überhaupt nicht mehr mit :-( Und das ist noch viel, viel langsamer als die Speedies auf dem Band.

Ein Glas später: Peter hat gesagt, wer auf QRS nicht reagiert und einen Frischling nicht beim CW-Lernen unterstützt, der ist kein richtiger Funkamateur! Und nicht CQ rufen (wo denn auch, hier ist doch kein Fleckchen mehr frei), sondern Rufzeichen entziffern und anrufen ...

**Samstag, 22:30 MESZ:** Gebe auf. Habe gerade mühsam CQ TEST DE von irgend so einer Schleichnase (höchstens 100 BpM) entziffert. Jetzt weiß ich wenigstens, warum hier die Hölle brodelt: Pfingst-Contest oder so. Da zählen nur Punkte und nicht der ham spirit.

**Sonntag:** Immer noch Contest ...

**Montag, 07:35 UTC:** Ha, der blöde Contest ist vorbei! Jau, da ruft sogar einer CQ, den ich mitlesen kann: Hui, jetzt kommt der Adrenalinstoß. DJ2FR DJ2FR NE (Verd..., das geht ja gut los) Irrung DE DK, oh, der ruft schon wieder CQ. Und nochmal! DJ2FR DJ2FR DE DK2F DK2FL PSE K, schade, jetzt ist er schon mit jemand anderem im QSO. Na, egal, freie Frequenz gesucht und selbst CQ gerufen (sorry, Peter, eigentlich bin ich sehr geduldig, aber es kribbelt zu sehr!).

Nix. Und nochmal. Nix. Und nochmal. Nix.... Adrenalinpegel wieder unten. Also höre ich lieber wieder. Da! SM4UYA im QSO, schön langsam. Huch, der macht 100 W und kommt hier so leise an? Er ist fertig! SM4UYA SM4UYA DE DK2FL DK2FL PSE K ... Hört mich nicht. Wäre zu schön gewesen. Schade, die Arbeit ruft!

Einige Tapetenrollen später: Viele Versuche mit direkten Anrufen gestartet und nie eine Antwort bekommen. Zweifel an der Antenne. Wenn das SWR schlecht ist, wird kaum Leistung abgestrahlt, und außerdem hängt das Ding so niedrig. Aber wie kann ich das SWR ohne SWR-Meter prüfen? Wenn ich die Spannung am Dummy-Load messe und mit der Spannung an der Antenne vergleiche, müßte ich doch eine Fehlanpassung erkennen können. Nicht mal die Hälfte der Spannung am Dummy.

Es regnet wieder. Raus und Antenne schnippeln? Abermal sehen, wie sich mein Langdraht (26 m, davon 15 m frei 7 m hoch über dem Garten, der Rest im Haus bzw. sehr niedrig) macht: Spannung viel zu hoch. Den Langdraht per Drehkondensator anpassen? Das geht- die Spannung stimmt mit der am Dummy exakt überein. Heizung an den Masseanschluß und los geht's.

**Montag, 22:00 UTC:** Auf zahlreiche CQ-Rufe kommt wieder niemand.

**Montag 22:50 UTC:** denkwürdiger Moment: EU3AS antwortet auf einen Anruf mit meinem Rufzeichen! Er hat mich gehört! Leider ist die Verbindung so schlecht, daß es über einige verzweifelte Rufe beiderseits hinaus nicht klappt. Immerhin, bis EU hört man mich - öh, wo ist überhaupt EU? Haben wir für die Prüfung nicht gelernt, und eine aktuelle Rufzeichenliste besitze ich noch nicht ...

**Montag, 23:20 UTC:** SP6EUA antwortet gaaanz langsam und sehr laut (599) auf meinen CQ-Ruf. Wow, Polen! Wald hat sehr viel Geduld mit mir gehabt. Weil er unaufgefordert langsamer gab, als ich lesen kann, blieb meine Aufregung in Grenzen. Er gibt mir 559. Kann mich vor Freude kaum halten! Aber nach MY RIG IS A brechen die Bedingungen schlagartig ein. Einige Minuten und verzweifelte Versuche später ist er restlos verschwunden. Aber jetzt weiß ich, daß es funktioniert und kann geduldig auf die nächste Verbindung warten.

**Dienstag, 00:10 UTC:** Müde bin ich, geh' zur Ruh' - Feuertaufe bestanden. End of diary. Vy 72 de Frank, DK2FL.

Inzwischen hat Frank viele QSOs gefahren, ist schon fast ein hard boiled QRPer.

### *Ausbreitung August 1996*

#### **Bearbeiter: Dipl.-Ing. Frantisek Janda, OK1HH CZ-251 65 Ondrejov 266, Tschechische Rep.**

Nach den Fleckengruppen vom 10., 11. und 20. bis 23.5., die nicht nur durch die magnetische Polarität, sondern (imzweiten Fall) auch durch eine genügend große heliografische Breite eindeutig zum folgenden 23. Zyklus gehörten, erschienen am 1. bis 2.6. weitere aktive Gebiete, die beide angeführten Kriterien erfüllten, auf der nordöstlichen Sonnenscheibe. Schon zwei Tage später wurden sie aber von zwei Gruppen des gegenwärtigen 20. Zyklus abgelöst; auch danach überwog die Aktivität der Flecken nahe dem Äquator.

Das sich nähernde Minimum wird wesentlich tiefer sein als das vergangene (September 1986 mit  $R_{12} = 12,3$ ). Unter Verwendung von  $R = 5,6$ für den diesjährigen Mai berechneten wir den gleitenden Durchschnitt für November des vergangenen Jahres mitR**<sup>12</sup>** = 11,7; das Sinken setzt sich augenscheinlich noch weiter fort.

Die ionosphärischen Ausbreitungsbedingungen zeichnen sich imAugust durch geringe Dynamik aus, die sich erst in der letzten Dekade mäßig erhöht. Neben flachen f**oF2**- sowie MUF-Kurven mit geringeren Unterschieden zwischen Tag und Nacht trägt dazu auch die angenommene niedrigere Aktivität des Erdmagnetfeldes bei. Die Lage auf den Bändern bleibt einschließlich der

meisten Tagen des letzten Monatsdrittels typisch sommerlich; die meisten Signale auf den DX-Bändern stammen via E**<sup>s</sup>** (wesentlich vom Meteoritenschwarm der Geminiden bestimmt) von europäischen Stationen.

Für die Berechnung der Kurven wurde wieder  $R_{12} = 7$  benutzt.

\*

Die allmonatliche Rückschau betrifft den diesjährigen Mai. Die E**s**-Aktivität war erneut überdurchschnittlich, und in Anbetracht der niedrigen Sonnenstrahlung, meist an der unteren Grenze der Empfindlichkeit von Satellitensensoren, spielte sie oft die dominierende Rolle. In der oberen Hälfte des Kurzwellenbereichs war oft nur diese Variante für die ionosphärische Ausbreitung vorhanden. Die unteren Bereiche einschließlich 14 MHz zogen andererseits aus der Gesamtberuhigung der Magnetosphäre Nutzen, und so konnten wir (relativ zu den Minima der vergangenen Zyklen) meist überdurchschnittliche KW-Ausbreitungsbedingungen im globalen Maßstab feststellen.

Nach überdurchschnittlichen ersten drei Maitagen machte sich Dämpfung in den polaren Gebieten infolge einer Flut von Teilchen des Sonnenwindes bemerkbar, und die Trassen, die durch die höheren geografischen Breiten führen, waren fast zu. Die Bedingungen blieben aber trotzdemleicht überdurchschnittlich. Zu einer erheblichen E**s**-Aktivität kam es am 9. und 11.5., wobei sich mit ihrem Beistand außer dem 10-mund dem 6-m-Band am 12.5. früh auf 14 MHz auch sehr schön die transpolaren Trassen bis nach Polynesien öffneten und auf 21 MHz eine Reihe von Stationen aus östlichen Richtungen zu hören war. In der zweiten Maihälfte war die Sonnenscheibe an den meisten Tagen ohne Flecken, und der Sonnenstrom sank bis auf 66 Einheiten. Dieser bisher niedrigste Wert des gegenwärtigen Zyklus wurde aber schon einmal vor einem Jahr gemessen: am 26./27.5.95. Eine (hinsichtlich Hysterese und Teilchenionisierung) so ausdrucksstarke Wirkung auf die Ionosphäre wie in diesem Jahr konnte es damals allerdings nicht geben. Das ungestörte Magnetfeld der Erde war eine Schlüsselbedingung der folgenden, mäßig überdurchschnittlichen Entwicklung in der Ionosphäre.

Täglich entstand E**s**, wodurch meist europäische Stationen das 28-MHz-Band füllten. Die E**s**-Dichte gipfelte am 23.5., an dem auf 144 MHz von 1200 bis 1730 UTC in Intervallen fast das gesamte entferntere Europa und darüber hinaus auch das östliche Mittelmeer (5B4) und der Vordere Orient(4X) erreichbarwaren. MehrfacheE**s**-Sprünge mit oder ohne wesentlichen Beitrag ionosphärischer Wellenleiter brachten am Abend auch Stationen aus Südamerika auf 28 MHz. Ähnlich erklären sich auch die z.Z. möglichen Verbindungen mit Nordamerika auf 28 und 50 MHz, wie sie voriges Jahr im Juli auftraten.

In denZahlenangaben des Sonnenstroms (Penticton, B.C.) und des Indexes A**k** (Wingst) fiel der diesjährige Mai folgendermaßen aus:  $SF = 67, 67$ , 68, 69, 70, 74, 74, 76, 76, 77, 76, 73, 72, 71, 70, 71, 71, 70, 68, 67, 66, 66, 67, 67, 67, 67, 67, 66, 66, 67 und 68; Durchschnitt 69,7. A**k**= 8, 7, 9, 13, 8, 6, 6, 6, 7, 8, 6, 6, 21, 14, 10, 12, 10, 2, 12, 13, 12, 9, 6, 12, 8, 8, 13, 6, 14, 11 und 10; Durchschnitt 9,6.

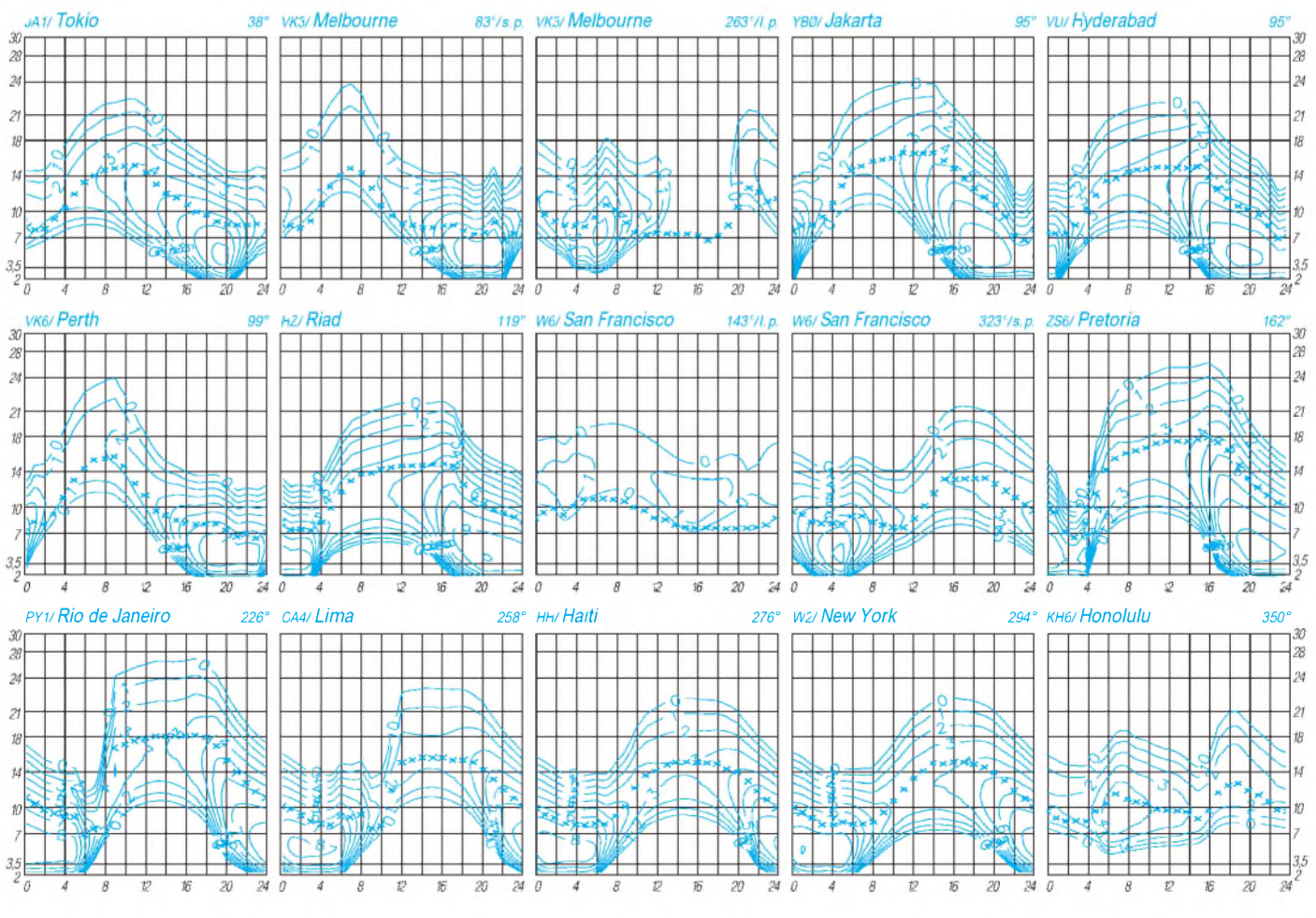

## *Diplome*

### **Bearbeiterin: Rosemarie Perner DL7ULO**

### **Franz-Jacob-Straße 12, 10369 Berlin**

#### $\blacksquare$ **Diplom Sverige** (Diploma Sweden)

Dieses Diplom wird von Nyköpings Sändare Amatörer/NSA (Nyköping Amateur Radio Club) herausgegeben und ist das schwedische Äquivalent zu Diplomen wie dem WAB, US-CA usw. Die Bedingungen gelten sinngemäß auch für SWLs.

In Schweden gibt es über 2500 verschiedene "parishes", also Kirchengemeinden. Davon entfallen auf Norrland (SM2, SM3) 271, auf Svealand (SM4, SM5, SM0) 759 und auf Götaland (SM1, SM6, SM7) 1513 parishes. Auf QSL-Karten ist die Nummer der Kirchengemeinde (parish) unter SM-FG... zu finden.

Für das Diplom zählen Verbindungen ab 15.6.78 ohne Band- und Betriebsartenbeschränkungen. Mobil- und Portabelkontakte gelten ebenfalls. Das Basisdiplom erfordert 100 Kirchengemeinden, unabhängig von der Region.

Als Antrag für das Diplom akzeptiert die NSA auch eine Liste mit den üblichen Daten der gearbeiteten Stationen/Kirchengemeinden. QSL-Karten sind demzufolge nicht erforderlich; der Awardmanager (NSA Diploma Manager, Box 25, S-611 22 Nyköping) behält sich aber das Recht auf Einsichtnahme des Logs vor.

Die Gebühren für das Basisdiplom betragen SEK 25/5 IRCs/4 US-\$ sowie Rückporto vom Awardmanager. Er hilft auch bei Unklarheiten; senden Sie in diesem Fall eine Liste mit den fraglichen Verbindungen plus 2 IRCs oder US-\$ <sup>1</sup> für Rückporto an ihn.

Der Awardmanager empfiehlt überdies für die richtige Zuordnung die Verwendung des "Record Book" (Auflistung aller Kirchengemeinden, inklusive Antragsformular usw.). Das Buch, das auch noch die Bedingungen für Sticker und Plaketten enthält, kostet für außerskandinavische europäische Stationen SEK 100, 17 IRCs oder US-\$ 15, die auf das Postgirokonto der NSA (postgiro account NSA), S-92199-9, Stockholm, überwiesen werden sollen.

In Ausnahmefällen nimmt auch der Awardmanager die Gebühr entgegen und veranlaßt dann die Zusendung des Buches.

Hinweis: Zweimal im Jahr veranstaltet die NSA für wenige Morgenstunden einen kleinen Contest auf 1,8, 3,5 und 7 MHz und auf VHF.

**(Stand Mai 1996, tnx Udo Rostalski)**

### **Pieper Award**

Herausgeber ist die Sektion Pierre Pertuis des schweizerischen Amateurfunkverbandes USKA. Es müssen 10 Punkte aus QSOs mit Mitgliedern der Sektion Pierre Pertuis nachgewiesen werden. Dabei ist ein QSO mit HB9XC obligatorisch. Jedes Rufzeichen zählt einmal je Band. Verbindungen auf KW und VHF ergeben je <sup>1</sup> Punkt, auf UHF je 3 Punkte, auf SHF je 5 Punkte. QSOs über terrestrische Relais sind ungültig, Satelliten-QSOs dagegen zählen.

Als Diplomantrag ist ein Logauszug zusammen mit der Gebühr von SFr. 10 oder US-\$ 8 an Michel Blumenstein, HB9DLO, Ch. de Scheuren 33, CH-2504 Biel/Bienne, einzu-<br>senden. (Stand September 1995.) senden. **(Stand September 1995, tnx DL4FDM, HB9CSA)**

### **Herrenberger Schönbuch-Diplom**

Dieses Diplom wird vom DARC e.V., OV Herrenberg, P 18, für nachgewiesene Verbindungen ab 1.1.95 mit Amateurfunkstationen rund um den Naturpark Schönbuch und entsprechend an SWLs verliehen. Es bestehen keine Band- oder Betriebsartenbeschränkungen. DL-Stationen benötigen 20, europäische Stationen 15 und DX-Stationen 10 Punkte.

Es zählen: Stationen mit dem DOK P 18 je 3 Punkte, die Klubstation DL0HCG 5 Punkte, Stationen mit den DOKs P 08, P 12, P 26, P 42 und P 48 je 2 Punkte sowie Stationen mit den DOKs P 07, P 11, P 54, Z 17 und Z 55 je <sup>1</sup> Punkt. Verbindungen auf 430 MHz und darüber bringen 2 Punkte, mit YL-Stationen <sup>1</sup> Punkt zusätzlich. Eine gearbeitete Station mit dem DOK P 18 ist obligatorisch.

Als Diplomantrag ist eine GCR-Liste (das ist eine von zwei Funkamateuren bestätigte Aufstellung vorhandener QSL-Karten) zusammen mit den Gebühren von 15 DM, US-\$ 10 oder 12 IRCs an den Diplom-Manager, Thomas Ehmann, DJ8SE, Schlehenweg 17, 71126 Gäufelden 2, einzureichen.

**(Stand August 1995, tnx DJ8SE)**

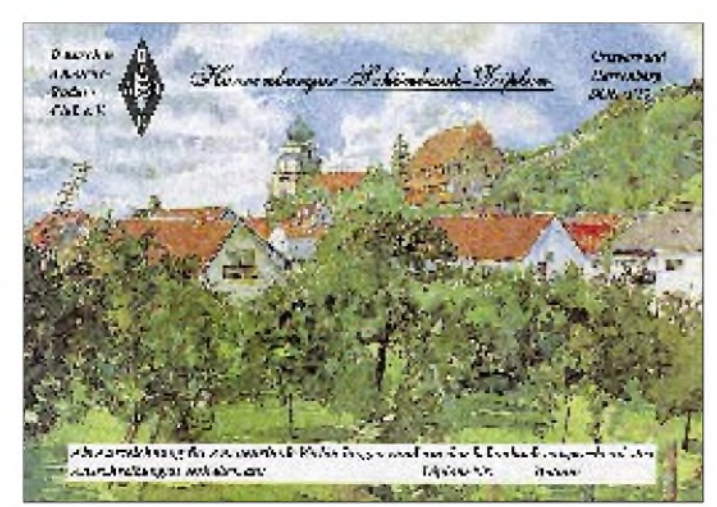

**Das Herrenberger Schönbuch-Diplom zeigt ein Aquarell des Herrenberger Schloßberges. Es ist 297 mm x 210 mm groß und auf Karton von etwa 130 g/m<sup>2</sup> gedruckt.**

### *Ehrenliste GSQA -Allband*

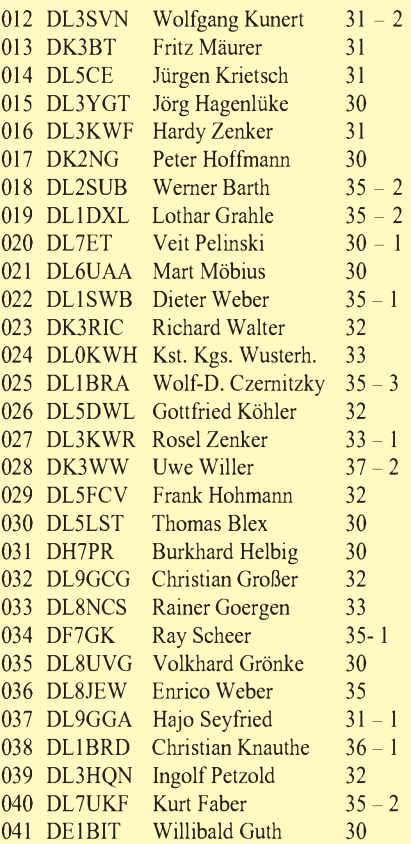

### *Ehrenliste GSQA - UKW*

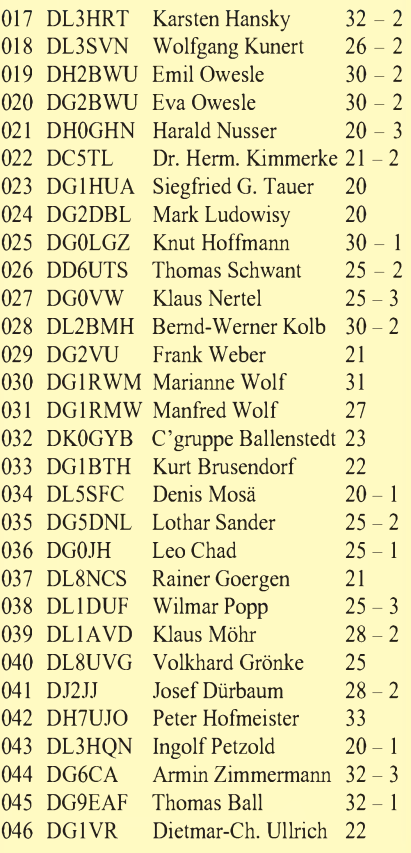

Die Zahlen rechts geben die eingereichte Square-Zahl und die Anzahl der Sticker an.

### *Amateurfunkpraxis*

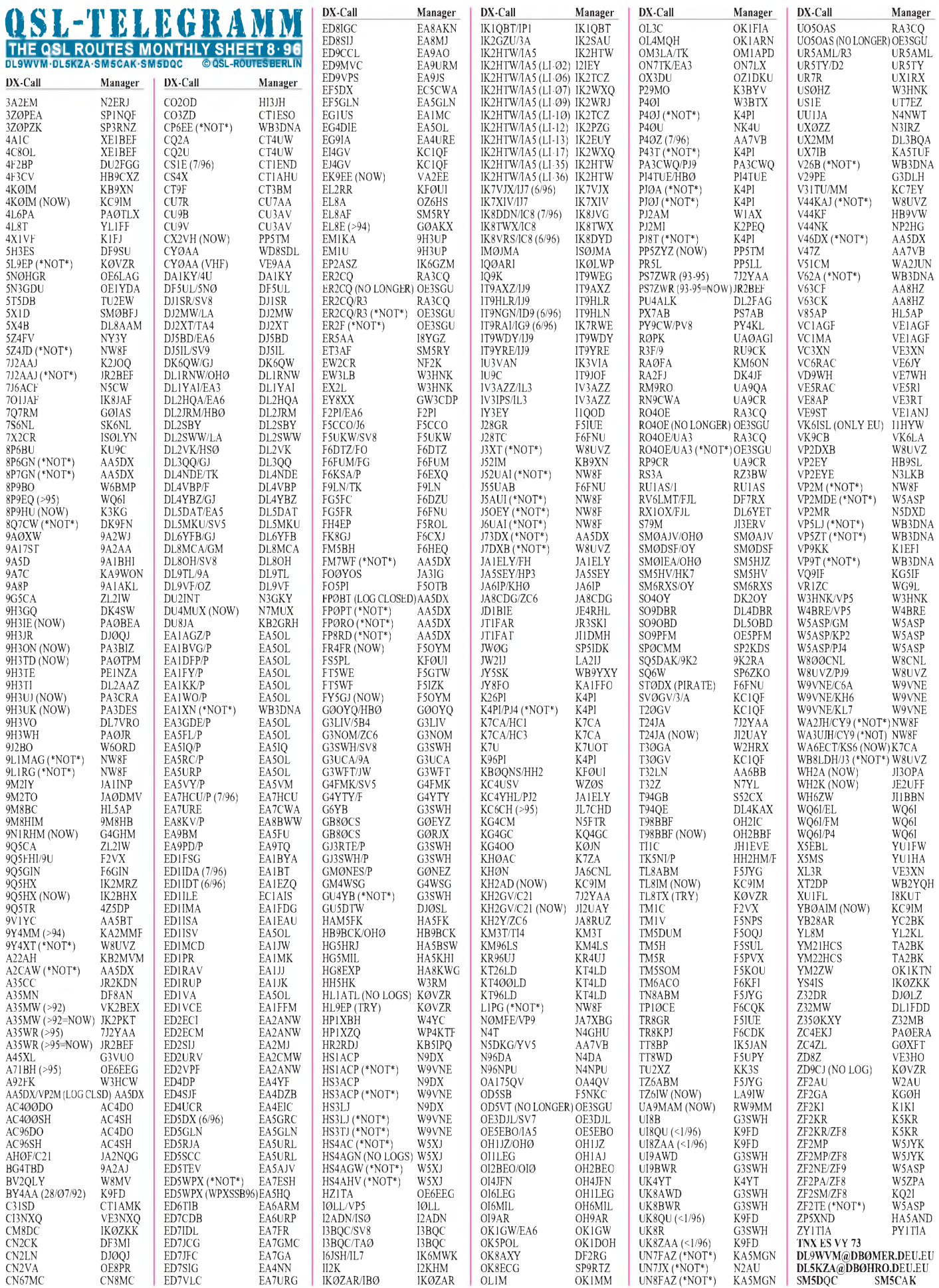

### *Amateurfunkpraxis*

### *QSL-Splitter*

Im Berichtszeitraum gab es u.a. folgende QSL-Eingänge via **direkt:** KH4/NH6D, KH9/ AL7EL, VK0WH, VP8CSA und **via Büro:**

3D2KR, 3V8BB (DLs), 5B4/OK1CZ, 5V7DB, JH1MAO/JD1, JW5EBA, KP2N, T32BW, TO9DS, TL8LD, V31JU, V73C, VP2E/WB9HRO, VP5Y, XX9TJZ, ZF2RV/ZF8, ZK1NAR, ZL7PYD. **(tnx DL7VEE)**

UR5MAL (ex **4K2MAL/R1FJL**) teilt mit, daß jetzt neue Karten für die Franz-Josef-Land-Operationen gedruckt sind und die Bearbeitung via direkt oder Büro vorgenommen wird.

Jean-Michel, F6AJA, ist im Besitz der Logs für **5R8EN** und **5R8EN/p** für den Zeitraumbis zum 30.3.96 und hat nach Eingang der Karten aus der Druckerei mit dem Versand begonnen.

Sämtliche Direkt-QSLs für **CY0TP** sind bearbeitet, die Büro-Karten gehen in den nächsten Wochen auf die Reise.

Die Anschriften von **DL7CM,** ex DL7UHR, 1P0U, HB0/DL7UHR, ZB2/DL7CM, und die von **DL1BX,** ex DH7PT, 1P0N, ZB2/DL1BX, finden sie rechts unter Adressen.

Gwyn, HS0/**GW4KYN,** ex 5Z4GM, 5H3GM, T5GM, 5N6MGN, YB0ATG, bittet, keine QSLs an seine Heimatadresse in Wales zu senden, da unter ihr nur sein 92jähriger, blinder Vater lebt. Karten für obige Rufzeichen bitte an Gwyn Morgan, 31/59 Casa Jomtien, Jomtien Beach Road, Chonburi, 20260, Thailand.

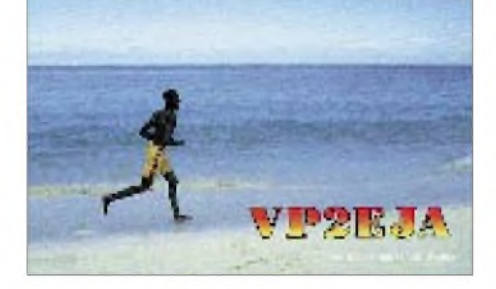

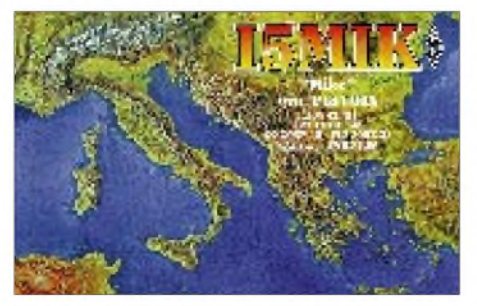

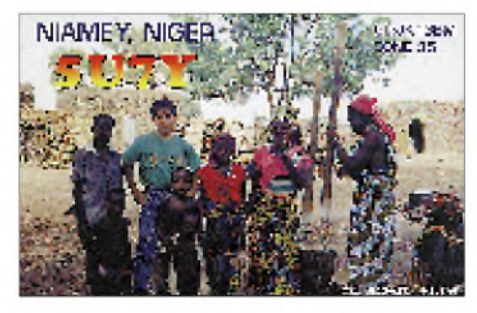

Die Karten für **HS0/IK4MRH** sind bei Davide, IK4DCT, eingetroffen, so daß alle Anfragen zügig bearbeitet werden können.

Verbindungen mit **II1ARI** werden von I1JQJ automatisch via Büro bestätigt.

Bernhard, DF7RX, bekommt das komplette Log von **R1FJZ** erst im August diesen Jahres. Bitte nicht zappelig werden, es wartet die Beantwortung von schlappen 40 000 Verbindungen auf ihn!

Dietmar, DL1ZAX, hatte auf der Ham Radio die Möglichkeit, mit SU1ER zu sprechen. Da es in **SU** kein Büro gibt, wurde vereinbart, daß Dietmar im DARC-QSL-Büro die QSL-Karten für die ägyptischen OMs SU1ER, SU1KR, SU1MR, SU1RR und SU1SR sammelt und ihm gesammelt zusendet. Hoffen wir gemeinsam, daß dieser Weg sich als beschreitbar erweist ...

DL1FCM ist der neue Manager für **SU3AM/ DL5ZBV.** Allerdings sammelt Günther nur die Karten, um diese dann nach Ahmeds Rückkehr nach DL dem OP zur Beantwortung auszuhändigen. Etwas Geduld ist dabei schon angesagt ...

Die QSL von **T30DP/T31** via VK4FW wird für das DXCC nicht anerkannt, da kein Nachweis über den Aufenthalt auf Zentralkiribati gebracht werden konnte.

Das Team **TN2M/TN4U** hat die ersten 6000 QSL-Karten auf den Weg gebracht. Für die Büro-Post bitten die OPs um Geduld, da deren Karten noch im Druck sind.

Sergej, RW3XA, ex UA3XBY hat sämtliche QSL-Anfragen für **UA3YH/KC4** bearbeitet.

### **Tnx für die QSL-Karten via DL7VEE, DF0FA und DJ1TO**

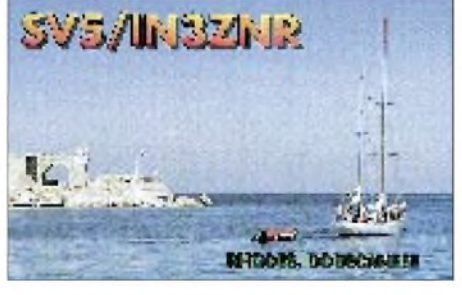

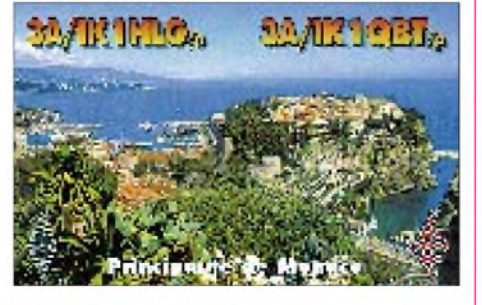

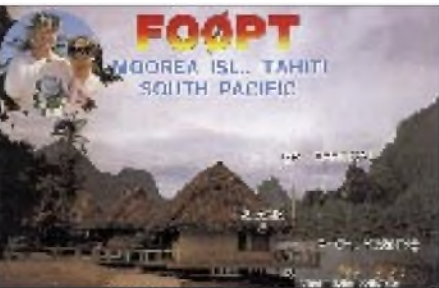

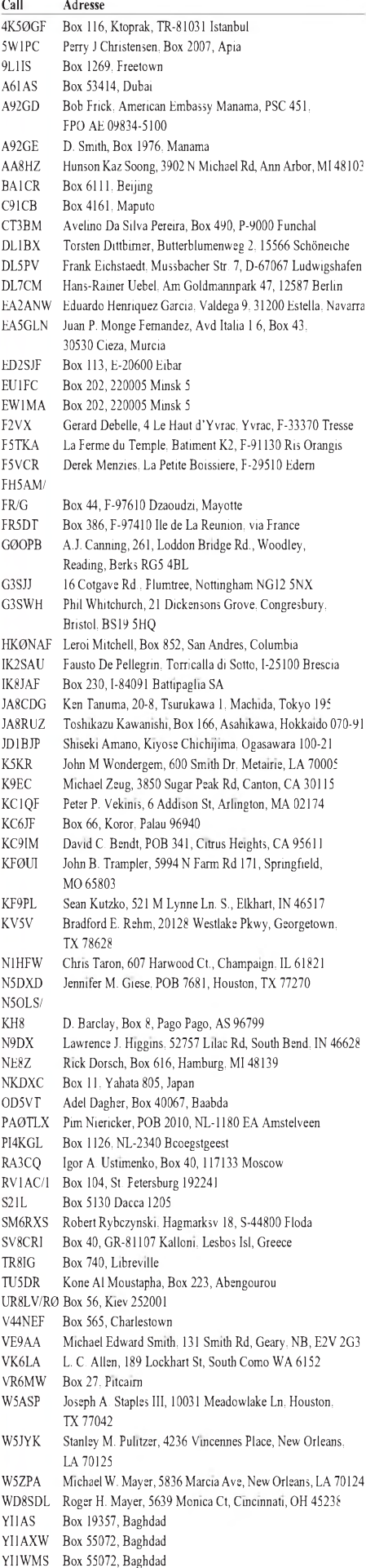

# *Termine-August 1996* O *DL-QTC*

### **2. bis 23.8.96**

Amateurfunklehrgang mit Lizenzprüfung in Oberwesel, Jugendgästehaus "Auf dem Schönberg", Informationen: Günter Zellmer, DL7ZG, Jahnstr. 83, 12347 Berlin, Tel. (0 30) 6 25 73 99

### **3.8.96**

European HF Championship, CW/SSB

### **3. bis 4.8.96**

DARC-UKW-Sommer-Fieldday Sächsischer Feld- und Bergtag, UKW Wettbewerbe des Bayerischen Bergtags (BBT), UKW

### **4.8.96**

YO DX Contest, CW/SSB Waterkant-Kurzcontest Distriktsfuchsjagd des OV Q 10 in Bliesen

### **10.8.96**

Internationales Amateurfunktreffen auf der Weinebene/Österreich, Naturfreundehaus, mit 80-m-Fuchsjagd

**10. bis 11.8.96** European DX Contest, CW

### **16. bis 18.8.96**

ATV-Seminar des OV Ludwigslust in Alt-Jabel Fieldday des OV Harlingerland, I 02

### **17. bis 18.8.96**

Fieldday des OV Bopfingen auf der Burg Kapfenburg oberhalb von Lauchheim, Einweisung 145,550 MHz Relais- und Digipeatertreffen DB0TQ/DB0ORT des OV Renchtal, A 15

### **22. bis 25.8.96**

28. Deutsch-Niederländische Amateurfunktage in Bad Bentheim

### **23. 8. bis 1.9.96**

Jugendzeltlager des Distrikts Baden bei St. Blasien

### **24.8.96**

Fieldday des OV Pocking in Kirchham

### **24. bis 31.8.96**

Expedition des OV Bad Salzungen nach Triesenberg/Lichtenstein, Aktivitäten auf allen Bändern von 160 m bis 70 cm

### **25.8.96**

8. Hochrheintreffen des OV Konstanz und OV Hochrhein-Klettgau auf der Ruine Küssaburg Weinstraßenfest mit Beteiligung aller an der Weinstraße gelegenen OVs des Distrikts Rheinland-Pfalz

### **28.8. bis 1.9.96**

CeBIT-HOME mit Amateurfunkpräsentation

### **30.8.96**

Tag der offenen Tür an der Marinefernmeldeschule in Flensburg-Mürwik, 10 bis 17.30 Uhr

### **30.8. bis 1.9.96**

Fieldday des OV Teufelsmoor, I 23, in Garlstedt

### **31.8.96**

Amateurfunktreffen in Lünen

### **31.8. bis 1.9.96**

Fieldday der Ortsstelle Weiz am Rande des Landscha-Plateaus/Österreich, Gasthof "Hofer"

### **Deutsch-Niederländische Amateurfunktage '96**

Von Freitag, den 23.8., bis Sonntag, den 25.8.96, finden in Bad Bentheim die 28. Deutsch-Niederländischen Amateurfunktage, DNAT, statt. Und auch in diesem Jahrist wieder ein umfangreiches Programm vorgesehen.

### *Donnerstag, 22.8.*

**15 bis 18 Uhr** Anmeldung und Tombola in der Gaststätte "Zum Bergwirt", Ausgabe der Fragebögen zum "Bad-Bentheim-Quiz"; 20 Uhr Gemütliches Beisammensein im Hotel "Berkemeyer" mit Rückblick auf frühere DNAT-Veranstaltungen.

### *Freitag, 23.8.*

**10 bis 19 Uhr** Anmeldung und Tombola in der Gaststätte "Zum Bergwirt"; 11 Uhr Treffen der Freunde des Amateurfunkmuseums in Bad Bentheim in der Gaststätte "Alter Bismarck"; **14 bis 18 Uhr** Anreise-Mobilwettbewerb der VERON, Unterlagen bei derAnmeldung; **15 Uhr** Eröffnung der 28. Deutsch-Niederländischen Amateurfunktage, Verleihung der Goldenen Antenne durch die Stadt Bad Bentheim im Kurhausfestsaal; **20 Uhr** Begrüßungsabend in der Gaststätte "Ritterschänke" mit Ehrung der Gäste, die die DNAT zum 10. oder 25. Mal besuchen; **22 Uhr** Nachtfuchsjagd der RIS.

### *Samstag, 24.8.*

**8 bis 17 Uhr** Anmeldung und Tombola in der Gaststätte "Zum Bergwirt", Geräteausstellung und Amateurfunkflohmarkt in der Sporthalle am Schürkamp und auf dem angrenzenden Schulgelände; **11 bis 12.30 Uhr** Mobilwettbewerb, Unterlagen bei der Anmeldung; **13.30 Uhr** XYL-Runde mit Karla, DK9BA, in der Gaststätte "Zur Müst"; 14 Uhr OOTC- und QCWA-Treffen im Hotel "Funke-Steenweg", DXer- und EUDXF-Treffen in der Gaststätte "Kerkhoff", Hagelshoek; **14.30 Uhr** DASD-Treffen in der Gaststätte "Kerkhoff"; 16 Uhr DIG-Treffen, DSW-Treffen und Treffen der Freunde der DOK-Börse in der Gaststätte "Kerkhoff"; 20 Uhr Hamfest mit Pokalverleihung an die jeweils drei Erstplazierten der Wettbewerbe. Es wird wie im letzten Jahr wieder ein Bus eingesetzt.

### *Sonntag, 25.8.*

**10 Uhr** DIG-YL-Runde mit Marita, DB9DS, im Hotel "Funke-Steenweg"; 10 bis 11.30 Uhr Mobilwettbewerb, Unterlagen bei der Anmeldung; **12 Uhr** Hähnchenessen mit den Campern am Freibad; **12 bis 16 Uhr** Abreise-Mobilwettbewerb der VRZA, Unterlagen bei der Anmeldung; 20 Uhr Verabschiedung im Hotel "Berkemeyer".

Tagungsplaketten zum Preis von 12 DM, die zum freien Eintritt zu allen DNAT-Veranstaltungen sowie zur kostenlosen Beförderung mit dem eingesetzten Pendelbus zu den einzelnen Veranstaltungen berechtigen, sind in der Anmeldung und auf den Campingplätzen erhältlich.

Am Samstag findet außerdem ein internationaler Flohmarkt im Schloßpark statt. Für DNAT-Teilnehmer besteht beirechtzeitiger Anmeldung die Möglichkeit einer kostenlosen Schloßführung am Vormittag. XYLs trifft man auf 144,775 MHz, eine Einweisung erfolgt auf 145,500 MHz. Mobilstationen, die an allen vier 2-m-Wettbewerben teilnehmen, werden für den Wanderpokal der Niederländischen Funkamateure gewertet. Programmänderungen und Erweiterungen werden in einer Tagungsbroschüre ausgedruckt, die bei der Anmeldung erfragt werden kann.

Weitere Informationen erteilt Siegfried Prill, DC9XU, Herrmann-Schlicker-Str. 14, 48465 Schüttorf, Tel. (0 59 23) 40 14, Fax (0 59 22) 40 80, PR @ DB0EA.#NRW.DEU.EU.

### **Siegfried Prill, DC9XU**

### **DARC-Vorstand tagte in Bonn**

Am 13.6.96 trafen sich die DARC-Vorsitzenden Dr. Horst Ellgering, DL9MH, Karl E. Vögele, DK9HU, Dr. Walter Schlink, DL3OAP, der Sprecher des Amateurrats Alfred Reichel, DF1QM, und der Geschäftsführer Bernd W. Häfner, DB4DL, zurihrer vierten Vorstandssitzung in Bonn.

Schwerpunkte waren die vom Amateurrat ins Leben gerufene Arbeitsgruppe DARC-Zukunft, die DARC-Anträge zur IARU-Tagung '96 sowie eine Situationsbestimmung bezüglich der Themen "Neues Amateurfunkgesetz" und "EMV-Beitragsprozeß".

**DL-Rundspruch des DARC 24/96**

### **IARU gründete Komitee zur Vorbereitung der WRC '99**

Auf der Weltnachrichtenkonferenz 1999 (WRC '99) wird voraussichtlich auch die Definition des Funkdienstes "Amateurfunk" diskutiert werden. Für den Amateurfunk liegen hierin sowohl Chancen als auch Gefahren. Die IARU hat deshalb zu Beginn dieses Jahres den Arbeitskreis "Future of the Amateur Service Committee" (FASC) eingerichtet.

Dieser Arbeitskreis hat ein Diskussionspapier entwickelt, das den Amateurfunkverbänden weltweit mit der Bitte um Kommentierung bis Ende Juni zugeleitet wurde. Im DARC wurde dieses Papier im Vorstand und Amateurrat verteilt sowie den Referenten zur jeweiligen fachlichen Bearbeitung zugeleitet. Eine erste gemeinsame Diskussion war auf der HAM RADIO in Friedrichshafen mit den europäischen Amateurfunkverbänden geplant.

Die IARU beabsichtigt, auf den Konferenzen der Regionen I, II und III eine weltweit abschließende Meinungsbildung herbeizuführen und die Ergebnisse zu einem Gesamtkonzept zusammenzufassen. In der Region I, deren Konferenz Anfang Oktober in Tel Aviv stattfindet, sind die Vorbereitungen bereits angelaufen.

Der DARC-Vorstand hat auf seiner letzten Sitzung die Position des DARC diskutiert und setzt diese Diskussion auf der nächsten Sitzung fort. Er stellte dabei bisher fest, daß die in dem konservativen FASC-Papier aufgeworfenen Fragen nicht umfassend genug sind und deshalb weitergehende Überlegungen erforderlich sind. Der DARC äußert sich zu diesem Thema daher erst auf der Region-I-Konferenz.

DerDARC wird außerdem innerhalb des Klubs eine demokratische Meinungsbildung in den dafür von der Satzung vorgesehenen Gremien herbeiführen. Parallel zur Meinungsbildung in der IARU wird sich der RTA zu gegebener Zeit mit der Bitte an das BMPT wenden, die Interessen der deutschen Funkamateure auf der WRC '99 dem Ergebnis dieser demokratischen Meinungsbildung entsprechend zu vertreten.

**DL-Rundspruch des DARC 25/96**

### **Internationaler Marconi-Tag auf der Nordsee-Insel Borkum**

Auch in diesem Jahr traf sich die schon etablierte Crew zum Internationalen Marconi-Tag auf der Nordsee-Insel Borkum. Neben dem "Alten Leuchturm" und dem "Großen Leuchtturm" der Insel ist der "Kleine Leuchtturm" am Südweststrand historisch besonders interessant. Er wurde als einer der ersten elektrisch betrieben und heißt deshalb bei den Insulanern noch heute der "Elektrische Leuchtturm". Im Jahre 1900 erhielt er als erster drahtlose Telegrafie; zeitgleich mit ihm aber auch das 35 km entfernt in See liegende Feuerschiff "Borkumriff"

Die Errichtung der funktelegrafischen Stationen "Borkum" und "Borkum Riff" als weltweit erste Küstenfunkstellen für den öffentlichen Nachrichtenaustausch veränderte die technisch-politische Landschaft entscheidend und verhalf Marconi als Errichter zum Erfolg. Am 15.5.1900 wurden diese Stationen offiziell eröffnet.

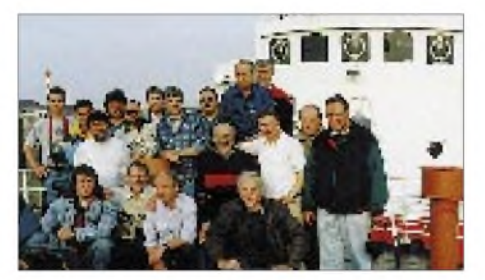

**Die bereits etablierte Crew des Internationa len Marconi-Tages '96**

Auf der Insel angekommen und nach der herzlichen Begrüßung durch einheimische OMs ging es zu den Standorten der zu errichtenden Stationen. Der Funkraum des Feuerschiffs "Borkumriff" beherbergtu. a. eine Amateurfunk-Klubstation mit dem Rufzeichen "DL0BRF". Auf dem Schiff wurden zusätzliche Antennen errichtet, um eine gewisse Auswahl zu haben und das Signalverhalten zu beobachten. Wir montierten neben der schon vorhandenen Reusenantenne einen Dipol und eine Windom. Als Transceiver kamen ein TS-930S und ein TS-940S zum Einsatz. Vom FS "Borkumriff" gingen wir auf 40 m in die Luft. An anderer Stelle, dem "Ostland", errichteten wir eine Station für 160 m mit einem Langdraht und eine 20-m-Station mit einer GP. Am "Elektrischen Leuchtturm" wurde die 80-m-Station erstellt. Der 28 m hohe Turm und ein in unmittelbarer Nähe stehender Gittermast von fast 65 m Höhe dienten als Antennenträger. An einer vom Turm zum Gittermast gespannten Halteleine befestigten wir eine Tripelleg.

Gerold, DL2BK, und Heijo, DK2UO, machten mit einem FT-890 Betrieb. Von hier erfolgte ebenfalls die Aktivierung der UHF/VHF-Bänder. Ebenso befand sich eine ATV-Station inBetrieb, die während des Marconi-Tags über das ATV-Relais Leer von den Aktivitäten berichtete. An verschiedenen anderen Stellen wurden Stationen für die WARC-Bänder, 20 m und 40 m (CW) errichtet.

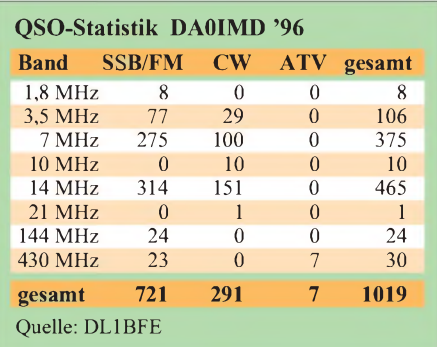

Um 0000 UTC ging es los: "CQ CQ... IMD". Die Bedingungen auf den Bändern waren jedoch alles andere als gut. Dadurch lief es sehr schleppend an, aber nach und nach kamen die ersten Rufzeichen. In dieser Nacht waren die Bänder 15, 20 und 30 m nicht zu arbeiten. Später ging es auch auf 20 m. Auf dem 40-m-Band wurde es jetzt unruhiger, und endlich ließen sich auch die ersten DL-Stationen in das Log eintragen. In diesem Jahr waren alle Bänder leider nicht so offen wie in den Jahren zuvor. Das Sonnenfleckenminimum machte sich sehr nachteilig bemerkbar.

Mit viel Spaß und guter Laune begann am nächsten Tag die Demontage der errichteten Antennen. Zum Abschluß erfolgte noch eine letzte Stärkung auf Borkum. Die Überfahrt zum Festland wurde zum Fachsimpeln und Sortieren der QSL-Karten genutzt.

**Karl, DJ9IN**

### **Zentrale Baken- und Relaisverwaltung**

Die Verwaltung automatisch arbeitender Relaisfunkstellen und Baken erfolgt ab sofort zentral durch die BAPT-Außenstelle Rostock: BAPT-Außenstelle Rostock, Postfach 16 10 26, 18023 Rostock, oder Nobelstraße 55, 18059 Rostock, Tel. (03 81) 40 22-2 71. Das Antragsverfahren für automatisch arbeitende Amateurfunkstellen über den DARC bleibt unverändert.

**Köln-Aachen-RS 25/96**

#### **8. Hochrheintreffen der Funkamateure**

Am 25.8.96 führen der OV Konstanz des VFDB und der OV Hochrhein-Klettgau des DARC auf der Ruine Küssaburg das 8. Hochrheintreffen der Funkamateure durch.

Neben dem Funkbetrieb in verschiedenen Betriebsarten findet amNachmittag eine Fuchsjagd statt. Des weiteren ist Informationsmaterial über den Amateurfunk erhältlich.

Die Ruine Küssaburg liegt in der Nähe von Waldshut-Tiengen zwischen Erzingen und Lauchringen an der B 34. Von der B 34 biegt man nach Bechtersbohl/Küssaburg ab und fährt kurz hinter dem Ortseingang in Bechtersbohl scharf links in Richtung Ruine. Bitte benutzen Sie die ausgewiesenen Parkplätze unterhalb der Schranke. **Hermann Komm, DL2GKH Karl-Heinz Schäfer, DL9GAB**

### **Tag der offenen Tür an der Marinefernmeldeschule/Flensburg**

Die Marinefernmeldeschule in Flensburg-Mürwik veranstaltet am Freitag, dem 30.8.96, von 10 bis 17.30 Uhr, einen Tag der offenen Tür.

Neben der Besichtigung der Schule und der Kasernenanlage wird die breite Palette der Fernmeldeausbildung vorgestellt, die sich schon lange nicht mehr nur auf das Beherrschen von Morsezeichen und Morsetaste beschränkt.

Das Publikumhat Gelegenheit, im Signalverkehr Sprüche auszutauschen und in der Lehrsammlung der Schule, die den Charakter eines Fernmeldemuseums hat, neben vielen Geräten und Dokumenten auch die berühmte "Enigma" zu sehen. Für Kinder gibt es ein eigenes Programm. Die Marinefernmeldeschule befindet sich in der Mürwiker Straße 203 in 24944 Flensburg.

### **Kapitänleutnant Jürgen Stieler**

### **Amateurfunktreffen in Lünen**

Anläßlich des vom OV O 15 herausgegebenen "Landesgartenschau-Diploms Lünen '96" findet am 31.8. 96 ein Amateurfunktreffen in Lünen statt.

Treffpunkt ist um 10 Uhr das Naturfreundehaus. Gegen 11 Uhr folgt eine Führung durch das Landesgartenschaugelände (Kostenbeitrag ungefähr 10 DM, Dauer der Führung zwei Stunden). Mittags steht ein gemeinsames Grillen auf dem Programm; Speisen und Getränke werden zum Selbstkostenpreis angeboten. Nach dem Mittagessen zeigen wir im Naturfreundehaus einen Videofilm über die Stadt Lünen. Wer möchte, kann das angrenzende Heimatmuseum mit angegliedertem Puppenmuseum besuchen. Gegen 16 Uhr ist ein gemeinsames Kaffetrinken geplant. Anmeldungen sind bitte an Petra Perkuhn, DG9DBF, Am hohen Kamp 16, 59192 Bergkamen, zu richten.

**Lydia Zastrau, DF3BN**

### **Funkfrühschoppen**

Der OV Scharbeuz, E 35, veranstaltet ab sofort wieder seinen beliebten Funkfrühschoppen. Dieser findet bis zum Ende der Sommerzeit an jedem Sonntag um 10.30 Uhr im Seecafé in Klingberg am Pönitzer See statt.

Eingeladen sind alle Funkamateure sowie am Amateurfunk interessierte Einheimische und Urlauber. Ortsunkundige können sich auf der Frequenz 144,575 MHz einweisen lassen.

**Stefan Burmeister, DL5HAS**

 $An$ zeige

## *= OE-QTC*

### **Bearbeiter: Ing. Claus Stehlik OE6CLD Murfeldsiedlung 39, A-8111 Judendorf**

### **Internationales Amateurfunktreffen auf der Weinebene**

Am Samstag, dem 10.8.96, findet ab 8.30 Uhr das bereits 4. internationale Amateurfunktreffen auf der Weinebene beim Naturfreundehaus statt.

Höhepunkt dieser gemeinsamvon der Ortsstelle Deutschlandsberg, ADL 612, und der Ortsstelle Wolfsberg, ADL 803, ausgerichteten Veranstaltung ist die 80-m-Fuchsjagd, an der sich im vergangenen Jahr ungefähr 60 Fuchsjäger aus dem In- und Ausland beteiligten. Anmeldeschluß zur Fuchsjagd, die auch zur Steirischen Meisterschaft zählt, ist 9.30 Uhr, die ersten Läufer starten um 11 Uhr.

Ein YL-Treffen folgt um 13 Uhr, die Siegerehrung findet um 15 Uhr statt. Neben einem Kennenlernen undWiedersehen bietet vor allem die Weinebene für die Familie herrliche Wandermöglichkeiten. Funkamateure sowie alle Interessierten sind herzlich willkommen!

### **Fieldday der Ortsstelle Weiz**

Der Fieldday der Ortsstelle Weiz vom 31.8. bis 1.9.96 findet heuer erstmalig am Rande des Landscha-Plateaus beim Gasthof, Hofer" statt. Die Ausrüstung wird die gleiche wie beim Sommeralmtreffen in den vergangenen Jahren sein (17-m-Mast mit 3-Element-Beam, 1,8-kW-Aggregat usw.).

Die Zufahrt erfolgt von Weiz auf der Birkfelder Straße ostwärts zur Wegscheide (1 km), dann links auf den Weizberg (500 m), vom Kirchplatz rechts und dann in Kurven bergwärts nach Landscha (1 km).

Alle OMs, XYLs, YLs, Freunde und Bekannte sind herzlich willkommen!

### **Fieldday in Fürstenfeld**

Das oststeirische Hügelland bietet am letzten Septemberwochenende (27.9. bis 29.9.96) den Schauplatz für den bereits traditionellen Familien-Fieldday bei der Therme Loipersdorf. Im Mittelpunkt des Treffens soll auch diesmal das Gespräch unter Funkamateuren und Funkfreunden stehen.

Der Aufbau und die allgemeinen Vorbereitungen beginnen am Freitag um 13 Uhr. Im Anschluß daran wird der Funkbetrieb auf allen Bändern aufgenommen.

Am Samstag findet ab 14 Uhr eine ATV-Live-Übertragung aus einem Modell-Motorflugdrachen von Erich, OE6ACG, statt. Um 16 Uhr folgen von Heinz, OE6HS, Vorführungen zum Thema Ultraschall.

Am Sonntag startet um 10.30 Uhr die 2-m-Fuchsjagd, die auch zur Steirischen Meisterschaft zählt. Nennungen können bis 10 Uhr vorgenommen werden, die Siegerehrung erfolgt im Anschluß an die Auswertung.

Der Amateurfunk-Klub Fürstenfeld sorgt mit kühlen Getränken und köstlichen Grillspezialitäten für das leibliche Wohl seiner Gäste. Ein Lotsendienst ist auf dem Schöckl-Relais R0 QRV.

### **2. All-Austria-Oldtimer-Treffen**

Nach dem Erfolg des 1. All-Austria-Oldtimer-Treffens 1995 findet auch heuer vom 4. bis 6.10.96 ein Treffen dieser Art in Gössl am Grundlsee statt.

Die Anreise erfolgt im Laufe des 4.10., am Abend sind ein Abendessen und ein gemütliches Beisammensein geplant.

Am 5.10. kann das Frühstück bis 9 Uhr eingenommen werden. Bei schönem Wetter soll um 9.30 Uhr eine Wanderung zum Toplitzsee (auf Wunsch Bootsfahrt) und weiter zum Kammersee führen; danach Mittagessen. Eine Fahrt auf dem Loser mit herrlicher Fernsicht und Jause schließen sich an. Nach der Rückkehr und dem gemeinsamen Abendessen steht ein gemütliches Beisammensein auf dem Programm.

Bei schlechtem Wetter fahren wir um 9.30 Uhr nach Altaussee und besichtigen das dortige Salzbergwerk sowie die Lebzelterei in BadAussee. Am Nachmittag ist eine Kaffeejause vorgesehen, am Abend wieder ein gemütliches Beisammensein. Am 6.10. heißt es nach dem Frühstück Abschied nehmen.

Preiswerte Quartiere mit Frühstück sind sowohl in Gössl selbst als auch am Grundlsee vorhanden. Da es sich meist um Zweibettzimmer handelt, sollten sich jeweils zwei Teilnehmer gemeinsam anmelden. Weil im Herbst zahlreiche Taucher den Toplitzsee besuchen und ebenfalls frühzeitig ihre Quartiere bestellen, ist es ratsam, Zimmerbestellungen schnellstmöglich vorzunehmen.

Zimmerbestellungen sind zu richten an das Fremdenverkehrsbüro A-8993 Grundlsee, Tel. ++36-22-8 66 60, Fax ++36-22-86 80, oder den Gasthof "Hofmann", Gössl 150, 8993 Grundlsee, Tel. ++36-22-82 15, Fax ++36-22-82 15-7. Für Campingfreunde befindet sich direkt neben dem Gasthof ein Campingplatz. Bei der Zimmerbestellung bitte den Vermerk "Funkertreffen" angeben.

Für Bahnreisende ist ein Shuttledienst von Stainach Irdning oder Bad Aussee direkt nach Gössl vorgesehen (bei Zimmerbestellung bitte angeben!). Aber auch noch nach der Ankunft auf dem Bahnhof kann bei Bedarf Elfie, OE6YFE, Tel.  $++36-22-54$  37, oder im Gasthof "Hofmann" unter Angabe des Bahnhofs angerufen werden. Das Organisationskomitee mit Hermann, OE5HE, Elfie, OE6YFE, und Rainer, OE6AI, freut sich auf das Treffen und wünscht bis dahin alles Gute.

Rainer, OE6AI, ist täglich zwischen 7.45 und 8.30 Uhr auf 3667,45 kHz für weitere Auskünfte und nähere Informationen QRV.

### **Dauer-Flohmarkt**

Voraussichtlich noch bis Oktober findet an jedem ersten Samstag im Monat bei Leo Thorn, OE3LTB, in der Oberlaaer Straße 225/Ecke Himberger Straße, 1100 Wien, Tel. (02 22) 68 21 98, ein Flohmarkt statt.

Der Markt, der den Eigenbau anregen und herumliegende Bauteile einer sinnvollen Verwendung zuführen soll, ist kostenlos und für jeden offen.

### **Inserentenverzeichnis**

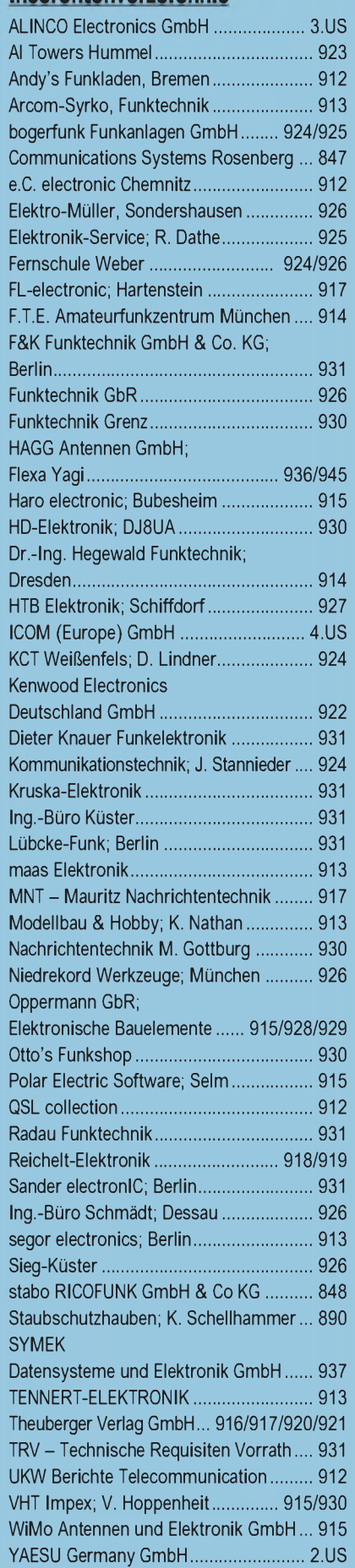